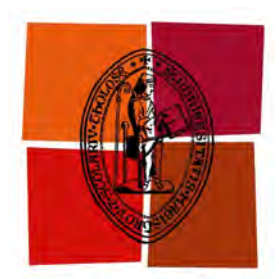

# **THÈSE**

Université de Toulouse

en vue de l'obtention du

## **DOCTORAT DE L'UNIVERSITÉ DE TOULOUSE**

Délivré par **l'Université de Toulouse III — Paul Sabatier** Spécialité : **climat et atmosphère**

Présentée et soutenue par

# Joris PICOT

le 21 février 2013

### **Simulation aux grandes échelles de traînées de condensation dans un milieu atmosphérique stratifié et turbulent**

#### Membres du jury

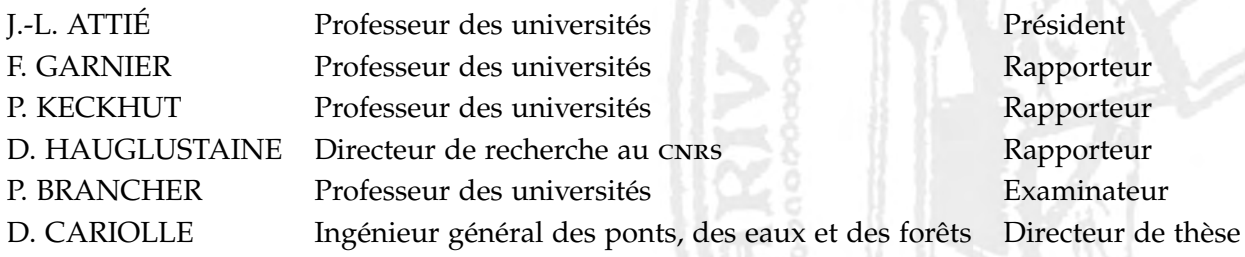

École doctorale : **Sciences de l'univers, de l'environnement et de l'espace** Directeur de thèse : **Daniel CARIOLLE** Encadrée par : Roberto PAOLI

Travaux effectués au CERFACS

Centre européen de recheche et de formation avancée en calcul scientifique au sein de l'unité de recherche Aviation et environnement 42, avenue Gaspard Coriolis, 31057 TOULOUSE CEDEX 1, Franc

Certains matins, il y a dans le ciel quelque chose que Lalla aime bien : c'est un grand nuage blanc, long et effilé, qui traverse le ciel à l'endroit où il y a le plus de bleu. Au bout du fil blanc, on voit une petite croix d'argent qui avance lentement, si haut qu'on la distingue à peine. Lalla regarde longtemps la petite croix qui avance dans le ciel, la tête renversée en arrière. Elle aime voir comment elle avance dans le grand ciel bleu, sans bruit, en laissant derrière ce long nuage blanc, formé de petites boules cotonneuses qui se mélangent et s'élargissent comme une route, puis le vent passe sur le nuage et lave le ciel. Lalla pense qu'elle aimerait bien être là-haut, dans la minuscule croix d'argent, au-dessus de la mer, au-dessus des îles, comme cela, jusqu'aux terres les plus lointaines. Elle reste encore longtemps à regarder le ciel, après que l'avion a disparu.

*Désert,* J. M. G. Le Clézio

# *Remerciements*

Cette thèse s'est déroulée au sein de de l'équipe Aviation et environnement du CERFACS et elle a été financée par le CERFACS et le CNRM. Les résultats n'auraient pu voir le jour sans les moyens de calculs fournis par le cines.

Je remercie tout d'abord mes rapporteurs François Garnier, Philippe Keckhut, Didier Hauglustaine, et le reste du jury Pierre Brancher et Jean-Luc Attié pour le temps et l'énergie qu'ils ont consacrés pour fournir une évaluation de qualité à mon travail.

Je tiens à remercier mon directeur Daniel Cariolle pour la confiance qu'il m'a accordée et je souhaite exprimer toute ma reconnaissance envers mes encadrants Roberto Paoli, Odile Thouron et Laurent Nybelen pour leurs conseils avisés, leurs commentaires critiques et leurs précieux enseignements.

Merci à Gérard Dejean, Isabelle d'Ast et Fabrice Fleury du support informatique pour leur compétence, leur bonne humeur et pour avoir assouvi quelque peu à ma curiosité geek ^^. Merci également à Séverine Toulouse pour avoir trouvé tous les articles dont j'avais besoin et un grand merci à Chantal Nasri et Michèle Campassens pour répandre la joie dans les bureaux et pour résoudre les problèmes administratifs tel qu'obtenir passeport et visa pour la Chine en trois semaines !

Je lève ma raquette à mes adversaires de squash Élodie Jaumouillé et Thomas Guédeney et je remercie cordialement Jean-Christophe Giret et Flore Crevel pour les soirées au Vasco. Je remercie chaleureusement Audrey Crespin et Lydia Otero pour l'art et pour leur amitié. Agradezco especialmente por su apoyo a mi hermana de armas, Elena Collado-Morata. Je voudrais également exprimer mes amitiés sincères à mes camarades Alexis Praga et Adèle Poubeau. Je remercie enfin tout le personnel du CERFACS pour la bonne ambiance exceptionnelle

qu'ils procurent.

Je termine par remercier Jorge César Brändle De Motta et Manon Baverel pour leur soutien indispensable sur le plan personnel.

# *Sommaire*

<span id="page-6-0"></span>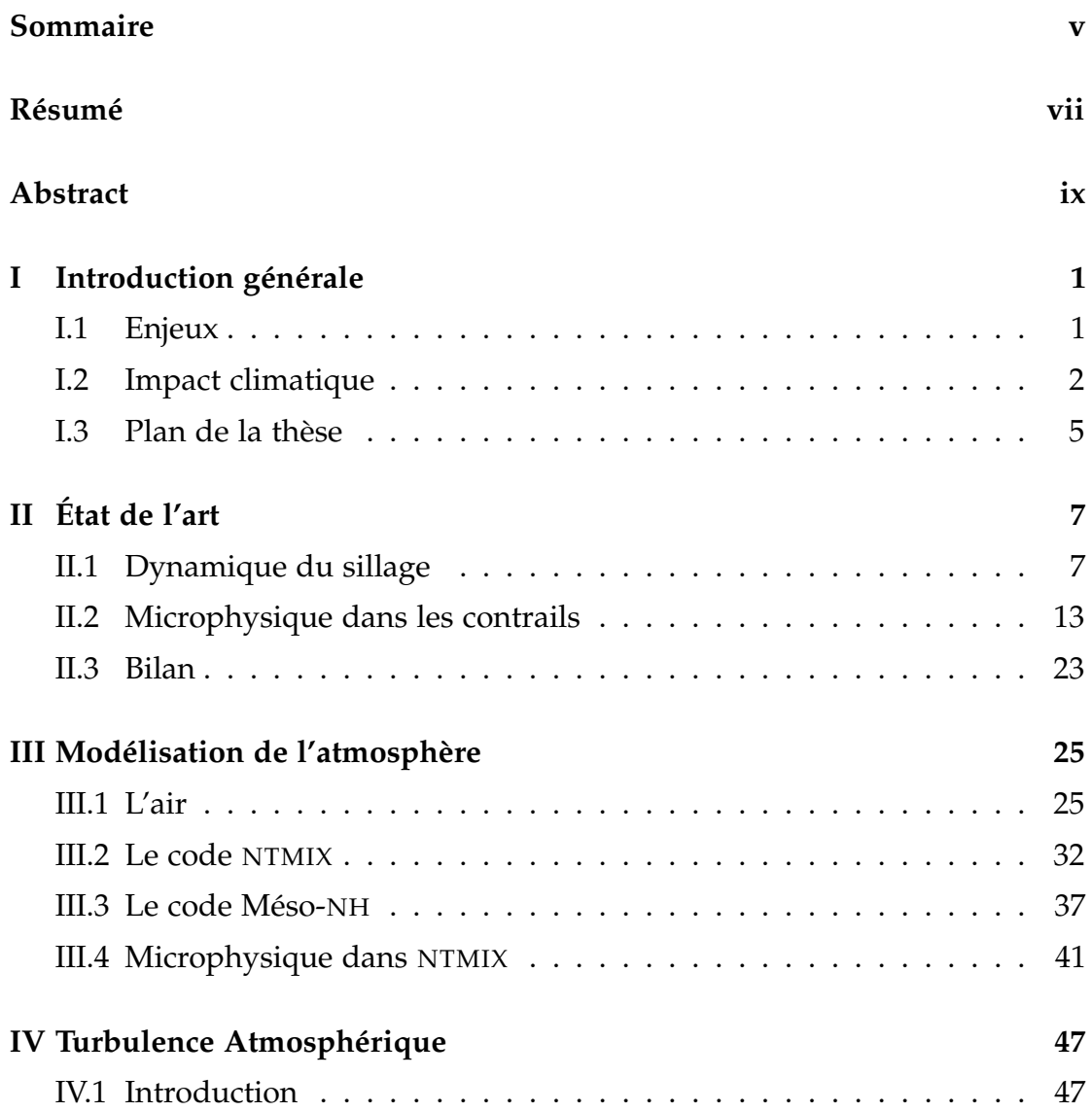

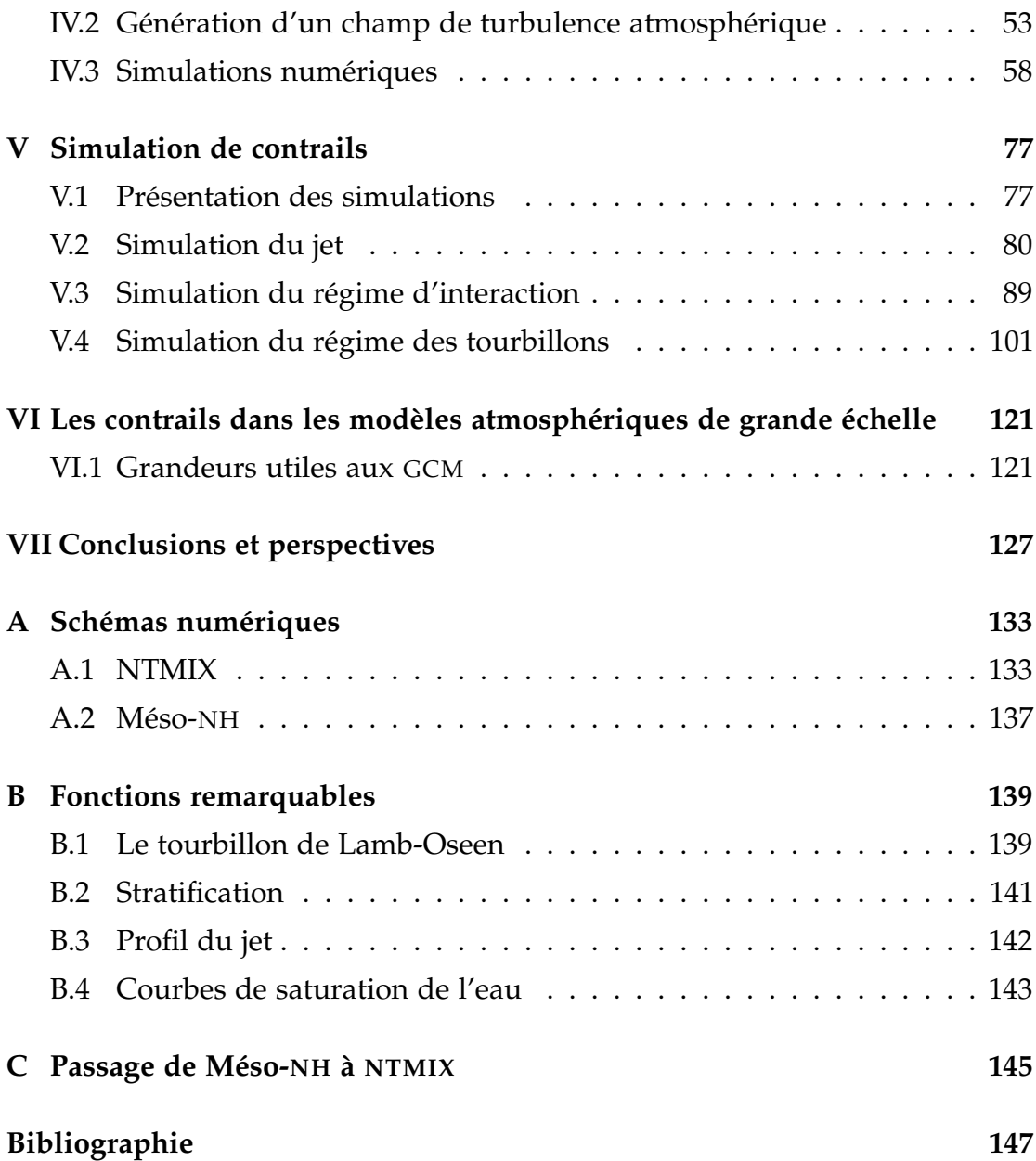

# *Résumé*

<span id="page-8-0"></span>La prise en compte des traînées de condensations (contrails) dans les modèles de grande échelle requiert une paramétrisation. Cependant, les données actuelles sont insuffisantes pour cette paramétrisation. La simulation numérique détaillée d'un contrail complète les données et elle contribue à mieux définir ces paramétrisations.

Les études des aéronefs ont mis en évidence le rôle de la turbulence atmosphérique dans la dynamique des tourbillons de sillage. Pourtant, la majorité des simulations numériques de contrails réalisées à ce jour utilisent une représentation simplifiée et paramétrée de cette turbulence, plutôt que de la résoudre explicitement. Le travail réalisé ici consiste à mettre en place une simulation de contrail avec une résolution tridimensionnelle de la turbulence atmosphérique.

Dans un premier temps, une méthode de forçage stochastique a été mise en place pour engendrer des écoulements turbulents dans un milieu stratifié, et on montre la capacité de cette méthode à reproduire la turbulence de l'atmosphère. Dans un second temps, une simulation de contrail a été mise en place en utilisant la turbulence atmosphérique engendrée précédemment. Les effets du niveaux de turbulence, de la température et de la saturation en vapeur d'eau sur le contrail sont étudiés pour les quatre premières minutes : la turbulence contrôle la destruction des tourbillons de sillage, alors que la saturation et la température contrôlent la persistance et le taux de formation de glace. Les propriétés microphysiques et optiques obtenues sont en accord avec les observations et des lois sont proposées pour adapter ces propriétés aux paramétrisations des modèles de grande échelle.

# *Abstract*

<span id="page-10-0"></span>Modeling the effects of contrails into large-scale models requires accurate parametrisations of their characteristics. However, measures of contrails are too rare and not exhaustive to well define and validate these parametrisations. Detailed simulations of contrails allow the analysis of their physics, leading to improved measurement and more accurate parametrisations.

Studies of aircraft wakes have shown the importance of atmospheric turbulence in the dynamics of wake vortices. Nevertheless, in most of contrail simulations performed so far, turbulence was not sustained and not explicitly resolved. In this thesis, we set up a simulation strategy for contrails that uses a three dimensional description of wake dynamics and turbulence.

Firstly, a stochastic forcing method is setup to generate turbulent flows in a stratified medium, and we show that this method is able to mimic atmospheric turbulence. Secondly, contrail simulations embedded in this turbulence field are performed. Effects of turbulence, temperature and water vapour saturation are studied: turbulence controls the break-up of wake vortices, while saturation and temperature control deposition rate of water vapour on ice crystals and their persistence in the long term. Computed microphysical and optical properties are in agreement with observations and ad-hoc relations are proposed to incorporate theses properties into contrail parametrisations for large-scale models.

[ *Premier chapitre* \

# <span id="page-12-0"></span>*Introduction générale*

## <span id="page-12-1"></span>**I.1 Enjeux**

Pour mener à bien leurs missions, les bombardiers de la seconde guerre mondiale durent parcourir de très grandes distances (> 3000 km), ce qui ne fut possible qu'en volant à haute altitude ( $\approx 10$  km). En atteignant la tropopause, les aéronefs produisaient parfois de peu discrètes traînées de condensation, appelées aussi contrails ('condensation trails' en anglais), les rendant facilement repérables par les observateurs ennemis (figure [I·1\)](#page-12-2).

Bien que l'aviation ait beaucoup évolué depuis, il n'existe toujours pas de solution permettant d'éviter l'apparition et la persistance des contrails. De plus, ces traînées sont devenues encore plus indésirables lorsque que l'on s'est rendu compte de leur impact potentiel sur le climat. Un premier bilan des connaissances scientifiques sur leur impact climatique a été synthétisé en 1999 dans le rapport spécial 'Aviation and the Global Atmosphere' [ipcc[, 1999\]](#page-164-0) du

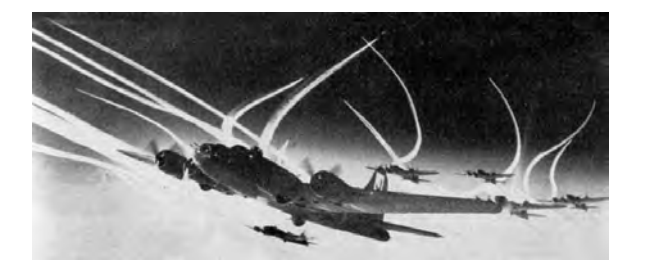

<span id="page-12-2"></span>Figure I·1 – Traînées de condensation durant la seconde guerre mondiale.

<span id="page-13-0"></span>GIEC.<sup>[1](#page-13-1)</sup> Nous en donnons par la suite les principales conclusions.

## **I.2 Impact climatique**

Le GIEC utilise la notion de forçage radiatif [IPCC[, 1999\]](#page-164-0) pour quantifier les divers impacts anthropologiques sur le climat. Il représente la variation nette de l'irradiance<sup>[2](#page-13-2)</sup> à la tropopause due à l'un des facteurs du changement climatique. La variation de température au niveau du sol ∆*T*<sup>s</sup> est proportionnelle au forçage radiatif *RF* :

$$
\Delta T_{\rm s} = \lambda_{\rm c} R \mathbf{F}.\tag{I.1}
$$

Le coefficient de proportionnalité  $\lambda_c$  est appelé la constante climatique et sa valeur est de l'ordre de  $0.6\,{\rm K}/({\rm W}/{\rm m}^2).$  Le quatrième rapport du GIEC [IPCC[, 2007\]](#page-161-0) évalue le forçage radiatif dû à la totalité de l'activité humaine entre  $0.6$  W m<sup>−2</sup> et 2,4 W m−<sup>2</sup> . Le forçage radiatif de l'activité aéronautique seule est estimé entre 0,007 W m−<sup>2</sup> et 0,103 W m−<sup>2</sup> [Lee *[et al.](#page-162-0)*, [2009\]](#page-162-0). Le trafic aérien représente tout au plus 10 % du forçage radiatif global et ne constitue donc pas un élément majeur du réchauffement climatique. Néanmoins, l'impact du trafic aérien est en constante augmentation car l'industrie aéronautique prévoit une augmentation du trafic aérien de 3 % à 4 % par an sur les vingt prochaines années [\[Airbus,](#page-158-1) [2007\]](#page-158-1).

Le forçage radiatif de l'activité aéronautique résulte de la contribution de différentes composantes, parmi lesquelles on distingue (voir tableau [I·1\)](#page-15-0) :

- l'émission de dioxyde de carbone ;
- l'émission d'oxydes d'azote et la formation d'ozone associée ;
- l'émission de vapeur d'eau ;
- l'émission d'aérosols sulfatés (particules volatiles) ;
- l'émission de particules de suie ;
- <span id="page-13-1"></span>– la formation de contrails ;

1. Abréviation pour le Groupe d'experts Intergouvernemental sur l'Évolution du Climat. L'abréviation anglaise correspondante est ipcc pour 'Intergovernmental Panel on Climate Change.'

<span id="page-13-2"></span>2. Il s'agit de la différence entre les puissances par unité de surface du rayonnement électromagnétique descendantes et montantes.

– la formation de cirrus induits par les contrails.

Ces composantes impactent le climat de trois façons :

- par effet de serre direct, en altérant la quantité de gaz à effet de serre (notamment le dioxyde de carbone et l'ozone) ;
- par absorption du rayonnement ultraviolet, en modifiant la couche d'ozone (via notamment les oxydes d'azote) ;
- par accroissement de la nébulosité, en formant des contrails et des cirrus induits qui modifient le bilan radiatif terrestre.

Les impacts de ces trois composantes sont quantifiés en terme de forçage radiatif. Leur estimation actuelle est représentée par les trois premières lignes du tableau [I·1,](#page-15-0) qui sont elles-même divisées en sous-composantes. La quatrième ligne représente le forçage total du au trafic aérien. Le tableau [I·1](#page-15-0) précise également le niveau de compréhension scientifique (abrégé en anglais LOSU, 'level of scientific understanding') de chaque sous-composante. Celui-ci est généralement faible en ce qui concerne l'accroissement de la nébulosité. La composante « formation de cirrus induits par les contrails » est la moins bien comprise et son intervalle de confiance est très large, au point que cette composante n'a pas été prise en compte dans le calcul du forçage radiatif total.

Les cirrus induits sont issus de la dégénérescence des contrails persistants. En vieillissant, ces contrails se confondent de plus en plus avec les cirrus naturels : ils s'élargissent, perdent leur caractère linéaire, leur opacité diminue, forment des mouvements subsidents et peuvent recouvrir une partie importante du ciel (figure [I·2\)](#page-15-1). Il est possible également que leurs propriétés microphysiques deviennent semblables aux cirrus naturels [\[Yang](#page-168-0) *et al.*, [2010\]](#page-168-0). La distinction entre les cirrus induits et les cirrus naturels est donc difficile. L'estimation proposée dans le tableau [I·1](#page-15-0) est basée sur l'observation satellite de l'augmentation de la nébulosité dans les zones de trafic aérien depuis les trois dernières décennies [\[Minnis](#page-163-0) *et al.*, [2004;](#page-163-0) [Stordal](#page-167-0) *et al.*, [2005;](#page-167-0) [Eleftheratos](#page-160-0) *et al.*, [2007;](#page-160-0) [Duda](#page-159-0) *et al.*, [2009\]](#page-159-0). Selon cette estimation, le forçage radiatif du trafic aérien serait augmenté de 40 % si l'on inclut l'effet des cirrus induits.

Le modèle de circulation générale, en abrégé GCM.<sup>[3](#page-14-0)</sup> est l'outil numérique

<span id="page-14-0"></span><sup>3.</sup> Abréviation anglaise pour : 'General Circulation Model.'

<span id="page-15-0"></span>TABLE I-1 - Composantes du forçage radiatif du trafc aérien. Extrait de [Lee et al., 2009]. (La dernière colonne précise le niveau de compréhension scientifique de la branche, de l'anglais 'Level Of Scientific Understanding'.)

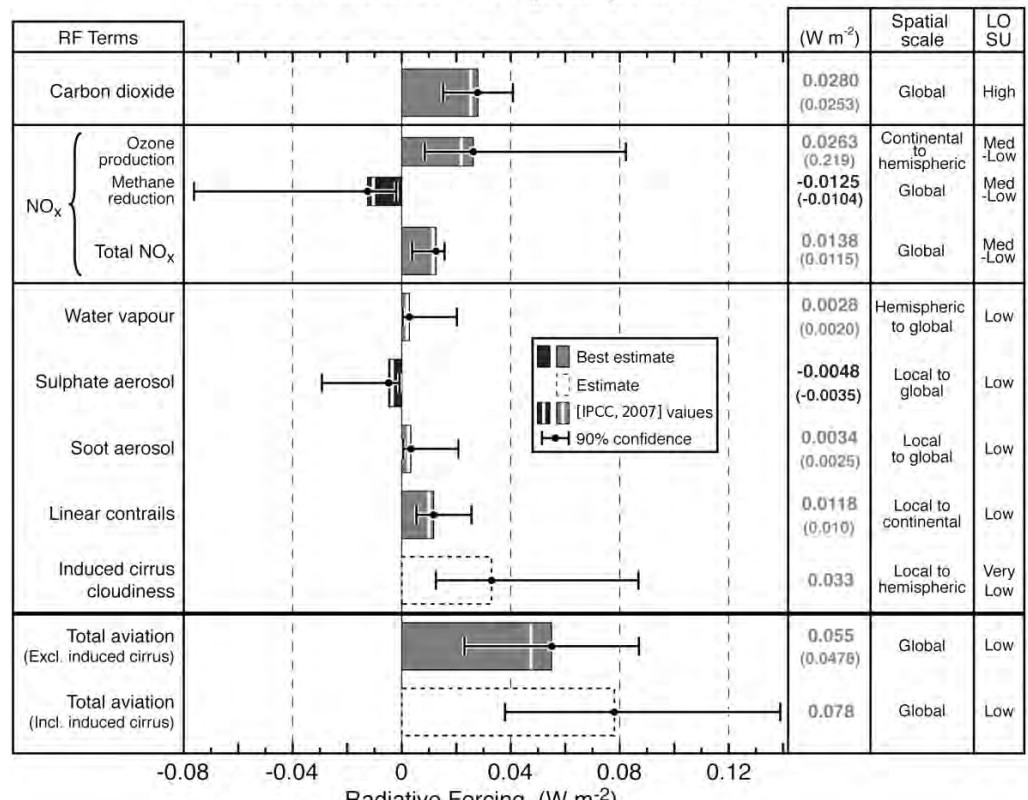

Aviation Radiative Forcing Components in 2005

Radiative Forcing (W m<sup>-2</sup>)

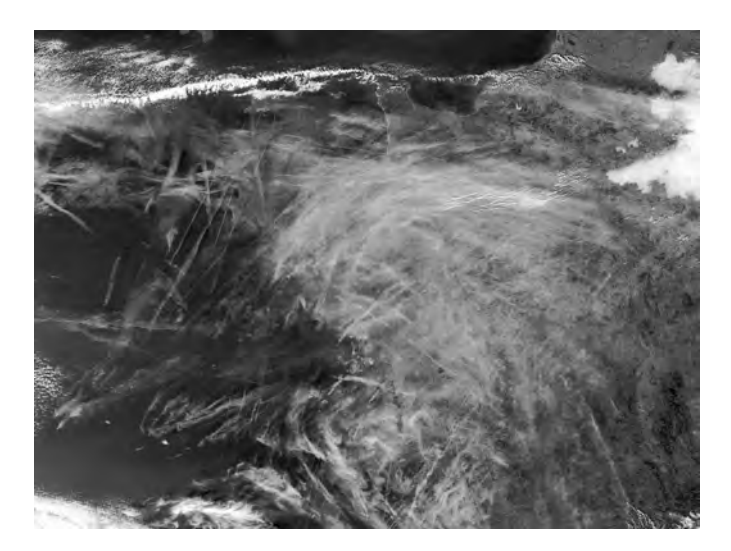

<span id="page-15-1"></span>FIGURE I.2 - Photo satellite de traînées de condensation et de cirrus induits au dessus de la France.

adapté à l'analyse et l'estimation du forçage radiatif des cirrus induits, ainsi que des autres composantes. La résolution de ces modèles est typiquement de 50 km à 100 km, ce qui est insuffisant pour résoudre un contrail de 100 m de large. Les effets des contrails à l'échelle globale sont donc introduits par l'intermédiaire d'un modèle sous-maille paramétré. La conception de ce modèle nécessite d'abord une bonne compréhension des phénomènes physiques complexes se produisant dans les contrails, afin de pouvoir en déduire les caractéristiques utiles (épaisseur, coefficient de dillution vertical et horizontal, propriétés microphysiques et optiques) en fonctions des propriétés des aéronefs et de l'atmosphère. Cette connaissance manque actuellement. Les modèles sous-maille existants sont paramétrés de manière empirique et manquent de précision [\[Schumann,](#page-166-0) [2012\]](#page-166-0). C'est à la compréhension de ces phénomènes et à la détermination des caractéristiques utiles pour les gcm que nous nous sommes attachés dans cette thèse.

## <span id="page-16-0"></span>**I.3 Plan de la thèse**

Nous commençons dans le chapitre [II](#page-18-0) suivant par dresser l'état de l'art de la physique du contrail. Les notions nécessaires à l'étude des contrails sont introduites et nous terminerons en situant notre travail dans le contexte actuel des connaissances.

Nous présentons ensuite dans le chapitre [III](#page-36-0) les modèles dynamiques des deux codes de calcul utilisés dans cette thèse :

- Le code ntmix résout les équations de Navier-Stokes compressibles et utilise une description lagrangienne des cristaux. Il est adapté à la résolution du champ proche de l'avion où les effets de compressibilité peuvent survenir et où la répartition des cristaux est très hétérogène.
- Le code Méso-nh est conçu pour simuler les écoulements atmosphériques de la méso-échelle et de la micro-échelle. Il résout les équations de Navier-Stokes anélastiques, ce qui permet un gain de temps considérable par rapport à ntmix lorsque la dynamique de l'écoulement est incompressible.

#### I. INTRODUCTION GÉNÉRALE

Le chapitre [IV](#page-58-0) est dédié à l'étude de la turbulence de l'atmosphère. Après avoir décrit les spécificités de cette turbulence, nous proposons un modèle numérique permettant de générer des champs représentatifs de la turbulence atmosphérique. Ce modèle fait usage d'une force stochastique que nous décrivons en détail. Les simulations numériques réalisées permettent de valider et de calibrer ce modèle, et les champs obtenus sont comparés aux observations.

La simulation de contrail est l'objet du chapitre [V.](#page-88-0) Elle commence dès la sortie des moteurs jusqu'à quatre minutes après le passage de l'avion et elle a été réalisée avec le code NTMIX. Cette simulation fait usage du modèle de turbulence atmosphérique du chapitre [IV.](#page-58-0) Il est notamment utilisé pour déclencher les instabilités de sillage et plusieurs niveaux de turbulence sont comparés. Différentes conditions atmosphériques ont été considérées pour compléter cette étude. Les résultats obtenus sont également comparés avec les observations et avec les résultats d'autres simulations issues de la bibliographie.

Dans le chapitre [VI,](#page-132-0) les résultats des simulations de contrail du chapitre [V](#page-88-0) sont exploités afin d'obtenir des lois implémentables dans les GCM, puis nous dressons les conclusions dans le dernier chapitre.

<span id="page-18-0"></span>[ *Deuxième chapitre* \

# *État de l'art*

Ce chapitre donne d'abord l'état de l'art de la dynamique du sillage dans lequel évolue le contrail, puis l'état de l'art de la microphysique du contrail, avant d'en faire le bilan.

## **II.1 Dynamique du sillage**

<span id="page-18-1"></span>L'étude du sillage des aéronefs commence dans les années soixante. On découvrait alors que le sillage est principalement constitué de deux tourbillons contrarotatifs pouvant constituer une menace pour les autres aéronefs [\[Bleviss,](#page-159-1) [1954\]](#page-159-1). Une synthèse sur la formation des tourbillons de sillage se trouve dans [\[Rossow,](#page-165-0) [1999\]](#page-165-0).

### **II.1.1 Description générale**

L'évolution dynamique d'un contrail se décompose classiquement en quatre régimes successifs [\[Gerz](#page-160-1) *et al.*, [1998\]](#page-160-1).

- RÉGIME DU JET. Les gaz chauds, émis par les moteurs, commencent à se diluer et à former des cristaux. Ces derniers sont rapidement entraînés et piégés par les tourbillons engendrés par les ailes (figure [II·1\)](#page-19-0).
- RÉGIME DES TOURBILLONS. La paire de tourbillons descend par induction mutuelle. Elle entraîne avec elle la majeure partie des gaz émis et forme ainsi

<span id="page-19-0"></span>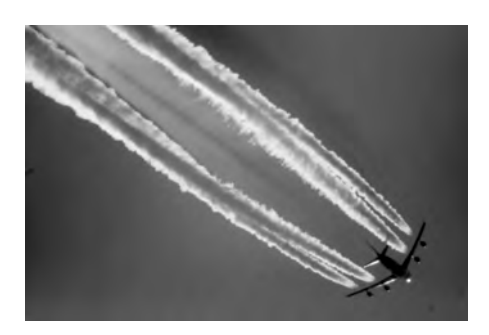

Figure II·1 – Régime du jet. Les quatre jets s'enroulent autour des deux tourbillons. Le halo lumineux au centre du sillage a été étudié par [\[Kärcher](#page-161-1) *et al.*, [2009;](#page-161-1) [Gierens](#page-161-2) *et al.*, [2009\]](#page-161-2).

<span id="page-19-1"></span>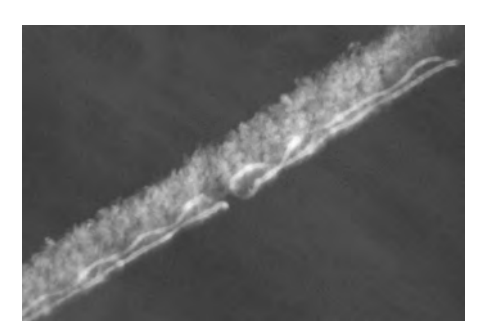

Figure II·2 – Régime des tourbillons. Les instabilités des tourbillons sont rendues visibles grâce à la répartition du panache dans les tourbillons.

un panache nommé *sillage primaire.* Une partie de ce panache parvient à s'échapper de l'influence des tourbillons et remonte vers l'altitude de vol par effet barocline [\[Scorer et Davenport,](#page-166-1) [1970\]](#page-166-1). Cette partie du panache est appelé le *sillage secondaire* (figure [II·2\)](#page-19-1).

- RÉGIME DE DISSIPATION. La paire de tourbillons est instable [\[Crow,](#page-159-2) [1970\]](#page-159-2); elle se déforme sous l'impulsion de la turbulence engendrée par l'avion et la turbulence de l'atmosphère. Au bout de quelques minutes, les tourbillons entrent en collision, c'est le *'break-up.'* La structure tourbillonnaire se désintègre et se dissipe rapidement, en formant parfois des anneaux tourbillonnaires [\[Chevalier,](#page-159-3) [1973\]](#page-159-3). Le sillage primaire est regroupé en paquets que l'on appelle 'puffs' en anglais (figure [II·3\)](#page-20-0).
- RÉGIME DE DIFFUSION. Lorsque la dynamique propre au sillage s'est dissipée, le panache est alors soumis à la dynamique de l'atmosphère. La turbulence atmosphérique diffuse le contrail et le cisaillement de vent peut engendrer des traînées latérales (figure [II·4\)](#page-20-1). Le panache descend sous l'effet de la sédimentation et l'interaction avec le rayonnement infrarouge produit des mouvement ascendants et subsidents [\[Gierens et Jensen,](#page-160-2) [1998\]](#page-160-2). Le contrail se transforme en cirrus [\[Minnis](#page-163-1) *et al.*, [1998;](#page-163-1) [Schröder](#page-166-2) *et al.*, [2000\]](#page-166-2).

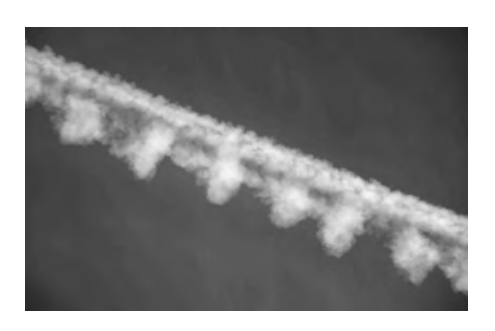

Figure II·3 – Régime de dissipation. Le sillage primaire est regroupé en paquets, contrairement au second sillage.

<span id="page-20-1"></span>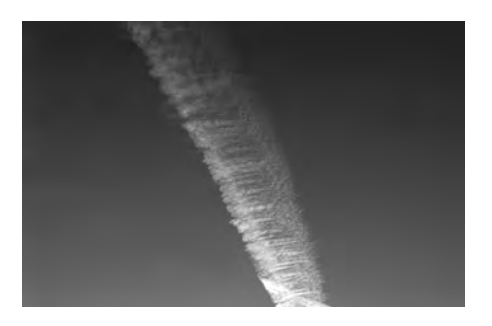

Figure II·4 – Régime de diffusion. Une traînée latérale est apparue sous l'effet du cisaillement.

<span id="page-20-0"></span>Différents facteurs dynamiques influencent le développement du panache.

- Les tourbillons de sillage étirent le panache vers le bas où les conditions atmosphériques peuvent être différentes. De plus, la compression adiabatique survenant dans les tourbillons est capable de faire évaporer une partie substantielle des cristaux. Ce phénomène a été observé à l'aide d'un LIDAR <sup>[1](#page-20-2)</sup> embarqué [\[Sussmann,](#page-167-1) [1999\]](#page-167-1).
- Le temps mis par les tourbillons pour se détruire influence l'amplitude de l'étirement vertical, l'intensité de la compression adiabatique, la proportion de sillages primaire et secondaire, etc.
- La turbulence de l'atmosphère est le moteur de la destruction des tourbillons [\[Crow et Bate,](#page-159-4) [1976\]](#page-159-4) et la diffusion anisotrope des contrails et des cirrus induits.

La suite de cette section résume les méthodes utilisées et les résultats obtenus concernant la dynamique du sillage.

### **II.1.2 Résultats théoriques et observations**

L'analyse de la stabilité linéaire des tourbillons de sillage [\[Crow,](#page-159-2) [1970;](#page-159-2) [Widnall](#page-168-1) *et al.*, [1970\]](#page-168-1) a permis de mettre en évidence différents modes instables qui ont été également étudiés expérimentalement [\[Chevalier,](#page-159-3) [1973;](#page-159-3) [Garten](#page-160-3)

<span id="page-20-2"></span>[<sup>1.</sup> Abréviation anglaise pour 'LIght Detection And Ranging.'](#page-160-3)

*[et al.](#page-160-3)*, [2001;](#page-160-3) [Moore et Saffman,](#page-163-2) [1975\]](#page-163-2). Considérant deux tourbillons parallèles et contrarotatifs, séparés d'une distance *b* et de cœurs de même rayon  $r_{vx}$ , trois modes instables peuvent se développer : le mode *symétrique de grande longueur d'onde*, le mode *symétrique de petite longueur d'onde* et le mode *antisymétrique de petite longueur d'onde*. La figure [II·5](#page-22-0) représente la longueur d'onde *λ* et le taux d'amplification *a* pour chaque mode d'instabilité en fonction du rapport  $\frac{r_{vx}}{b}$ . Dans le cas des avions de lignes  $\frac{r_{vx}}{b} \approx 0.063$ , menant à :

- *λ* ≈ 8,6*b* et *a* ≈ 0,83 *<sup>b</sup> w* pour le mode de grande longueur d'onde ;
- $-$  *λ* ≈ 0,37*b* et *a* ≈  $\frac{b}{w}$  pour les modes de petite longueur d'onde.

Ces instabilités sont déclenchées par la turbulence qui provient soit de l'avion lui-même [\[Holzäpfel](#page-161-3) *et al.*, [2001\]](#page-161-3), soit de l'atmosphère. L'instabilité de petite longueur d'onde est la plus instable, pourtant les observations montrent que c'est plutôt l'instabilité de grande longueur d'onde qui se développe le plus vite et cause la destruction des tourbillons (voir figure [II·2\)](#page-19-1). Considérant une turbulence « académique », (la partie inertielle d'une turbulence homogène isotrope,) l'intensité des mouvements croît avec la longueur d'onde selon la loi λ → λ $^{\frac{5}{3}}$ . Le mode de grande longueur d'onde est donc plus excité que les modes de petites longueurs d'ondes, d'un rapport de  $\left(\frac{8,6}{0,47}\right)^{\frac{5}{3}} = 189$  [\[Crow,](#page-159-2) [1970\]](#page-159-2). Si la turbulence ne diffère pas trop (voir chapitre [IV\)](#page-58-0) de cette turbulence académique, ce rapport explique pourquoi le mode de grande longueur d'onde est le plus développé.

Une estimation du temps de vie des tourbillons consiste à évaluer le temps *T* mis par l'instabilité de grande longueur d'onde pour les mettre en contact. L'analyse de la stabilité linéaire permet d'exprimer ce temps en fonction du taux de dissipation *e* de la turbulence [\[Crow et Bate,](#page-159-4) [1976\]](#page-159-4). En normalisant *T* et *e* par la vitesse caractéristique *w* du système tourbillonnaire, c'est-à-dire la vitesse de descente des tourbillons, ce qui donne respectivement

$$
\tau = T \frac{w}{b'}, \qquad \eta = \frac{(\epsilon b)^{\frac{1}{3}}}{w}, \qquad (\text{II}.1)
$$

le temps *T* est obtenu par la loi implicite

$$
\begin{cases}\n\eta = 0.411 \times \frac{1}{\tau}, & \text{si } \eta > 0.3, \\
\eta = 0.87 \times \tau^{\frac{1}{4}} e^{-0.83 \times \tau}, & \text{si } \eta < 0.3.\n\end{cases}
$$
\n(II.2)

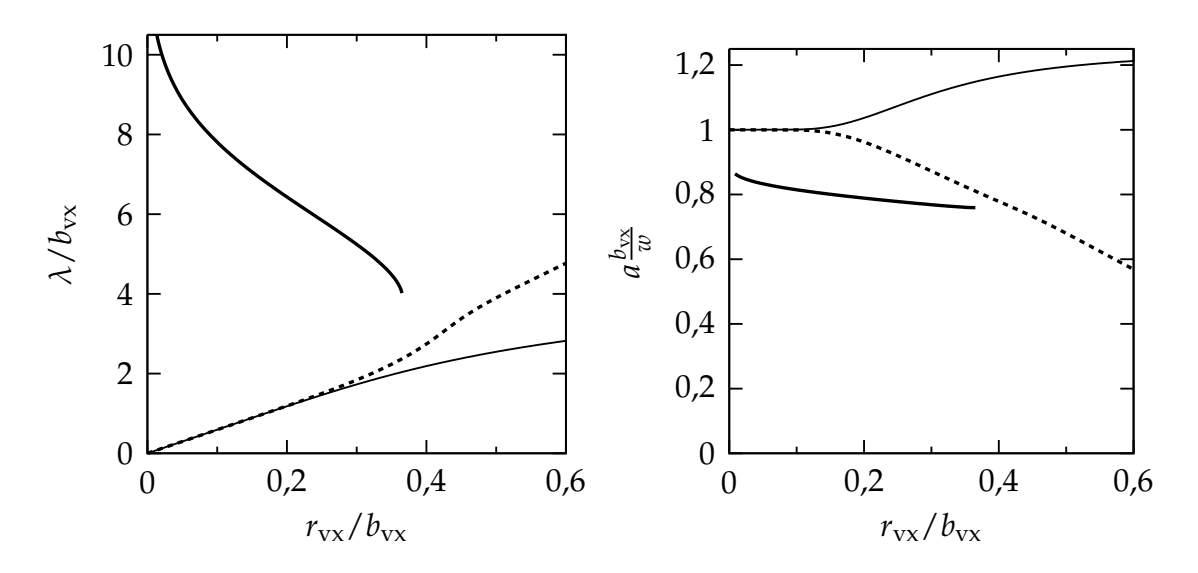

<span id="page-22-0"></span>Figure II·5 – Longueur d'onde *λ* et taux d'amplification *a* des perturbations du tourbillon de sillage, en fonction du rapport entre rayon du cœur *r<sup>c</sup>* et la séparation *b* des tourbillons ainsi que leur vitesse de descente *w* [\[Widnall](#page-168-1) *[et al.](#page-168-1)*, [1970\]](#page-168-1). Les trois modes sont : symétrique de grande longueur d'onde (lignes pleines), symétrique de petite longueur d'onde (ligne discontinue) et antisymétrique (ligne fine).

Les mesures du temps de vie des tourbillons ont montré de très grand écarts avec la valeur théorique *T* [\[Crow et Bate,](#page-159-4) [1976\]](#page-159-4). Les temps de vie des tourbillons apparaissent très variables.

### **II.1.3 Simulations numériques des tourbillons de sillage**

Pour déclencher les instabilités de sillage, il est nécessaire de perturber le système tourbillonaire. Dans la nature, la turbulence atmosphérique fournit ces perturbuations.

Une première méthode consiste à ajouter une variation sinusoïdale dans le champ de vitesse [\[Paugam](#page-164-1) *et al.*, [2010\]](#page-164-1). Les longueurs d'ondes perturbées doivent correspondre aux modes instables et l'amplitude doit être choisie de manière à détruire les tourbillons au bout d'un temps réaliste. Le choix de ces paramètres n'est pas évident. De plus, cette méthode ne prend pas en compte tous les modes perturbés car, bien que moins instables, ces autres

modes peuvent influencer le transport du contrail.

Une seconde méthode consiste placer le contrail dans un champ de vitesse représentant la turbulence de l'atmosphère. Différentes perturbations ont été utilisées :

- un champ composé de petits tourbillons [\[Robins et Delisi,](#page-165-1) [1998\]](#page-165-1),
- un champ de turbulence homogène isotrope [\[Spalart et Wray,](#page-166-3) [1996\]](#page-166-3),
- un champ de turbulence homogène anisotrope [\[Gerz et Holzäpfel,](#page-160-4) [1999;](#page-160-4) [Holzäpfel](#page-161-3) *et al.*, [2001\]](#page-161-3).

L'utilisation de champs réalistes permettent de détruire les tourbillons au bout d'un temps réaliste. Il est à noter que cette méthode n'a pas été utilisée pour étudier la microphysique du sillage. De par sa conception, cette méthode simule une turbulence décroissante tandis que, dans la nature, la turbulence peut être entretenue par les sources de quantité de mouvement (cisaillement, ondes de gravité, etc.). Si cette décroissance peut être négligée dans le régime des tourbillons, ce n'est pas le cas dans le régime de diffusion [\[Paugam](#page-164-1) *et al.*, [2010\]](#page-164-1).

Certaines simulations emploient une représentation bidimensionnelle du régime des tourbillons. La turbulence, ne pouvant pas être résolue, est paramétrée par une diffusion artificielle des tourbillons de sillage. La paramétrisation de cette diffusion doit également permettre un temps de vie réaliste des tourbillons.

La section suivante est consacrée à la description des gaz émis par les moteurs et transportés au sein des sillages primaire et secondaire.

## **II.2 Microphysique dans les contrails**

<span id="page-24-0"></span>Cette section commence par la description de la composition des contrails puis leur mécanisme de formation. Enfin, les différents aspects observés et simulés des contrail seront détaillés.

### **II.2.1 Émissions des moteurs aéronautiques**

Les gaz émis par les moteurs aéronautiques sont constitués des produits de combustion. Les éléments principaux sont décrits par l'équation chimique simplifiée (et non-équilibrée)

<span id="page-24-1"></span>
$$
\underbrace{N_2 + O_2}_{air} + \underbrace{C_{\bullet}H_{\bullet} + S}_{carbonet} \longrightarrow N_2 + O_2 + \underbrace{H_2O}_{eau} + \underbrace{CO_2}_{dioxyde}_{de}.
$$
 (II.3a)

On trouve donc de l'air en excès, de l'eau et du dioxyde de carbone. Cependant, les gaz émis contiennent d'autres espèces issues de la combustion. D'une part, l'équation [\(II.3a\)](#page-24-1) est le bilan de plusieurs processus complexes, dont les activités sont augmentées par les hautes températures atteintes les chambres de combustion ( $\approx 2000 \text{ K}$ ), qui conduisent à l'apparition de nouvelles espèces telles que :

$$
\rightarrow NO + NO2 + N2O + HONO + HNO3 (oxydes d'azote),
$$
  
\n
$$
\rightarrow SO2 + SO3 + H2SO4 (oxydes de souffre), (II.3b)
$$
  
\n
$$
\rightarrow CO
$$
 (monoxyde de carbone).

D'autre part, les hétérogénéités de la chambre de combustion entraînent la présence d'hydrocarbures non consommés (HC) et de particules de suie  $(C_{\text{soot}})$ 

$$
\longrightarrow HC + C_{\text{soot}}.\tag{II.3c}
$$

Les gaz émis se composent donc de nombreuses espèces physico-chimiques dont certaines interviennent dans la formation du contrail. Ces espèces agissent également sur le climat via les autres phénomènes evoqués dans le chapitre [I,](#page-12-0) qui ont été étudiés [\[Schumann,](#page-166-4) [1997;](#page-166-4) [Schumann](#page-166-5) *et al.*, [2002\]](#page-166-5) par des simulations numériques [\[Garnier](#page-160-5) *et al.*, [1997\]](#page-160-5) et des mesures *in-situ* [\[Arnold](#page-158-2) *et al.*, [1992\]](#page-158-2).

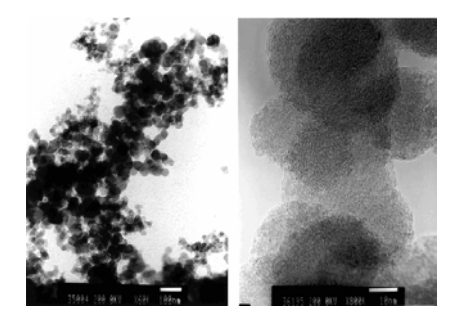

<span id="page-25-0"></span>Figure II·6 – Particules de suie vue au microscope électronique. Une particule fine fait environ 20 nm de diamètre. Illustrations extraites de [\[Popovitcheva](#page-164-2) *et al.*, [2000\]](#page-164-2).

### **II.2.2 Composition des contrails**

Dans la suite on désigne par *aérosol* toute particule de matière condensée. On appellera plus spécifiquement *gouttelette* un aérosol liquide. La formation des contrails fait intervenir trois types d'aérosols.

- 1. Les *gouttelettes volatiles* sont composées d'acide sulfurique et d'acide nitrique. La formation des ces gouttelettes est accélérée par la présence d'ions, appelés aussi *chemi-ions* [\[Yu et Turco,](#page-168-2) [1997;](#page-168-2) [Arnold](#page-158-3) *et al.*, [1998\]](#page-158-3).
- 2. Les *particules de suie.* Elles ont la forme d'agglomérats de très fines particules sphériques (figure [II·6\)](#page-25-0).
- 3. Les *cristaux de glace,* formés à partir de la vapeur d'eau émise par le moteur ou présent dans l'atmosphère. Dans la suite, on désignera simplement par cristal un cristal de glace.

La densité et la taille de ces aérosols ont été mesurées dans le contrail et dans l'atmosphère [\[Pusechel](#page-165-2) *et al.*, [1992;](#page-165-2) [Reiner et Arnold,](#page-165-3) [1993\]](#page-165-3). Les valeurs obtenues sont indiquées dans le tableau [II·1.](#page-26-0) Ces informations permettent de déterminer l'opacité (la profondeur optique) d'un panache composé de l'une de ces familles [\[Mie,](#page-162-1) [1908\]](#page-162-1). Le graphe présenté dans la figure [II·7](#page-26-1) montre que seuls les cristaux atteignent des dimensions et des concentrations suffisantes pour être visibles à l'oeil nu.

<span id="page-26-0"></span>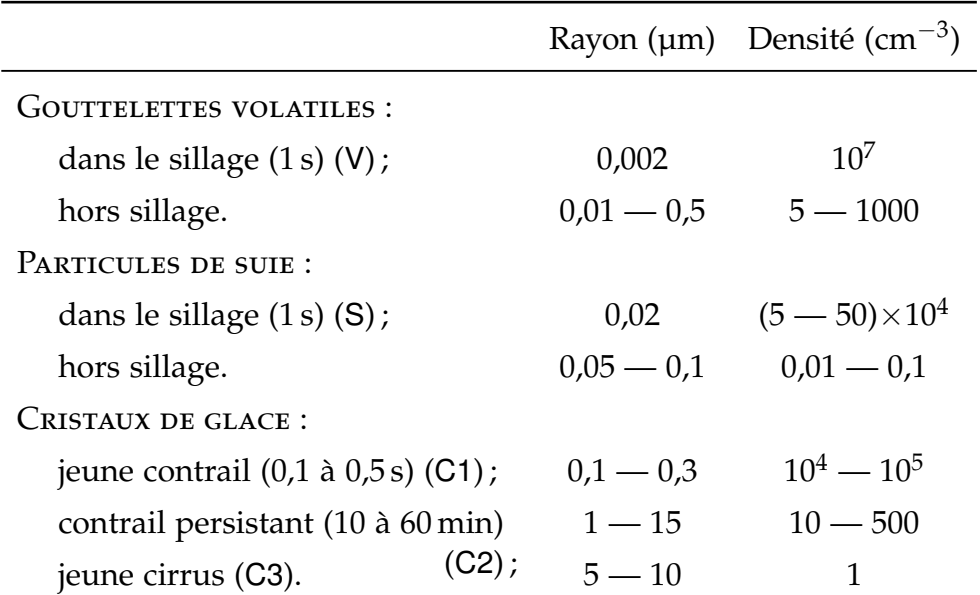

Table II·1 – Rayon et densité des aérosols dans le contrail et dans l'atmosphère [ipcc[, 1999\]](#page-164-0).

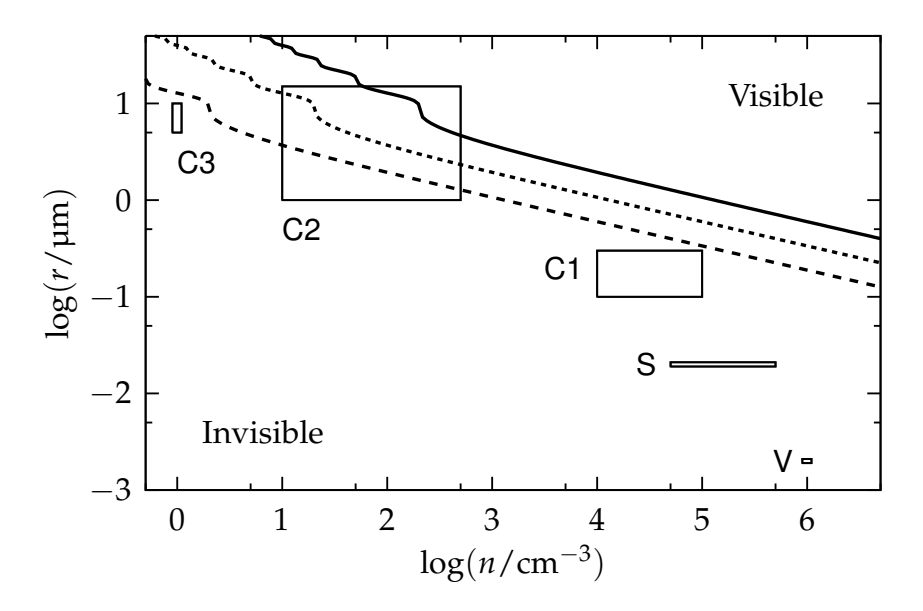

<span id="page-26-1"></span>Figure II·7 – Visibilité d'un nuage homogène de densité *n* et d'un rayon de particules *r*. Les courbes représentent la limite de visibilité d'un nuage (correspondant à une profondeur optique de 0,3) pour des épaisseurs de nuages de 5 m (ligne pleine), 50 m (petit tirets) et 500 m (grands tirets). Les rectangles correspondent aux domaines du tableau [II·1.](#page-26-0)

#### II. ÉTAT DE L'ART

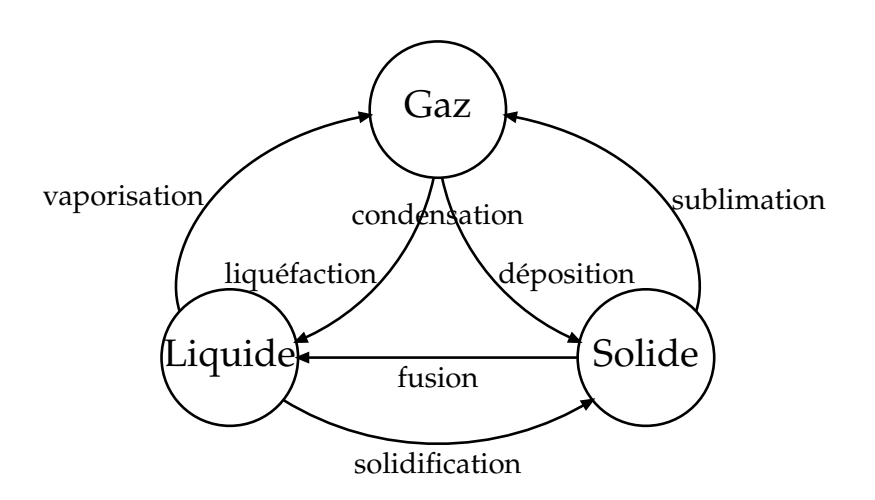

Figure II·8 – Changements de phase et leur dénominations.

<span id="page-27-0"></span>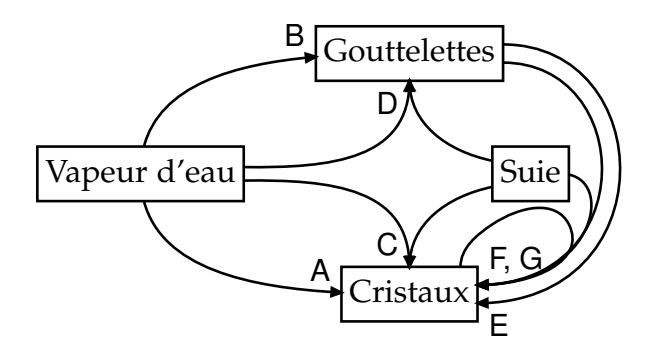

<span id="page-27-1"></span>Figure II·9 – Modes de nucléation de la vapeur d'eau en gouttelettes et en cristaux : A déposition homogène, B liquéfaction homogène, C déposition hétérogène, D liquéfaction hétérogène, E solidification, F contact et G immersion.

### **II.2.3 Formation des cristaux de glace**

Le schéma [II·8](#page-27-0) précise les dénominations des changements de phase. La formation d'une phase condensée fait intervenir deux processus :

- la *nucléation,* est la formation d'une nouvelle phase dans l'air ;
- la *condensation* est la transformation de la vapeur d'eau en une phase condensée lorsque cette phase est déjà existante.

La suite de cette section détaille ces deux processus dans le cas particulier de la vapeur d'eau.

#### <span id="page-28-0"></span>Nucléation

Bien que les contrails ne contiennent pas a priori de gouttelettes d'eau, ces dernières doivent être considérées dans le processus de nucléation.

La nucléation de la vapeur d'eau se divise en nombreux modes représentés dans la figure [II·9](#page-27-1) et qui se regroupent en deux catégories :

- la *nucléation homogène* lorsque la nouvelle phase se forme sans l'aide d'une autre matière (cas A et B de la figure [II·9\)](#page-27-1) ;
- la *nucléation hétérogène* lorsque la nouvelle phase se forme à la surface d'une phase condensée autre que de l'eau (cas C et D de la figure [II·9\)](#page-27-1).

Un apport d'énergie est nécessaire au déclenchement de la nucléation. La présence d'une surface dans la nucléation hétérogène se traduit par une réduction de l'énergie nécessaire au déclenchement [\[Delmas](#page-159-5) *et al.*, [2005,](#page-159-5) § 2.2.2]. Plus précisément, les surfaces qui demandent le moins d'énergie sont dites *hydrophiles,* alors que les autres sont dites *hydrophobes.* L'atmosphère contient des aérosols de sources diverses : grains de sel et gouttelettes arrachés aux océans, grains de sable extraits de déserts, particules de carbone émises par des feux de forêts, poussières de roche éjectées lors d'éruptions volcaniques, pollen, etc. L'activité humaine est une grande source d'aérosols : émissions industrielles, particules de suie issues de la combustion. Les aérosols hydrophiles ne sont pas les mêmes lorsque la phase formée est liquide ou solide. Les premiers seront désignés *noyau de liquéfaction* et les seconds seront désignés *noyau de déposition.*

Une fois formées, les gouttelettes peuvent être sollicitées dans la formation de cristaux. Tout d'abord, l'eau liquide se solidifie spontanément lorsque la température est inférieure à −45 ◦C [\[Pruppacher et Klett,](#page-164-3) [1997,](#page-164-3) § 3.4.1] (cas E de la figure [II·9\)](#page-27-1). Ensuite, les interactions avec les autres aérosols peuvent former des cristaux selon deux modes [\[Pruppacher et Klett,](#page-164-3) [1997,](#page-164-3) § 9.2.1] :

- 1. par *contact* lorsque la gouttelette surfondue rencontre un aérosol (cas F de la figure [II·9](#page-27-1) ;
- 2. par *immersion* lorsqu'un aérosol pénètre dans une gouttelette qui n'est pas surfondue ; le cristal se forme sur l'aérosol.

Dans l'atmosphère, l'énergie nécessaire au déclenchement de la nucléation homogène correspond à un taux de saturation rarement atteint ( $> 150\%$ ) [\[Pruppacher et Klett,](#page-164-3) [1997,](#page-164-3) § 7]. La nucléation hétérogène est donc le mode de nucléation qui se produit le plus dans l'atmosphère. Par ailleurs, la température moyenne rencontrée aux altitudes de croisière (≈ 10 000 km) est de −56 ◦C [U. S. [Standard Atmosphère, 1976\]](#page-163-3). Une gouttelette formée se solidifie donc spontanément, excluant du même coup la formation de cristaux par contact et par immersion. Les deux modes restant sont la *déposition directe* sur un noyau de déposition (cas C) ou la *liquéfaction-solidification* sur un noyau de liquéfaction (cas D suivi de E).

Les mesures montrent que c'est le mode de liquéfaction-solidification qui est prépondérant et que les noyaux de liquéfaction sont les particules de suie [\[Kärcher](#page-162-2) *et al.*, [1996;](#page-162-2) [Kärcher,](#page-161-4) [1998\]](#page-161-4). Les particules de suie pure sont hydrophobes, elles doivent donc être rendues hydrophiles par un processus appelé *hydratation.* Une explication proposée suggère que les particules volatiles se déposent à la surface des particules de suie formant une surface hydrophile [\[Kärcher](#page-162-2) *et al.*, [1996\]](#page-162-2). Cependant, l'utilisation de carburants pauvres en soufre n'empêche pas pour autant l'hydratation des particules de suie [\[Schumann](#page-166-5) *[et al.](#page-166-5)*, [2002;](#page-166-5) [Kärcher](#page-161-5) *et al.*, [1998\]](#page-161-5).

Table II·2 – Forme des cristaux présent dans les contrails et les cirrus en fonction de leur taille. Extrait de [\[Yang](#page-168-0) *et al.*, [2010\]](#page-168-0).

<span id="page-29-0"></span>

|                                                                                                    |  | Droxtal<br>Colonne<br>Colonne creuse |                             | Rosette<br>Plaquette<br>Agrégats |
|----------------------------------------------------------------------------------------------------|--|--------------------------------------|-----------------------------|----------------------------------|
|                                                                                                    |  |                                      |                             |                                  |
| Dimension D<br>Formes rencontrées                                                                              |  |                                      |                             |                                  |
| $D < 60 \,\mathrm{\upmu m}$                                                                                    |  |                                      | 100%                        |                                  |
| $60 \,\mu\text{m} < D < 1 \,\text{mm}$ 15% $\frac{120}{100} + 50$ % $\frac{120}{100} + 35$ % $\frac{120}{100}$ |  |                                      |                             |                                  |
| 1 mm < D < 2 mm 45 % $\geq 4$ + 45 % $\geq +10$ % $\geq 4$                                                     |  |                                      |                             |                                  |
| $2 \,\mathrm{mm} < D$                                                                                          |  |                                      | $97\%$ $\frac{12}{3} + 3\%$ |                                  |

#### CONDENSATION

La forme des cristaux suit la structure d'un prisme hexagonal [\[Pruppacher](#page-164-3) [et Klett,](#page-164-3) [1997,](#page-164-3) § 2.2.1]. Selon les conditions thermodynamiques locales, la vapeur d'eau aura tendance à se déposer plutôt sur une face latérale, ou plutôt sur une face axiale. L'évolution des conditions thermodynamiques donnent naissance à une variété infinie de formes. Ces formes peuvent être regroupées en différentes catégories présentés dans le tableau [II·2](#page-29-0) : en dessous de 60 µm, les cristaux ont la forme de droxtals, alors que au dessus, ils prennent la forme de plaquettes, de colonnes, de rosettes et parfois la coagulation forme des agrégats. Les valeurs données dans le tableau [II·1](#page-26-0) indique que les contrails sont composés de cristaux de taille inférieure à 15 µm, donc de droxtals. La surface de contact avec l'air est alors proche de la surface d'une sphère de taille équivalente. Cependant, les propriétés optiques de ces cristaux ne peuvent être réduites à ceux d'un cristal sphérique [\[Yang](#page-168-0) *et al.*, [2010\]](#page-168-0).

### **II.2.4 Le critère de Schmidt-Appleman**

La première théorie sur la formation des contrails est due à Schmidt et Appleman [\[Schmidt,](#page-165-4) [1941;](#page-165-4) [Appleman,](#page-158-4) [1953\]](#page-158-4) et date de la fin de la seconde guerre mondiale. Les auteurs proposent un critère de formation des contrails qui repose sur des considérations thermodynamiques.

#### RAPPELS SUR LA SATURATION

La quantité de vapeur d'eau contenue localement dans l'air s'exprime au moyen de la *pression de vapeur*  $p_v$ . L'air sec ( $p_v = 0$  Pa) absorbe naturellement l'eau, présente sous forme condensée, en contact avec l'air. La pression de vapeur augmente alors vers un état d'équilibre qui est atteint si il y a suffisamment d'eau ; la pression de vapeur est alors égale à la *pression de vapeur saturante p* $_{\rm v}^{\rm sat}$  et l'air est dit *saturé*. La pression de vapeur saturante varie en fonction de la température (elle croît de manière exponentielle) et cette fonction n'est pas la même en présence d'eau liquide ou en présence de glace. Si il n'y a pas d'eau sous forme condensée, il arrive que la pression de vapeur

soit supérieure à la pression de vapeur saturante (par exemple, après que la pression de vapeur saturante ait diminuée suite à un refroidissement) car cet état n'est, en général, pas suffisant pour former une phase condensée (condition de nucléation, § [II.2.3\)](#page-28-0) et l'air est dit *sursaturé*.

#### CRITÈRE DE FORMATION DES CONTRAILS

La formation d'un contrail repose sur la nucléation de cristaux, qui survient, en présence de noyaux de liquéfaction, lorsque les gaz émis sont saturés par rapport à l'eau liquide

<span id="page-31-0"></span>
$$
p_{\rm v}^{\rm ct} \ge p_{\rm v}^{\rm sat,w},\tag{II.4}
$$

où  $p_{\rm v}^{\rm ct}$  représente la pression de vapeur d'eau dans ces gaz. En l'absence de phénomènes de transition de phase et en conditions adiabatiques, la pression de vapeur  $p_{\rm v}^{\rm ct}$  évolue proportionnellement à la température [\[Schumann,](#page-166-6) [2005\]](#page-166-6)

$$
p_{\rm v}^{\rm ct}(T) = p_{\rm v_{\infty}} + G(T^{\rm ct} - T_{\infty}), \qquad G = \frac{E I_{\rm H_2O} p_{\infty} c_p}{\epsilon Q (1 - \eta)} \qquad (II.5)
$$

où  $p_{\rm v_{\infty}}$  est la pression de vapeur dans l'atmosphère*, T*<sup>ct</sup> est la température des gaz émis, *T*<sub>∞</sub> est la température de l'atmosphère, *EI*<sub>H<sub>2</sub>O est l'index d'émission</sub> de la vapeur d'eau, *p*<sup>∞</sup> est la pression dans l'atmosphère, *c<sup>p</sup>* est la capacité thermique à pression constante de l'air, *e* est le rapport des masse molaires de l'eau et de l'air sec, *Q* est la chaleur spécifique de combustion et *η* est l'efficacité du moteur. Dans un graphe représentant la pression de vapeur en fonction de la température (figure [II·10\)](#page-32-0), l'évolution des gaz émis est représentée par un segment de droite, appelée la *ligne de mélange* (figure [II·10·](#page-32-0)1). En se mélangeant avec l'air, les gaz émis peuvent atteindre la condition de formation [\(II.4\)](#page-31-0) lorsque la ligne de mélange intercepte la courbe de saturation par rapport à l'eau liquide (cas A dans la figure [II·10·](#page-32-0)2).

Une fois les cristaux formés, la déposition se poursuit à un taux proportionnel à la différence locale entre la pression de vapeur et la pression de vapeur saturante par rapport à la glace. Comme la pression de vapeur saturante par rapport à l'eau est supérieure à la pression de vapeur saturante par rapport à la glace, les cristaux grossissent rapidement.

Au bout de quelques minutes, les cristaux se retrouvent dans un environnement proche des conditions atmosphériques (point S de la figure [II·10·](#page-32-0)1). Si l'atmosphère n'est pas saturée par rapport à la glace, les cristaux s'évaporent et le contrail disparaît (figure [II·10·](#page-32-0)3, cas B). Au contraire, si l'atmosphère est saturée ou sursaturé, le contrail persiste (figure [II·10·](#page-32-0)3, cas A).

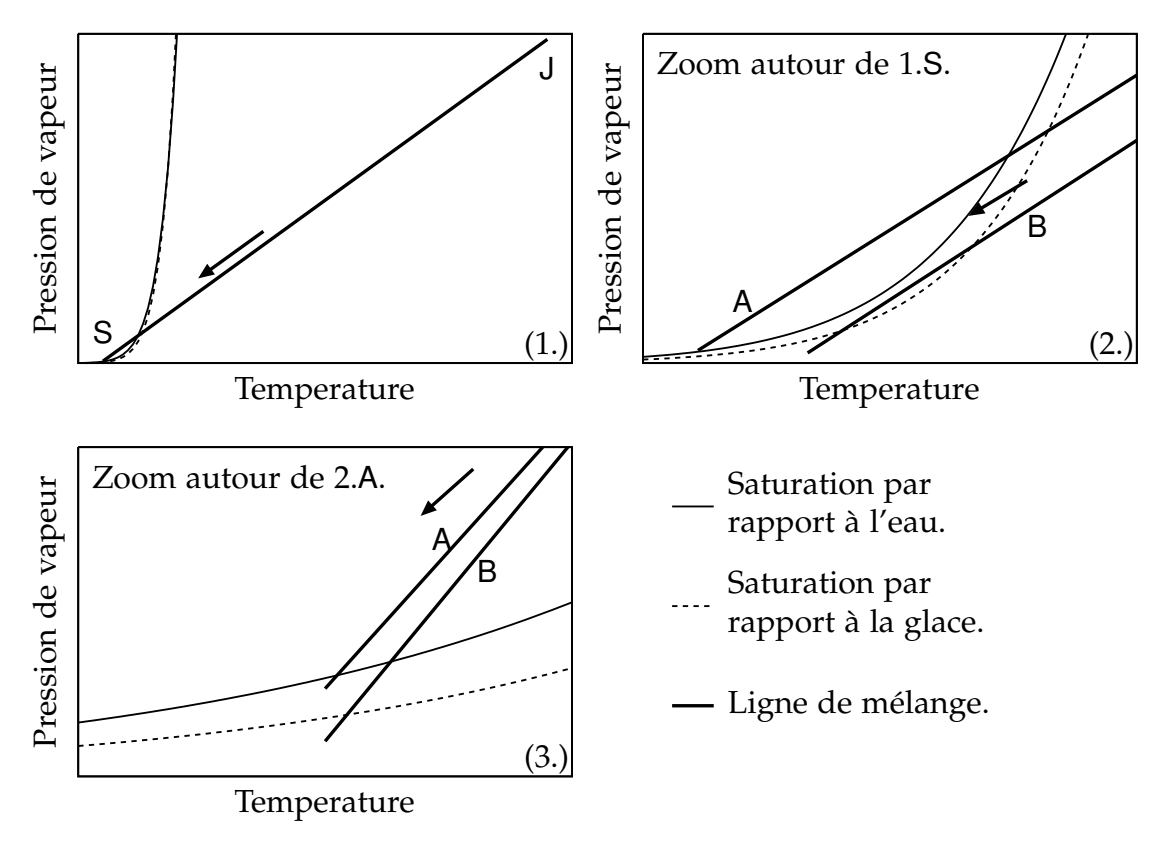

<span id="page-32-0"></span>Figure II·10 – Graphes de la pression de vapeur en fonction de la température illustrant les différents cas de figure du critère de Schmidt-Appleman. (1.) La ligne de mélange a pour origine l'état de sortie du moteur (point J) et se termine à l'état de l'atmosphère (point S). (2.) Pour apparaître, le contrail doit passer par un état sursaturé par rapport à l'eau liquide (cas A, mais pas B). (3.) Dans le cas où un contrail apparaît, celui-ci devient persistant si l'atmosphère est sursaturé par rapport à la glace (cas A), sinon, le contrail disparaît (cas B).

Cette théorie a été confrontée aux observations avec succès [\[Busen et Schu](#page-159-6)[mann,](#page-159-6) [1995;](#page-159-6) [Jensen](#page-161-6) *et al.*, [1998\]](#page-161-6). Une fois formés, les cristaux évoluent en taille, en forme et en répartition au gré des conditions thermodynamiques rencontrées

lors de leurs déplacements. La section suivante est consacrée à la dynamique du sillage dans lequel évoluent les cristaux.

### **II.2.5 Simulations numériques de la microphysique**

Il existe différentes représentations numériques des cristaux de glace :

- Méthodes 0D Les grandeurs (rapports de mélanges, nombres de particules) évoluent uniformément au sein d'un domaine placé dans le contrail. Les effets du vieillissement de ce contrail (dilution, changement de température, turbulence) sont pris en compte par des paramétrisations. Ces modèles permettent une représentation très détaillée de la microphysique et ils ont permis de détermier les processus conduisant aux populations observées [\[Kärcher,](#page-161-4) [1998;](#page-161-4) [Vancassel](#page-167-2) *et al.*, [2004\]](#page-167-2).
- Méthodes eulériennes Les grandeurs sont représentées par des champs continus et advectés par un champ de vitesse. La performance de cette méthode est liée à la régularité et à la résolution numérique des champs. La distribution en taille des particules peut se faire :
	- par une méthode 'bulk,' où la forme de la distribution est imposée et seuls quelques moments de la distribution sont résolus ;
	- par une méthode 'bin,' où la distribution est discrétisée et évolue selon les lois d'évolution en taille des cristaux de glace.

La seconde méthode a un coût numérique plus important et a été très peu utilisée dans le cadre de la microphysique du contrail.

Méthodes lagrangiennes Les grandeurs sont attachées à des particules numériques qui sont advectées par un champ de vitesse. La performance de cette méthode est liée au nombre de particules numériques. Cette méthode permet de mieux prendre en compte les discontinuités des premiers instants de l'écoulement [\[Unterstrasser](#page-167-3) *et al.*, [2008;](#page-167-3) [Paoli et Shariff,](#page-164-4) [2009\]](#page-164-4).

Différentes propriétés des contrails ont été observées et simulées :

– les avions peuvent produire des contrails persistant même si les conditions atmosphériques ne permettent pas la formation de cirrus naturels

(absence d'aérosols hydrophiles jusqu'au passage de l'avion) [\[Lewellen](#page-162-3) [et Lewellen,](#page-162-3) [2001\]](#page-162-3) ;

- une proportion substantielle de cristaux peut être évaporée par l'effet de la compression adiabatique lorsque la sursaturation est inférieure à 120 % [\[Unterstrasser](#page-167-3) *et al.*, [2008\]](#page-167-3) ;
- la saturation dans le contrail est proche de 100 % [\[Lewellen et Lewellen,](#page-162-3) [2001;](#page-162-3) [Paugam,](#page-164-5) [2008\]](#page-164-5) ;
- la turbulence de l'atmosphère ne permet pas de maintenir la profondeur optique si la sursaturation est inférieure à 120 % [\[Gierens et Jensen,](#page-160-2) [1998\]](#page-160-2) ;
- <span id="page-34-0"></span>– la masse de glace dans le contrail est beaucoup plus importante que la masse de vapeur d'eau émise par l'avion [\[Lewellen et Lewellen,](#page-162-3) [2001\]](#page-162-3) ;

## **II.3 Bilan**

Dans la première section, nous avons constaté que le sillage des aéronefs est fortement influencé par la turbulence atmosphérique. Elle contribue notamment à la destruction des tourbillons de sillage et à la diffusion des gaz. Les modèles numériques permettent déjà de reproduire la destruction des tourbillons de manière satisfaisante. Dans la seconde partie, nous avons identifié la composition et décrit la formation des contrails où la température et l'humidité de l'atmosphère y jouent notamment un rôle majeur. Comme le contrail se place dans le sillage d'un avion, il est naturel d'étudier l'impact de la turbulence atmosphérique sur les propriétés microphysiques et optiques de ces contrails.

Les simulations numériques qui ont été décrites ci-dessus utilisent des modèles de turbulence décroissante et dont les structures anisotropes sont paramétrés. Dans cette thèse, nous voulons retrouver ces structures sans faire usage de paramétrisation et nous voulons pouvoir maintenir l'intensité de la turbulence dans le temps. Un tel modèle de turbulence dans la simulation d'un contrail permettra ainsi un développement plus réaliste de ses structures afin de vérifier et de compléter les simulations précédentes.
[ *Troisième chapitre* \

# <span id="page-36-1"></span>*Modélisation de l'atmosphère*

Le milieu atmosphérique se compose d'un gaz, l'*air,* et de petits éléments de phase condensée, les *aérosols.* Lorsque la phase condensée est principalement constituée d'eau, on parle d'*hydrométéore*, et lorsque elle est constituée d'un autre solide, on parle de *lithométéore.* Un aérosol désigne indistinctement l'un ou l'autre. La première section aborde la modélisation de l'air seul, puis la seconde section se consacre à la modélisation des aérosols.

## **III.1 L'air**

Les sections [III.1.1](#page-36-0) et [III.1.2](#page-37-0) donnent la description de l'air qui permettra l'établissement des équations générales dans la section [III.1.3](#page-39-0) suivante. Ces équations seront ensuite adaptées aux écoulements turbulents dans la section [III.1.4.](#page-41-0) On verra ensuite les simplifications supplémentaires conduisant aux modèles NTMIX [\(III.2\)](#page-43-0) et Méso-NH [\(III.3\)](#page-48-0).

#### **III.1.1 Composition de l'air**

<span id="page-36-0"></span>L'atmosphère standard de 1976 [U. S. [Standard Atmosphère, 1976\]](#page-163-0) fournit une description de la composition moyenne de l'air. Les composés majeurs n'évoluent pas beaucoup au cours du temps : il s'agit de l'azote (N<sub>2</sub>) et de l'oxygène (O<sub>2</sub>); Il en est de même pour les gaz nobles : l'argon (Ar), l'hélium

(He), le néon (Ne), le krypton (Kr) et le xénon (Xe). Ces espèces sont réduites à une seule, équivalente, que l'on nomme *air sec.* Elle sera repérée dans la suite par l'indice  $_{d}$ . L'air contient enfin des composés mineurs (< 5%) en quantité variable : il s'agit de la vapeur d'eau (H<sub>2</sub>O), des oxydes de carbone (CO<sub>x</sub>), de l'ozone (O<sub>3</sub>), des oxydes d'azote (NO<sub>x</sub>), du méthane (CH<sub>4</sub>), des oxydes de souffre (SO<sub>x</sub>), etc. Dans la suite, on ne considérera que la vapeur d'eau qui est la seule nécessaire à la modélisation des aspects microphysiques du contrail. La vapeur d'eau sera repérée dans la suite par l'indice  $_{v}$ .

#### **III.1.2 Description et premières relations**

<span id="page-37-0"></span>On considère un point *x* quelconque de l'atmosphère occupé par l'air. La notion de particule fluide permet les définitions suivantes : la quantité de moles d'air sec (resp. de vapeur d'eau) par unité de volume, localisée en *x*, est notée *n*<sup>d</sup> (resp. *n*v) ; la masse volumique d'air sec (resp. de vapeur d'eau), localisée en  $x$ , est  $\rho_d \equiv \mathcal{M}_d n_d$  (resp.  $\rho_v \equiv \mathcal{M}_v n_v$ ), où  $\mathcal{M}_d$  (resp.  $\mathcal{M}_v$ ) est la masse molaire de l'air sec (resp. de la vapeur d'eau). Dans la suite, on utilisera plutôt des quantités totales et des fractions : la quantité totale de moles d'air par unité de volume est  $n \equiv n_d + n_v$  et la masse volumique totale d'air est  $\rho \equiv \rho_d + \rho_v$ ; la fraction molaire de vapeur d'eau est  $X_{\rm v} \equiv \frac{n_{\rm v}}{n_{\rm v}}$ *n* , la fraction massique, dite aussi humidité spécifique, est  $Y_{\text{v}} \equiv \frac{\rho_{\text{v}}}{\rho_{\text{v}}}$  $\frac{\partial v}{\partial \rho}$ , et enfin le rapport de mélange est  $Z_{\text{v}}\equiv\frac{\rho_{\text{v}}}{\rho_{\text{d}}}$  $\frac{\rho_{\rm v}}{\rho_{\rm d}}$ . Ces trois fractions sont liées par les relations suivantes :

<span id="page-37-1"></span>
$$
X_{\rm v} = \frac{Y_{\rm v}}{Y_{\rm v} + (1 - Y_{\rm v})\frac{\mathcal{M}_{\rm v}}{\mathcal{M}_{\rm d}}}, \qquad X_{\rm v} = \frac{Z_{\rm v}}{Z_{\rm v} + \frac{\mathcal{M}_{\rm v}}{\mathcal{M}_{\rm d}}}, \qquad \qquad \text{(III.1a)}
$$

<span id="page-37-3"></span><span id="page-37-2"></span>
$$
Y_{v} = \frac{X_{v}}{X_{v} + (1 - X_{v}) / \frac{\mathcal{M}_{v}}{\mathcal{M}_{d}}}, \qquad Y_{v} = \frac{Z_{v}}{1 + Z_{v}}, \qquad (III.1b)
$$

$$
Z_{\rm v} = \frac{X_{\rm v}}{1 - X_{\rm v}} \frac{\mathcal{M}_{\rm v}}{\mathcal{M}_{\rm d}}, \qquad Z_{\rm v} = \frac{Y_{\rm v}}{1 - Y_{\rm v}}.
$$
 (III.1c)

Il peut être utile de remarquer qu'une mole de vapeur d'eau est plus légère qu'une mole d'air  $\frac{\mathcal{M}_{\rm v}}{\mathcal{M}_{\rm d}} = 0.6219\dots$  et que l'humidité spécifique représente approximativement les ¾ de la fraction molaire d'eau  $Y_{\rm v} \approx \frac{\mathcal{M}_{\rm v}}{\mathcal{M}_{\rm d}} X_{\rm v}.$ 

La vitesse (macroscopique) des molécules d'air sec (resp. de vapeur d'eau), localisée en *x*, est  $u_d$  (resp.  $u_v$ ). La vitesse de l'air est définie comme la moyenne

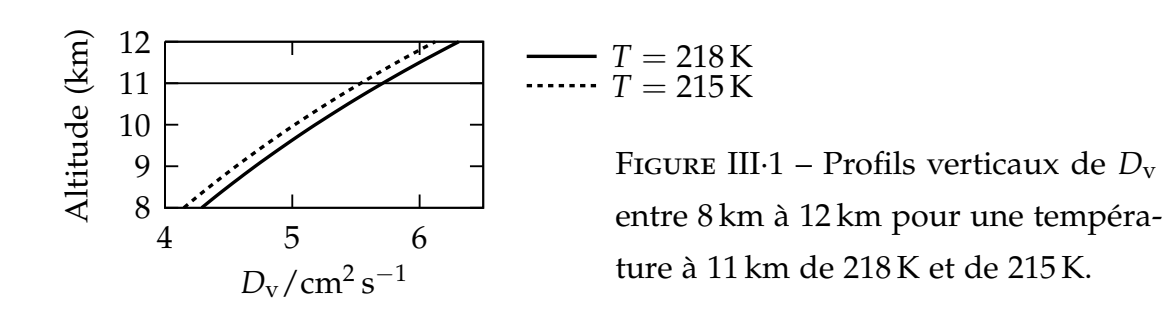

barycentrique de chaque vitesse :  $\rho u \equiv \rho_d u_d + \rho_v u_v$ . La vitesse de la vapeur d'eau est assimilée à un mouvement de diffusion par rapport à la vitesse d'ensemble :  $\rho_v u_v = \rho_v u - D_v \nabla \rho_v$ , où  $D_v$  est le coefficient de diffusion de la vapeur d'eau dans l'air. La valeur de ce dernier peut être obtenue par la formule [\[Hall et Pruppacher,](#page-161-0) [1976\]](#page-161-0) (rappelée dans [\[Pruppacher et Klett,](#page-164-0) [1997,](#page-164-0) § 13.1.1])

<span id="page-38-0"></span>
$$
D_{\rm v}/\rm{m}^2\,\rm{s}^{-1} = 2.11 \times 10^{-5} \left(\frac{T}{T_{\rm ref}}\right)^{1.94} \left(\frac{p_{\rm ref}}{p}\right),\tag{III.2}
$$
\n
$$
\text{pour } T \in [-40\,^{\circ}\text{C}, +40\,^{\circ}\text{C}],
$$
\n
$$
T_{\rm ref} = 273.15 \,\text{K et } p_{\rm ref} = 1 \,\text{atm};
$$

la température *T* et la pression *p* seront définis au paragraphe suivant. La figure [III·1](#page-38-0) représente la valeur de ce coefficient en fonction de l'altitude et de la température. Une autre approche consiste calculer la valeur du coefficient de diffusion à partir de la viscosité dynamique

$$
\rho D_{\rm v} = \frac{\mu}{Sc_{\rm v}},\tag{III.3}
$$

où le nombre de Schmidt est constant *Sc*<sup>v</sup> = 0,72 et la viscosité dynamique sera définie dans l'équation [\(III.9\)](#page-40-0). L'énergie cinétique *K*, localisée en *x*, est  $K \equiv \frac{1}{2}u^2$ . (Le terme « énergie » désigne ce qui est en réalité une énergie spécifique.)

L'énergie interne *e*, localisée en *x*, est la somme des énergies internes contenues dans chaque espèce  $\rho \epsilon \equiv \rho_d \epsilon_d + \rho_v \epsilon_v$ . L'air est supposé en situation d'équilibre thermodynamique local : la température *T* en *x* est telle que l'énergie interne d'air sec (resp. de vapeur d'eau) s'exprime par  $\epsilon_d \equiv c_{\nu d}T$  (resp.  $\epsilon_v \equiv$  $c_{v\text{v}}$ *T*), où  $c_{v\text{d}} \equiv \frac{1}{\gamma-1} R_{\text{d}}$  (resp.  $c_{v\text{v}} \equiv \frac{1}{\gamma-1} R_{\text{v}}$ ) est la capacité thermique à volume constant de l'air sec (resp. de la vapeur d'eau) et où le rapport des capacités

thermiques est  $\gamma = \frac{7}{5}$ . L'air est également supposé être un gaz parfait; la pression et la température sont donc reliées par la loi des gaz parfaits  $p_d$  ≡  $n_d \mathcal{R}T = \rho_d R_d T$  (resp.  $p_v \equiv n_v \mathcal{R}T = \rho_v R_v T$ ), où  $\mathcal{R}$  est la constante universelle des gaz parfaits et  $R_d \equiv \frac{R}{\mathcal{M}_d}$  (resp.  $R_v \equiv \frac{R}{\mathcal{M}_v}$ ) est la constante (spécifique) des gaz parfaits pour l'air sec (resp. la vapeur d'eau). La pression totale est  $p \equiv p_d + p_v$ . L'énergie interne et la pression peuvent s'exprimer à l'aide de grandeurs effectives de capacité thermique à volume constant et de constante des gaz spécifique

$$
\epsilon = c_{v_{a}}T, \qquad p = \rho R_{a}T, \qquad (III.4)
$$

où

$$
c_{v\mathbf{a}} \equiv (1 - Y_{\mathbf{v}})c_{v\mathbf{d}} + Y_{\mathbf{v}}c_{v\mathbf{v}}.\qquad \qquad R_{\mathbf{a}} \equiv (1 - Y_{\mathbf{v}})R_{\mathbf{d}} + Y_{\mathbf{v}}R_{\mathbf{v}}.\qquad\qquad (\text{III.5})
$$

Le flux de chaleur, localisé en *x*, est *q*. Il est relié à la température par la relation  $q = -\lambda \nabla T$ , où  $\lambda$  est le coefficient de conductivité thermique. Comme pour le coefficient de diffusion de la vapeur d'eau dans l'air, le coefficient de conduction thermique peut se calculer à partir de la viscosité dynamique

<span id="page-39-3"></span><span id="page-39-2"></span><span id="page-39-1"></span>
$$
\lambda = \frac{c_p \mu}{Pr},\tag{III.6}
$$

où *c<sup>p</sup>* ≡ *γc<sup>v</sup>* est la capacité thermique à pression constante et le nombre de Prandtl est constant *Pr* = 0,72.

L'énergie totale *e*, localisée en *x*, est simplement la somme de l'énergie cinétique et de l'énergie interne  $e \equiv K + \epsilon$ .

#### **III.1.3 Sources d'actions et lois d'évolution**

<span id="page-39-0"></span>Le principe de conservation de la masse, appliqué à la masse totale d'air et à la vapeur d'eau localisé en *x*, s'écrit

$$
\frac{\partial \rho}{\partial t} + \text{div}\,\rho \boldsymbol{u} = \dot{\rho}_{\text{v}}\tag{III.7a}
$$

$$
\frac{\partial \rho_{\rm v}}{\partial t} + \text{div} \, \rho_{\rm v} \boldsymbol{u} = \text{div} \left( D_{\rm v} \nabla \rho_{\rm v} \right) + \dot{\rho}_{\rm v}, \tag{III.7b}
$$

où *ρ*˙<sup>v</sup> est le taux de production de vapeur d'eau. La conservation de la quantité de mouvement (exprimant l'équilibre des forces pour un milieu continu), localisée en *x*, s'écrit

$$
\frac{\partial \rho u}{\partial t} + \text{div}\,\rho u \otimes u = \text{div}\,\mathbb{T} + \rho f, \qquad \qquad (\text{III}.7c)
$$

où le tenseur des contraintes **T** représente les forces de contact de l'air environnant et *f* représente les forces à distance. La conservation de l'énergie totale, localisée en *x*, s'écrit

$$
\frac{\partial \rho e}{\partial t} + \text{div}\,\rho e u = + \text{div}\,\mathbb{T} u + \rho f \cdot u - \text{div}\,q + \rho \dot{\epsilon}, \qquad \text{(III.7d)}
$$

où le taux de production de chaleur *e*˙ représente la production d'énergie thermique. Les quatre équations d'évolution [\(III.7a\)](#page-37-1), [\(III.7b\)](#page-37-2), [\(III.7c\)](#page-37-3) et [\(III.7d\)](#page-39-1) sont les équations de Navier-Stokes.

L'air est assimilé à un fluide newtonien et sa viscosité volumique est négligée ; le tenseur des contraintes **T** se décompose en un terme de pression hydrostatique et en un terme de cisaillement visqueux

<span id="page-40-0"></span>
$$
\mathbb{T} \equiv -p\mathbb{1} + 2\mu \mathbb{D},\tag{III.8}
$$

où **1** est le tenseur identité et **D** est le tenseur déviateur du taux de déformation **S** :

$$
\mathbb{D} \equiv \det \mathbb{S} \equiv \mathbb{S} - \frac{1}{3} \operatorname{tr}(\mathbb{S}) \mathbb{1}, \qquad \qquad \mathbb{S} \equiv \nabla u + \nabla u^{\mathsf{T}}.
$$

La viscosité dynamique  $\mu$  varie en fonction de la température selon la loi suivante [\[Sutherland,](#page-167-0) [1983\]](#page-167-0)

$$
\frac{\mu(T)}{\mu(T_{\text{ref}})} = \left(\frac{T}{T_{\text{ref}}}\right)^{\frac{3}{2}} \frac{T_{\text{ref}} + T_{\text{S}}}{T + T_{\text{S}}}, \quad \text{pour } T \in [100 \text{ K}, 1900 \text{ K}], \quad (\text{III.9})
$$
\net T<sub>S</sub> = 110,4 K.

La figure [III.1.3](#page-41-1) représente la valeur de la viscosité en fonction de l'altitude et de la température.

Les termes sources de ces équations seront exprimés dans les prochaines sections.

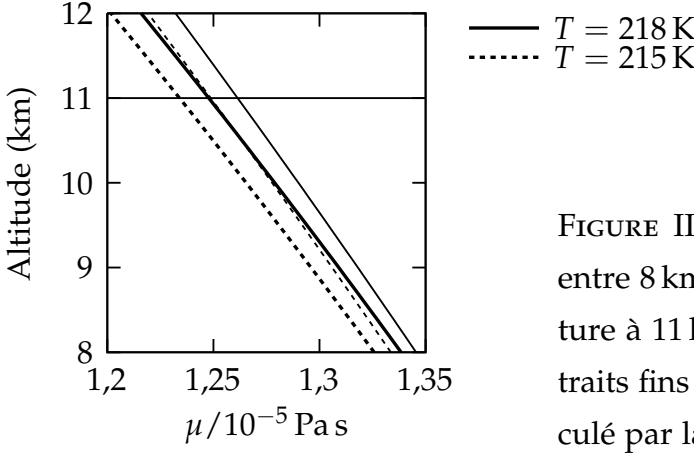

<span id="page-41-1"></span>Figure III·2 – Profils verticaux de *µ* entre 8 km à 12 km pour une température à 11 km de 218 K et de 215 K. Les traits fins correspond à la viscosité calculé par la formule approchée [\(III.14\)](#page-44-0).

- Le taux de production de vapeur d'eau *ρ*˙<sup>v</sup> représente le transfert de masse de vapeur d'eau entre les hydrométéores et l'air et sera exprimé dans l'équation [\(III.48a\)](#page-53-0).
- Les forces à distance se réduisent en trois termes *f* ≡ *g* + *f*<sup>p</sup> + *f*at. L'accélération de la pesanteur *g* est constant ; les effets du frottement fluide des aérosols sur l'air *f*<sup>p</sup> seront exprimés dans l'équation [\(III.51\)](#page-55-0) ; la source de turbulence atmosphérique  $f_{AT}$  sera exprimée dans l'équation [\(IV.14b\)](#page-69-0).
- Le taux de production de chaleur correspond à l'enthalpie de la vapeur d'eau produite  $\dot{\epsilon} = c_{p_V} T_p \dot{\rho}_V$ , où  $T_p$  est la température de l'hydrométéore.

#### **III.1.4 Modélisation sous-maille**

<span id="page-41-0"></span>Les sillages engendrés par le passage d'avions dans l'air sont très turbulents ; le nombre de Reynolds atteint 10 $^7$ . Il est donc nécessaire, étant donné les moyens de calculs, de procéder à une simplification de l'écoulement ; celle-ci est faite par la simulation des grandes échelles.

Les variables conservatives des équations de Navier-Stokes (*ρ*, *ρY*v, *ρu*, *ρe*) sont filtrées à l'aide d'un filtre passe-bas  $G$  : pour chaque champ conservatif q, on définit

$$
\overline{\mathfrak{q}} \equiv \mathcal{G} \star \mathfrak{q} = x \mapsto \frac{1}{\Delta} \int_{\Omega} \mathcal{G} \left( \frac{x - \xi}{\Delta} \right) \mathfrak{q}(\xi) d\xi, \tag{III.10}
$$

où ∆ est la longueur de coupure. Pour être applicable aux équations de Navier-Stokes, trois propriétés sont requises :

- 1. la linéarité ( $\overline{p+q} = \overline{p} + \overline{q}$ ), ce qui est automatiquement vérifié avec la définition par produit de convolution ;
- 2. la consistance, ou conservation des constantes, qui conduit à la relation  $\int_{\Omega} \mathcal{G}(\xi) d\xi = 1$ ;
- 3. la commutation avec la dérivée partielle ( $\overline{\partial q} = \partial \overline{q}$ ), qui est vrai si le domaine n'est pas borné et si la longueur de coupure ∆ est homogène. En pratique, la longueur de coupure est directement proportionnelle à la résolution du maillage. Les modèles numériques de cette thèse utilisent des maillages réguliers ainsi que des conditions limites imitant un milieu ouvert.

Malheureusement, le filtrage ne commute pas avec la multiplication. Ce problème est partiellement contourné grâce au filtrage de Favre [\[Favre,](#page-160-0) [1965\]](#page-160-0), qui consiste à pondérer le filtrage par la densité :

$$
\widetilde{\mathfrak{q}} \equiv \overline{\rho \mathfrak{q}} / \overline{\rho}.
$$
 (III.11)

On peut dont écrire les termes conservatifs sous la forme  $\overline{\rho q} = \overline{\rho} \tilde{q}$ . Cependant, le filtrage de Favre ne commute pas non plus ; les termes d'advection de la forme  $\overline{\rho}$  $\overline{pq} = \overline{\rho}$  $\overline{pq}$  sont réécrits sous la forme  $\overline{\rho}$  $\overline{pq} = \overline{\rho}$  $\overline{pq} + \overline{\rho}$ ( $\overline{pq} - \overline{pq}$ ). Des simplifications dans les termes sources permettent de retrouver les équations originelles pour les variables filtrées, avec cependant des termes supplémentaires de la forme  $\bar{\rho}(\tilde{pq}-\tilde{pq})$ . Ces derniers représentent les effets des petites échelles filtrées par le filtre passe bas dans l'écoulement filtré ; on parle de termes sous-maille et leur expression dépend du modèle sous-maille utilisé. Les équations de conservation de la masse [\(III.7a\)](#page-37-1) et [\(III.7b\)](#page-37-2) deviennent

$$
\frac{\partial \overline{\rho}}{\partial t} + \text{div}\,\overline{\rho}\,\widetilde{u} = \overline{\dot{\rho}_v},
$$
\n(III.12a)  
\n
$$
\frac{\partial \overline{\rho}\widetilde{Y}_v}{\partial t} + \text{div}\,\overline{\rho}\widetilde{Y}_v\widetilde{u} = + \text{div}(D_v\overline{\rho}\nabla\widetilde{Y}_v) + \overline{\dot{\rho}_v}
$$
\n
$$
- \text{div}\,\overline{\rho}(\widetilde{Y}_v\widetilde{u} - \widetilde{Y}_v\widetilde{u}),
$$
\n(III.12b)

où nous avons négligé le terme  $\widetilde{Y}_V\nabla\overline{\rho}$  dans le développement de  $\nabla\overline{\rho}\widetilde{Y}_V$ . La

seconde loi du mouvement devient

$$
\frac{\partial \overline{\rho}\widetilde{u}}{\partial t} + \operatorname{div} \overline{\rho}\widetilde{u} \otimes \widetilde{u} = -\nabla \overline{p} + \operatorname{div} 2\mu \widetilde{D} + \overline{\rho}\widetilde{f}
$$

$$
- \operatorname{div} \overline{\rho}(\widetilde{u \otimes u} - \widetilde{u} \otimes \widetilde{u}), \qquad \qquad \text{(III.12c)}
$$

où nous avons fait l'approximation  $\overline{D} \approx \widetilde{D}$ . Les deuxième et troisième termes de l'équation d'évolution de l'énergie [\(III.7d\)](#page-39-1) peuvent être redistribués en terme d'énergie cinétique et de température :

$$
\overline{\rho} \widetilde{e} \widetilde{u} + \overline{p} \overline{u} = \overline{\rho} \widetilde{K} \widetilde{u} + \overline{\rho} c_v \widetilde{T} \widetilde{u} + \overline{\rho} R_d \widetilde{T} \widetilde{u}
$$

$$
= \overline{\rho} \widetilde{K} \widetilde{u} + \overline{\rho} c_p \widetilde{T} \widetilde{u}.
$$

L'équation de l'énergie [\(III.7d\)](#page-39-1) devient

$$
\frac{\partial \overline{\rho}\widetilde{e}}{\partial t} + \operatorname{div} \overline{\rho}\widetilde{e}\widetilde{u} = -\operatorname{div} \overline{p}\widetilde{u} + \operatorname{div} 2\mu \widetilde{\mathbb{D}}\widetilde{u} + \overline{\rho}\widetilde{f} \cdot \widetilde{u} - \operatorname{div} \widetilde{q} + \overline{\rho}\widetilde{\dot{e}}
$$

$$
- \operatorname{div} \overline{\rho}(\widetilde{K}u - \widetilde{K}\widetilde{u}) - \operatorname{div} \overline{\rho}c_p(\widetilde{T}u - \widetilde{T}\widetilde{u}). \tag{III.12d}
$$

où nous avons fait l'approximation  $\overline{Du} \approx \widetilde{D}\widetilde{u}$ ,  $\widetilde{f} \cdot \widetilde{u} \approx \widetilde{f} \cdot \widetilde{u}$ , ainsi que  $\overline{q} \approx \widetilde{q}$ . Le filtrage de l'énergie cinétique fait apparaître un nouveau terme  $\tilde{K}_{SGS}$ 

<span id="page-43-1"></span>
$$
\widetilde{K} = \frac{1}{2}\widetilde{u \cdot u} = \frac{1}{2}\widetilde{u} \cdot \widetilde{u} + \frac{1}{2}(\widetilde{u \cdot u} - \widetilde{u} \cdot \widetilde{u}) = \widetilde{K}_{r} + \widetilde{K}_{\text{SGS}}.
$$

La trace de ce terme apparaît également dans l'énergie totale filtrée

$$
\overline{\rho}\widetilde{e} = \frac{1}{2}\overline{\rho}\widetilde{u\cdot u} + \overline{\rho}c_v\widetilde{T} = \frac{1}{2}\overline{\rho}\widetilde{u}\cdot\widetilde{u} + \frac{1}{2}\overline{\rho}\operatorname{tr}(\widetilde{u\otimes u} - \widetilde{u}\otimes\widetilde{u}) + \overline{\rho}c_v\widetilde{T}.
$$
 (III.13)

Les modélisations qui sont faites pour les termes sous-maille sont propres à chaque modèle. Le lecteur cherchant à approfondir le sujet de la modélisation des grandes échelles pourra consulter [\[Garnier](#page-160-1) *et al.*, [2009\]](#page-160-1).

# **III.2 Le code NTMIX**

<span id="page-43-0"></span>Dans le code NTMIX, les simplifications suivantes sont faites.

– La constante de l'air est approchée à celle de l'air sec  $R_a ≈ R_d$ . D'après la relation [\(III.5\)](#page-39-2), comme  $Y_V$  reste faible, l'erreur relative de cette approximation est inférieure à 3 %.

– La loi de Sutherland [\(III.9\)](#page-40-0) est simplifiée par une loi en puissance

<span id="page-44-0"></span>
$$
\frac{\mu(T)}{\mu(T_{\text{ref}})} = \left(\frac{T}{T_{\text{ref}}}\right)^{b_{\text{S}}},\tag{III.14}
$$

où  $b<sub>S</sub> = 0.76$ . Cette loi est suffisante pour les domaines de température abordés : l'écart relatif entre les deux lois est inférieure à 0,4 % dans le domaine [210 K, 230 K] et inférieure à 2,5 % dans le domaine [210 K, 600 K] (figure [III.1.3\)](#page-41-1).

#### **III.2.1 Fermeture des équations**

Le terme  $\overline{\rho}(\widetilde{Y}_{v}\overline{u} - \widetilde{Y}_{v}\widetilde{u})$  qui apparaît dans l'équation de la vapeur d'eau [\(III.12b\)](#page-37-2) est assimilé à un terme de diffusion moléculaire

$$
\overline{\rho}(\widetilde{Y}_{\rm v}\overline{u} - \widetilde{Y}_{\rm v}\widetilde{u}) \equiv D_{\rm vsc} \overline{\rho} \nabla \widetilde{Y}_{\rm v},\tag{III.15}
$$

où le coefficient de diffusion sous-maille de la vapeur d'eau dans l'air  $D_{\text{vsc}}$  est déterminé dans la section suivante.

Le terme  $\overline{\rho}(\overline{\mathbf{u}} \otimes \overline{\mathbf{u}} - \overline{\mathbf{u}} \otimes \overline{\mathbf{u}})$  qui apparaît dans l'équation de la quantité de mouvement [\(III.12c\)](#page-37-3) est assimilé à un tenseur des contraintes sous-maille. Tout comme le tenseur des contraintes **T**, il est séparé en terme volumétrique et déviateur

$$
\overline{\rho}(\widetilde{u \otimes u} - \widetilde{u} \otimes \widetilde{u}) \equiv \frac{1}{3} \operatorname{tr} \overline{\rho}(\widetilde{u \otimes u} - \widetilde{u} \otimes \widetilde{u}) \mathbb{1} \n+ \operatorname{dev} \overline{\rho}(\widetilde{u \otimes u} - \widetilde{u} \otimes \widetilde{u}).
$$
\n(III.16)

Le terme volumétrique est alors intégré dans l'énergie interne et le second terme est interprété comme un terme de diffusion

$$
\check{p} \equiv \overline{p} + \frac{1}{3}\overline{\rho} \operatorname{tr} (\widetilde{u \otimes u} - \widetilde{u} \otimes \widetilde{u}), \qquad \qquad \text{(III.17)}
$$

$$
\check{T} = \widetilde{T} + \frac{1}{2c_v\overline{\rho}} \overline{\rho} \operatorname{tr} (\widetilde{u \otimes u} - \widetilde{u} \otimes \widetilde{u}) \qquad \qquad \text{(III.18)}
$$

$$
\operatorname{dev} \overline{\rho}(\widetilde{u \otimes u} - \widetilde{u} \otimes \widetilde{u}) \equiv 2\mu_{\text{SG}} \operatorname{dev} \widetilde{S},\tag{III.19}
$$

où  $\check{p}$  et  $\check{T}$  sont respectivement la macro-pression et la macro-température ;  $\mu_{\rm sgs}$ est la viscosité sous-maille qui sera déterminée dans la prochaine section. En utilisant la macro-température, le terme sous-maille de l'expression de l'énergie totale filtrée [\(III.13\)](#page-43-1) disparaît

<span id="page-45-1"></span>
$$
\overline{\rho}\widetilde{e} = \frac{1}{2}\overline{\rho}\widetilde{u \cdot u} + \overline{\rho}c_v \widetilde{T}, \qquad (\text{III}.20)
$$

cependant, l'utilisation de la macro-pression fait apparaître un autre terme  $<sup>1</sup>$  $<sup>1</sup>$  $<sup>1</sup>$ </sup> dans l'équation d'état

$$
\check{p} = \overline{\rho}R\check{T} + \frac{5 - 3\gamma}{6}\overline{\rho}\operatorname{tr}(\widetilde{u \otimes u} - \widetilde{u} \otimes \widetilde{u}).\tag{III.21}
$$

Les écoulements étudiés ont un nombre de Mach inférieur à 0,6, ce qui permet de faire l'hypothèse d'un écoulement incompressible local [\[Garnier](#page-160-1) *[et al.](#page-160-1)*, [2009,](#page-160-1) § 2.4.7] où le terme volumétrique de tr $\overline{\rho}$ ( $\overline{u} \otimes \overline{u} - \widetilde{u} \otimes \widetilde{u}$ ) disparaît. Il n'est alors plus nécessaire de distinguer la macro-pression de la pression, et la macro-température de la température. Le terme sous-maille de l'équation d'état [\(III.21\)](#page-45-1) disparaît également.

Les termes sous-maille de l'équation de l'énergie totale [\(III.12d\)](#page-39-1)  $\bar{\rho}(\widetilde{K}u - \widetilde{K}\widetilde{u})$ et  $\overline{\rho}c_p(\overline{T}\mathbf{u} - \overline{T}\mathbf{\tilde{u}})$  sont traités de manière similaire

$$
\overline{\rho}(\widetilde{Ku} - \widetilde{K}\widetilde{u}) \equiv -\check{p}\widetilde{u}1 + 2\mu_{\text{sc}}\widetilde{D}\widetilde{u},\tag{III.22}
$$

$$
\overline{\rho}c_p(\widetilde{T}\mathbf{u} - \check{T}\mathbf{u}) \equiv -\lambda_{\text{sc}}\nabla\check{T},\tag{III.23}
$$

où le coefficient de conductivité thermique sous-maille λ<sub>scs</sub> sera déterminé dans la section suivante.

Les équations de Navier-Stokes du champ filtré ainsi modifiées sont en tout point semblables aux équations du champ d'origine, en remplaçant les coefficients  $D_v$  par  $D_v + D_{v_s}$   $\mu$  par  $\mu + \mu_{sgs}$  et  $\lambda$  par  $\lambda + \lambda_{sgs}$ .

#### **III.2.2 Modèle de fonction de structure filtrée**

Le modèle de fonction de structure [\[Métais et Lesieur,](#page-163-1) [1992\]](#page-163-1) fournit une expression du terme de viscosité cinétique sous-maille  $\nu_{\rm sgs} = \mu_{\rm sgs}/\overline{\rho}$ . Dans le cadre de la turbulence isotrope de Kolmogorov, lorsque la longueur de coupure

<span id="page-45-0"></span><sup>1.</sup> Le lecteur ne manquera pas de remarquer que ce terme sous-maille ne serait pas apparu si l'air aurait été un gaz monoatomique.

∆ se situe dans la partie inertielle du spectre de l'énergie cinétique, la viscosité sous-maille prend la forme

$$
\nu_{\rm SGS}(x,t) = \alpha_{\rm SF} C_{\rm K}^{-\frac{3}{2}} \Delta \sqrt{\widetilde{F}_2(x,\Delta,t)},
$$
 (III.24)

où  $C_K$  est la constante de Kolmogorov et  $\tilde{F}_2(x, r, t)$  est la fonction de structure du champ de vitesse filtrée

$$
\widetilde{F}_2(x,r,t) \equiv \int_{|\xi|=r} \left( \widetilde{u}(x+\xi,t) - \widetilde{u}(x,t) \right)^2 d\xi. \tag{III.25}
$$

La constante  $\alpha_{SF}$  a pour expression

$$
\alpha_{\rm SF} = \frac{2}{3} \sqrt{\frac{5}{9\pi^{\frac{8}{3}}\Gamma(\frac{1}{3}) - 2\pi^2 (24 - 9\pi \,\text{Si}_{\frac{2}{3}}(\pi))}},\tag{III.26}
$$

où Γ est la fonction Gamma et où Si<sub>n</sub> :  $x \mapsto \int_1^{\infty}$ sin(−*xt*)  $\frac{(-\lambda t)}{t^n}$  d*t*.

Le modèle de fonction de structure filtrée [\[Ducros](#page-159-0) *et al.*, [1996\]](#page-159-0) réutilise ce développement, mais en filtrant préalablement le champ de vitesse à l'aide d'un filtre passe haut *HP*, de type laplacien discret (défini dans l'annexe [A.1\)](#page-144-0)

$$
\widetilde{u}^{H_0} \equiv \widetilde{u}, \qquad \qquad \widetilde{u}^{H_{n+1}} \equiv H(\widetilde{u}^{H_n}). \qquad \qquad \text{(III.27)}
$$

La constante  $\alpha_{SF}$  doit alors être modifiée

$$
\nu_{\rm SGS}(x,t) = \alpha_{\rm SF}^{H_n} C_K^{-\frac{3}{2}} \Delta \sqrt{\widetilde{F}_2^{H_n}(x,\Delta,t)},
$$
 (III.28)

où *n* correspond au nombre de passages du filtre. En pratique, le champ est filtré trois fois.

Le calcul des coefficients  $D_{\text{v}_{SGS}}$  et  $\lambda_{\text{SGS}}$  est faite similairement aux coefficients moléculaires correspondant (équations [\(III.3\)](#page-37-3) et [\(III.6\)](#page-39-3), respectivement)

$$
\mu_{\rm scs} = \overline{\rho} \nu_{\rm scs} \qquad \rho D_{\rm vscs} = \frac{\mu_{\rm scs}}{S c_{\rm vscs}}, \qquad \lambda_{\rm scs} = \frac{c_p \mu_{\rm scs}}{P r_{\rm scs}}, \qquad (III.29)
$$

où les nombres de Schmidt sous-maille et Prandtl sous-maille valent respectivement  $Sc_{\text{vsc}} = 0.419$  et  $Pr_{\text{sc}} = 0.419$ .

#### **III.2.3 Variables sans dimension**

Le modèle NTMIX utilise des variables sans dimension. Étant donné un état thermodynamique de référence (*p*ref, *ρ*ref, *T*ref, *cp*ref), vérifiant la loi des gaz parfaits  $\gamma p_{\text{ref}} = \rho_{\text{ref}} c_{p_{\text{ref}}}(\gamma - 1) T_{\text{ref}}$ , on définit les grandeurs

$$
p^* = \frac{p}{\gamma p_{\text{ref}}}, \qquad \rho^* = \frac{\rho}{\rho_{\text{ref}}}, \qquad T^* = \frac{T}{(\gamma - 1)T_{\text{ref}}}, \qquad c_p^* = \frac{c_p}{c_{p_{\text{ref}}}}.
$$

Cette définition de la pression et de la température permettent de conserver la même formule de loi des gaz parfaits pour ces variables  $\gamma p^* = \rho^* c_p^* (\gamma - 1) T^*$ .

Les variables dynamiques se basent sur une longueur de référence *L*ref et sur la vitesse du son  $c_{\rm ref}^2 \equiv \sqrt{\gamma p_{\rm ref}/\rho_{\rm ref}}$ , permettant de comparer l'énergie cinétique et l'énergie interne

$$
x^* = \frac{x}{L_{\text{ref}}}, \qquad u^* = \frac{u}{c_{\text{ref}}}, \qquad t^* = \frac{t}{\frac{L_{\text{ref}}}{c_{\text{ref}}}}, \qquad e^* = \frac{e}{c_{\text{ref}}^2}.
$$

L'adimensionnement de la viscosité se déduit très simplement de son expression [\(III.14\)](#page-44-0)

$$
\mu^* = \frac{\mu}{\mu(T_{\text{ref}})}, \qquad \mu^*(T) = \left( (\gamma - 1) T^* \right)^{b_S}.
$$
 (III.30)

## **III.2.4 Décomposition cartésienne**

Les champs sont exprimés dans une base cartésienne. Les équations de Navier-Stokes [\(III.12a\)](#page-37-1), [\(III.12b\)](#page-37-2), [\(III.12c\)](#page-37-3) et [\(III.12d\)](#page-39-1) deviennent, avec la notation indicielle et avec les sommes implicites

<span id="page-47-1"></span><span id="page-47-0"></span>
$$
\frac{\partial \overline{\rho}^{\star}}{\partial t^{\star}} + \frac{\partial \overline{\rho}^{\star} \widetilde{u}_{i}^{\star}}{\partial x_{i}^{\star}} = \overline{\rho_{v}}^{\star}, \tag{III.31a}
$$

$$
\frac{\partial \overline{\rho}^{\star} \widetilde{Y}_{v}}{\partial t^{\star}} + \frac{\partial \overline{\rho}^{\star} \widetilde{Y}_{v} \widetilde{u}_{i}^{\star}}{\partial x_{i}^{\star}} = \frac{1}{Re} \frac{\partial}{\partial x_{i}^{\star}} \left( \check{D}_{v}^{\star} \frac{\partial \widetilde{Y}_{v}}{\partial x_{i}^{\star}} \right) + \overline{\rho}_{v}^{\star}, \tag{III.31b}
$$

$$
\frac{\partial \overline{\rho}^{\star} \widetilde{u}_{i}^{\star}}{\partial t^{\star}} + \frac{\partial \overline{\rho}^{\star} \widetilde{u}_{i}^{\star} \widetilde{u}_{j}^{\star}}{\partial x_{j}^{\star}} + \frac{\partial \breve{\rho}^{\star}}{\partial x_{i}^{\star}} = \frac{1}{Re} \frac{\partial}{\partial x_{j}^{\star}} \left( 2 \breve{\mu}^{\star} \widetilde{\mathbb{D}}_{ij}^{\star} \right) + \overline{\rho}^{\star} \widetilde{f}_{i}^{\star}, \quad i = 1, 2, 3, \quad \text{(III.31c)}
$$
\n
$$
\frac{\partial \overline{\rho}^{\star} \widetilde{e}^{\star}}{\partial t^{\star}} + \frac{\partial (\overline{\rho}^{\star} \widetilde{e}^{\star} + \breve{\rho}^{\star}) \widetilde{u}_{i}^{\star}}{\partial x_{i}^{\star}} = \frac{1}{Re} \frac{\partial}{\partial x_{i}^{\star}} \left( 2 \breve{\mu}^{\star} \widetilde{\mathbb{D}}_{ij}^{\star} \widetilde{u}_{j}^{\star} \right) + \overline{\rho}^{\star} \widetilde{f}_{i}^{\star} \widetilde{u}_{i}^{\star} + \frac{1}{Re} \frac{\partial}{\partial x_{i}^{\star}} \left( \breve{\lambda}^{\star} \frac{\partial \breve{T}^{\star}}{\partial x_{i}^{\star}} \right) + \overline{\rho}^{\star} \widetilde{\epsilon}_{i}^{\star}. \quad \text{(III.31d)}
$$

36

Les termes sous-maille sont rassemblés dans la viscosité dynamique modifiée  $\mu$ , le coefficient de diffusion de la vapeur dans l'air modifié  $\check{D}_{\text{v}}$  et la conductivité thermique modifiée  $\lambda$ ; dont les expressions sont

 $\check{\mu}^{\star} = \mu^{\star} + \mu^{\star}_{\text{SGS}}$ ,  $\check{D}_{\text{V}}^{\star} = \frac{\mu^{\star}}{\varsigma_{\text{C}}}$ *Sc*<sup>v</sup>  $+\frac{\mu^*_{\rm SGS}}{2}$ *Sc*vsgs  $\lambda^* = \frac{c_p^* \mu^*}{p_r}$  $\frac{p_T}{p_T}$  +  $c_p^{\star} \mu_{\text{SGS}}^{\star}$  $Pr_{SGS}$  $(III.32)$ 

#### **III.2.5 Discrétisation**

Les variables  $\overline{\rho}^*, \overline{\rho}^* \widetilde{Y}_v$ ,  $\overline{\rho}^* \widetilde{u}^*$  et  $\overline{\rho}^* \widetilde{e}^*$  sont échantillonnées sur une grille cartésienne et à des instants réguliers. Les dérivées spatiales sont calculées avec des schémas compact d'ordre 6 [\[Lele,](#page-162-0) [1992\]](#page-162-0) et les équations sont intégrées avec un schéma de Runge-Kutta d'ordre 3. Les détails de la discrétisation sont donnés dans l'annexe [A.1.](#page-144-0)

## **III.3 Le code Méso-NH**

<span id="page-48-0"></span>Le code Méso-NH a été conçu pour simuler les écoulements atmosphériques. Ses concepteurs ont cheché une approximation des équations de Navier-Stokes qui filtre les ondes acoustiques, très coûteuses en temps de calcul, tout en permettant simuler les écoulements stratifiés, où la masse volumique est variable. Cette approximation, dite *approximation anélastique,* se base sur l'approximation de Bousinesq et a été formulée par [\[Lipps et Hemler,](#page-162-1) [1982\]](#page-162-1). [2](#page-48-1)

Dans la suite, la pression *p* et la température *T* sont transformées en faveur de la *fonction d'Exner* П et la *température potentielle* Θ, définies respectivement par

$$
\Pi \equiv \left(\frac{p}{p_{\Pi}}\right)^{\frac{R_{\rm d}}{c_{p_{\rm d}}}}, \qquad \Theta \equiv \frac{T}{\Pi'}, \qquad \text{(III.33)}
$$

où  $p_{\Pi} = 1000$  hPa est une pression de référence. La *température virtuelle*  $T_v$  et la *température potentielle virtuelle*  $\Theta_{v}$  seront utilisées afin de rendre les équations suivantes indépendantes de la vapeur d'eau. Ces températures sont définies

<span id="page-48-1"></span><sup>2.</sup> Dans le code Méso-nh, trois approximations sont disponibles, mais seule celle de [\[Lipps](#page-162-1) [et Hemler,](#page-162-1) [1982\]](#page-162-1) est présentée par souci de simplicité.

respectivement par

$$
T_{\rm v} = T \left( \frac{Z_{\rm v}}{1 + Z_{\rm v}} \frac{\mathcal{M}_{\rm d}}{\mathcal{M}_{\rm v}} + \frac{1}{1 + Z_{\rm v}} \right) \quad \Theta_{\rm v} = \Theta \left( \frac{Z_{\rm v}}{1 + Z_{\rm v}} \frac{\mathcal{M}_{\rm d}}{\mathcal{M}_{\rm v}} + \frac{1}{1 + Z_{\rm v}} \right) \quad \text{(III.34)}
$$

La première hypothèse est que l'état du fluide ne s'écarte pas trop d'un état de référence où l'atmosphère est au repos et à l'état d'équilibre hydrostatique. Les variables de cet état de référence, repéré par l'exposant <sup>HE</sup> ne dépendent que de l'altitude. Les variables se décomposent donc en un état de référence hydrostatique et une déviation

$$
\overline{\rho}_{d} = \overline{\rho}_{d}^{HE} + \overline{\varrho}_{d}, \quad \widetilde{\Theta} = \widetilde{\Theta}^{HE} + \widetilde{\theta}, \n\widetilde{Z}_{v} = \widetilde{Z}_{v}^{HE} + \widetilde{Z}_{v}, \quad \overline{\Pi} = \overline{\Pi}^{HE} + \overline{\Pi}.
$$
\n(III.35)

Les équations de Navier-Stokes peuvent dont être linéarisées en considérant que la déviation est petite par rapport à l'état de référence.

La seconde hypothèse est la contrainte anélastique, où l'équation de conservation de la masse [\(III.31a\)](#page-47-0) est remplacée par

<span id="page-49-2"></span><span id="page-49-1"></span><span id="page-49-0"></span>
$$
\operatorname{div} \overline{\rho}_{d}^{\text{HE}} \widetilde{u} = 0. \tag{III.36a}
$$

Cette équation, semblable à la formulation incompressible des équations de Navier-Stokes, filtre les ondes acoustiques.

La masse volumique de vapeur d'eau est décomposée en masse volumique d'air sec et humidité relative  $ρ<sub>v</sub> = ρ<sub>d</sub>Z<sub>v</sub>$ , plutôt que masse volumique totale et humidité spécifique. L'équation [\(III.12b\)](#page-37-2) prend donc la forme

$$
\frac{\partial \overline{\rho}_{\rm d}^{\rm HE} \widetilde{Z}_{\rm v}}{\partial t} + \operatorname{div} \overline{\rho}_{\rm d}^{\rm HE} \widetilde{Z}_{\rm v} \widetilde{u} = \overline{\dot{\rho}_{\rm v}} - \operatorname{div} \overline{\rho}_{\rm d}^{\rm HE} (\widetilde{Z_{\rm v} u} - \widetilde{Z}_{\rm v} \widetilde{u}), \tag{III.36b}
$$

où le terme de diffusion moléculaire a été négligé.

De même, la viscosité de l'air est négligée dans l'équation de la quantité de mouvement [\(III.31c\)](#page-47-1)

$$
\frac{\partial \overline{\rho}_{d}^{\text{HE}} \widetilde{u}}{\partial t} + \text{div} \, \overline{\rho}_{d}^{\text{HE}} \widetilde{u} \otimes \widetilde{u} + \overline{\rho}_{d}^{\text{HE}} \nabla (c_{p_{d}} \widetilde{\Theta}_{v}^{\text{HE}} \overline{\mu}) =
$$
\n
$$
\overline{\rho}_{d}^{\text{HE}} \frac{\widetilde{\Theta}_{v}^{\text{HE}} - \widetilde{\Theta}_{v}}{\widetilde{\Theta}_{v}^{\text{HE}}} g + \overline{\rho}_{d}^{\text{HE}} \widetilde{f} - \text{div} \, \overline{\rho}_{d}^{\text{HE}} (\widetilde{u \otimes u} - \widetilde{u} \otimes \widetilde{u}), \quad (\text{III.36c})
$$

où le nouveau terme  $\bar{\rho}_{\rm d}^{\rm HE}$ <sup>HE</sup> θ<sub>v</sub><br>d  $\frac{\theta_v}{\tilde{\Theta}_v^{\text{HE}}}$ g provient de la partie hydrostatique de la pression et représente les effets de flottabilité.

L'équation de l'énergie totale [\(III.7d\)](#page-39-1) est remplacée par l'équation équivalente de la température potentielle, où la diffusion thermique est également ignorée

<span id="page-50-1"></span>
$$
\frac{\partial \overline{\rho}_{\rm d}^{\rm HE} \widetilde{\Theta}}{\partial t} + \operatorname{div} \overline{\rho}_{\rm d}^{\rm HE} \widetilde{\Theta} \widetilde{u} = \frac{\overline{\rho}_{\rm d}^{\rm HE} \widetilde{\epsilon}}{\overline{\Pi}^{\rm HE} c_{p_{\rm d}}} - \operatorname{div} \overline{\rho}_{\rm d}^{\rm HE} c_{p} (\widetilde{\Theta u} - \widetilde{\Theta} \widetilde{u}). \tag{III.36d}
$$

Le filtrage des petites échelles, appliqué implicitement dans les équations précédentes, fait apparaître des termes sous-maille qui sont déterminés par le modèle sous-maille [\[Redelsperger et Sommeria,](#page-165-0) [1986\]](#page-165-0) décrit dans la section suivante.

#### **III.3.1 Fermeture des équations**

Le modèle sous-maille de Méso-NH [\[Redelsperger et Sommeria,](#page-165-0) [1986\]](#page-165-0) interprète les termes sous-maille comme des termes de diffusion turbulente. Cependant, contrairement à NTMIX, ces termes font intervenir l'énergie cinétique sous-maille *K*<sub>scs</sub>, calculée par sa propre équation d'évolution. Les termes sous-maille s'écrivent donc

$$
\widetilde{Z_{\rm v}}\widetilde{u} - \widetilde{Z}_{\rm v}\widetilde{u} = -\frac{2}{3}\frac{\Delta}{C_h}\sqrt{\widetilde{K}_{\rm sgs}}\,\Psi\left(\nabla\widetilde{Z}_{\rm v}\right),\tag{III.37a}
$$

$$
\widetilde{u \otimes u} - \widetilde{u} \otimes \widetilde{u} = -\frac{2}{3}\widetilde{K}_{\text{SCs}}1 - \frac{4}{15}\frac{\Delta}{C_m}\sqrt{\widetilde{K}_{\text{SCs}}}\widetilde{D},\tag{III.37b}
$$

$$
c_p(\widetilde{\Theta u} - \widetilde{\Theta} \widetilde{u}) = -\frac{2}{3} \frac{\Delta}{C_s} \sqrt{\widetilde{K}_{\rm scs}} \Phi(\nabla \widetilde{\Theta}), \qquad (\text{III.37c})
$$

où ∆ est la longueur de coupure et où les fonctions Ψ et Φ sont des fonctions de stabilité. L'énergie cinétique sous-maille est la solution de

$$
\overline{\rho}_{\rm d}^{\rm HE} \frac{\partial K_{\rm SGS}}{\partial t} + \operatorname{div} \overline{\rho}_{\rm d}^{\rm HE} \widetilde{u} \widetilde{K}_{\rm SGS} = -\overline{\rho}_{\rm d}^{\rm HE} \operatorname{tr} (\widetilde{u \otimes u} - \widetilde{u} \otimes \widetilde{u}) \nabla \widetilde{u} \n- \frac{\overline{\rho}_{\rm d}^{\rm HE}}{\widetilde{\Theta}^{\rm HE}} g \cdot (\widetilde{\Theta u} - \widetilde{\Theta} \widetilde{u}) \n- \operatorname{div} C_{2m} \overline{\rho}_{\rm d}^{\rm HE} \Delta \sqrt{\widetilde{K}_{\rm SGS}} \nabla \widetilde{K}_{\rm SGS} \n- \overline{\rho}_{\rm d}^{\rm HE} \frac{C_{\epsilon}}{\Delta} \widetilde{K}_{\rm SGS}^{\frac{3}{2}}.
$$
\n(III.38)

<span id="page-50-0"></span>39

Les cinq coefficients que l'on trouve dans les équations [\(III.37a\)](#page-49-0), [\(III.37b\)](#page-49-1), [\(III.37c\)](#page-49-2), et [\(III.38\)](#page-50-0) ont été déterminés par [\[Redelsperger et Sommeria,](#page-165-1) [1981\]](#page-165-1)

$$
C_h = 4
$$
,  $C_m = 4$ ,  $C_h = 4$ ,  $C_{2m} = 0.2$ ,  $C_{\epsilon} = 0.7$ .

### **III.3.2 Décomposition cartésienne**

Comme dans NTMIX, les champs sont décomposés dans une base cartésienne. Les équations [\(III.36a\)](#page-49-0), [\(III.36b\)](#page-49-1), [\(III.36c\)](#page-49-2), [\(III.36d\)](#page-50-1) et [\(III.38\)](#page-50-0) s'écrivent donc

$$
\frac{\partial \overline{\rho}_{\rm d}^{\rm HE} \widetilde{u}_i}{\partial x_i} = 0, \tag{III.39a}
$$

$$
\frac{\partial \overline{\rho}_{d}^{\text{HE}} \widetilde{Z}_{v}}{\partial t} + \frac{\partial \overline{\rho}_{d}^{\text{HE}} \widetilde{Z}_{v} \widetilde{u}_{i}}{\partial x_{i}} = \overline{\rho}_{v} + \frac{2}{3} \overline{\rho}_{d}^{\text{HE}} \frac{\Delta}{C_{h}} \frac{\partial}{\partial x_{i}} \left( \sqrt{\widetilde{K}_{SGS}} \Psi_{i} \frac{\partial \widetilde{Z}_{v}}{\partial x_{i}} \right), \tag{III.39b}
$$

$$
\frac{\partial \overline{\rho}_{d}^{\text{HE}} \widetilde{u}_{i}}{\partial t} + \frac{\partial \overline{\rho}_{d}^{\text{HE}} \widetilde{u}_{i} \widetilde{u}_{j}}{\partial x_{j}} \n+ \overline{\rho}_{d}^{\text{HE}} \frac{\partial c_{p_{d}} \widetilde{\Theta}_{v}^{\text{HE}} \overline{\mu}}{\partial x_{i}} = \overline{\rho}_{d}^{\text{HE}} \frac{\widetilde{\Theta}_{v}^{\text{HE}} - \widetilde{\Theta}_{v}}{\widetilde{\Theta}_{v}^{\text{HE}}} g_{i} + \overline{\rho}_{d}^{\text{HE}} \widetilde{f}_{i} \n+ \frac{2}{3} \overline{\rho}_{d}^{\text{HE}} \frac{\partial \widetilde{K}_{\text{SCS}}}{\partial x_{i}} + \frac{4}{15} \overline{\rho}_{d}^{\text{HE}} \frac{\Delta}{C_{m}} \frac{\partial}{\partial x_{i}} \left( \sqrt{\widetilde{K}_{\text{SCS}}} \widetilde{\mathbf{D}}_{ij} \right), \quad (\text{III.39c})
$$

$$
\frac{\partial \overline{\rho}_{\rm d}^{\rm HE} \widetilde{\Theta}}{\partial t} + \frac{\partial \overline{\rho}_{\rm d}^{\rm HE} \widetilde{\Theta} \widetilde{u}_i}{\partial x_i} = \frac{\overline{\rho}_{\rm d}^{\rm HE} \widetilde{\epsilon}}{\overline{\Pi}^{\rm HE} c_{\rho_{\rm d}}} + \frac{2}{3} \overline{\rho}_{\rm d}^{\rm HE} \frac{\Delta}{C_s} \frac{\partial}{\partial x_i} \left( \sqrt{\widetilde{K}_{\rm SGS}} \Phi_i \frac{\partial \widetilde{\Theta}}{\partial x_i} \right). \tag{III.39d}
$$

<span id="page-51-0"></span>
$$
\overline{\rho}_{\rm d}^{\rm HE} \frac{\partial \widetilde{K}_{\rm SGS}}{\partial t} + \frac{\partial \overline{\rho}_{\rm d}^{\rm HE} \widetilde{u} \widetilde{K}_{\rm SGS}}{\partial x_i} = + \frac{2}{3} \overline{\rho}_{\rm d}^{\rm HE} \widetilde{K}_{\rm SGS} \frac{\partial \widetilde{u}_i}{\partial x_j} + \frac{4}{15} \overline{\rho}_{\rm d}^{\rm HE} \frac{\Delta}{C_m} \sqrt{\widetilde{K}_{\rm SGS}} \widetilde{D}_{ij} \frac{\partial \widetilde{u}_i}{\partial x_j} \n+ \frac{2}{3} \frac{\Delta}{C_s} \frac{\overline{\rho}_{\rm d}^{\rm HE} g_i}{\widetilde{\Theta}^{\rm HE} c_p} \sqrt{\widetilde{K}_{\rm SGS}} \Phi_i \frac{\partial \widetilde{\Theta}}{\partial x_i} \n- C_{2m} \overline{\rho}_{\rm d}^{\rm HE} \Delta \frac{\partial}{\partial x_i} \left( \sqrt{\widetilde{K}_{\rm SGS}} \frac{\partial \widetilde{K}_{\rm SGS}}{\partial x_i} \right) \n- \overline{\rho}_{\rm d}^{\rm HE} \frac{C_3}{\Delta} \widetilde{K}_{\rm SGS}^{\frac{3}{2}}.
$$
\n(III.39e)

L'expression des fonctions de stabilité sont données dans [\[Redelsperger et](#page-165-1) [Sommeria,](#page-165-1) [1981;](#page-165-1) [Bougeault et Mascart,](#page-159-1) [2011\]](#page-159-1).

#### **III.3.3 Discrétisation**

Le modèle Méso-NH utilise un maillage décalé de type C [\[Arakawa et Lamb,](#page-158-0) [1977\]](#page-158-0). Les dérivées spatiales de l'équation de la quantité de mouvement [\(III.39c\)](#page-49-2) sont calculées avec un schéma centré du 2<sup>e</sup> ou du 4<sup>e</sup> ordre. Les dérivées spatiales des autres équations [\(III.39a\)](#page-49-0), [\(III.39b\)](#page-49-1), [\(III.39d\)](#page-50-1) et [\(III.39e\)](#page-51-0) sont calculées avec une méthode 'flux-corrected transport' utilisant le limiteur de flux minmod [\[Roe,](#page-165-2) [1986\]](#page-165-2). Les détails de la discrétisation sont donnés dans l'annexe [A.2.](#page-148-0)

## **III.4 Microphysique dans NTMIX**

Le chapitre [I](#page-12-0) a montré que les contrails sont composés de cristaux, formés à partir des particules de suie émises par l'avion. Cette section présente les simplifications qui ont été appliquées dans le code NTMIX.

Le code NTMIX utilise une description lagrangienne : les aérosols sont représentés par un ensemble de *particules numériques*, chacune étant suivie dans son mouvement. Une particule numérique représente un amas d'aérosols de *N*<sup>a</sup> éléments. Les propriétés des aérosols contenus dans un amas sont identiques.

Une particule numérique est assimilée à une particule sphérique, composée d'un noyau de suie éventuellement recouvert d'une couche de glace (voir figure [III·3\)](#page-53-1). Le rayon  $r_s$  du noyau de suie est de 20 nm et on note  $r_p$  le rayon, variable, de la particule. La masse de glace, notée *m*p, se déduit du rayon :

$$
m_{\rm p} = \rho_{\rm ice} \frac{4}{3} \pi (r_{\rm p}^3 - r_{\rm s}^3), \tag{III.40}
$$

où *ρ*ice est la densité de la glace, considérée constante [\[Pruppacher et Klett,](#page-164-0) [1997,](#page-164-0) § 3.3]. La masse de glace contenue dans un amas de cristal est *N*a*m*p. La distinction entre une particule de suie et un cristal s'exprime par

<span id="page-52-0"></span>
$$
m_{\rm p} > 0, \tag{III.41}
$$

qui est vraie lorsque la particule numérique représente un cristal.

#### **III.4.1 Nucléation**

Différentes hypothèses simplifient la nucléation dans ntmix.

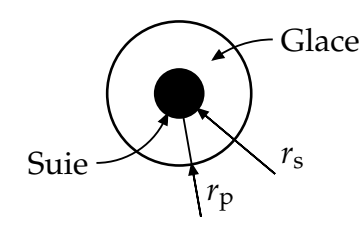

<span id="page-53-1"></span>Figure III·3 – Particule numérique dans ntmix.

- La nucléation homogène de glace est négligée car la concentration élevée d'aérosols rend cette transformation très improbable.
- Toutes les particules de suie sont hydratées. Les gouttelettes volatiles, ainsi que le processus d'hydratation, ne sont donc pas représentés.
- Les gouttelettes d'eau gèlent instantanément. La phase liquide de l'eau n'est donc pas représentée. Les modes de nucléation envisagés dans la section [II.2.3](#page-28-0) se réduisent donc à deux : la déposition directe (C dans la figure [II·9\)](#page-27-0), et la liquéfaction-solidification (D-E dans la même figure).
- Seul la liquéfaction-solidification est considérée car c'est le mode prédo-minant [\[Kärcher](#page-162-2) *et al.,* [1996;](#page-162-2) [Kärcher,](#page-161-1) [1998\]](#page-161-1). En notant  $p_{\mathrm{v}}^{\mathrm{sat,w}}$  la pression de vapeur saturante par rapport à l'eau la condition de nucléation s'exprime par

<span id="page-53-2"></span>
$$
p_{\mathbf{v}}(\mathbf{x}_{\mathbf{p}}) \ge p_{\mathbf{v}}^{\text{sat,w}}(T(\mathbf{x}_{\mathbf{p}})). \tag{III.42}
$$

On appelle activation la grandeur booléenne *a*p. Cette grandeur doit avoir la valeur 1 pour que la vapeur d'eau puisse se déposer sur la particule. En notant  $\mathcal{B}(\bullet)$  la valeur booléenne de l'équation  $(\bullet)$ , la nucléation de la particule s'exprime par :

<span id="page-53-3"></span><span id="page-53-0"></span>si 
$$
\mathcal{B}(III.42)
$$
 alors  $a_p = 1$ ,  $(III.43a)$ 

$$
\text{si } \neg \mathcal{B}(\text{III}.41) \land \neg \mathcal{B}(\text{III}.42) \text{ alors } a_{\text{p}} = \text{o.} \tag{III.43b}
$$

La deuxième condition intervient lorsqu'un cristal s'évapore totalement.

#### **III.4.2 Condensation**

Le taux de déposition de la vapeur d'eau a été déterminé par [\[Kärcher](#page-162-2) *et al.*, [1996\]](#page-162-2) :

$$
\frac{\partial r_{\rm p}}{\partial t} = \frac{G_{\alpha} D_{\rm v}}{\rho_{\rm ice} r_{\rm p}} \Big( \rho_{\rm v}(x_{\rm p}) - \rho_{\rm v}^{\rm sat,i}(T(x_{\rm p})) \Big). \tag{III.44}
$$

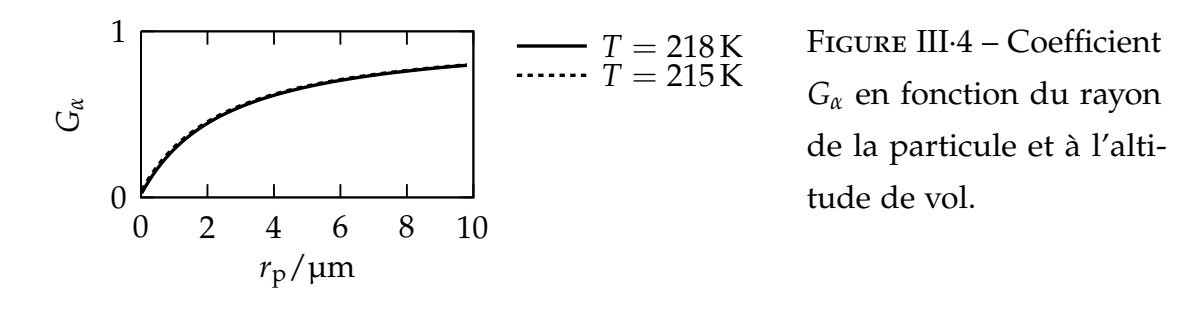

Le coefficient de déposition *G<sup>α</sup>* s'éloigne de 1 (figure [III·4\)](#page-54-0) lorsque le nombre de Knudsen de la particule *Kn* n'est plus négligeable devant 1.

$$
G_{\alpha} = \left(\frac{1}{1+Kn} + \frac{4Kn}{3\alpha_G}\right)^{-1}, \qquad Kn = \frac{\lambda_a}{r_p}, \qquad (III.45)
$$

où *λ*<sup>a</sup> est le libre parcours moyen de l'air. Dans le cas d'un gaz parfait,

<span id="page-54-1"></span><span id="page-54-0"></span>
$$
\lambda_{\rm a} \equiv \frac{k_B T}{4\sqrt{2}\pi r_{\rm a}^2 p'}
$$
 (III.46)

où *k<sub>B</sub>* est la constante de Boltzmann et  $r_a$  est le rayon des molécules d'air. L'équation [\(III.46\)](#page-54-1) s'exprime de manière équivalente

$$
\lambda_{\rm a} = \lambda_{\rm aref} \left(\frac{T}{T_{\rm ref}}\right) \left(\frac{p_{\rm ref}}{p}\right),\tag{III.47}
$$
\n
$$
\lambda_{\rm aref} = 61.5 \,\text{nm}, \quad T_{\rm ref} = 273.15 \,\text{K}, \quad p_{\rm ref} = 1 \,\text{atm}.
$$

La vapeur d'eau déposée doit être ôtée de l'air, l'expression [III.44](#page-53-3) est donc reliée au taux de production de vapeur d'eau  $\overline{\phi_v}$  des équations de Navier-Stokes [\(III.12a\)](#page-37-1) et [\(III.12b\)](#page-37-2) par

$$
\overline{\dot{\rho}_v} = -N_a \frac{\partial m_p}{\partial t} \delta_{x_p},
$$
 (III.48a)

$$
\frac{\partial m_{\rm p}}{\partial t} = \rho_{\rm ice} 4\pi r_{\rm p}^2 \frac{\partial r_{\rm p}}{\partial t}.
$$
 (III.48b)

où *δ* est la fonction de Dirac.

### **III.4.3 Dynamique des particules**

Les particules numériques sont soumises à deux forces :

- la gravitation de la terre *g* et
- le frottement fluide *f*<sup>f</sup> .

La force de friction s'oppose au mouvement, proportionnellement à la différence de vitesse entre la particule et l'air,

$$
f_{\rm f} = -\frac{u_{\rm p} - u(x_{\rm p})}{\tau_{\rm p}}, \qquad \tau_{\rm p} = \frac{4}{18} \frac{\rho_{\rm ice} r_{\rm p}^2}{\mu}, \qquad \text{(III.49)}
$$

où *u*<sup>p</sup> est la vitesse de la particule et où *τ*<sup>p</sup> est le temps de relaxation de la particule. Pour une particule de 10 µm, le temps de relaxation est d'environ 0,1 ms. L'équation du mouvent dépend de la taille de la particule par rapport a un rayon critique  $r_c$  de 5 µm. Si  $r_p > r_c$ 

$$
\frac{\mathrm{d}u_{\mathrm{p}}}{\mathrm{d}t} = -\frac{u_{\mathrm{p}} - u(x_{\mathrm{p}})}{\tau_{\mathrm{p}}} + g,\tag{III.50a}
$$

sinon, si l'équation précédente est simplifiée par

$$
u_{\rm p} = u(x_{\rm p}). \tag{III.50b}
$$

Cette simplification est réaliste lorsque le rayon critique  $r_c$  est choisi suffisamment petit. En effet, lorsque le rayon de la particule tend vers zéro, le temps de relaxation tend également vers zéro. Mais comme l'accélération ne peut pas diverger dans l'équation [\(III.50a\)](#page-53-0), le numérateur de la force de friction est contraint à tendre également vers zéro, menant à l'approximation précédente. Cette simplification se justifie pour des raisons numériques : l'intégration de l'équation du mouvement [\(III.50a\)](#page-53-0) se fait par le schéma de Runge-Kutta [\(A.2\)](#page-145-0), où la condition de stabilité est ∆*t* < *σ* R rk*τ*<sup>p</sup> tend vers zéro lorsque le rayon de la particule tend vers zéro.

Les particules induisent une force à l'air par action réciproque

<span id="page-55-0"></span>
$$
\widetilde{f}_{\rm P} = -N_{\rm a} m_{\rm P} \frac{\mathrm{d} u_{\rm P}}{\mathrm{d} t} \delta_{x_{\rm P}}.
$$
\n(III.51)

Le bilan thermique des particules est négligé devant le travail de la force  $f_p$ .

Table III·1 – Valeurs des constantes définies dans le chapitre [III.](#page-36-1)

| Symbole                 | Valeur                                              | Source                             |
|-------------------------|-----------------------------------------------------|------------------------------------|
| $\mathcal{M}_d$         | $0.0289645(5)$ kg mol <sup>-1</sup>                 | Sonntag [1994]                     |
| $\mathcal{M}_{\rm v}$   | $0.01801528(50)$ kg mol <sup>-1</sup>               | Sonntag [1994]                     |
| $\mathcal{R}$           | $8,3144621(75)$ J mol <sup>-1</sup> K <sup>-1</sup> | CODATA, 2010                       |
|                         | $8,314510(70)$ J mol <sup>-1</sup> K <sup>-1</sup>  | Sonntag [1994]                     |
| $R_{\rm d}$             | $287,0586(55)$ J kg <sup>-1</sup> K <sup>-1</sup>   | Sonntag [1994]                     |
| $R_{\rm v}$             | $461,525(13)$ J kg <sup>-1</sup> K <sup>-1</sup>    | Sonntag [1994]                     |
| $\alpha_G$              | 0,1                                                 | [Kärcher et al., 1996]             |
| $\alpha_{\rm SF}$       | 0,104923405747436137                                |                                    |
| $\alpha_{\rm SF}^{H_3}$ | 0,0014                                              | [Ducros et al., 1996]              |
| $\rho_{\rm ice}$        | 924 kg m <sup><math>-3</math></sup>                 | [Pruppacher et Klett, 1997, § 3.3] |

[ *Quatrième chapitre* \

# *Turbulence Atmosphérique*

La turbulence de l'atmosphère a des propriétés particulières qui doivent être prises en compte afin de reproduire correctement ses effets sur le contrail. La première section [IV.1](#page-58-0) rappelle les notions principales de la turbulence, puis introduit les particularités de la turbulence atmosphérique. La seconde section [IV.2](#page-64-0) présente la méthode que nous avons utilisée pour produire la turbulence. La troisième section [IV.3](#page-69-1) analyse et compare les champs obtenus avec les observations.

## <span id="page-58-0"></span>**IV.1 Introduction**

#### **IV.1.1 Turbulence**

La turbulence caractérise un écoulement ayant les trois propriétés suivantes :

- 1. L'écoulement est instationnaire.
- 2. L'écoulement est composé de structures tourbillonnaires de différentes tailles (appelées 'eddies' en anglais). Les plus grandes structures ont la taille caractéristique de l'écoulement (par exemple la largeur d'un pilier de pont) et les plus petites ont des tailles négligeables devant les plus grandes.
- 3. Une partie de l'écoulement, notamment les petites structures, est très sensible aux conditions initiales et aux conditions limites.

#### IV. TURBULENCE ATMOSPHÉRIQUE

Cette sensibilité exige une précision dans les conditions initiales et dans les conditions limites inaccessible aux appareils de mesures. Il faut donc envisager qu'un écoulement, produit avec des conditions initiales et des conditions limites identiques, puisse engendrer un ensemble de champs  $u^1$ ,  $u^2$ , ...,  $u^n$  différents. Dans les applications, il est impossible de prédire lequel de ces champs se produira, une étude pertinente porte donc sur les caractéristiques communes à cet ensemble d'écoulements. Les grandeurs pertinentes sont notamment :

- − la *vitesse d'ensemble*  $\langle u \rangle \equiv \frac{1}{n} \sum_i u^i$ ,
- $−\ \ \text{les fluctuations de vitesse } u'^2 \equiv \left\langle \left(u \left\langle u \right\rangle \right)^2 \right\rangle \text{ et }$
- le *spectre d'énergie cinétique K*ˆ, défini à partir des fluctuations de vitesse

$$
\hat{\mathbf{u}}' = \mathcal{F}(\mathbf{u}'), \qquad \hat{K} = \frac{1}{2}\hat{\mathbf{u}}' \cdot \hat{\mathbf{u}}'. \qquad (\text{IV.1})
$$

où la transformée de Fourier  $\mathcal F$  sera définie dans la section [IV.3.](#page-69-1)

L'énergie est introduite dans l'écoulement en engendrant des structures d'une taille donnée. Ces structures transmettent leur énergie à des structures plus petites, qui à leur tour transmettent leur énergie à des échelles inférieures et ainsi de suite [\[Richardson,](#page-165-3) [1922\]](#page-165-3). Le *taux de dissipation d'énergie e* représente l'énergie transférée entre les échelles par unité de temps. En considérant une structure de taille  $\ell$  ayant une vitesse  $v$ , le rapport entre les forces d'inertie et les forces de viscosité est appelé le nombre de Reynolds *Re* ≡ *<sup>v</sup>*` *ν* où *ν* est la viscosité cinématique de l'air. Pour engendrer un écoulement turbulent, les forces de viscosité du fluide doivent être négligeables devant les forces d'inertie des grandes structures (celles qui introduisent l'énergie dans l'écoulement), signifiant que le nombre de Reynolds est très élevé. Le nombre de Reynolds diminue avec la taille de la structure [\[Pope,](#page-164-1) [2000,](#page-164-1) § 6.1], il existe donc une échelle en dessous de laquelle les forces visqueuses sont dominantes et transfèrent l'énergie cinétique en énergie interne. Ce transfert est appelé dissipation. La taille des plus petites structures est appelée l'échelle de dissipation turbulente de Kolmogorov  $\ell_\eta \equiv \sqrt[4]{\frac{\nu^3}{\epsilon}}$ *e* . Le *spectre d'énergie cinétique K*ˆ représente l'énergie contenue à chaque échelle. Selon la théorie de Kolmogorov, lorsque le nombre de Reynolds des grandes structures est suffisamment élevé, le spectre présente une gamme d'échelles intermédiaire (entre les grandes structures et les structures dissipées), dite échelle inertielle, ayant une forme isotrope et universelle

 $\ell \mapsto \hat K(\ell) = C_{\rm K} \epsilon^{-\frac 23} \ell^{\frac 53}$ , où  $C_{\rm K}$  est la constante de Kolmogorov. Comme *K* croît avec  $\ell$ , les échelles les plus grandes sont aussi les plus énergétiques.

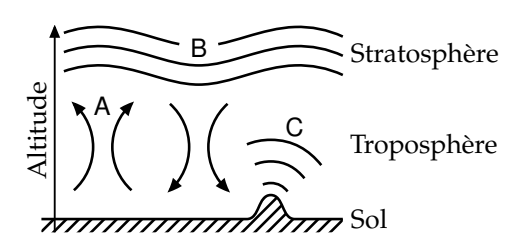

<span id="page-60-0"></span>Figure IV·1 – Sources de la turbulence : convection dans la troposphère A, cisaillement des couches stables B et ondes de gravité C.

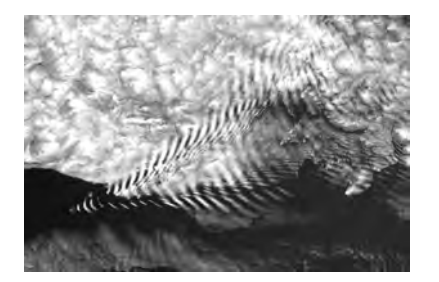

<span id="page-60-1"></span>Figure IV·2 – Ondes de gravité dues à la présence d'une île et rendues visibles par les condition atmosphériques.

#### **IV.1.2 Turbulence en atmosphère stratifiée**

La tropopause est un milieu stratifié et stable, dans lequel les mouvements verticaux sont ralentis par les forces de flottabilité. L'intensité de la stratification est caractérisée par la *fréquence de Brunt-Väisälä N* ≡ q *g* Θ *∂*Θ *∂z* , où *g* est l'accélération de la pesanteur, Θ est la température potentielle et *<sup>∂</sup>*<sup>Θ</sup> *∂z* est la variation de la température potentielle avec l'altitude.

Différents mécanismes permettent de mettre les masses d'air de la tropopause en mouvement (figure [IV·1\)](#page-60-0) :

- les mouvements convectifs de la tropopause,
- les ondes de gravité produites par le relief (figure [IV·2\)](#page-60-1),
- le cisaillement entre les couches d'air (figure [IV·3\)](#page-61-0).

La combinaison et la propagation en continu de ces sources de mouvement engendrent dans l'atmosphère un fond de turbulence intermittent et non uniforme, illustré par la turbulence en ciel clair rencontrée par les avions commerciaux. La stratification exerce une influence sur la composante verticale de ces mouvements. Cette dernière se trouve donc diminuée et les structures verticales découplées, ce qui s'observe par le déplacement horizontal des nuages.

#### IV. TURBULENCE ATMOSPHÉRIQUE

Les études de la turbulence en milieu stratifié ont permis de définir l'*échelle*  $d'Ozmidov \ell_{Oz}$ , qui correspond à la plus petite échelle influencée par les forces de flottabilité [\[Lumley,](#page-162-3) [1964;](#page-162-3) [Ozmidov,](#page-163-2) [1965\]](#page-163-2)

$$
\ell_{\text{Oz}} = \sqrt{\frac{\epsilon}{N^3}},\tag{IV.2}
$$

où *e* est le taux de dissipation turbulente. Les échelles inférieures de l'écoulements retrouvent les propriétés de la turbulence isotrope. Toutefois, il peut arriver que l'échelle de dissipation de la turbulence soit supérieure à l'échelle d'Ozmidov [\[Waite et Bartello,](#page-168-0) [2004\]](#page-168-0).

Concernant les échelles supérieures à l'échelle d'Ozmidov, il faut distinguer les structures verticales et les structures horizontales. On définit donc les fluctuations horizontales de vitesse u'<sub>h</sub> et les fluctuations verticales de vitesse u'<sub>v</sub>

$$
{u'_{\rm h}}^2 \equiv \frac{\langle (u_1 - \langle u_1 \rangle)^2 \rangle + \langle (u_2 - \langle u_2 \rangle)^2 \rangle}{2}, \quad {u'_{\rm v}}^2 \equiv \langle (u_3 - \langle u_3 \rangle)^2 \rangle, \quad \text{(IV.3)}
$$

où les indices <sup>1</sup>,<sup>2</sup> désigne les composantes horizontales et l'indice <sup>3</sup> désigne la composante verticale. Le spectre horizontal de vitesse *K*ˆ <sup>h</sup> est définit comme il suit [\[Lindborg,](#page-162-4) [2006\]](#page-162-4)

$$
\hat{K}_{h}(\kappa_{h}) = \frac{1}{2} \left( \sum_{\substack{\kappa_{1} = \kappa_{h} \\ \kappa_{2}, \kappa_{3}}} \hat{K}(\kappa) + \sum_{\substack{\kappa_{2} = \kappa_{h} \\ \kappa_{1}, \kappa_{3}}} \hat{K}(\kappa) \right).
$$
 (IV.4)

L'échelle de flottabilité  $\ell_b$  représente l'extension verticale maximale des structures turbulentes [\[Hopfinger,](#page-161-2) [1987;](#page-161-2) [Waite,](#page-167-1) [2011\]](#page-167-1)

$$
\ell_{\rm b} = \frac{u'_{\rm h}}{N}.\tag{IV.5}
$$

Dans les échelles supérieures, les structures sont horizontales et la turbulence est dite bidimensionnelle.

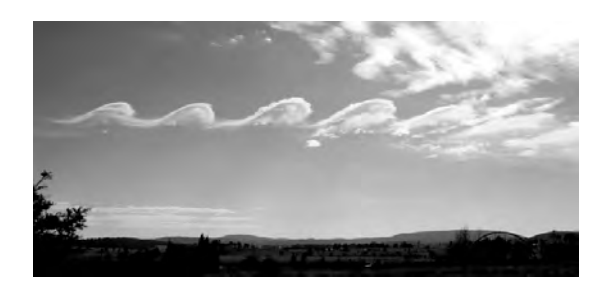

<span id="page-61-0"></span>Figure IV·3 – Instabilités de Kelvin-Helmholtz résultant du cisaillement des couches d'air.

## ORDRE DE GRANDEUR DE LA TURBULENCE atmos ph ér iqu e

Pour mesurer les fluctuations de vitesse, la vitesse instantanée est mesurée un grand nombre de fois sur une durée suffisamment longue pour que la moyenne d'ensemble converge. Dans l'atmosphère, cette durée est estimée à 1 h [\[Wyngaard,](#page-168-1) [1992\]](#page-168-1). La mesure des fluctuations de vitesse se fait généralement à l'aide d'appareils embarqués dans lesquels la durée de la mesure est équivalente à une distance parcourue. Pour prendre en compte les fluctuations de vitesse dues aux grandes échelles, la mesure doit se faire sur une distance suffisamment grande ; et pour prendre en compte les fluctuations de vitesse dues aux petites échelles, la fréquence d'échantillonage doit être suffisamment élevée. Le tableau [IV·1](#page-64-1) rassemble les fluctuations de vitesse mesurées dans différentes gammes d'échelles. Une forte dépendance existe par rapport aux échelles mesurées :

- de 0 km à 1 km, les fluctuations horizontales de vitesse sont de l'ordre de 0,05 m s<sup>-1</sup> et le rapport entre les fluctuations horizontales et verticales de vitesse est de ¼ ;
- de 1 km à 100 km, les fluctuations horizontales de vitesse sont de l'ordre de 0,3 m s<sup>-1</sup> et le rapport entre les fluctuations horizontales et verticales de vitesse est de 3 ;
- de 100 km à 400 km, les fluctuations horizontales de vitesse sont de l'ordre de 2,7 m s<sup> $-1$ </sup>.

Un autre traitement de ces données a permis d'évaluer la forme du spectre horizontal de l'énergie cinétique, illustré figure [IV·4.](#page-64-2) Le spectre dispose d'une pente en −<sup>5</sup> ⁄<sup>3</sup> pour des échelles inférieures à 400 km et la pente devient plus raide pour les échelles supérieures. Des mesures plus récentes ont permis de calculer une fonction de structure moyenne pour l'atmosphère, à partir de laquelle le taux de dissipation turbulente  $\epsilon$  a été évalué à 6 × 10<sup>−5</sup> m<sup>2</sup> s<sup>−3</sup> [\[Cho et Lindborg,](#page-159-2) [2001\]](#page-159-2). La fréquence de Brunt-Väisälä *N* est typiquement de 0,012 rad s<sup>−1</sup> et la viscosité cinématique *ν* est de 3 m<sup>2</sup> s<sup>−1</sup>.

En estimant les fluctuations de vitesse comme étant la somme de celles obtenues sur une gamme d'échelle allant de 1 km à 400 km, et en prenant les

valeurs suivantes

$$
N = 0.012 \text{ rad s}^{-1},
$$
  
\n
$$
\varepsilon = 6 \times 10^{-5} \text{ m}^2 \text{ s}^{-3} \text{ et}
$$
  
\n
$$
u'_{h} = 3 \text{ m s}^{-1},
$$
  
\n
$$
v = 3 \times 10^{-5} \text{ m}^2 \text{ s}^{-1};
$$

les échelles de flottabilité, d'Ozmidov et de dissipation turbulente sont de

$$
\ell_{\rm b} = 250 \,\mathrm{m}, \qquad \qquad \ell_{\rm Oz} = 6 \,\mathrm{m} \,\,\mathrm{et} \qquad \qquad \ell_{\eta} = 4.6 \,\mathrm{mm}.
$$

La gamme d'échelle du contrail (approximativement de 5 m à 500 m) se trouve dans la gamme de transition entre la turbulence isotrope de petite échelle ( $\ll \ell_{\text{Oz}}$ ) et la gamme de turbulence bidimensionnelle ( $\gg \ell_{\text{b}}$ ). Les structures sont donc tridimensionnelles et anisotropes. Cette transition est encore l'objet de recherches et il n'existe pas de modèle généralement accepté quant à la description de la turbulence en atmosphère stratifié à cette échelle [\[Riley et](#page-165-4) [Lelong,](#page-165-4) [2000\]](#page-165-4).

L'approche que nous avons utilisé pour reproduire ce type de turbulence consiste en l'utilisation d'une force stochastique, construite de manière à déclencher la cascade de turbulence. L'intérêt de cette méthode est double.

- 1. Nous n'imposons aucune forme spectrale dans ce champ, comme il est parfois utilisé dans la production de turbulence homogène isotrope. C'est la résolution des équations de Navier-Stokes et la stratification qui va modeler la turbulence.
- 2. Le forçage continu permet d'obtenir une turbulence entretenue.

La section suivante décrit la construction de cette force, basée sur le travail de [\[Eswaran et Pope,](#page-160-2) [1988\]](#page-160-2) et de [\[Paoli et Shariff,](#page-164-2) [2009\]](#page-164-2), que nous avons adapté aux écoulements anisotropes.

<span id="page-64-1"></span>Table IV·1 – Mesure des fluctuations de vitesse. La gamme d'échantillonage *f* est lié à la gamme de distance  $\ell$  par la vitesse de l'avion  $v : v = \ell f$ . Le symbole ≈ signifie que la valeur de la distance a été évalué par l'échantillonage en supposant une vitesse de l'avion de 187 m s−<sup>1</sup> [\[Schumann](#page-166-1) *et al.*, [1995\]](#page-166-1).

| Source                           | f/Hz     | $\ell$ /km                                | $u'_{\rm b}/\rm{m\,s^{-1}}$ $u'_{\rm v}/\rm{m\,s^{-1}}$ |         |
|----------------------------------|----------|-------------------------------------------|---------------------------------------------------------|---------|
| [Holzäpfel <i>et al.</i> , 2001] | $1 - 40$ | ≈ $0.005 - 0.19$                          | 0.05                                                    | 0,04    |
| [Schumann et al., 1995]          |          | $\frac{1}{60} - 100 \approx 0.002 - 11$   | 0,27(7)                                                 | 0,10(2) |
| [Schumann et al., 1995]          |          | $\frac{1}{600} - 100 \approx 0.002 - 112$ | 0,33(7)                                                 | 0,11(2) |
| [Nastrom et Gage, 1985]          |          | $12.5 - 25$                               | 0,19                                                    |         |
| [Nastrom et Gage, 1985]          |          | $150 - 400$                               | 2,7                                                     |         |

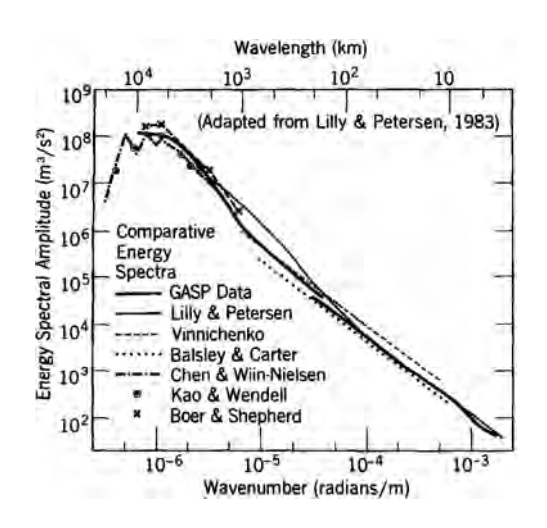

<span id="page-64-2"></span>Figure IV·4 – Spectre horizontal d'énergie de l'atmosphère obtenu par mesures in situ. Extrait de [\[Nastrom et Gage,](#page-163-3) [1985\]](#page-163-3).

# <span id="page-64-0"></span>**IV.2 Génération d'un champ de turbulence atmosphérique**

La force volumique que nous voulons construire doit représenter une forme synthétique des forces imposées par les mouvements d'air source de turbulence (figure [IV·1\)](#page-60-0). D'une part, ces mouvements sont de grande taille (de 50 m à 1000 m) et, d'autre part, elles évoluent continûment dans le temps. Le processus stochastique d'Ornstein–Uhlenbeck [\[Uhlenbeck et Ornstein,](#page-167-2) [1930\]](#page-167-2) est un générateur de nombres aléatoires dont les suites produites ont la propriété d'être *continues*. Le terme continu sera définit dans la prochaine section. Nous allons

commencer par décrire ce générateur, puis nous verrons comment en déduire un forçage cohérent avec la turbulence.

#### **IV.2.1 Processus stochastique**

Nous allons commencer par décrire le processus de Wiener car il va permettre de définir le processus d'Ornstein-Uhlenbeck plus facilement. Le processus de Wiener est une bonne illustration du concept de diffusion turbulente.

#### LE PROCESSUS DE WIENER

Soit *W* une variable aléatoire, variable dans le temps. On note *fW*(*V*; *t*) la densité de probabilité associée. Le processus de Wiener évolue dans le temps par pas successifs de d*t* que l'on souhaite continus dans le sens où la probabilité que cet incrément tend vers la distribution de Dirac centrée en zéro lorsque le pas d*t* tend vers zéro. Cette continuité est exprimée par

$$
dW(dt) \stackrel{D}{=} \mathcal{N}(0, dt), \tag{IV.6}
$$

où d*W* est l'incrément du processus et où *<sup>D</sup>*= signifie « dont la distribution est égale à ». Le symbole  $\mathcal{N}(\mu, \sigma^2)$  représente la distribution normale ayant pour moyenne *µ* et pour écart-type *σ*. La distribution *fW*(*V*; *t*|*V*1, *t*1) de *W*, conditionnée à  $W(t_1) = V_1$  est solution de l'équation de Fokker-Plank

$$
\frac{\partial f_W}{\partial t} = \frac{1}{2} \frac{\partial^2 f_W}{\partial V^2}, \qquad f_W(V_1; t_1 | V_1, t_1) = \delta_{V_1}, \qquad (IV.7)
$$

où *δV*<sup>1</sup> est la distribution de Dirac centrée en *V*1. La solution de cette équation est

$$
f_{W}(V; t|V_1, t_1) = \mathcal{N}(V_1, t - t_1).
$$
 (IV.8)

Pour illustrer ce processus, 500 réalisations on été calculées. La figure [IV·5](#page-66-0) trace cinq réalisations choisies au hasard. Les incréments successifs de ces réalisations ne sont quasiment jamais supérieurs à 0,5. La figure [IV·5](#page-66-0) trace également les fonctions *µ* ± *σ* calculés à partir des 500 réalisations, à partir desquelles ont retrouve visuellement les fonctions  $\mu(t - t_1) = V_1$  et  $\sigma(t - t_1) = \sqrt{1 + \sigma^2}$  $\sqrt{t} - t$ 1 prédites.

La densité de probabilité du processus de Wiener ne converge pas vers une distribution stationnaire. Ce processus est donc mal adapté pour l'obtention de champs stationnaires. La section suivante introduit une modification de ce processus qui permet de faire converger la densité de probabilité vers une distribution stationnaire.

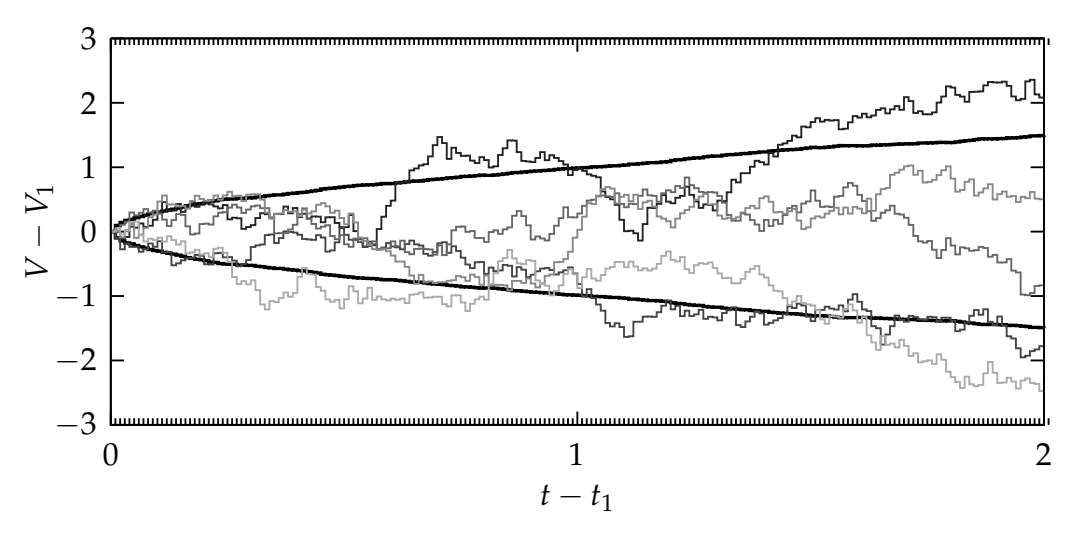

<span id="page-66-0"></span>Figure IV·5 – Cinq réalisations du processus de Wiener (lignes fines) ainsi que les positions ±*σ* de la distribution calculée à partir de 500 processus (ligne épaisse). L'incrément de temps est de 0,01 et la condition initiale est  $V_1 = 0$ .

#### LE PROCESSUS D'ORNSTEIN-UHLENBECK

Un terme de rappel vers  $V_0$  est ajouté à l'incrément de Wiener.

$$
dU \equiv -\frac{U - V_0}{T_{\text{uo}}}dt + \sqrt{\frac{2\sigma_{\text{uo}}^2}{T_{\text{uo}}}}dW.
$$
 (IV.9)

L'intensité du rappel est contrôlée par le coefficient  $T_{UO}$  et un second coefficient *σ*uo contrôle l'intensité du processus de Wiener. L'équation de Fokker-Plank pour la distribution  $f_U(V; t | V_1, t_1)$ , conditionnée à  $U(t_1) = V_1$  est

$$
\frac{\partial f_{U}}{\partial t} = \frac{1}{T_{\text{uo}}} \frac{\partial (V - V_{0}) f_{U}}{\partial V} + \frac{\sigma_{\text{uo}}^{2}}{T_{\text{uo}}} \frac{\partial^{2} f_{U}}{\partial V^{2}}, \qquad f_{U}(V_{1}; t_{1}|V_{1}, t_{1}) = \delta_{V_{1}}, \tag{IV.10}
$$

et sa solution est

$$
f_{U}(V; t|V_1, t_1) = \mathcal{N}(\mu_U(t), \sigma_U^2(t)),
$$
\n(IV.11)

avec

$$
\mu_U(t) = V_0 + (V_1 - V_0) \exp\left(-\frac{t - t_1}{T_{\text{uo}}}\right),
$$

$$
\sigma_U^2(t) = \sigma_{\text{vo}}^2 \left(1 - \exp\left(-2\frac{t - t_1}{T_{\text{uo}}}\right)\right).
$$

La distribution  $f_U(V; t | V_1, t_1)$  converge uniformément vers la distribution stationnaire  $\mathcal{N}(V_0, \sigma_{\text{uo}}^2)$ . L'auto-covariance de ce processus est

$$
R_{U}(s) = \sigma_{\text{UO}}^2 \exp\left(-\frac{s}{T_{\text{UO}}}\right). \tag{IV.12}
$$

Pour illustrer le processus, 500 réalisations on également été calculées. La figure [IV·6](#page-68-0) trace cinq réalisations choisies au hasard. Les incréments successifs de ces réalisations ne sont quasiment jamais supérieurs à 0,2. La figure [IV·6](#page-68-0) trace également les fonctions *µ*, *µ* ± *σ* calculées à partir des 500 réalisations, à partir desquelles ont retrouve visuellement les fonctions  $\mu(t - t_1)$  et  $\sigma(t - t_1)$ prédites. Le régime stationnaire est pratiquement atteint après 3*T*uo. L'autocovariance, calculée à partir des 500 réalisations, est tracée sur la figure [IV·7](#page-68-1) et correspond à la courbe théorique. L'auto-covariance, présentée figure [IV·7](#page-68-1) est également en accord avec la prédiction.

#### **IV.2.2 Forçage stochastique**

Les sources de la turbulence sont introduites dans les équations de Navier-Stokes [\(III.7a\)](#page-37-1), [\(III.7b\)](#page-37-2), [\(III.7c\)](#page-37-3) et [\(III.7d\)](#page-39-1) via un un champ de forces  $f_{AT}(x, t)$ . Ce champ est composé d'ondes sinusoïdales *g***ˆ**(*κ*, *t*)e i*κx* , où *κ* ≡ <sup>2</sup>*<sup>π</sup> λ* est le nombre d'onde correspondant à la longueur d'onde *λ*. Chaque onde se décompose en partie réelle et imaginaire  $\hat{g}_i(\kappa,t) = \hat{g}_i^{\mathcal{R}}$  $i^{\mathcal{R}}(\kappa, t) + i \hat{g}_i^{\mathcal{I}}$  $\frac{1}{i}(\kappa,t)$ , évoluant selon un processus d'Ornstein-Uhlenbeck indépendant

$$
d\hat{g}_i^{\chi}(\kappa, t) \stackrel{D}{=} -\frac{\hat{g}_i^{\chi}(\kappa, t)}{\tau_{AT,i}(\kappa)} dt + \sqrt{\frac{2\sigma_{AT,i}(\kappa)^2}{\tau_{AT,i}(\kappa)}} \mathcal{N}(0, dt), \qquad \chi \in \{\mathcal{R}, \mathcal{I}\}, \qquad (IV.13)
$$

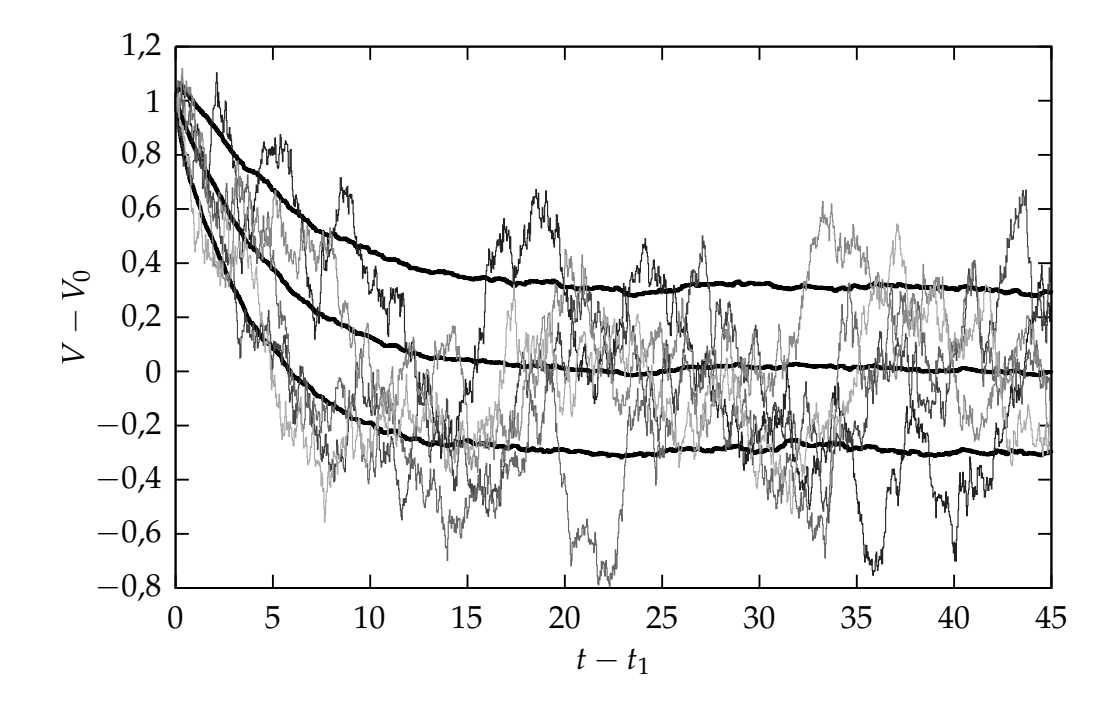

<span id="page-68-0"></span>Figure IV·6 – Cinq réalisations du processus d'Ornstein–Uhlenbeck (lignes fines) ainsi que les positions *µ*, ±*σ* de la distribution calculée ainsi que l'écarttype (ligne épaisse), calculé à partir de 500 processus. Le pas de temps est de 0,03, les paramètres du processus sont  $V_0 = 0$ ,  $T_{\text{UO}} = 5$  et  $\sigma_{\text{UO}} = 0.3$ , et la condition initiale est  $V_1 - V_0 = 1$ .

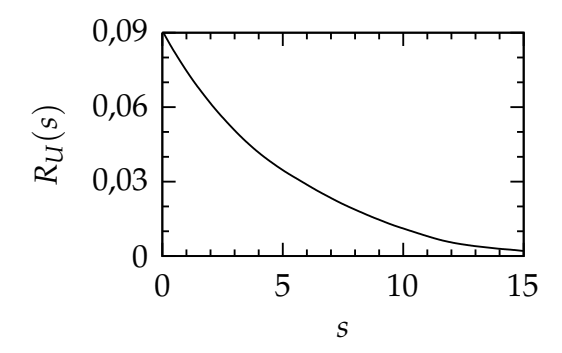

<span id="page-68-1"></span>Figure IV·7 – Auto-covariance du processus d'Ornstein-Uhlenbeck, calculé à partir des mêmes calculs que ceux précisés dans la figure [IV·6.](#page-68-0)

où  $τ_{AT,i}(κ)$  et  $σ_{AT,i}(κ)$  sont les coefficients de contrôle des processus d'Ornstein-Uhlenbeck propre à chaque composante de chaque mode. Chaque mode est ensuite contraint à avoir une divergence nulle

$$
\hat{f}_{\text{AT},i}(\kappa, t) = \hat{g}_i(\kappa, t) - \kappa_i \kappa_j \hat{g}_j(\kappa, t) / \kappa^2,
$$
 (IV.14a)

puis les modes sont rassemblés et introduits dans les équations de Navier-Stokes comme une force volumique

<span id="page-69-0"></span>
$$
f_{\rm AT}(x,t) = \int \hat{f}_{\rm AT}(\kappa,t) e^{i\kappa x} d\kappa.
$$
 (IV.14b)

Le nombre de paramètres est très important : six fois le nombre de modes forcés. Pour représenter la turbulence atmosphérique, nous ne forçons que les plus grands modes et nous ne faisons pas de distinction entre les deux composantes horizontales. De plus nous utilisons les mêmes valeurs des paramètres de contrôle pour tous les modes forcés. Les coefficients sont donc

Si 
$$
\kappa \le \kappa_{AT} \equiv \sqrt{8}\kappa_{box}
$$
:  
\n $\sigma_{AT,i}(\kappa) = \sigma_{AT,h}$  et  $\tau_{AT,i}(\kappa) = \tau_{AT}$  pour *i* composantes horizontales,  
\n $\sigma_{AT,i}(\kappa) = \sigma_{AT,v}$  et  $\tau_{AT,i}(\kappa) = \tau_{AT}$  pour *i* composantes verticales;  
\nsinon  $\hat{f}_{AT,i}(\kappa, t) = 0$ . (IV.15)

La longueur d'onde  $κ_{\text{box}}$  est le plus petit nombre d'onde permis par la taille du domaine. Le forçage ainsi défini est complètement décrit avec les trois paramètres de contrôle *σ*at,h, *σ*at,v, *τ*at.

Dans la prochaine section, le forçage stochastique va être appliqué dans une atmosphère stratifiée. L'analyse des résultats et la comparaison aux mesures va permettre d'étudier les effets des paramètres du forçage et de calibrer ces derniers afin d'obtenir des champs réalistes.

## **IV.3 Simulations numériques**

<span id="page-69-1"></span>Nous avons élaboré un cas d'étude simple représentant une atmosphère stratifiée au repos et dont les conditions thermodynamiques correspondent aux conditions typiquement rencontrées par les avions de ligne volant à une altitude *y*fl de 11 km. Les résultats pourront ainsi être exploités pour l'étude des contrails. La pression  $p_{\rm fl}$  et la température  $T_{\rm fl}$  valent respectivement 24 286 Pa et 218 K. La stratification est caractérisée par une fréquence de Brunt-Väisälä *N* uniforme dans tout le domaine, valant 0,012 rad s<sup>-1</sup>. Les formules de l'annexe [B.2](#page-152-0) permettent de déterminer la pression et la température dans le reste du domaine. L'atmosphère, initialement au repos, est mise en mouvement par la force stochastique définie dans la section [IV.2](#page-64-0) précédente. Sauf indication contraire, seules les composantes horizontales de la vitesse sont forcées car nous pensons mieux représenter le forçage induit par les grandes structures ainsi.

Le domaine de calcul est un cube dont le côté  $\mathcal L$  est de 4 km. Deux choix du nombre de nœuds *n* sont envisagées : 200<sup>3</sup> et 400<sup>3</sup>, correspondant à des résolutions ∆L de 20 m et 10 m respectivement. Les conditions aux limites sont périodiques au niveau des bordures horizontales et une zone tampon de 240 m rappelle le champ vers un état de repos au niveau des bordures verticales, assurant ainsi le maintient de la stratification. Les calculs sont réalisés avec le code Méso-nh, le fait qu'il soit basé sur une formulation incompressible permet un gain de temps important par rapport à la formulation compressible de ntmix. Son modèle sous-maille doit disposer d'une quantité d'énergie minimale  $K_{SGS}$ <sup>min</sup> afin de fonctionner correctement. Les effets de ce paramètre sont également étudiés.

Un ensemble de seize scénarios ont été réalisés sur une durée de 6 h :

- trois intensités de forçage, fort, moyen et faible ont été définis et chacun d'entre eux ont été réalisés avec les deux résolutions (six scénarios) ;
- un scénario supplémentaire reprend le forçage moyen, mais en forçant les trois composantes de la vitesse ;
- un scénario supplémentaire reprend le forçage moyen en changeant le temps de rappel du forçage ;
- chacun de ces huit scénarios est réalisé avec deux niveaux d'énergie sous-maille minimale différente.

Le tableau [IV·2](#page-71-0) donne les valeurs des paramètres du forçage utilisés pour

<span id="page-71-0"></span>Table IV·2 – Paramètres du forçage pour les différents scénarios. Un scénario est désigné par la nomenclature  $AB<sub>C</sub>$ , où les lettres A, B et C sont remplacées par les symboles correspondants.

| A $\sigma_{\text{AT,h}}/m\,\text{s}^{-1}$ $\tau_{\text{AT}}/s$ $\frac{\sigma_{\text{AT,V}}}{\sigma_{\text{AT,h}}}$ |  |  |  | <b>B</b> <i>n</i> <b>C</b> $K_{\text{SGS}}^{\text{min}} / m^2 s^{-2}$ |
|----------------------------------------------------------------------------------------------------|--|--|--|-----------------------------------------------------------------------|
| S $1.6 \times 10^{-4}$ 33,634 0                                                                                    |  |  |  | 4 $400^3$ 1 $0.5 \times 10^{-2}$                                      |
| M $1,2 \times 10^{-4}$ 33,634 0                                                                                    |  |  |  | 2 $200^3$ 2 $1.0 \times 10^{-2}$                                      |
| W $0.8 \times 10^{-4}$ 33,634                                                                                      |  |  |  | 3 $1.5 \times 10^{-2}$                                                |
| T $2.4 \times 10^{-4}$ 8.4085 0                                                                                    |  |  |  |                                                                       |
| I $1,2 \times 10^{-4}$ 33,634                                                                                      |  |  |  |                                                                       |

chaque scénario et précise la nomenclature utilisée dans la suite.

Le calcul du spectre de l'énergie cinétique se fait à l'aide de la transformée de Fourier tridimensionnelle  $\mathcal F$  appliquée au champ de vitesse

$$
\mathcal{F}: \kappa \mapsto \frac{1}{\sqrt{\mathcal{L}^3}} \iiint u(x) e^{i\kappa \cdot x} dx,
$$
 (IV.16)

où  $\mathcal L$  est la longueur du domaine.

### **IV.3.1 Régime stationnaire**

Du point de vue de la turbulence, les conditions initiales et la méthode de forçage permettent de supposer que les statistiques sont uniformes et que la vitesse moyenne  $\langle u \rangle$  est nulle. Le calcul des fluctuations de vitesse  $u'$  peut donc se réduire au calcul de la moyenne quadratique et volumique du champ de vitesse

$$
u'^{2} = \frac{1}{\mathcal{L}^{3}} \int u(x)^{2} dx.
$$
 (IV.17a)

L'énergie cinétique *K* correspond donc à l'énergie cinétique turbulente

$$
K = \frac{1}{2}u'^2.
$$
 (IV.17b)

60
En pratique, les valeurs calculées de  $u'$  et de K ne reflètent que la partie résolue du champ de vitesse. Méso-n*H* fournit l'énergie (cinétique) sous-maille  $K_{\text{SGS}}$ qui, lorsqu'elle dépasse sa valeur minimale, nous donne une estimation de l'énergie cinétique contenue dans la partie sous-maille du champ de vitesse. La figure [IV·8](#page-73-0) représente l'évolution de l'énergie cinétique, résolue et sous-maille, pour les trois niveaux de turbulence et les deux résolutions. Différentes étapes sont observables.

- 1. L'énergie cinétique résolue commence par augmenter à un taux constant, puis se stabilise après 1,5 h de forçage, indépendamment du scénario. La valeur atteinte est plus élevée lorsque le forçage est plus intense et, dans une moindre mesure, lorsque la résolution est supérieure.
- 2. Ce n'est qu'à partir de ce moment que l'énergie sous-maille commence à augmenter au delà de sa valeur minimale.
- 3. Au bout d'un moment l'énergie sous-maille se met à osciller autour d'une position d'équilibre dont la valeur est au plus de  $1.1 \times K_{\rm sGS}$ <sup>min</sup>. (La courbe obtenue ressemble à la réponse d'un système harmonique amorti.) L'instant où l'énergie se met à osciller est de 2,5 h pour le forçage fort S, de 4 h pour le forçage modéré M et de 5 h pour le forçage faible W.
- 4. Au cours de cette étape, l'énergie cinétique résolue change de nouveau pour redevenir, dans tous les cas, stationnaire au bout de 4 h. L'énergie cinétique sous-maille oscille autour d'une valeur d'équilibre qui représente au plus 10 % de l'énergie cinétique résolue, ce qui est conforme à une bonne représentation de l'écoulement dans le cadre d'une simulation aux grandes échelles [\[Pope,](#page-164-0) [2000,](#page-164-0) § 13.1].

Dans la première étape, l'énergie introduite via les modes de grande longueur d'onde déclenche la cascade de turbulence. Au début de la seconde étape, la cascade est développée jusqu'au niveau des échelles sous-maille, l'énergie cinétique résolue commence donc à se transférer vers l'énergie cinétique sousmaille. Au bout de 4 h de forçage, la quantité d'énergie cinétique résolue reste constante, nous estimons donc que la simulation a atteint un état stationnaire à partir de cet instant.

#### IV. TURBULENCE ATMOSPHÉRIQUE

La figure [IV·9](#page-74-0) représente des coupes horizontales et verticales de la norme de vitesse pour les simulations  $S4_1$ ,  $M4_1$  et  $W4_1$ . Dans tous les cas, les structures horizontales sont plus grandes que les structures verticales et le champ prend donc la forme de couches horizontales. Entre ces couches se trouvent des instabilités de Kelvin-Helmholtz. Ces instabilités sont plus nombreuses et plus développées lorsque le forçage est plus intense. Ce champ est en accord avec la description de la section [IV.1](#page-58-0) dans laquelle les structures verticales sont limitées dans leur amplitude. L'épaisseur des couches marque la transition vers des petites échelles où la turbulence devient tridimensionnelle.

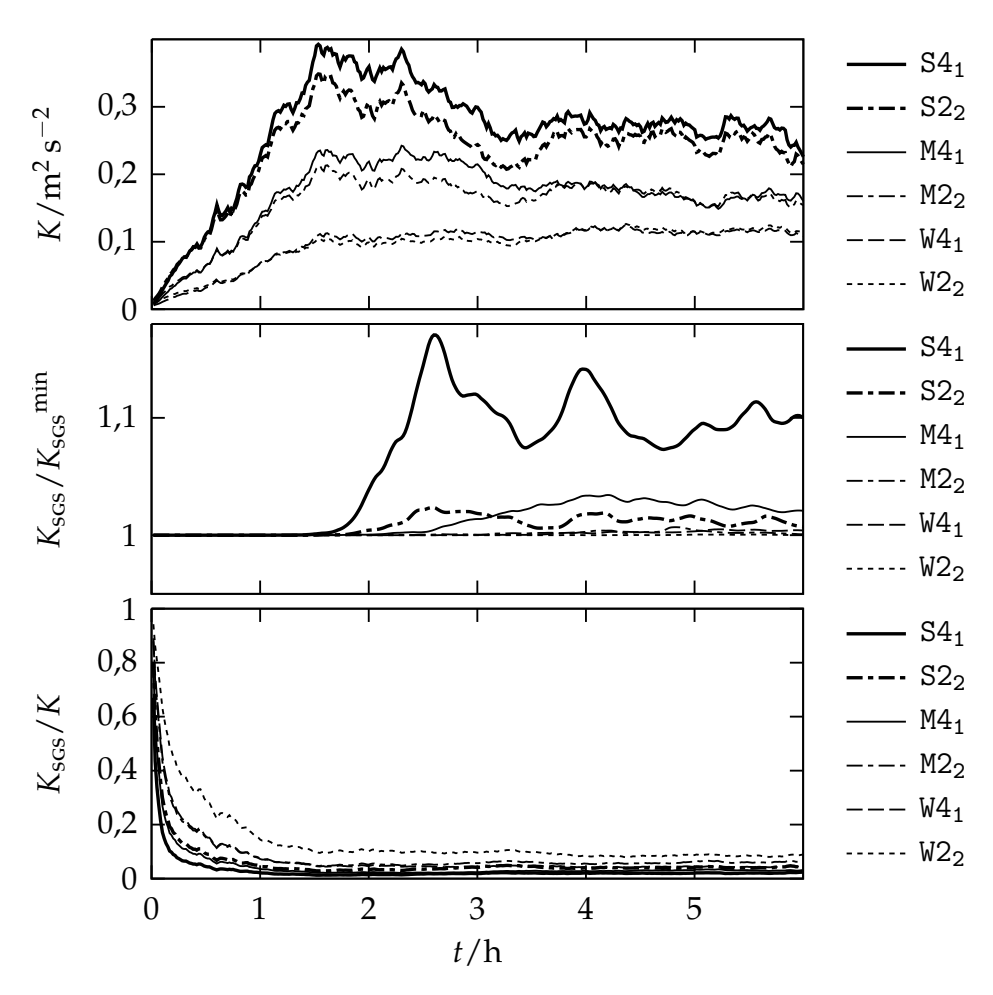

<span id="page-73-0"></span>Figure IV·8 – Évolution de l'énergie cinétique résolue *K* et sous-maille *K*sgs pour les trois niveaux de turbulence et les deux résolutions.

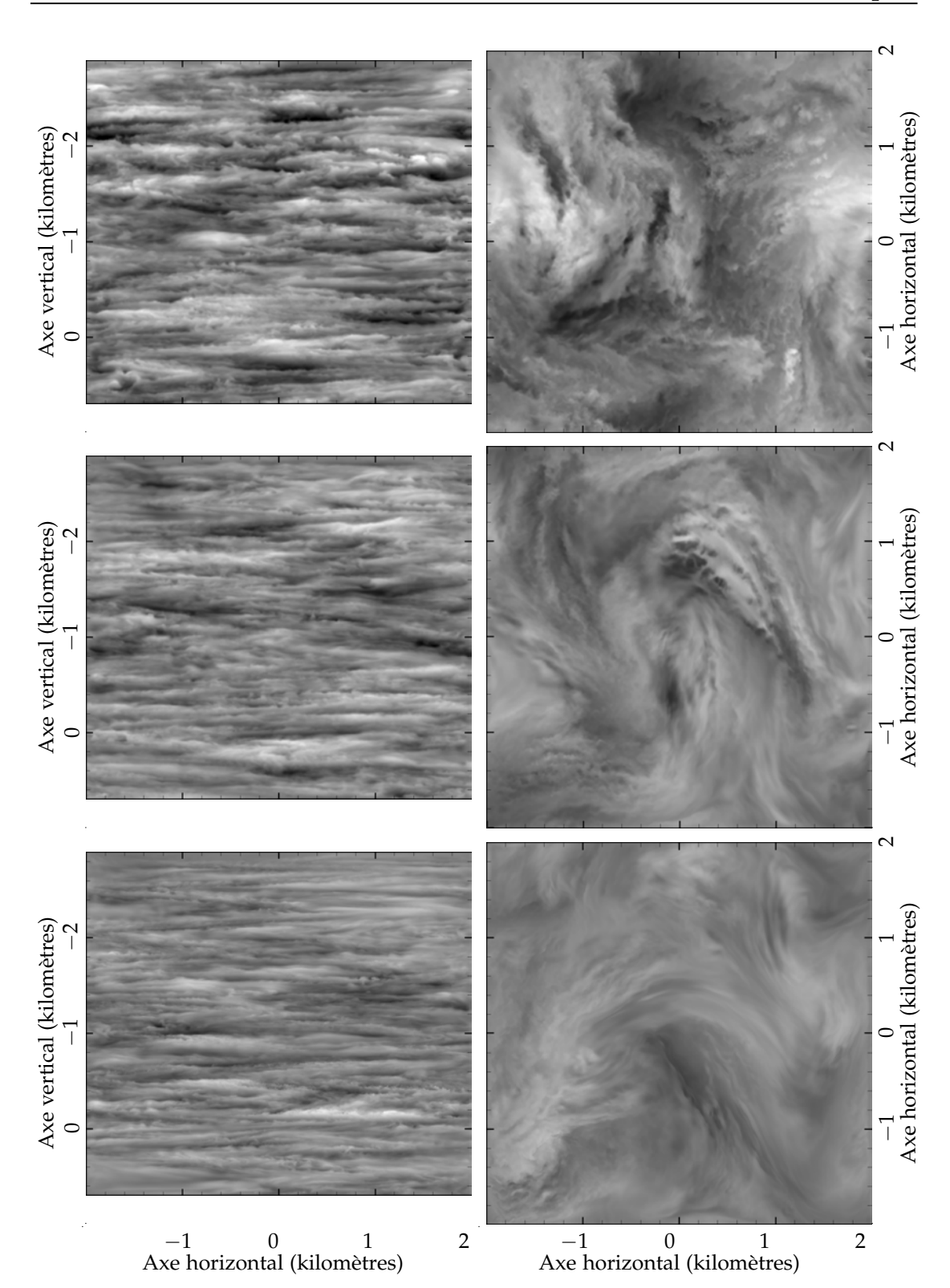

<span id="page-74-0"></span>FIGURE IV·9 – Norme de la vitesse issues des simulations  $S4_1$  en haut,  $M4_1$  au milieu et W4<sup>1</sup> en bas, coupes verticales à gauche et horizontales à droite. Chaque domaine fait 4 km de côté. Les nuances de gris évoluent de 0 à 2 $\rm m\,s^{-1}.$ 

|                 | $K/m^2 s^{-2}$ | $K_{SGS}/K_{SGS}$ <sup>min</sup> |                 | $K/m^2 s^{-2}$ | $K_{SGS}/K_{SGS}$ <sup>min</sup> |
|-----------------|----------------|----------------------------------|-----------------|----------------|----------------------------------|
| $S4_1$          | 0,269(12)      | 1,096 06                         | S4 <sub>2</sub> | 0,273(14)      | 1,01656                          |
| S2 <sub>2</sub> | 0,249(14)      | 1,013 00                         | S2 <sub>3</sub> | 0,252(13)      | 1,004 42                         |
| M4 <sub>1</sub> | 0,169(9)       | 1,02689                          | M4 <sub>2</sub> | 0,174(9)       | 1,003 09                         |
| M2 <sub>2</sub> | 0,169(9)       | 1,00297                          | $M2_3$          | 0,173(10)      | 1,000 93                         |
| $W4_1$          | 0,115(3)       | 1,00334                          | $W4_2$          | 0,120(3)       | 1,000 18                         |
| W2 <sub>2</sub> | 0,118(3)       | 1,000 24                         | $W2_3$          | 0,124(9)       | 1,000 06                         |

<span id="page-75-0"></span>Table IV·3 – Énergie cinétique moyenne obtenue dans le régime stationnaire. Les écarts-types sont indiqués entre parenthèses [gum[, 2008\]](#page-159-0).

## **IV.3.2 Effets de l'énergie sous-maille minimale**

Le calcul des statistiques étant incomplet, l'évolution de l'énergie cinétique dans la partie stationnaire oscille au lieu d'être constant. Pour obtenir une meilleure estimation, l'énergie cinétique est moyennée dans le temps (de 4 h à 6 h). Le tableau [IV·3](#page-75-0) donne les valeurs obtenues. Ainsi que les valeurs obtenues en changeant la valeur de l'énergie sous-maille minimale. Le calcul de l'écarttype révèle une incertitude de 5 % due au caractère incomplet des statistiques. La différence entre les énergies cinétiques obtenues en changeant l'énergie sousmaille minimale est de 5 % également, cette différence est donc négligeable au regard de la précision des données. La différence entre les énergies cinétiques obtenues en changeant la résolution est inférieure à 5 % pour les forçages moyen et faible et elle est de 8 % dans le cas du forçage fort.

La figure [IV·10](#page-76-0) représente les spectres obtenus pour les différents scénarios. Lorsque que l'on compare deux scénarios qui ne diffèrent que par l'énergie sous-maille minimale, leurs spectres se superposent dans les grandes longueur d'ondes, puis s'écartent lorsque l'on approche des petites longueurs d'ondes. Cette différence est le résultat de l'effet du modèle sous-maille dans les échelles résolues. La figure [IV·11](#page-77-0) représente la différence relative entre les spectres,

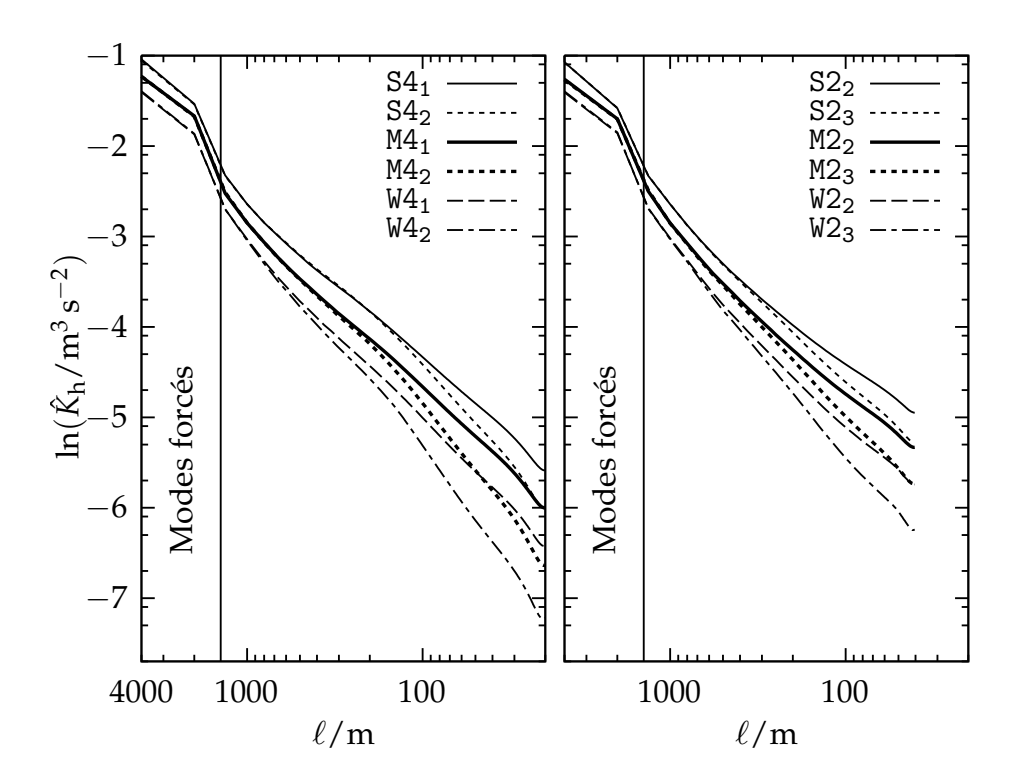

<span id="page-76-0"></span>Figure IV·10 – Spectre horizontaux d'énergie cinétique *K*ˆ h.

définie par

$$
\frac{\Delta \hat{K}_{h}}{\hat{K}_{h}}(A, B) = \frac{\hat{K}_{h}(A) - \hat{K}_{h}(B)}{\hat{K}_{h}(A)},
$$
\n(IV.18)

où A et B représentent deux scénarios. Cette figure permet de mieux évaluer l'échelle maximale affectée par le modèle sous-maille  $\ell_c$  (appelée échelle critique dans la suite). Le tableau [IV·4](#page-77-1) donne les valeurs de  $\ell_c$  obtenus pour garantir une différence relative inférieure à 10 % Lorsque le nombre de nœuds est de 400<sup>3</sup> et que le forçage est fort ou modéré*,* ∆ $\hat{K}_\text{h}/\hat{K}_\text{h}$  reste inférieur à 10 % pour une longueur d'onde supérieure à 200 m. Dans le cas du forçage faible, cette longueur d'onde critique est de 600 m. Le passage à un nombre de nœuds de 200<sup>2</sup>, augmente la différence obtenue. La longueur d'onde critique pour les forçages fort et moyen est alors de 400 m.

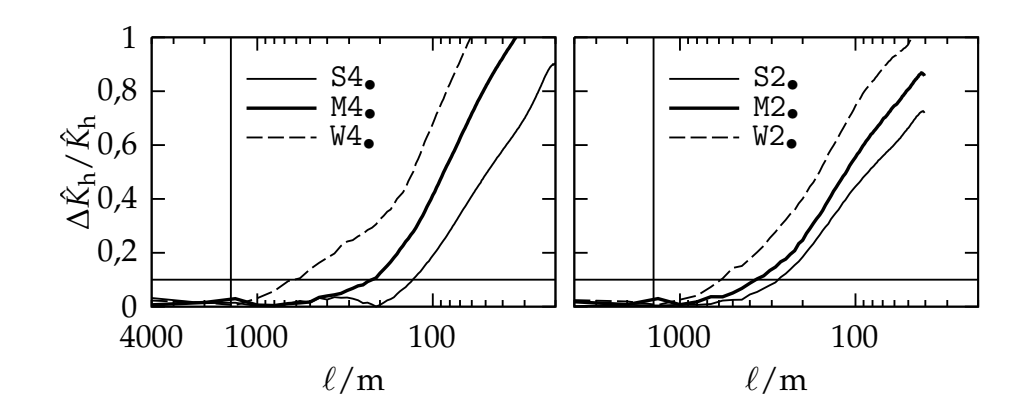

<span id="page-77-0"></span>Figure IV·11 – Différence relative d'énergie cinétique ∆*K*ˆ <sup>h</sup>/*K*ˆ <sup>h</sup> comparant l'effet de l'énergie sous-maille minimale.

<span id="page-77-1"></span>TABLE IV·4 – Longueur critique garantissant un effet des échelles sous-maille inférieure à 10 %.

|                                     | $S4\bullet$ $M4\bullet$ $W4\bullet$ $S2\bullet$ $M2\bullet$ $W2\bullet$ |  |  |
|-------------------------------------|-------------------------------------------------------------------------|--|--|
| $\ell_c$ /m 120 210 650 280 370 600 |                                                                         |  |  |

### **IV.3.3 Effets du temps d'auto-covariance**

Le taux de production d'énergie introduite par le forçage stochastique dans le cas isotrope est  $\epsilon_{AT} = 4N_{AT}\sigma_{AT}^2\tau_{AT}\frac{\tau_{AT}}{\tau_{AT}+\tau}$  où  $\tau$  est un temps caractéristique de l'écoulement [\[Eswaran et Pope,](#page-160-0) [1988\]](#page-160-0). Il peut être évalué à l'aide du temps caractéristique de la turbulence atmosphérique à l'échelle du contrail (*L* = 400 m), donné par la relation  $τ^3 = \frac{L^2}{ε}$ *e* . Ce temps est donc de 18 min dans le cas du forçage le plus fort (correspondant au temps caractéristique le plus faible), ce qui est largement supérieur à  $\tau_{\rm AT}$ . Nous allons donc simplifier le facteur  $\frac{\tau_{\rm AT}}{\tau_{\rm AT}+\tau}$ dans l'expression de  $\epsilon_{AT}$  par 1. L'estimation du taux de production d'énergie introduite par le forçage stochastique est donnée par la formule empirique

$$
\epsilon_{\rm AT} = 4N_{\rm AT} \left( \frac{2}{3} \sigma_{\rm AT,h}^2 \tau_{\rm AT,h} + \frac{1}{3} \sigma_{\rm AT,v}^2 \tau_{\rm AT,v} \right), \tag{IV.19}
$$

où *N*at = 92 est le nombre de modes forcés. Le tableau [IV·5](#page-78-0) précise les valeurs du taux de production d'énergie pour les différents forçages.

Afin de vérifier que  $\epsilon_{AT}$  définit bien le taux de production d'énergie, nous

<span id="page-78-0"></span>

|         | A $\sigma_{\text{AT,h}}/m\,\text{s}^{-1}$ | $\tau_{AT}/s$ | $\frac{\sigma_{\text{AT,V}}}{\sigma_{\text{AT,h}}}$ | $\epsilon_{\rm AT}/m^2\,{\rm s}^{-3}$ |
|---------|-------------------------------------------|---------------|-----------------------------------------------------|---------------------------------------|
| $S_{-}$ | $1.6 \times 10^{-4}$                      | 33,634        |                                                     | $21,1 \times 10^{-5}$                 |
| M       | $1.2 \times 10^{-4}$                      | 33,634        |                                                     | $11.9 \times 10^{-5}$                 |
| W       | $0.8 \times 10^{-4}$                      | 33,634        | 0                                                   | $5.3 \times 10^{-5}$                  |
|         | T $2.4 \times 10^{-4}$                    | 8,4085        | 0                                                   | $11.9 \times 10^{-5}$                 |
|         | I $1,2 \times 10^{-4}$                    | 33,634        | $\mathbf{1}$                                        | $17,8 \times 10^{-5}$                 |

Table IV·5 – Taux de production d'énergie pour chaque forçage.

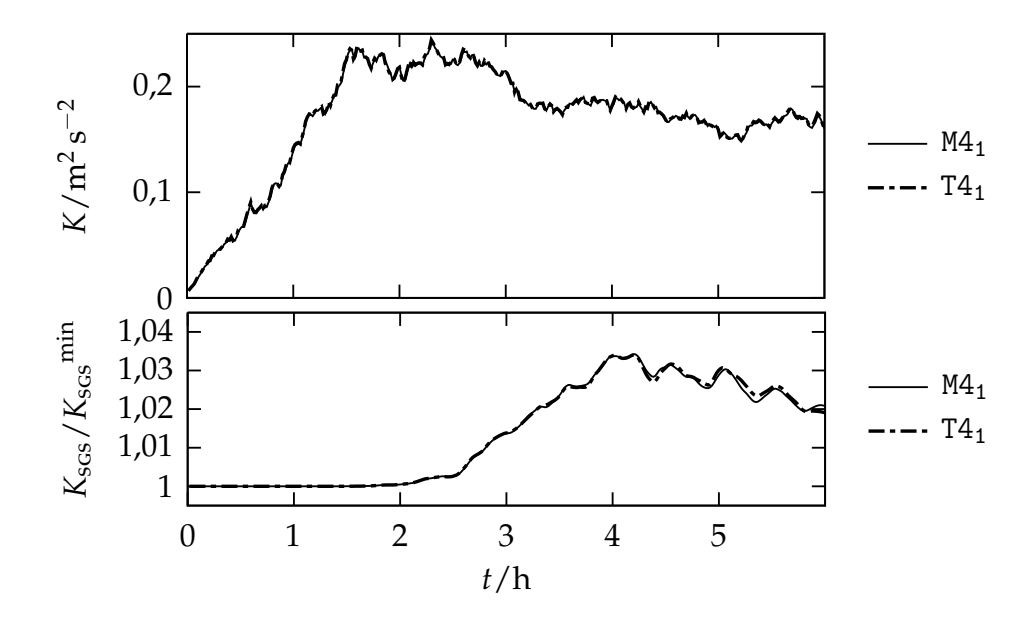

<span id="page-78-1"></span>Figure IV·12 – Évolution de l'énergie cinétique résolue *K* et sous-maille *K*sgs.

avons définit le forçage T, qui reprend les paramètres du forçage moyen M en divisant l'intensité *σ*<sub>AT</sub> par deux et en multipliant le temps de rappel  $τ_{AT}$ par quatre. Le taux de production d'énergie est ainsi conservé entre les deux forçages. La figure [IV·12](#page-78-1) montre qu'il y a très peu de différences entre l'énergie cinétique des deux forçages, y compris pour l'énergie sous-maille. Le taux de production d'énergie suffit à caractériser le forçage.

<span id="page-79-0"></span>

| $u_{\rm h}$ /ms <sup>-1</sup> | $u_v$ /ms <sup>-1</sup> | $u_{\rm h}/u_{\rm v}$ |
|-------------------------------|-------------------------|-----------------------|
| $M4_2$ 0,398(11) 0,096(4)     |                         | 4,15(16)              |
| $I4_2$ 0,425(14) 0,292(13)    |                         | 1,46(9)               |

TABLE IV·6 – Résultats obtenus avec le forçage isotrope.

### **IV.3.4 Effets du forçage de la composante verticale**

Dans cette section les simulations M42 et I42 sont comparées afin d'étudier les changements produits par le forçage de la composante verticale.

La figure [IV·13](#page-80-0) montre l'évolution des fluctuations horizontales et verticales de la vitesse, ainsi que leur rapport d'anisotropie  $\frac{u'_{\text{h}}}{u'_{\text{v}}}$ . Les valeurs obtenues dans la partie stationnaire sont données dans le tableau [IV·6.](#page-79-0) Les fluctuations horizontales de la vitesse ont une différence relative de 7 % et les fluctuations verticales de la vitesse sont trois fois plus élevées lorsque la composante verticale de la vitesse est forcée. Dans ce dernier cas, la composante verticale contient de plus des oscillations d'une période de 5 min et d'une amplitude correspondant à 15 % de l'amplitude du signal moyen. Par conséquent, le rapport d'anisotropie est divisé par trois lorsque la composante verticale est forcée.

Le forçage de la composante verticale a des effets importants sur l´énergie cinétique et sur l'anisotropie. Cette méthode est consistante avec le fait que les grands modes de l'atmosphère sont principalement horizontaux.

### **IV.3.5 Anisotropie**

Dans cette section on compare le comportement du rapport entre les composantes horizontale et verticale des fluctuations de vitesse  $\frac{u'_{\mathsf{h}}}{u'_{\mathsf{v}}}$ , ou rapport d'anisotropie. La figure [IV·15](#page-82-0) trace l'évolution de ce rapport.

1. La croissance initiale du champ de vitesse (première étape) a un rapport d'anisotropie évoluant de 5 à 7, indépendamment du scénario. Les premiers mouvements sont de grande longueur d'onde et, par conséquent, contraint à rester horizontaux par la stratification. Les fluctuations verti-

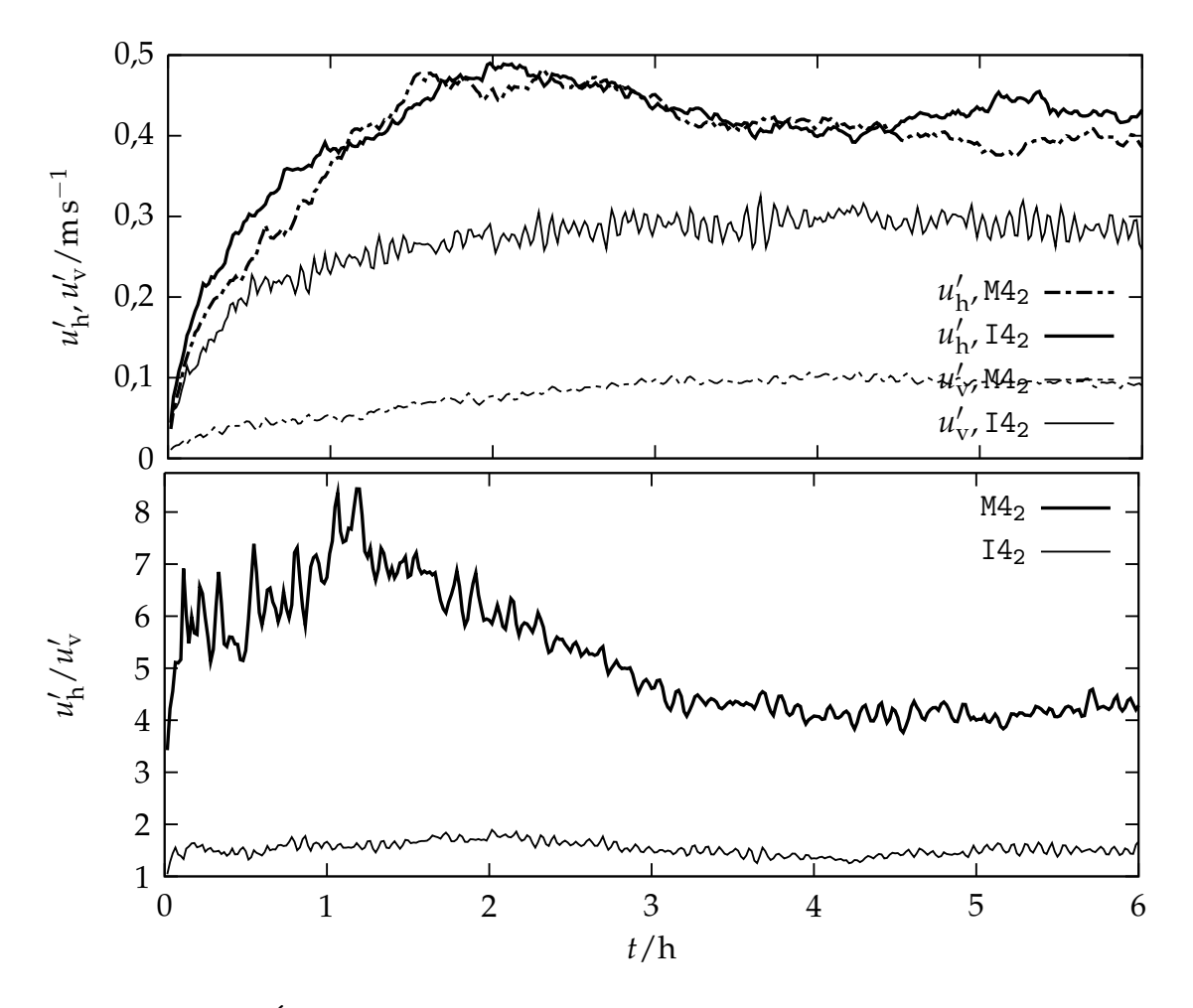

<span id="page-80-0"></span>FIGURE IV $\cdot$ 13 – Évolution des fluctuations horizontales  $u_1$ <sup></sup>  $u'_{\rm b}$  et verticales  $u'_{\rm v}$  de vitesse et rapport d'anisotropie  $\frac{u'_h}{u'_v}$ .

cales étant faibles, le rapport d'anisotropie est très sensible à de petites variations de celles-ci, résultant en de grandes oscillations représentés dans la figure.

- 2. Dans la seconde étape, le rapport d'anisotropie décroît et les oscillations diminuent, traduisant l'accroissement des fluctuations verticales. Avec le développement de la cascade de turbulence, des mouvements de plus petite longueur d'onde apparaissent, permettant l'apparition de mouvements verticaux.
- 3. Les fluctuations horizontales et verticales de vitesse atteignent un régime stationnaire à partir de 4 h.

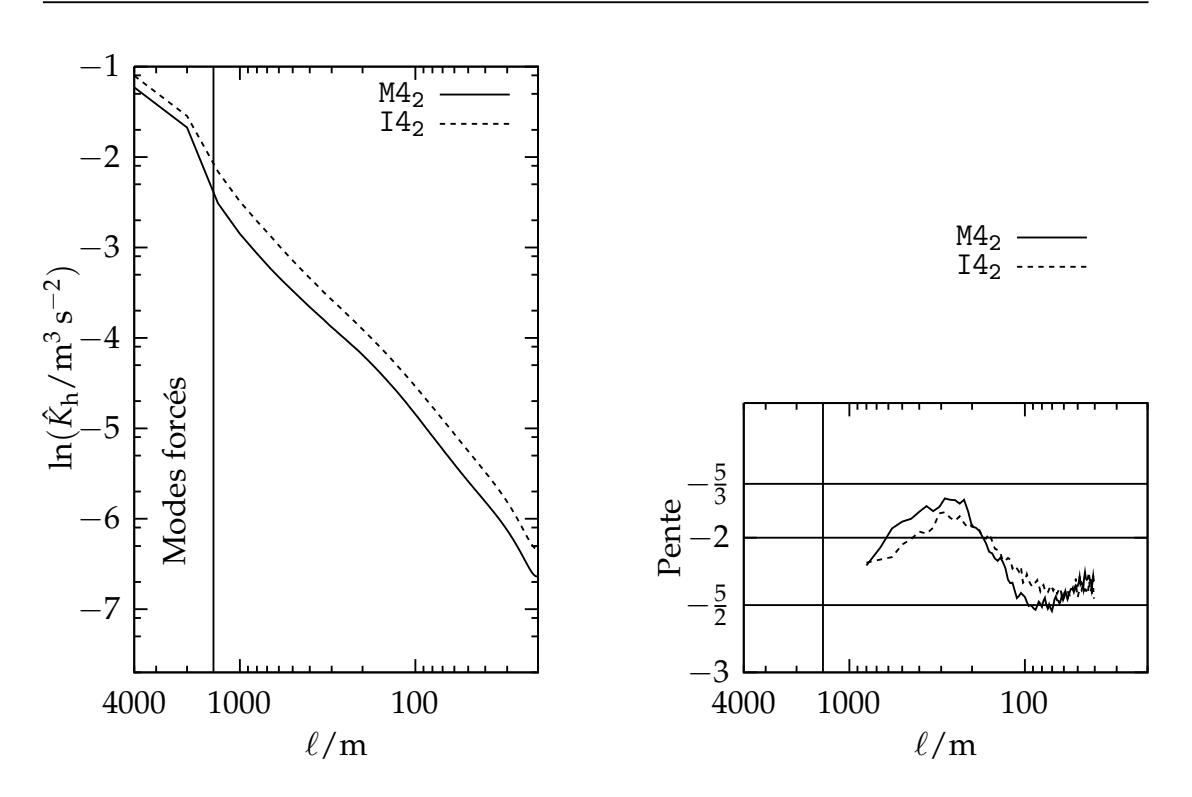

FIGURE IV·14 – Spectre horizontaux d'énergie cinétique  $\hat{K}_{\text{h}}$  et pente de ce spectre.

Les rapports d'anisotropie obtenus dans le régime stationnaire sont indiqués dans le tableau [IV·7.](#page-83-0) Ici encore, les différences obtenues entre différents niveaux d'énergie sous-maille minimale tombent sous la précision des calculs. Au contraire, des différences sont observables lorsque l'on compare les niveaux de turbulence ou lorsque l'on compare les résolutions : le rapport d'anisotropie diminue lorsque le niveau de turbulence augmente ou lorsque la résolution augmente. Pour interpréter ces différences, il faut prendre en compte le fait que le calcul des fluctuations de vitesse se fait sur une partie tronquée aux petites échelles du spectre.

1. Lorsque l'intensité du forçage augmente, l'échelle d'Ozmidov [\(IV.2\)](#page-61-0) et l'échelle de flottabilité [\(IV.5\)](#page-61-1) augmentent également. En d'autres termes, l'échelle de transition entre la turbulence bidimensionnelle et tridimensionnelle est décalée vers les grandes échelles. La partie résolue du champ contient des structures plus isotropes et rapport d'anisotropie se rapproche de 1.

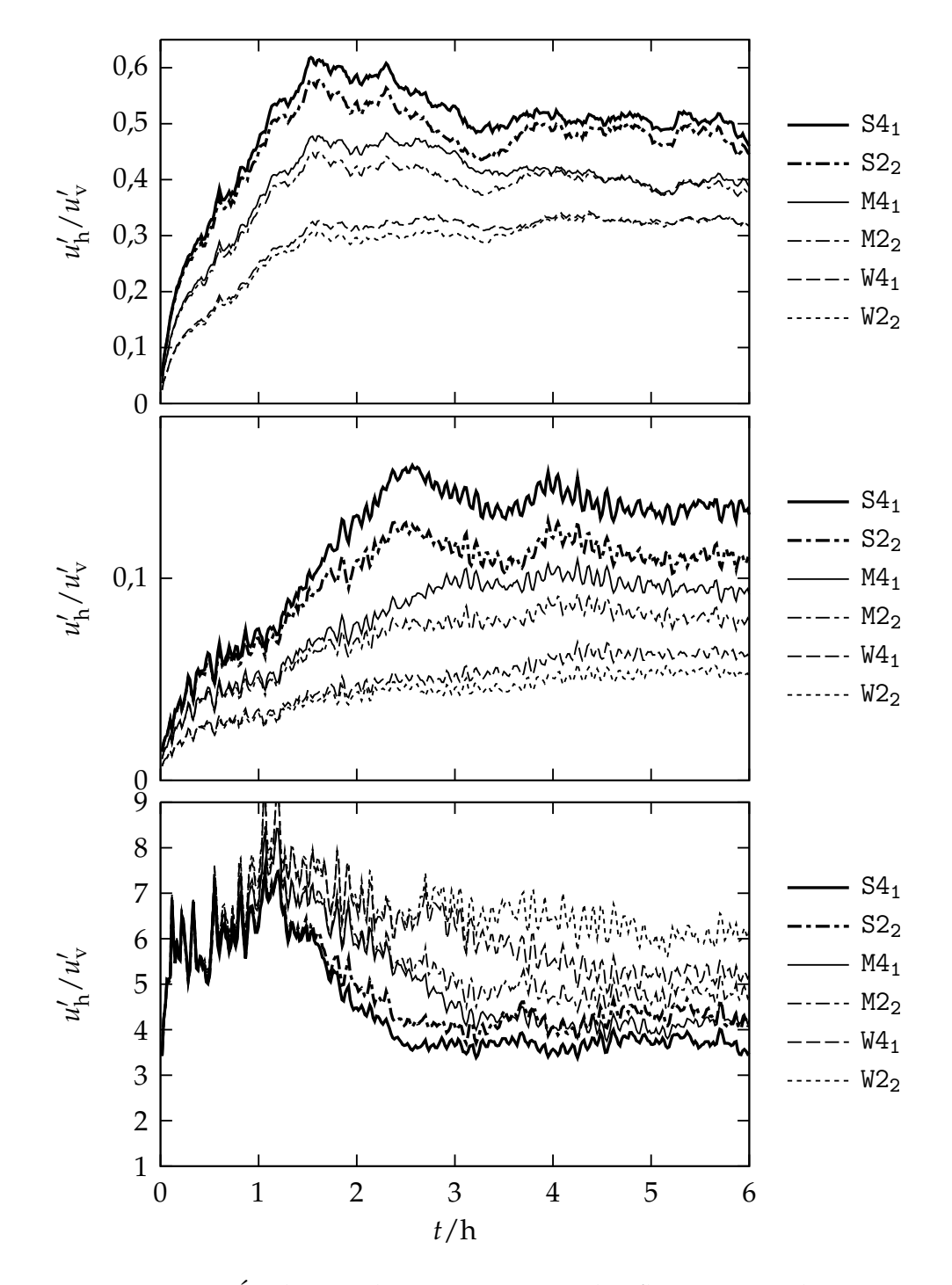

<span id="page-82-0"></span>Figure IV·15 – Évolution des composantes des fluctuations de vitesse.

<span id="page-83-0"></span>

|                 | $u_{\rm h}$ /ms <sup>-1</sup> | $u_{\rm v}$ /ms <sup>-1</sup> | $u_{\rm h}/u_{\rm v}$ | $\ell_{\rm b}/m$ | $\ell_{\rm b}/\Delta\mathcal{L}$ |
|-----------------|-------------------------------|-------------------------------|-----------------------|------------------|----------------------------------|
| $S4_1$          | 0,504(12)                     | 0,136(5)                      | 3,71(14)              | 42,0(10)         | 4,2                              |
| S2 <sub>2</sub> | 0,481(14)                     | 0,113(5)                      | 4,28(20)              | 40,1(12)         | 2,0                              |
| M4 <sub>1</sub> | 0,399(12)                     | 0,097(4)                      | 4,11(15)              | 33,3(10)         | 3,3                              |
| M2 <sub>2</sub> | 0,394(12)                     | 0,082(4)                      | 4,78(16)              | 32,8(10)         | 1,6                              |
| $W4_1$          | 0,329(5)                      | 0,062(2)                      | 5,27(19)              | 27,4(4)          | 2,7                              |
| W2 <sub>2</sub> | 0,326(5)                      | 0,053(2)                      | 6,19(27)              | 27,2(4)          | 1,4                              |
| S4 <sub>2</sub> | 0,503(14)                     | 0,136(5)                      | 3,69(14)              | 41,9(11)         | 4,2                              |
| $S2_3$          | 0,480(14)                     | 0,112(5)                      | 4,28(19)              | 39,9(11)         | 2,0                              |
| M4 <sub>2</sub> | 0,398(11)                     | 0,096(4)                      | 4,15(16)              | 33,2(9)          | 3,3                              |
| M2 <sub>3</sub> | 0,392(14)                     | 0,081(4)                      | 4,83(17)              | 32,7(10)         | 1,6                              |
| W4 <sub>2</sub> | 0,329(5)                      | 0,059(2)                      | 5,56(21)              | 27,5(4)          | 2,7                              |
| W2 <sub>3</sub> | 0,327(5)                      | 0,051(2)                      | 6,45(28)              | 27,3(4)          | 1,4                              |

Table IV·7 – Rapport d'anisotropie et échelle de flottabilité obtenus dans le régime stationnaire.

2. Lorsque la résolution augmente, les plus grandes échelles sous-maille sont transférées vers les plus petites échelles résolues. Le calcul des fluctuations de vitesse se trouve donc affecté, et de manière plus marqué pour les fluctuations verticales, composée principalement de petites structures. En conséquence, le rapport d'anisotropie se rapproche de 1.

L'échelle de flottabilité  $\ell_b$  est donnée dans le tableau IV $\cdot$ 7, ainsi que le rapport entre cette échelle et la résolution ∆L du maillage.

## **IV.3.6 Comparaison aux observations**

Les champs obtenus peuvent être comparés avec les observations sur trois points : la forme du spectre horizontal de l'énergie cinétique, le taux de dissipation turbulente et les fluctuations de vitesse.

#### FORME DU SPECTRE HORIZONTAL D'ÉNERGIE CINÉTIQUE

Les mesures du spectre horizontal d'énergie cinétique montrent une dépendance par rapport à la longueur d'onde *λ* de la forme *λ* 5 <sup>3</sup> (cf. § [IV.1.2\)](#page-62-0). La pente des spectres horizontaux d'énergie cinétique (figure [IV·10\)](#page-76-0) obtenus est calculée à l'aide d'une méthode de différences finies centrées d'ordre deux et les résultats sont tracés dans la figure [IV·16.](#page-85-0) Dans cette figure, seules les échelles de 40 m à 800 m sont considérées : les échelles supérieures sont perturbées par le forçage et les échelles inférieures sont perturbées par le modèle sous-maille.

- 1. Dans le cas d'une résolution de  $400<sup>3</sup>$ , les pentes obtenues pour les scénarios S4 $_1$ , S4 $_2$ , M4 $_1$  et W4 $_1$  restent comprises entre  $-2$  et  $-\frac{5}{3}$ . Les pentes obtenues pour les scénarios M4<sub>2</sub> et W4<sub>2</sub> est de  $-\frac{5}{2}$  pour les échelles inférieures à 200 m.
- 2. Dans le cas d'une résolution de 200<sup>3</sup>, la pente est généralement croissante le long du spectre. Ici encore, un décrochage est observable dans les scénarios M23 et W23.

La validité des scénarios indiqués dans la figure [IV·16](#page-85-0) est basée sur la pente du spectre horizontal d'énergie cinétique dans les échelles de l'instabilité de grande longueur d'onde des tourbillons de sillage, située entre les échelles de 100 m et 500 m.

#### TAUX DE DISSIPATION TURBULENTE

Le modèle sous-maille de Méso-NH permet de déterminer le taux de dissipation turbulente *e* : c'est le dernier terme de l'équation [\(III.38\)](#page-50-0). Les valeurs obtenues pour les trois niveaux de turbulence sont reportées dans le tableau [IV·8.](#page-85-1) Elles sont du même ordre de grandeur que la valeur moyenne observée de  $6 \times 10^{-5}$  m<sup>2</sup> s<sup>-3</sup>. Les écarts par rapport à cette valeur sont inconnus, ne permettant pas de déterminer si le niveau le plus fort existe dans l'atmosphère.

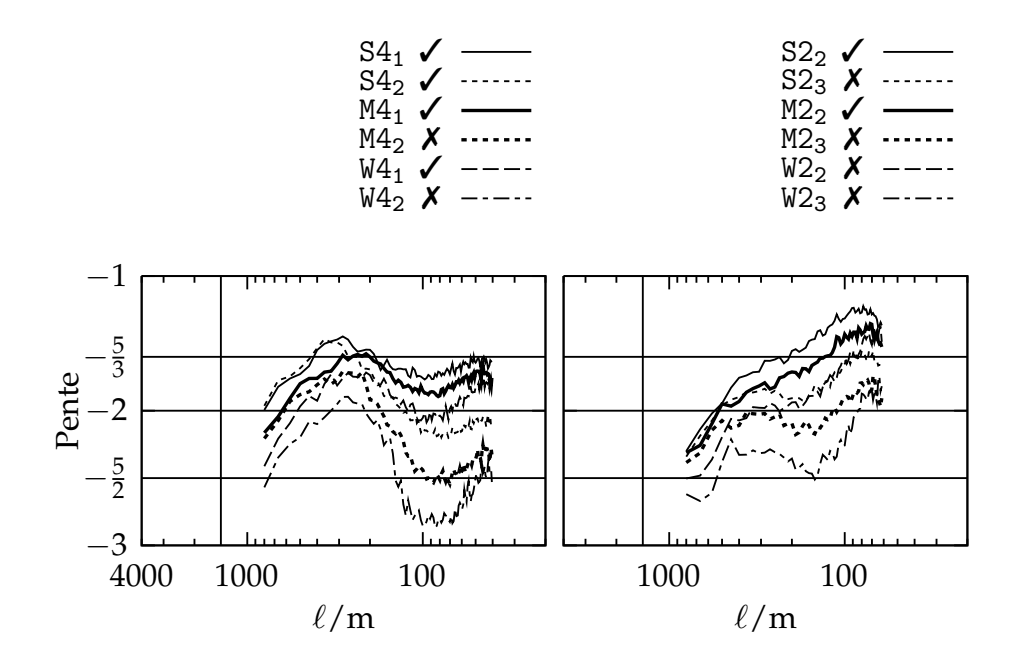

<span id="page-85-0"></span>Figure IV·16 – Pente du spectre horizontal d'énergie cinétique tracé dans la figure [IV·10.](#page-76-0) La partie gauche représente les simulations ayant 400<sup>3</sup> nœuds, alors que la partie droite représente les simulations ayant 200<sup>3</sup> nœuds. La validité de chaque scénario est indiqué dans la légende : valide, ✓ et invalide, ✗.

<span id="page-85-1"></span>Table IV·8 – Rapport d'anisotropie et échelle de flottabilité obtenus dans le régime stationnaire.

|                 | $\epsilon/m^2$ s <sup>-3</sup> |                       |  |  |  |
|-----------------|--------------------------------|-----------------------|--|--|--|
| S41             |                                | $12.5 \times 10^{-5}$ |  |  |  |
| M4 <sub>1</sub> |                                | $1.6 \times 10^{-5}$  |  |  |  |
| W41             |                                | $0.55\times10^{-5}$   |  |  |  |

### FLUCTUATIONS DE VITESSE

La comparaison des fluctuations de vitesse est dépendante des échelles résolues. L'observation la plus adaptée correspond à la 2<sup>e</sup> ligne du tableau [IV·1](#page-64-0) où les fluctuations horizontales de vitesse est de l'ordre de 0,3 m s<sup>−1</sup> et le rapport d'anisotropie de 3. Les fluctuations horizontales de vitesse obtenues dans des simulations numériques (tableau [IV·7\)](#page-83-0) montrent que le forçage W est proche de la valeur observée, et que les forçages M et S représentent des turbulences fortes de l'atmosphère. Le rapport d'anisotropie correspond aux observations dans le cas S, il est trop élevé dans les cas M et W.

Les simulations numériques de la turbulence en atmosphère stratifiée a permis d'établir trois champs correspondant à trois intensités de turbulence différentes. Ces niveaux représentent une turbulence forte par rapport aux valeurs observées. La simulation pour des niveaux de turbulence plus faibles est limité par le schéma sous-maille, celui-ci affectant des structures de petite échelle, les fluctuations verticales sont diminuées et la pente du spectre horizontal d'énergie cinétique s'en trouve augmenté, comme dans le cas d'une turbulence bidimensionnelle.

La méthode de forçage nous permet néanmoins de conserver les propriétés de ce champ de turbulence sur une durée suffisante pour simuler le développement complet d'un contrail. Dans le prochain chapitre, les champs obtenus vont servir de conditions initiales pour les simulations des quatre premières minutes de contrails.

[ *Cinquième chapitre* \

# *Simulation de contrails*

Les modèles présentés dans le chapitre [III,](#page-36-0) ainsi que les résultats du chapitre [IV](#page-58-1) sur la turbulence atmosphérique, sont utilisés pour simuler le développement d'un contrail depuis la sortie des moteurs jusqu'au début du régime de diffusion. La première partie présente l'organisation et les paramètres des trois simulations numériques successives, qui seront l'objet des parties suivantes. On entend par simulation numérique la définition d'un domaine, d'un maillage, de conditions aux limites et d'un champ initial. Différents scénarios sont introduits, permettant la comparaison de différents niveaux de turbulence, de saturation et de température de l'atmosphère.

## **V.1 Présentation des simulations**

### **V.1.1 Organisation**

Les différences d'échelles entre la sortie des moteurs ( $\approx 0.3$  m) et les structures du contrail ( $\approx 400 \,\mathrm{m}$ ) sont trop importantes pour pouvoir simuler toute l'évolution du contrail dans une seule simulation numérique. Nous avons donc défini trois simulations numériques successives :

1. la première, notée JET, simule l'expansion dans l'atmosphère d'un jet émis par l'un des moteurs ;

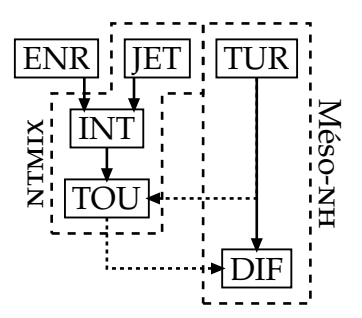

<span id="page-89-0"></span>Figure V·1 – Cheminement des simulations. Les flèches indiquent quels résultats sont utilisés pour initialiser la simulation pointée. Les flèches en trait discontinu représente le transfert de données entre les deux codes.

- 2. la deuxième, notée INT, simule l'enroulement des jets autour des tourbillons de sillage ;
- 3. la troisième, notée TOU, simule le développement des instabilités des tourbillons de sillage puis la destruction et la dissipation de ces derniers.

La figure [V·1](#page-89-0) montre les liens entre les différentes simulations. Le champ initial de la simulation INT utilise le résultat de la simulation JET, ainsi qu'une formule analytique pour les tourbillons de sillage, notée ENR (cf. annexe [B.1\)](#page-150-0). Le champ initial de la simulation TOU utilise le résultat de la simulation INT, ainsi que le résultat des simulations de turbulence atmosphérique, notée TUR. La conversion des données obtenues avec le code Méso-NH est décrite dans l'annexe [C.](#page-156-0) Toutes les simulations de ce chapitre sont réalisées avec le code NTMIX.

## **V.1.2 Approche temporelle**

Les simulations JET, INT et TOU utilisent l'approche temporelle. Le domaine de calcul représente une tranche du jet ou du contrail sur une longueur L*z*, le long de laquelle la variation des propriétés du jet ou du contrail doivent être négligeables pour que cette approche soit réaliste. L'axe longitudinal, correspondant l'axe de la trajectoire, est noté *e<sup>z</sup>* (figure [V·2\)](#page-90-0). L'âge du jet ou du contrail est le même dans tous les plans transverses (perpendiculaires à l'axe *ez*), permettant l'utilisation de conditions aux limites périodiques cette direction. L'âge du contrail  $t$  est lié à la distance  $\ell$  entre le domaine et l'avion

$$
\ell = w_{\text{plane}} \times t. \tag{V.1}
$$

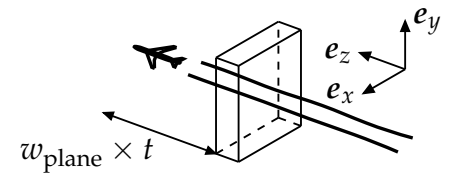

<span id="page-90-0"></span>Figure V·2 – Domaine de la simulation avec le nom des axe et le rapport entre le temps écoulé avec la distance de l'avion.

L'axe *e<sup>y</sup>* représente la direction verticale et il est orienté vers le haut, l'axe *e<sup>x</sup>* représente la direction transversale. La hauteur et la largeur du domaine sont notés respectivement  $\mathcal{L}_{\nu}$  et  $\mathcal{L}_{\nu}$ .

### **V.1.3 Paramètres communs**

À l'instant initial, le domaine est traversé par un avion de type Boeing B747, en vol de croisière à une altitude  $y_{\text{fl}}$  de 11 km. Les conditions atmosphériques correspondent à celles utilisées dans le chapitre [IV,](#page-58-1) à savoir une pression  $p_f$ de 242,86 hPa et une température *T*<sub>fl</sub> de 218 K ou de 215 K selon le scénario. L'humidité est définie de telle sorte que le rapport de saturation par rapport à la glace ρ<sub>vfl</sub>/ρ<sup>sat,i</sup> est uniforme dans tout le domaine, sa valeur étant dépendante du scénario. La stratification de l'atmosphère est caractérisée par une fréquence de Brunt-Väisälä *N* uniforme d'une valeur de 0,012 rad s−<sup>1</sup> .

L'avion vole à une vitesse de croisière *w*plane de 250 m s−<sup>1</sup> , correspondant à un nombre de Mach de 0,84. Son envergure *B* est de 195 ft 8 in, que nous arrondissons à 60 m. Nous supposons le cas classique d'une aile elliptiquement chargée, les tourbillons de sillage sont alors initialement espacés d'une distance  $b \equiv \frac{\pi}{4}$ *B* de 47,1 m [\[Betz,](#page-158-0) [1932\]](#page-158-0). La circulation  $\Gamma_{vx}$  de ces tourbillons est initialement de 565 m<sup>2</sup> s<sup>-1</sup> et leur rayons  $r_{\rm vx}$  sont de 4 m initialement. La vitesse engendrée par ces tourbillons atteint une valeur maximale de 16,1 m s<sup>-1</sup>.

Nous traitons le cas d'un quadrimoteur  $(n<sub>i</sub> = 4)$  qui consomme son fuel à un taux *m̃<sub>tuel</sub> de 3 kg* s<sup>−1</sup> en croisière [\[Unterstrasser et Sölch,](#page-167-0) [2010\]](#page-167-0). Chaque moteur émet un jet d'un rayon *r*<sup>j</sup> de 0,3 m. Les gaz sont émis à une vitesse initiale *w*<sup>j</sup> de 250 m s−<sup>1</sup> et à une température *T*<sup>j</sup> de 580 K. Les mesures du nombre de particules de suie émis par kilogramme de kérozène brûlés se situe entre  $10^6$  à 10<sup>7</sup> [\[Kärcher](#page-162-0) *et al.*, [1996;](#page-162-0) [Petzold](#page-164-1) *et al.*, [1998;](#page-164-1) [Kärcher](#page-161-0) *et al.*, [1998;](#page-161-0) [Vancassel](#page-167-1) *et al.*, [2004\]](#page-167-1). Dans nos simulations, la quantité de suie émise par l'un des moteur est de  $6\times 10^{12}$  particules par mètre de vol.

<span id="page-91-0"></span>Table V·1 – Liste des différents scénarios et la valeur de leur paramètres respectifs. La nomenclature du scénario est de la forme  $A_C^B$  $_{\mathsf{C}}^{\mathsf{B}}$  où A correspond au niveau de turbulence (voir tableau [IV·2\)](#page-71-0), B est la température en kelvin et C est le pourcentage du rapport de saturation.

|                  | TUR             | η     |     | $T_{\rm fl}/K$ $\rho_{\rm vf}/\rho_{\rm v}^{\rm sat,i}$ | $\rho_{\rm vfl} / {\rm g\,m^{-3}}$ |
|------------------|-----------------|-------|-----|---------------------------------------------------------|------------------------------------|
| $S_{1,30}^{218}$ | $S4_1$          | 0,095 | 218 | $130\%$                                                 | 0,0683                             |
| $M_{1,30}^{218}$ | M4 <sub>1</sub> | 0.048 | 218 | $130\%$                                                 | 0,0683                             |
| $W_{1,30}^{218}$ | W4 <sub>1</sub> | 0.034 | 218 | $130\%$                                                 | 0,0683                             |
| $M_{0.95}^{218}$ | M4 <sub>1</sub> | 0.048 | 218 | $95\%$                                                  | 0,0499                             |
| $M_{1,30}^{215}$ | M4 <sub>1</sub> | 0.048 | 215 | $130\%$                                                 | 0,0461                             |

## **V.1.4 Scénarios**

Les scénarios que nous avons défini diffèrent selon trois paramètres : la température au niveau de vol *T*<sub>fl</sub>, le rapport de saturation par rapport à la glace  $\rho_{\rm vfl}/\rho_{\rm v}^{\rm sat,i}$  et le champ de turbulence utilisé. Le tableau [V·1](#page-91-0) liste les différents scénarios que nous avons définis ainsi que la nomenclature utilisée. L'intensité de la turbulence est normalisée par rapport aux tourbillons de sillage *η* ≡  $(\epsilon b)^{1/3}$  $\frac{(\epsilon \nu)}{\Gamma_{\text{vx}}/2\pi b}$  [\[Crow et Bate,](#page-159-1) [1976\]](#page-159-1).

Le scénario de référence  $M_{130}^{218}$  représente une atmosphère fortement turbulente et favorable à la formation de contrails persistants (air saturé à 130 %). Dans les autres scénarios, seul l'un des trois paramètres diffère : soit l'intensité de la turbulence est plus forte ( $S_{130}^{218}$ ) ou plus faible ( $W_{130}^{218}$ ), soit l'atmosphère est défavorable à la formation de contrails persistants ( $M_{095}^{218}$ ), soit l'atmosphère est plus froide (M<sup>215</sup>).

Les deux premières simulations JET et INT ne font pas intervenir la turbulence, le nombre de scénarios est donc réduit à trois, notés  $^{218}_{130}$ ,  $^{218}_{095}$  et  $^{215}_{130}$ .

## **V.2 Simulation du jet (JET)**

Cette section décrit la simulation JET représentant l'expansion d'un jet turbulent émis par l'un des moteurs. Elle se divise en trois parties : la mise

en place de la simulation, la validation de la dynamique et l'étude de la microphysique.

### **V.2.1 Mise en place**

DOMAINE ET CONDITIONS AUX LIMITES La longueur du domaine est de 6 m, coïncidant avec la longueur de la simulation INT (§ [V.3.1.a\)](#page-103-0). Cette longueur correspond à 20 fois la taille caractéristique des instabilités de Kelvin-Helmholtz, de taille *r*<sup>j</sup> , qui vont se produire. La hauteur et la largeur sont de 6 m également, correspondant à 10 × *r*<sup>j</sup> . La condition de sortie subsonique et non-réfléchissantes [\[Poinsot et Lele,](#page-164-2) [1992\]](#page-164-2) est utilisée pour les conditions aux limites latérales.

Maillage Le maillage est régulier et sa résolution de 0,02 m est identique dans toutes les directions ; le nombre de nœuds est donc de 27 000 000. Le nombre de particules numériques doit être suffisamment élevé pour que l'écart entre les statistiques calculées sur cet échantillon de particules soit représentatif. Des calculs antérieurs nous ont permis d'établir que 500 000 particules seront suffisantes. Le nombre de particules de suie représenté par une particule numérique est de 3 000 000.

Champ initial Pour les besoins de la simulations, le jet à la sortie du moteur est laminaire : la transition entre le jet et l'atmosphère est réalisée par le profil radial décrit dans l'annexe [B.3.](#page-153-0) Ce profil correspond à une description simple du jet, mais suffisante pour notre étude. (Il ne tient pas compte du flux secondaire.) Le profil est défini par quatre paramètres : le rayon, correspondant au rayon du jet *r*<sup>j</sup> ; l'épaisseur du bord du jet *θ*<sup>j</sup> , fixé à 4 mm ; les amplitudes au centre et à l'infini correspondant respectivement à l'état de la grandeur considéré dans le jet et dans l'atmosphère. Le tableau [V·2](#page-93-0) donne les valeurs des amplitudes utilisées pour la température, la vitesse et l'humidité spécifique. La pression est supposée être égale à la pression de l'atmosphère dans tout le jet. La masse volumique est calculée à partir de la loi des gaz parfaits [\(III.4\)](#page-39-0). Les variables du champ sont perturbées par un bruit blanc d'une amplitude relative de 2,5 % par rapport à la valeur locale de la grandeur perturbée.

<span id="page-93-0"></span>Table V·2 – Amplitudes utilisées pour définir les profils permettant de construire l'état initial du jet.

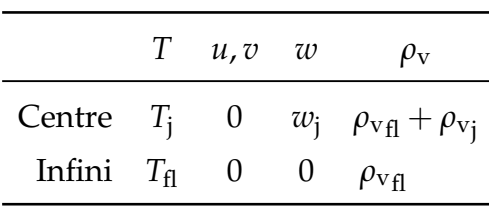

Aucune stratification et aucune turbulence ne sont insérées car leurs influences sont négligeables devant la dynamique du jet. Nous avons ajouté aux trois scénarios le cas faiblement sursaturé <sup>218</sup>, le rapport de saturation est de 110 % et la température est de 218 K. La sous-section suivante précise la méthode utilisée pour calculer la masse volumique de vapeur d'eau ajoutée *ρ*vj .

#### CALCUL DE LA VAPEUR D'EAU AJOUTÉE

En croisière, le taux de production de la vapeur d'eau est liée à la consommation de carburant via l'index d'émission de la vapeur d'eau *EI<sub>H<sub>2</sub>O*</sub>, valant 1,25 kg kg−<sup>1</sup> [\[Unterstrasser et Sölch,](#page-167-0) [2010\]](#page-167-0). On en déduit la masse d'eau émise par mètre de vol

$$
Q_{\rm v} = \frac{1}{n_{\rm j}} \frac{EI_{\rm H_2O} \dot{m}_{\rm fuel}}{w_{\rm plane}} = 3.75 \,\text{g} \,\text{m}^{-1}.\tag{V.2}
$$

Cette masse est répartie dans le jet selon le profil radial Δρ<sub>v</sub> : l'amplitude au centre est ρ<sub>vj</sub> et zéro à l'infini. Les quantités  $\mathcal{Q}_{\text{v}}$  et ρ<sub>vj</sub> sont donc liées par l'intégrale suivante

$$
Q_{\rm v} = \int \Delta \rho_{\rm v} r \, dr \, d\phi, \text{ où } \qquad \Delta \rho_{\rm v} \equiv \rho_{\rm v_j} \, \text{th} \left( \frac{r}{r_j} \cdot \frac{\theta_j}{r_j} \right), \text{ et } \qquad (V.3a)
$$

$$
\text{th}\left(\frac{r}{r_j};\frac{\theta_j}{r_j}\right) \equiv \frac{1}{2}\left(1-\tanh\left(\frac{r_j}{\theta_j}\left(\frac{r}{r_j}-\frac{r_j}{r}\right)\right)\right). \quad \text{(V.3b)}
$$

Cette égalité peut être réécrite sous la forme

$$
Q_{\rm v} = \rho_{\rm vj}\pi r_{\rm j}^{2} \mathcal{I}\left(\frac{\theta_{\rm j}}{r_{\rm j}}\right), \text{ où } \qquad \mathcal{I}(\zeta) = 2 \int_{0}^{\infty} x \, \text{th}(x,\zeta) \, \text{d}x. \qquad (V.3c)
$$

Dans notre cas  $\zeta = \frac{\theta_j}{r_i}$  $\frac{r_{\rm j}}{r_{\rm j}} = \frac{1}{75}$  et l'intégrale  $\mathcal{I}(\frac{1}{75})$  vaut 1,000 07  $\ldots$  On obtient  $\rho_{\rm v_j} = 13{,}25 \,\rm g \, m^{-3}.$ 

Dans la suite, le temps caractéristique du jet est  $\tau_{\rm j} \equiv \frac{r_{\rm j}}{w}$  $\frac{r_1}{w_j} = 1.2 \,\text{ms}$  correspondant au temps mis par le jet pour parcourir une distance *r*<sup>j</sup> .

### **V.2.2 Validation de la dynamique**

L'expansion du jet est représentée sur la figure [V·3,](#page-95-0) où la coupe longitudinale de la masse volumique de vapeur d'eau *y* = 0 m pour le scénario <sup>218</sup> <sup>130</sup> est tracée à différents instants. Les structures caractéristiques du développement des instabilités de Kelvin-Helmholtz sont visibles à 8,45 × *τ*<sup>j</sup> et leur taille est de *r*<sup>j</sup> . Ces structures perdent ensuite leur cohérence pour laisser place à des structures turbulentes à partir de 22,5 × *τ*<sup>j</sup> . La masse volumique diminue globalement. Le concept de simulation temporelle permet de calculer la valeur d'ensemble de la masse volumique de vapeur d'eau au centre du jet  $\langle\rho_{\mathrm{v}_\mathrm{j}}\rangle$  : elle est calculée en moyennant les valeurs obtenues dans chaque plan transverse, et les contours  $\rm\langle\rho_{\rm vj}\rangle$ /2 et  $\rm\langle\rho_{\rm vj}\rangle$ /10 sont tracés dans la figure [V·3.](#page-95-0) Ces contours illustrent l'élargissement des structures du jet.

Les nombreuses études sur le jet montrent que le jet turbulent atteint un régime auto-similaire dont les propriétés d'expansion sont connues [\[Pope,](#page-164-0) [2000;](#page-164-0) [Zaman,](#page-168-0) [1998,](#page-168-0) § 5.1]. Dans ce régime, la vitesse axiale d'ensemble  $\langle w \rangle^{\vphantom{\dagger}}_{\vphantom{\dagger}}$ et la température axiale d'ensemble  $\left\langle T\right\rangle_\mathrm{j}$  suivent les lois

$$
\frac{\langle w \rangle_{\mathsf{j}}(t)}{\langle w \rangle_{\mathsf{j}}(0)} = \frac{B_w^{\mathsf{a}}}{(t - t_0)/\tau^{\mathsf{a}}}, \qquad B_w^{\mathsf{a}} \in [5, 8; 6, 65], \qquad \text{(V.4a)}
$$

$$
\frac{\langle T \rangle_{\text{j}}(t) - T_{\text{fl}}}{\langle T \rangle_{\text{j}}(0) - T_{\text{fl}}} = \frac{B_T^{\text{a}}}{(t - t_0) / \tau^{\text{a}}}, \qquad B_T^{\text{a}} \in [4, 2; 5, 7], \qquad \text{(V.4b)}
$$

 $où \tau^a \equiv \frac{2r_j}{w_{\text{abs}}}$  $\frac{L}{w_{\text{plane}}}$  et *t*<sub>0</sub> est l'origine virtuelle du temps. Les valeurs des coefficients  $B^{\rm a}_w$  et  $B^{\rm a}_T$  ont été déterminées expérimentalement. La figure [V·4](#page-96-0) trace l'évolution de ces deux quantités où le régime auto-similaire est atteint à partir de 22,8 × *τ*<sup>j</sup> et est en accord avec les taux d'expansion donnés précédemment.

La dynamique du jet est conforme aux prédictions sur une durée de 60  $\times$  $\tau_i$  = 72 ms. Le temps à partir duquel les jets subissent l'influence des tourbillons varient de 2 × *τ*<sup>j</sup> à 100 × *τ*<sup>j</sup> [\[Paoli et Garnier,](#page-163-0) [2005\]](#page-163-0). L'instant de transition entre la simulation JET et INT est 40 × *τ*<sup>j</sup> , correspondant à une distance de 12 m derrière la sortie des moteurs.

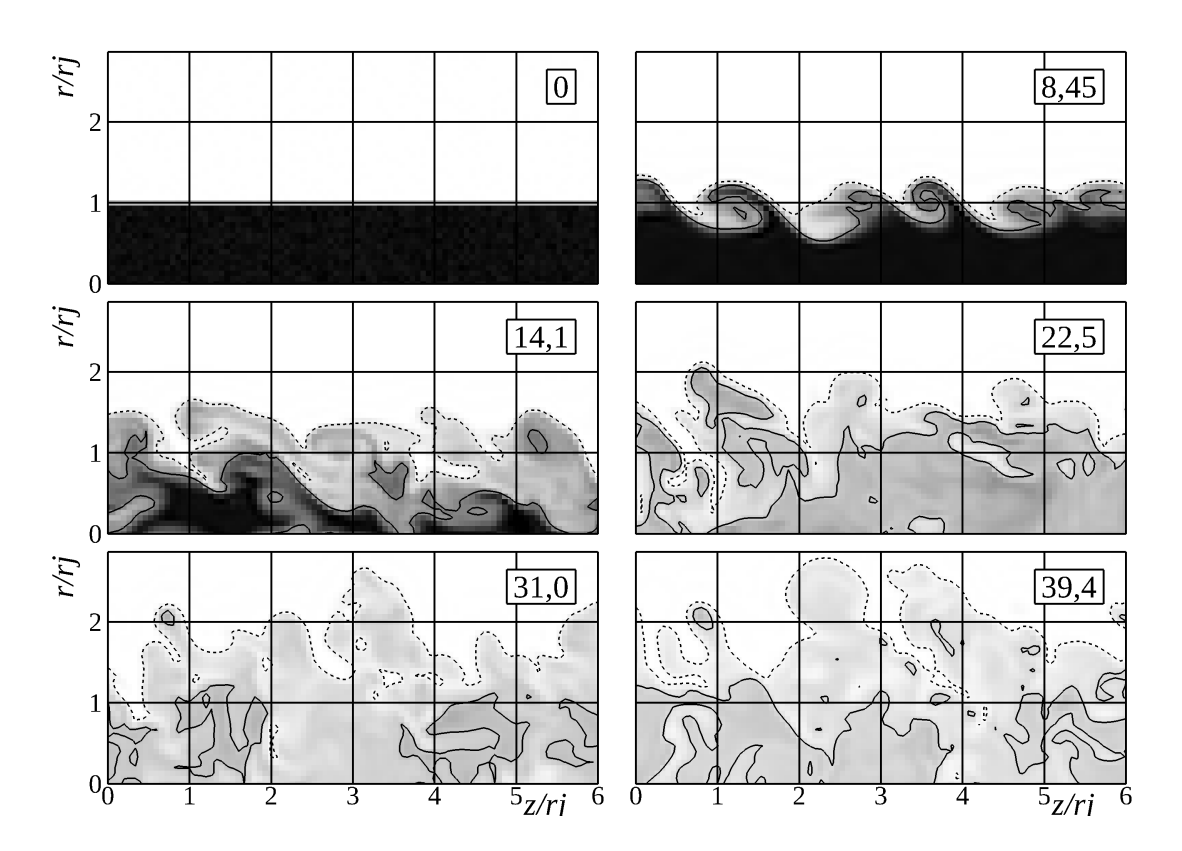

<span id="page-95-0"></span>Figure V·3 – Coupe longitudinale de la masse volumique de vapeur d'eau aux instants 0, 5,6 × *τ*<sub>j</sub>, 11,3 × *τ*<sub>j</sub> et 16,9 × *τ*<sub>j</sub> dans le cas  $^{218}_{130}$ . Les contours sont tracés pour des masses volumiques représentant 50 % (ligne continue) et 10 % (ligne discontinue) de la masse volumique de vapeur d'eau moyenne au centre du jet.

## **V.2.3 Étude de la microphysique**

La figure [V·5](#page-97-0) montre la proportion de cristaux (particules numériques activées) en fonction du temps. Les premiers cristaux n'apparaissent qu'au bout de 10 × *τ*<sup>j</sup> . Ce délai s'explique par le temps mis au mélange pour créer des zones sursaturées dans le jet (voir la ligne de mélange § [II.2.4\)](#page-30-0). Au bout de 55 × *τ*<sup>j</sup> , plus de 90 % des particules numériques sont activées. La saturation survient donc partout dans le jet, de manière à provoquer la nucléation sur toutes les particules de suie hydratées. (Les particules non-hydratées se sont pas représentées.) La vapeur d'eau étant issue à plus de 99 % des moteurs, l'humidité de l'atmosphère n'affecte pas la nucléation. L'augmentation de température de l'atmosphère est par contre moins négligeable et la nucléation est effectivement plus affectée par

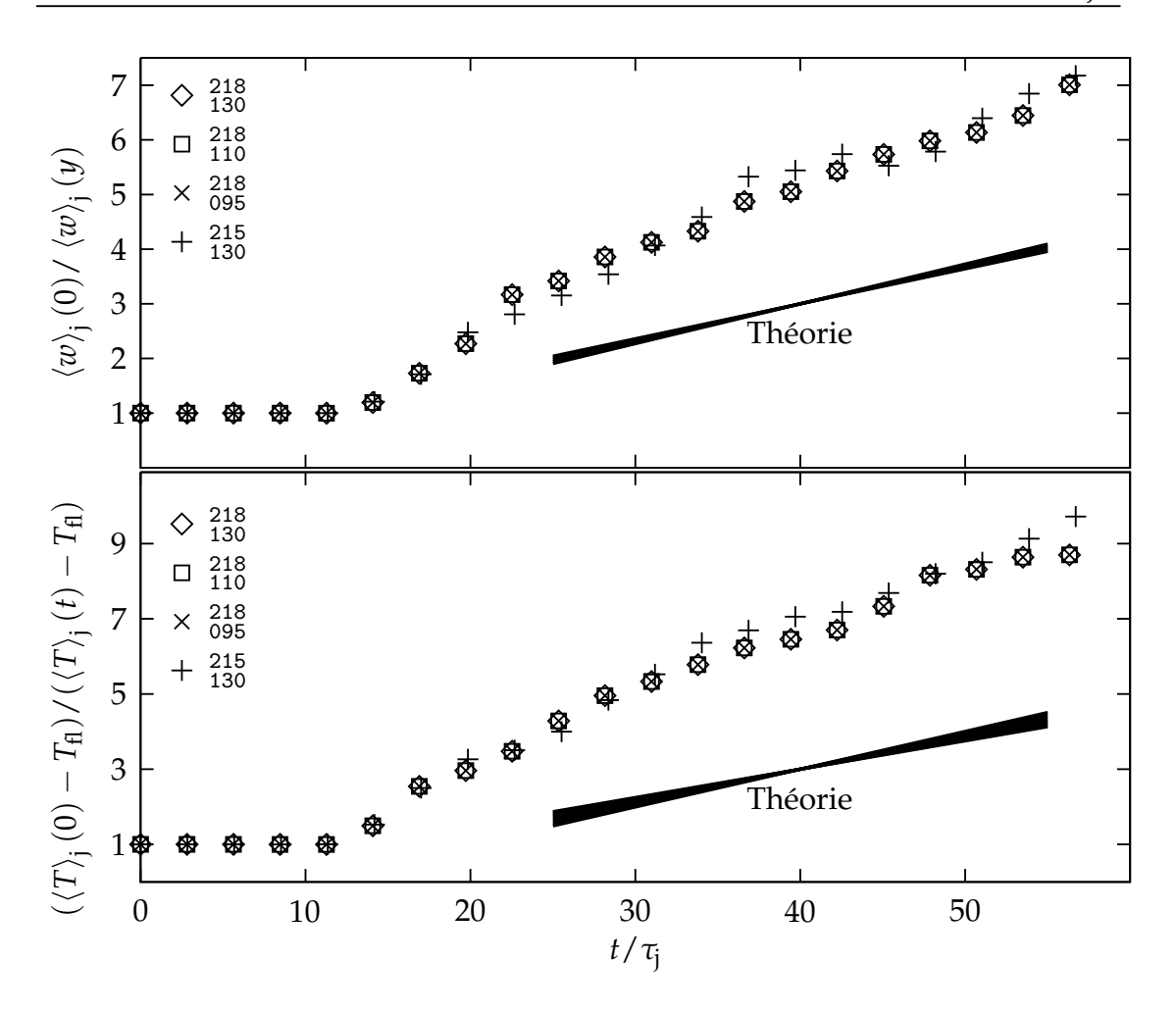

<span id="page-96-0"></span>Figure V·4 – Évolution du rapport à la vitesse axiale moyenne au centre du jet  $\langle w \rangle_{\rm j}$  (haut) et évolution du rapport à l'écart de température entre le jet à l'infini h*T*i<sup>j</sup> − *T*fl et la température de l'atmosphère (bas).

celle-ci : une diminution de 3 K de la température de l'atmosphère accélère de 3 × *τ*<sup>j</sup> le nombre de particules activées.

La figure [V·6](#page-98-0) représente la distribution radiale des particules de suie et des cristaux, ainsi que le taux de saturation moyen à 40 × *τ*<sup>j</sup> . Une région de forte sursaturation est présente dans la périphérie du jet, montrant que la zone de mélange se situe dans la périphérie du jet. On observe effectivement que, à 40 × *τ*<sup>j</sup> , la concentration de cristaux la plus élevée se situe à un rayon de 1,75 × *r*<sup>j</sup> (figure [V·6\)](#page-98-0), ce qui correspond à la périphérie du jet à cet instant.

L'avance prise par le scénario  $^{215}_{130}$  a pour conséquence une croissance plus

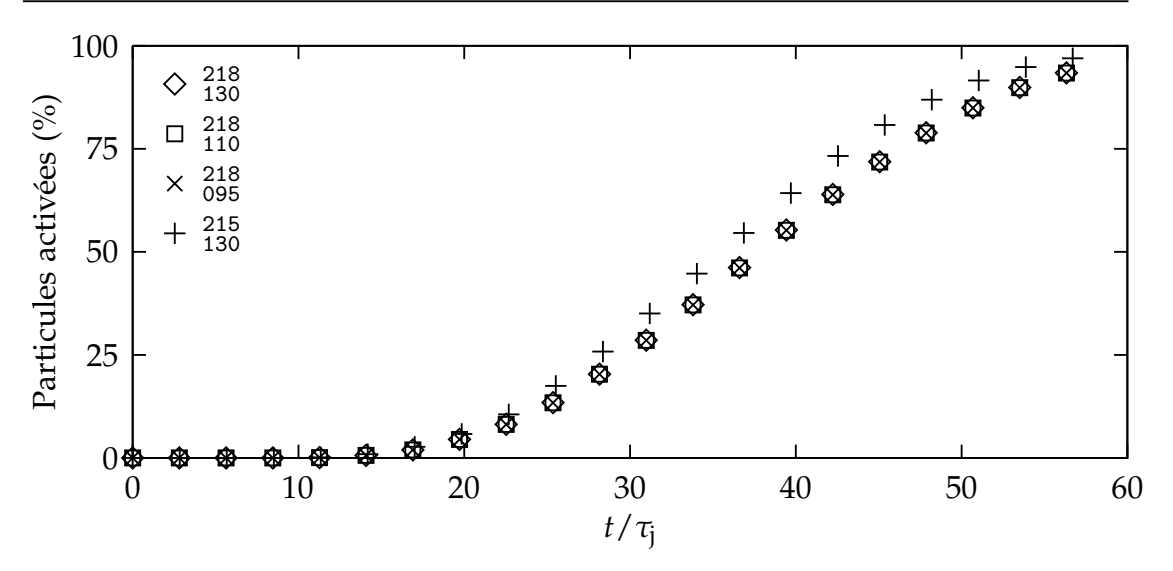

<span id="page-97-0"></span>Figure V·5 – Proportion des particules numériques activées en fonction du temps. À 40 × *τ<sub>j</sub>,* la proportion est de 50,8 % pour les scénarios où *T<sub>fl</sub>* = 218 K, et elle est de 65,2 % pour le scénario où *T*<sub>fl</sub> = 215 K.

rapide des particules. La figure [V·7](#page-99-0) montre que le rayon moyen des particules est, à 40 × *τ*<sup>j</sup> , dix fois supérieur aux rayon obtenu pour les autres scénarios, où *T*<sub>fl</sub> = 218 K. Le taux d'accroissement supérieur s'explique notamment par un rapport de saturation plus important à la périphérie du jet (figure [V·6\)](#page-98-0).

#### $V. 2.3. A$  VISIBILITÉ

Cette différence sur le rayon des particules a pour conséquence une différence de visibilité du contrail. On calcule la profondeur optique *δ*(*x*, *z*) d'une onde monochromatique, de longueur d'onde *λ* = 550 nm, sur chaque trajectoire verticale,

$$
\delta(x, z) = \sum_{\substack{p, o\hat{u} \\ x = x_p \\ y = y_p}} \pi r_p^2 N_a Q_{ext} \left( \frac{4\pi r_p(\mu - 1)}{\lambda} \right), \tag{V.5a}
$$

où *µ* = 1,31 [\[Kärcher](#page-161-1) *et al.*, [2009\]](#page-161-1) et où le coefficient d'extinction *Q*ext est une approximation de la théorie de Mie

$$
Q_{ext}(q) = 2 - \frac{4}{\varrho} \sin \varrho + \frac{4}{\varrho^2} (1 - \cos \varrho).
$$
 (V.5b)

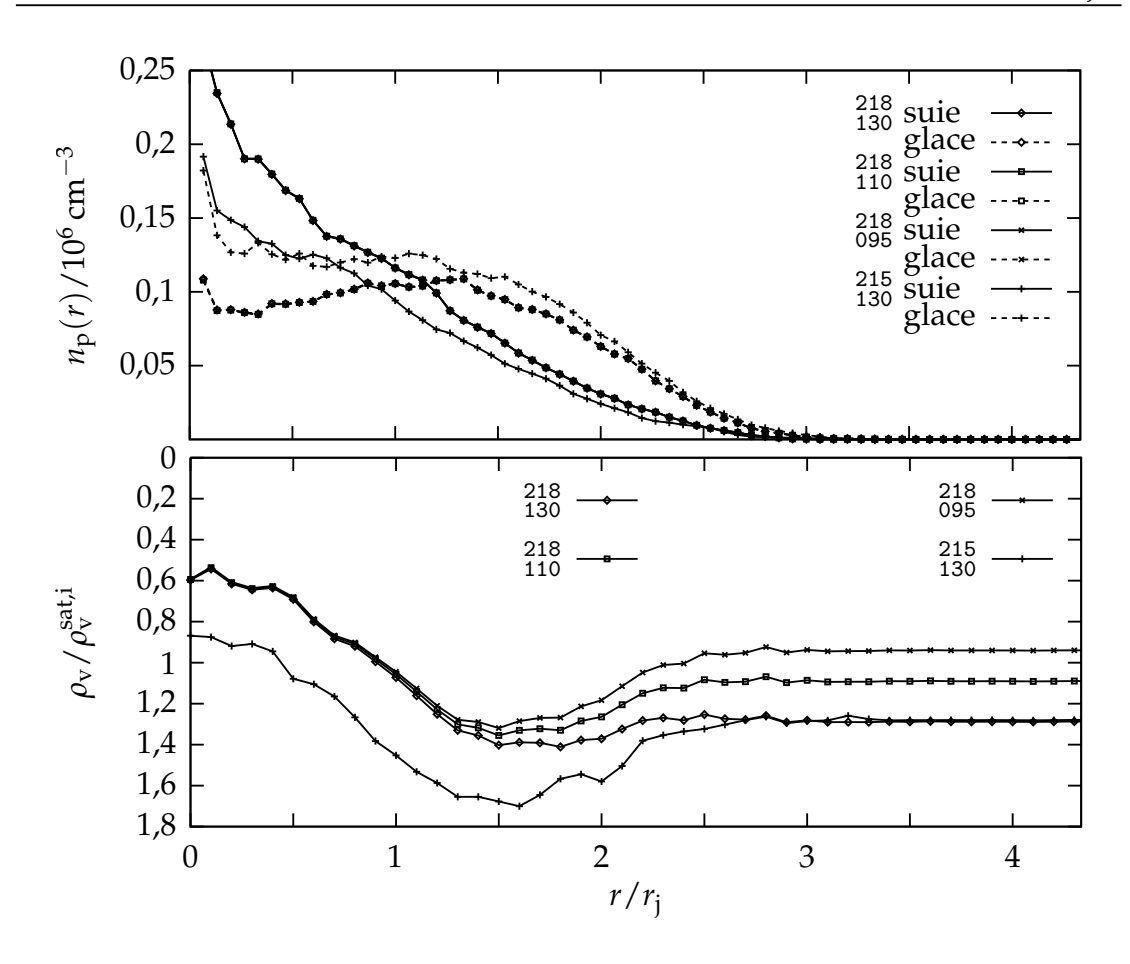

<span id="page-98-0"></span>FIGURE V·6 – Distribution radiale  $n_p(r)/n_p$  de particules de suie, de cristaux et du taux de saturation par rapport à la glace  $\rho_{\rm v}/\rho_{\rm v}^{\rm sat,i}$  à l'instant 40  $\times$   $\tau_{\rm j}$ .

La moyenne de cette profondeur optique sur l'axe *e<sup>z</sup>* donne le profil moyen de la profondeur optique  $\langle \delta \rangle(x)$  le long de l'axe  $e_x$ , puis la moyenne dans de profil donne la profondeur optique moyenne du panache *δ*

$$
\langle \delta \rangle = \sum_{z} \delta(x, z), \qquad \qquad \langle \overline{\delta} \rangle = \sum_{\substack{x \\ \delta(x, z) > 0}} \langle \delta \rangle(x). \qquad \qquad \text{(V.5c)}
$$

Cette profondeur optique est tracée dans la figure [V·8](#page-99-1) et montre que le panache est visible à partir de 43 × *τ*<sup>j</sup> .

La photographie [V·9](#page-100-0) montre les jets émis par un Boeing B747-400 volant à 11 km au dessus de Moscou. Le panache devient visible à partir de 20  $\times$   $\tau$ <sub>j</sub> et est complètement visible à 60 × *τ*<sup>j</sup> , ce qui suggère un grossissement des particules encore plus rapide que dans le scénario <sup>215</sup> <sup>130</sup>, tout en restant du même ordre de grandeur. Au moment où le panache devient visible, l'épaisseur optique est

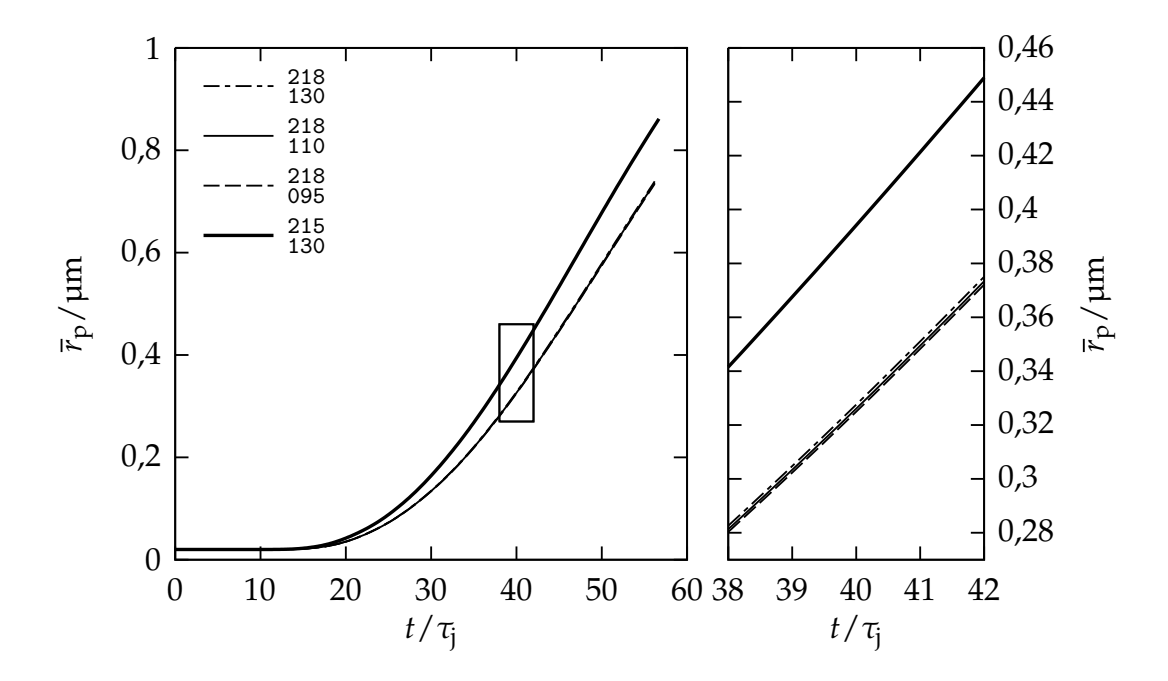

<span id="page-99-0"></span>Figure V·7 – Rayon moyen des particules. Le graphe de droite est le grossissement indiqué par le rectangle dans le graphe de gauche.

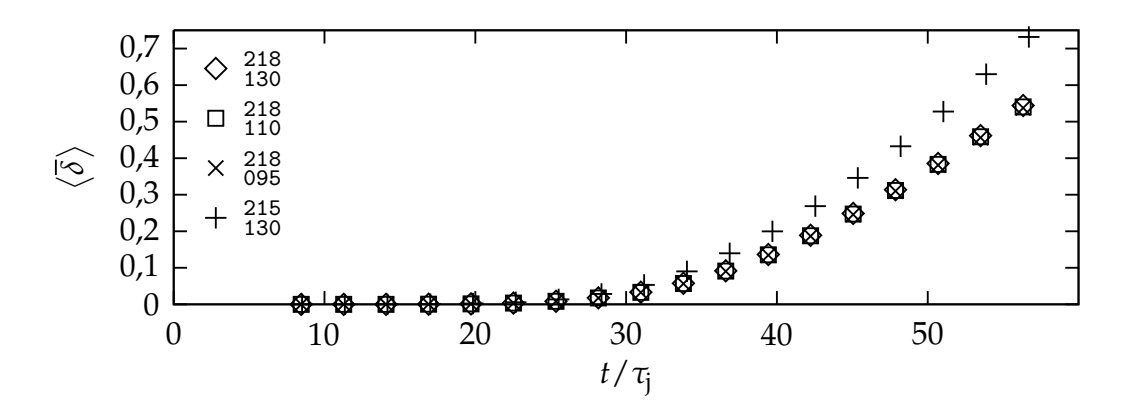

<span id="page-99-1"></span>FIGURE V·8 – Évolution de la profondeur optique moyenne  $\langle \delta \rangle$ .

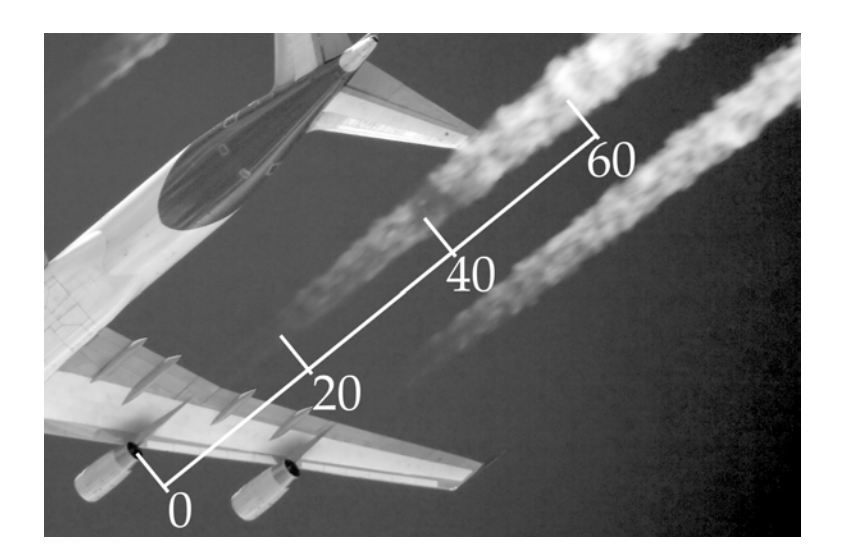

<span id="page-100-0"></span>Figure V·9 – Boeing B747-400 en vol à 11 km d'altitude au dessus de Moscou. Les distances  $\ell$  sont exprimées par rapport au rayon du jet  $\frac{\ell}{r_j} = \frac{t}{\tau_j}.$  Photo extraite de la base de données de Airliners.net.

légèrement plus grande à la périphérie du jet, ce qui signifie que les particules visibles se situent à la périphérie du jet, confirmant nos résultats.

La simulation du jet s'est montrée réaliste du point de vue de la dilution turbulente et du développement microphysique. Les résultats ont montré une sensibilité importante de la température environnante. La simulation du régime d'interaction débutera à une distance de 12 m après la sortie du jet, correspondant à l'instant 40 × *τ*<sup>j</sup> .

# **V.3 Simulation du régime d'interaction (INT)**

Cette section décrit l'enroulement des jets autour des tourbillons de sillage. Elle se divise également en trois parties : mise en place de la simulation, validation de la dynamique et étude de la microphysique.

## **V.3.1 Construction du champ initial**

Domaine Le domaine est composé de deux parties : le contrail évolue dans le *domaine physique* qui ne représente qu'une petite partie du domaine de calcul, ou *domaine numérique.* Cette distinction permet de diminuer considérablement les effets indésirables que provoquent les conditions aux limites ouvertes en présence de tourbillons. Dans la direction longitudinale, cependant, le domaine physique et le domaine numérique coïncident pour respecter la périodicité.

Les dimensions transversales du domaine physique doivent être assez grandes pour contenir le contrail pendant toute la durée de la simulation. Au premier ordre, les tourbillons de sillage descendent à une vitesse  $v_{\text{ct}} \equiv -\frac{\Gamma_{\text{vx}}}{2\pi b}$ d'une amplitude de 1,91 m s<sup>-1</sup>. En prenant une étendue verticale de −80 m à 20 m par rapport au niveau de vol, les tourbillons ont plus de 30 s avant d'atteindre le bord inférieur du domaine physique. Horizontalement, une étendue de −50 m à 50 m par rapport au niveau de vol est suffisant pour inclure les deux tourbillons. Les dimensions transversales du domaine numérique sont les mêmes pour cette simulation et pour la simulation TOU. Elles s'étendent de −500 m à 500 m dans la largeur et de −560 m à 440 m dans la hauteur. La longueur du domaine est de 6 m de long, ce qui est suffisant pour représenter les structures longitudinales du jet. Les conditions aux limites sont périodiques horizontalement et des conditions aux limites particulières ont été employées au bordures verticales (voir annexe [A.1.4\)](#page-147-0), qui assurent le maintient de la stratification décrite plus loin.

MAILLAGE Dans le domaine physique, le maillage est régulier et la résolution est de 0,2 m dans toutes les directions. Dans le reste du domaine, le maillage est étiré de sorte que le pas soit de 10 m dans les bords du domaine, correspondant au pas du maillage de la simulation TUR (figure [V·10·](#page-102-0)1). Cet étirement a la propriété de dissiper les ondes acoustiques émises par le champ initial, évitant un éventuel rebond de ces ondes sur les bords du domaine.

CONDITION INITIALE Le champ initial est composé de trois parties ajoutées successivement.

1. Tout d'abord, le domaine est initialisé avec champ représentant une atmosphère stratifiée au repos, similaire à l'initialisation de la simulation TUR. La pression et la température sont calculées avec les équations de l'annexe [B.2,](#page-152-0) en prenant comme valeurs de référence  $p_{\rm fl}$  et *T*<sub>fl</sub> et la

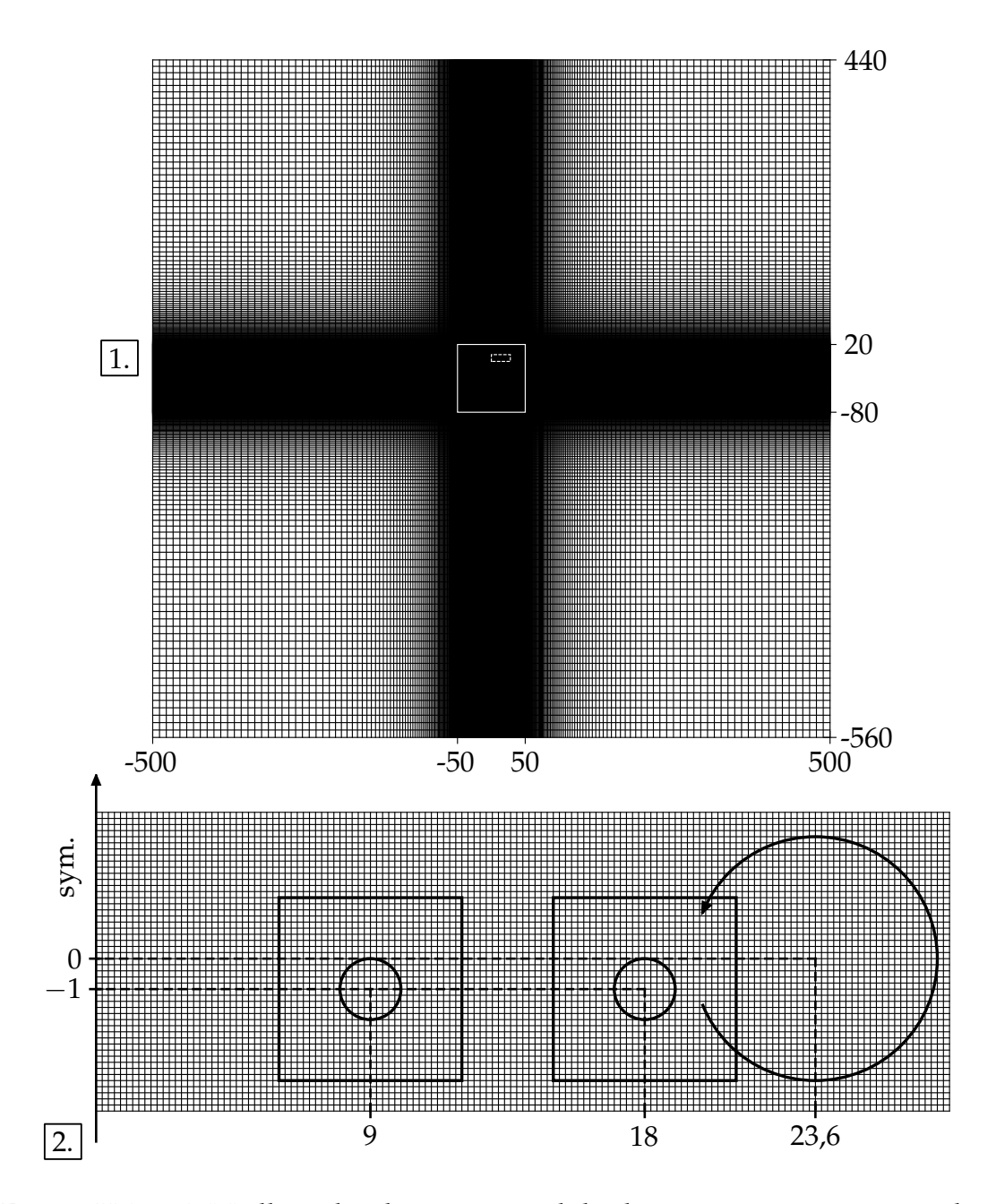

<span id="page-102-0"></span>Figure V·10 – 1. Maillage du plan transversal du domaine numérique avec plan transversal du domaine physique (trait plein). 2. Positionnement initial des jet (rectangles) et du tourbillon (cercle orienté) pour le côté droit de l'avion. La portion du domaine représenté dans le 2. est indiquée en trait discontinu dans le 1.

fréquence de Brunt-Väilälä *N* de 0,012 s−<sup>1</sup> . La densité est calculée grâce à la loi des gaz parfaits [\(III.4\)](#page-39-0). La masse volumique de vapeur d'eau  $\rho_{\rm v}$  est ensuite déduite du rapport de saturation imposé.

- 2. Les champs de vitesse et de pression sont ensuite modifiés par l'ajout des tourbillons de sillage, obtenus avec les formules de l'annexe [B.1.](#page-150-0) La circulation du tourbillon droit est positif et celui du tourbillon gauche est négatif, orientant ainsi l'induction mutuelle vers le bas.
- 3. On ajoute ensuite les jets émis par les quatre moteurs, à l'aide des résultats de la simulation JET pris à l'instant 40 × *τ*<sup>j</sup> . Il faut au préalable enlever la composante atmosphérique de ces champs. Cette composante est calculée en utilisant l'état du champ JET au niveau des bordures transverses de son domaine, épaisses de 0,1 m. Les particules numériques sont reprises sans modification, le nombre total de particules atteint donc 2 000 000. La figure [V·10·](#page-102-0)2 illustre le placement des tourbillons et des jets, ainsi que la résolution du maillage.

Le sous-section suivante détaille l'interpolation entre le champ JET et le champ INT.

#### V.3.1.A INTERPOLATION DU JET

<span id="page-103-0"></span>La résolution du maillage de la simulation JET est de 0,02 m, soit dix fois plus que la résolution dans la simulation INT. Le positionnement des jets dans la simulation INT permet de faire coïncider les points de ce maillage avec un point de la simulation JET. Deux algorithmes d'interpolations ont été utilisés et sont illustrés dans la figure [V·11.](#page-104-0) La première méthode, (A dans la figure) consiste à copier le champ aux nœuds coïncidents. Cependant, la forte réduction de la résolution entre les deux simulations (rapport de 10) ne permet pas de conserver les fines structures du jet, pourtant bien présentes (figures [V·11·](#page-104-0)1 et [V·11·](#page-104-0)2). La conservation de la masse de vapeur d'eau n'est pas assurée par cette méthode d'interpolation (tableau [V·3\)](#page-104-1). Une autre méthode d'interpolation (méthode B dans la figure) se base sur des volumes finis pour garantir la conservation de l'intégrale du champ. Cette seconde méthode a été

<span id="page-104-0"></span>V.3. Simulation du régime d'interaction

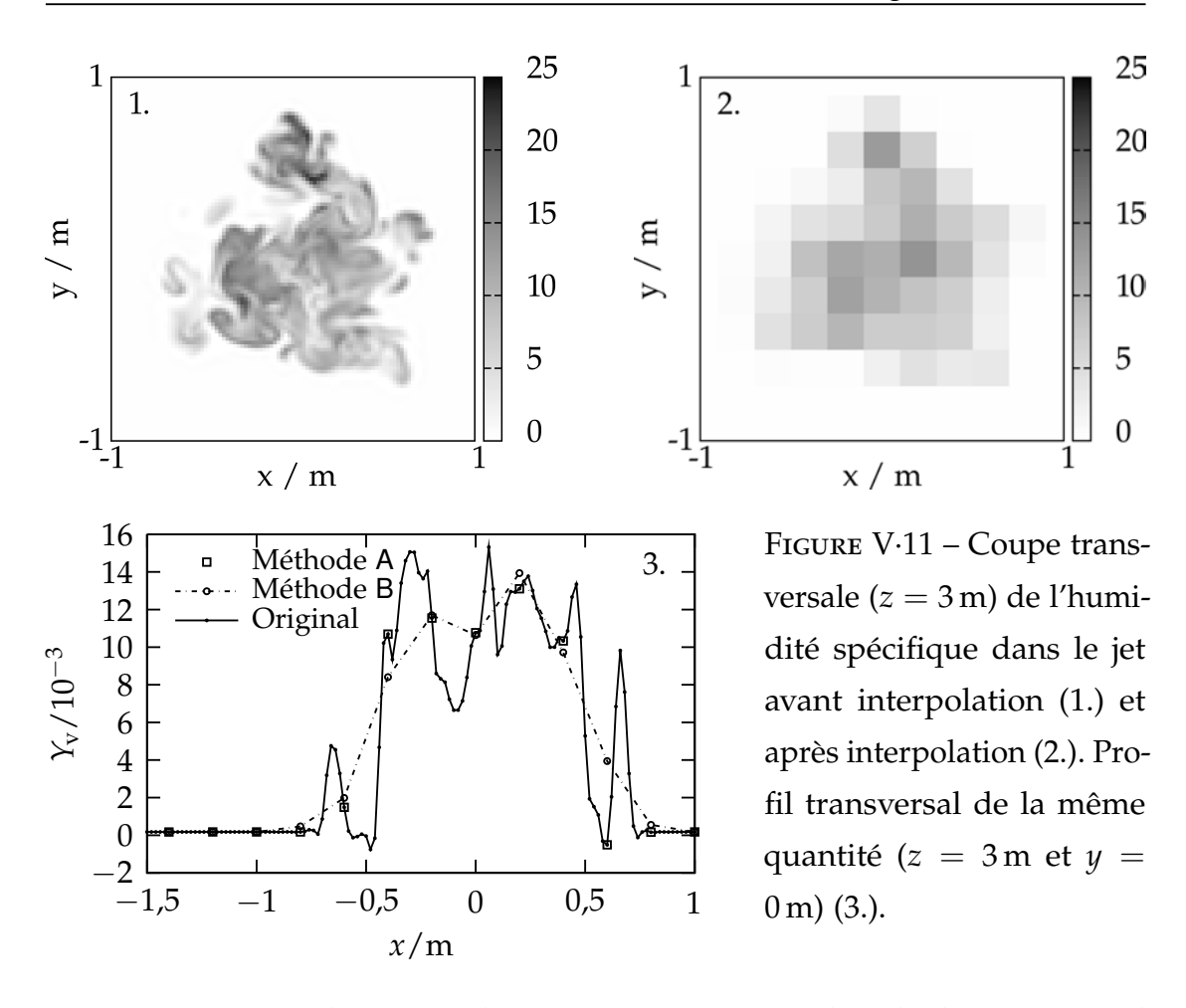

Table V·3 – Masse de vapeur d'eau ajoutée par mètre de vol à l'instant initial de la simulation INT.

<span id="page-104-1"></span>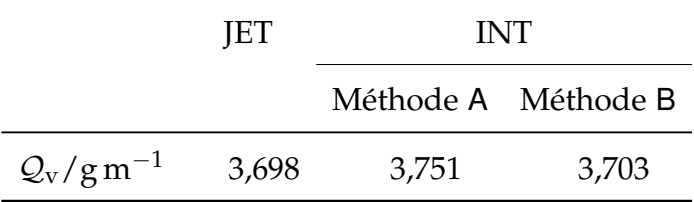

utilisée pour le champ de la masse volumique de vapeur d'eau, permettant ainsi de garantir la conservation de la masse de vapeur d'eau (figure [V·11·](#page-104-0)3).

## **V.3.2 Validation de la dynamique**

Le temps caractéristique des tourbillons  $\tau_{\text{ct}} \equiv \frac{b}{v_{\text{ct}}} = 24{,}69 \text{ s}$  est le temps mis par les tourbillons pour descendre d'une distance *b*.

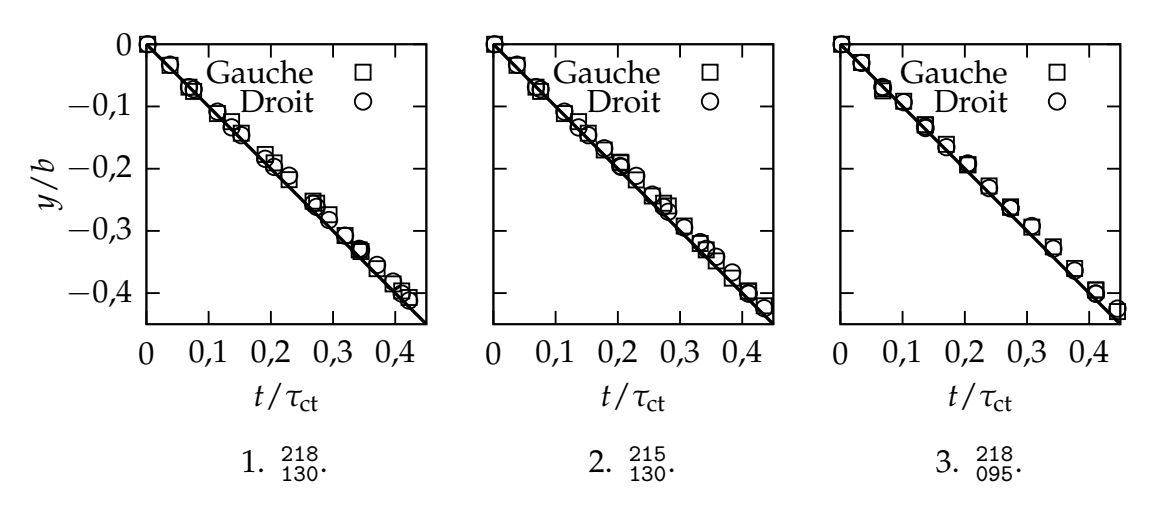

<span id="page-105-0"></span>Figure V·12 – Évolution de l'altitude des tourbillons. La ligne épaisse correspond à la descente théorique à la vitesse  $v_{\text{vx}}$ .

### V.3.2.A VITESSE DE DESCENTE

La descente des tourbillons de sillage est détectée par le minimum local du champ lambda-2 [\[Jeong et Hussain,](#page-161-2) [1995\]](#page-161-2). Afin d'éviter les autres minimums engendrés par les jets, la zone de détection à été limitée à 1 m autour de la position théorique, donnée par  $\pm \frac{b}{2}\bm{e}_x+v_\text{ct} t\bm{e}_y$ . La descente des tourbillons est affichée sur la figure [V·12](#page-105-0) pour les trois scénarios. Un faible ralentissement de la descente est notable dans tous les scénarios, il atteint 0,6 m au bout de  $0.45 \times \tau_{\text{ct}}$ . Cet écart est attribué à un effet de la stratification [\[Robins et Delisi,](#page-165-0) [1998\]](#page-165-0).

La valeur de la pression  $p_{vx}$  et la température  $T_{vx}$  au centre des tourbillons sont plus faibles que dans le milieu atmosphérique

$$
p_{vx} = p_{fl} - \beta_{LO} \ln 2 \frac{\rho \Gamma_{vx}^2}{4\pi^2 r_{vx}^2}, \qquad T_{vx} = T_{fl} \frac{p_{vx}}{p_{fl}}.
$$
 (V.6)

Ces conditions sont plus favorables à la formation de cristaux de glace, ce qui permet parfois de voir les tourbillons de sillage à l'oeil nu (fig [II·2\)](#page-19-0). Le mouvement des tourbillons empêchent les échanges entre l'air contenu dans le cœur et à l'extérieur, l'air ainsi capturé subit une compression adiabatique

$$
T = T_{\rm vx} \left(\frac{p}{p_{\rm vx}}\right)^{\frac{\gamma - 1}{\gamma}},\tag{V.7}
$$

94

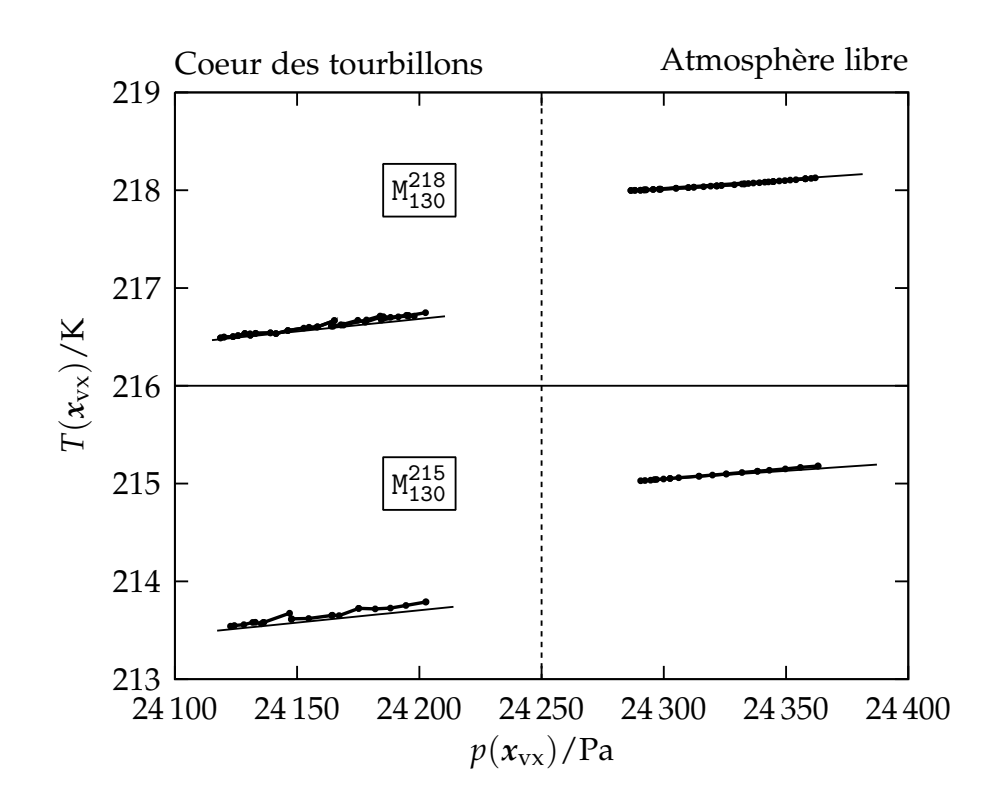

<span id="page-106-0"></span>Figure V·13 – Diagramme pression-température. États de l'air au centre des tourbillons à différents instants (points) et exemple d'évolution adiabatique (trait plein).

alors que dans l'air environnant, l'évolution est imposée par la stratification de l'atmosphère. La figure [V·13](#page-106-0) montre que l'évolution des conditions thermodynamiques au cœur des tourbillons et dans l'atmosphère environnant suivent les prédictions théoriques.

### V.3.2.B CAPTURE DES PARTICULES

Le premier sillage est constitué des particules de glace entraînées par les tourbillons. Pour étudier le déplacement des particules par rapport au tourbillons, on calcule la distance  $r$  des particules par rapport au centre  $x_{vx}$  du tourbillon le plus proche

$$
r = \sqrt{x^2 + y^2} \text{ où } \qquad x e_x + y e_y = \mathcal{P}_{e_z}(x_p - x_{vx}); \qquad (V.8)
$$

P*e<sup>z</sup>* est l'opérateur de projection sur le plan transverse. En fonction de *r*, on examine la composante radiale de la vitesse des particules dans le repère lié au tourbillons. Cette composante s'exprime par

$$
u_r \equiv (xu_p + y(v_p - v_{vx}))/r
$$
 (V.9)

et est représentée dans la figure [V·14.](#page-108-0) (Les autres scénarios montrent des caractéristiques identiques.)

 $\hat{A}$  0,05  $\times$   $\tau_{\text{ct}}$ , le panache de chaque jet est distinct. Dans chaque panache, il y a autant de particules qui se rapprochent et qui s'éloignent, indiquant un étirement des panaches que l'on observe aux temps ultérieurs. Toutefois, un nombre important de particules du panache intérieur se retrouve avec une vitesse radiale presque nulle à une distance  $r_{vx}$  du cœur du tourbillon.  $\hat{A}$  0,19  $\times$   $\tau_{\text{ct}}$ , certaines particules, situées à une distance radiale de  $r_{vx}$ , sont repoussées. Une structure en spirale se forme aux temps ultérieurs, et montre que les particules oscillent entre deux rayons. Les deux panaches se rejoignent, en terme de rayon, à  $0.38 \times \tau_{vx}$ . La situation évolue peut entre  $0.38 \times \tau_{vx}$  et  $0.57 \times \tau_{vx}$ , suggérant une stabilisation de la situation.

## **V.3.3 Microphysique**

#### V.3.3.A DÉPOSITION DE GLACE

La différence de masse de vapeur d'eau par mètre de vol entre la présence et l'absence d'un sillage  $\mathcal{Q}_{v}$  est illustrée dans la figure V $\cdot$ 15. Deux phases se succèdent : dans la première  $Q_v$  décroît rapidement jusqu'à une valeur proche de 0gm<sup>−1</sup> ; à partir de 0,05 × τ<sub>ct</sub>, le taux de décroissance de  $\mathcal{Q}_{\text{v}}$  est divisé par 30.

Dans la première phase, dite aussi phase de déposition [\[Unterstrasser et](#page-167-0) [Sölch,](#page-167-0) [2010\]](#page-167-0), la vapeur d'eau émise par les moteurs est condensée sur les particules à proximité. Dans la seconde phase , toute la vapeur d'eau émise par les moteurs a été condensée et c'est la vapeur d'eau de l'atmosphère qui se dépose à un taux limité par la diffusion de la vapeur d'eau dans l'air. La figure V $\cdot$ 16 trace la la coupe transversale  $z = 3$  m du taux de saturation de l'air  $\hat{a}$  différents instants.  $\hat{A}$  0,069  $\times$   $\tau_{ct}$ , la saturation dans les panaches des jets est proche de 100 %, indiquant que la vapeur d'eau contenue dans les jets a déjà été
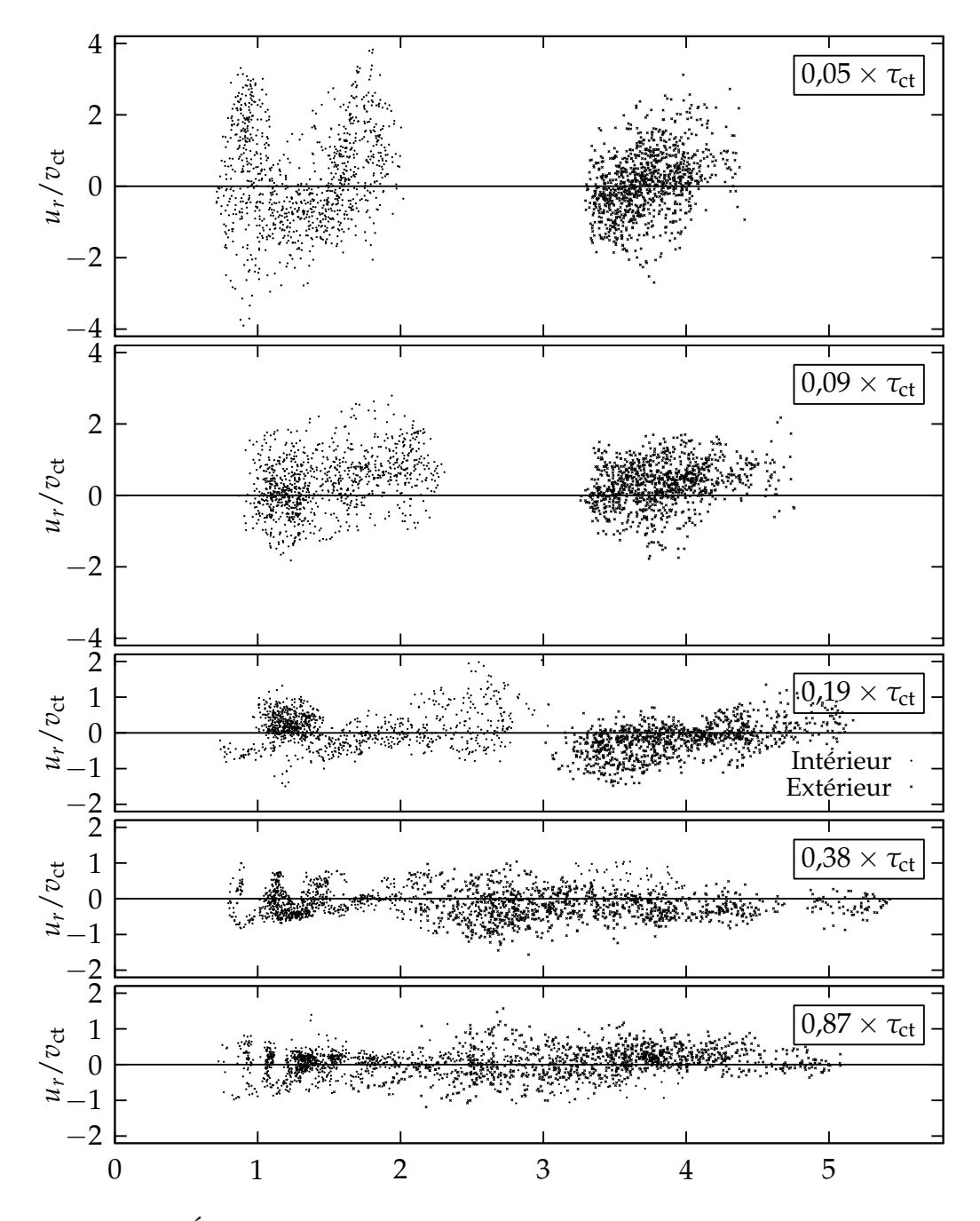

Figure V·14 – Évolution de la répartition radiale des particules dans le tourbillon droit pour le scénario <sup>218</sup> <sup>130</sup>. Lorsque *u<sup>r</sup>* > 0 les particules s'éloignent (vers la droite) et inversement.

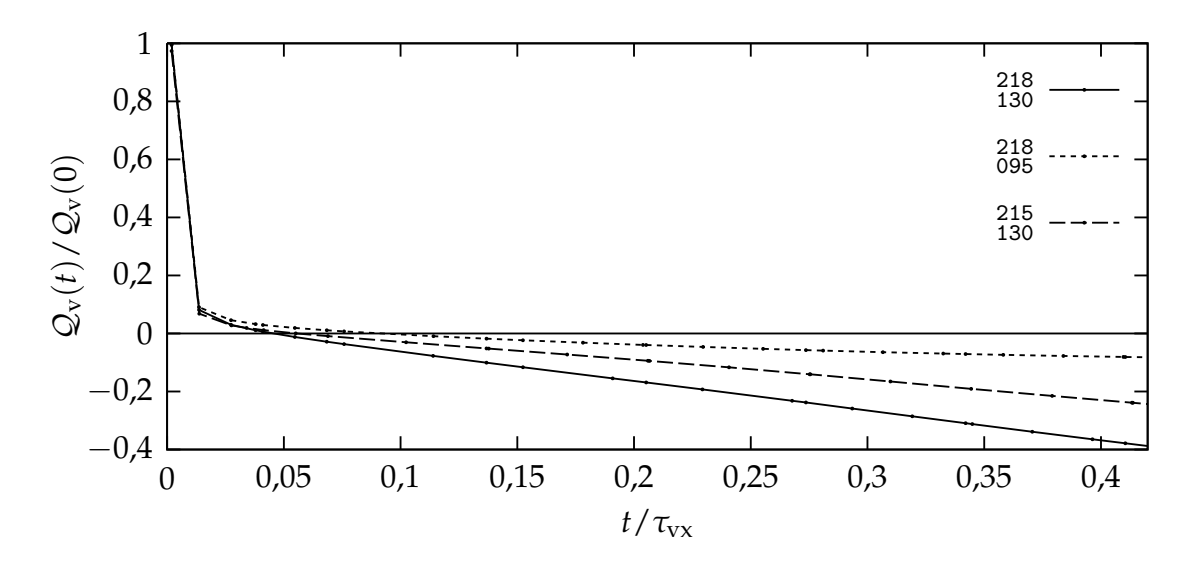

<span id="page-109-0"></span>FIGURE V·15 – Évolution de la masse de vapeur d'eau ajoutée  $Q_v$ .

absorbée. À 0,205 × τ<sub>ct</sub>, l'enroulement des panaches a progressé de deux tours pour la portion la plus proche du centre du tourbillon. La saturation dans les panaches reste proche de 100 %, l'advection est plus rapide que la diffusion de la vapeur d'eau, permettant ainsi l'existence de gradients de saturation élevés. La position des cristaux, représentée par des points noirs, montre qu'ils se situent effectivement dans la zone saturée à 100 %.

La figure [V·17](#page-110-0) représente la coupe précédente à 0,205 × τ<sub>ct</sub> pour les scénarios 218 <sup>095</sup> et <sup>215</sup> <sup>130</sup>. Bien que l'air ne soit pas saturé, les régions saturées à 100 % provenant des jets ne sont pas diffusées. Ce qui est en accord avec la faible dépendance de la masse de vapeur d'eau absorbée par rapport à la saturation Dans tous les cas, l'air au voisinage des cristaux de glace est saturé à 100 %, indépendamment de la saturation dans le reste de l'atmosphère.

Dans la seconde phase, la condensation de la vapeur d'eau est plus rapide lorsque l'atmosphère est plus chaude (scénario  $^{218}_{130}$  dans la figure [V·15\)](#page-109-0). On obtient donc sur la figure [V·18](#page-111-0) un rayon surfacique moyen  $\overline{r}_{\rm p} \equiv \sqrt{ \frac{1}{n_{\rm p}} \sum_{\rm p} r_{\rm p}}$  des cristaux plus élevé. En considérant une croissance linéaire du rayon moyen des particules dans la seconde phase, le rapport entre les taux d'accroissements *<sup>∂</sup>r*<sup>p</sup> *∂t* des scénarios  $^{218}_{130}$  et  $^{215}_{130}$  est de 1,43. D'après l'équation [\(III.44\)](#page-53-0), le rapport entre les taux d'accroissements  $\frac{\partial r_{\rm p}}{\partial t}$  entre deux cristaux de tailles identiques, soumis

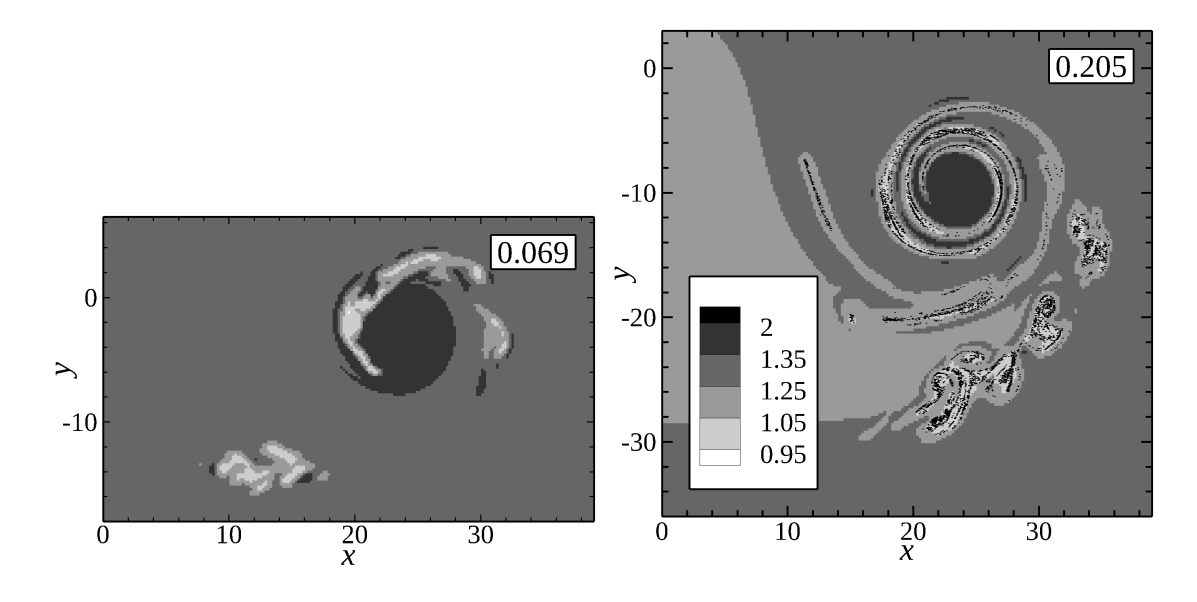

FIGURE V·16 – Coupe transversale  $z = 3$  m du rapport de saturation  $\rho_{\rm v}/\rho_{\rm v}^{\rm sat,i}$ pour le scénario  $^{218}_{130}$ . L'instant *t*/ $\tau_{\text{ct}}$  est indiqué en haut à droite de chaque coupe. Les gris correspondent à différentes valeurs du rapport de saturation. La position de 1⁄5 des particules est indiquée par des points à *t*/*τ*<sub>ct</sub> = 0,205.

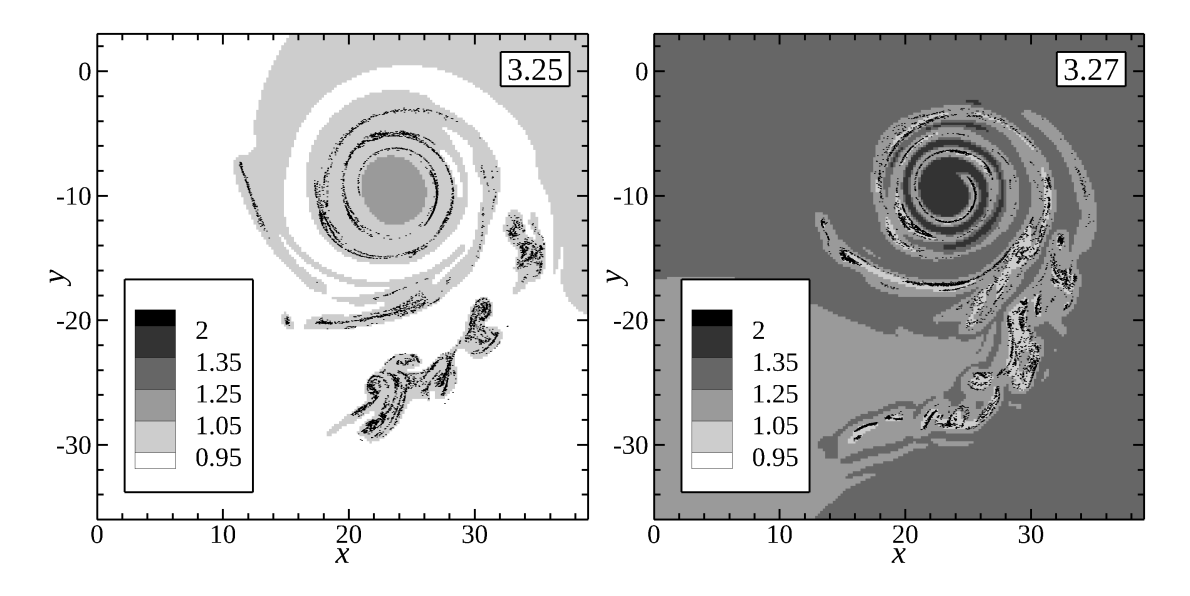

<span id="page-110-0"></span>Figure V·17 – Coupe transversale *z* = 3 m de la masse volumique de vapeur d'eau pour le scénario  $^{218}_{095}$  à gauche et pour le scénario  $^{215}_{130}$  à droite. Les gris correspondent à différentes valeurs du rapport de saturation. La position de <sup>1</sup> ⁄5 des particules est indiquée par des points noirs.

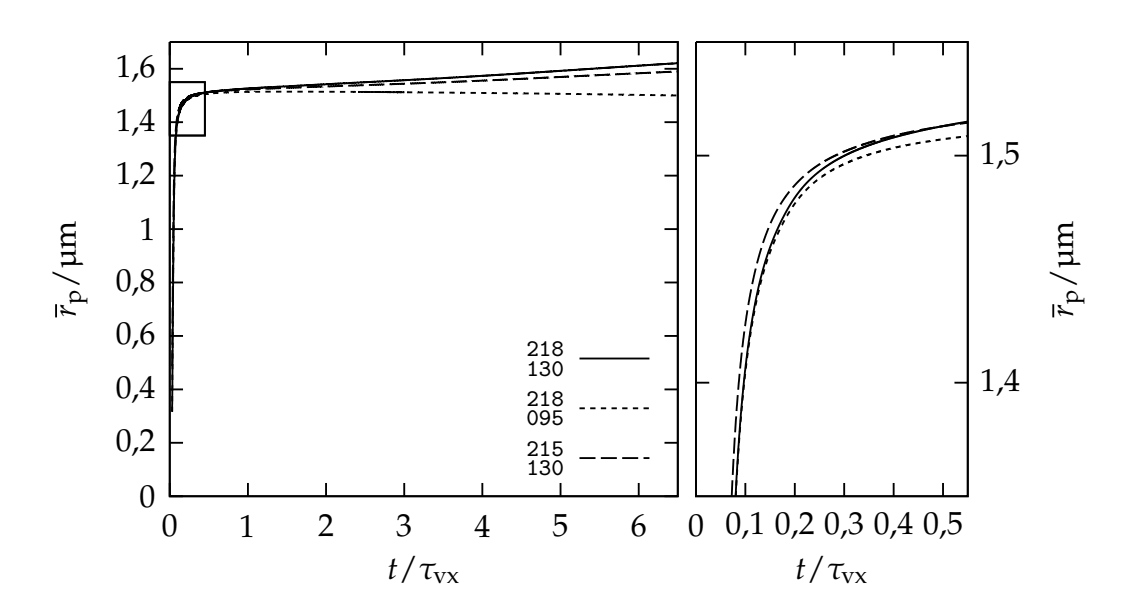

<span id="page-111-0"></span>FIGURE V·18 – Évolution du rayon quadratique moyen des particules  $\bar{r}_{p}$ . Le graphe de droite est un agrandissement de la zone délimitée par le rectange dans le graphe de gauche.

au même taux de sursaturation, mais à des températures de 218 K et 215 K est

<span id="page-111-1"></span>
$$
\frac{\left(\frac{\partial r_{\rm p}}{\partial t}\right)_{218\,\mathrm{K}}}{\left(\frac{\partial r_{\rm p}}{\partial t}\right)_{215\,\mathrm{K}}} = \left(\frac{218\,\mathrm{K}}{215\,\mathrm{K}}\right)^{1,94} \frac{\rho_{\rm v}^{\mathrm{sat,i}}(218\,\mathrm{K})}{\rho_{\rm v}^{\mathrm{sat,i}}(215\,\mathrm{K})} \approx 1,52. \tag{V.10}
$$

La différence entre les taux de croissance dans la seconde phase s'explique donc par la différence de température du milieu ambiant.

La simulation INT a montré que les cristaux sont capturés par les tourbillons et qu'ils sont entraînés vers le bas par ces derniers. La vapeur d'eau émise par les moteurs est rapidement déposée sur les cristaux, puis cette déposition est fortement ralentie et elle est contrôlée par la saturation et la température. Au bout de 10 s, les cristaux atteignent un rayon moyen de 1,5 µm. Le tableau [V·4](#page-112-0) montre que le rayon des cristaux qui a été mesuré et simulé ces dernières années est en accord avec le résultat précédent.

<span id="page-112-0"></span>

| Source                                       |         |    | Type $t/s$ $r_p/\mu m$ |
|----------------------------------------------|---------|----|------------------------|
| [Kärcher <i>et al.</i> , 1996] Simulation 10 |         |    |                        |
| [Schröder et al., 2000]                      | Mesures | -5 |                        |
| [Unterstrasser et Sölch, 2010] Simulation 20 |         |    |                        |

Table V·4 – Rayon des particules mesurés et simulés à environ 10 s.

# **V.4 Simulation du régime des tourbillons (TOU)**

Cette section décrit la simulation TOU représentant le développement des instabilités des tourbillons sillage, puis leur destruction. Elle se divise encore en trois parties : mise en place de la simulation, validation de la dynamique et étude de la microphysique.

#### **V.4.1 Mise en place de la simulation**

TAILLE DU DOMAINE PHYSIQUE Le domaine doit être capable de reproduire le développement de l'instabilité de grande longueur d'onde, responsable de la destruction des tourbillons. Sa longueur est de 400 m environ. La condition aux limites périodique impose les modes qui peuvent se développer : ces modes sont de la forme  $\lambda = \frac{\mathcal{L}_z}{m}$ *m* , où L*<sup>z</sup>* est la longueur du domaine et où *m* est un entier positif. L'écart le plus proche entre deux modes est d $\lambda = \frac{\mathcal{L}_z}{m} - \frac{\mathcal{L}_z}{m+1} = \frac{1}{m+1}\lambda$ . Deux stratégies sont envisageables :

- 1. définir un domaine assez grand pour ne pas imposer la longueur des modes d'instabilité (c-à-d. d*λ* doit être suffisamment petit. Par exemple, une résolution de 36 m autour d'une onde de 400 m exige un domaine de 4 km.)
- 2. imposer la longueur de l'instabilité de grande longueur d'onde L*<sup>z</sup>* = 400 m et ainsi obtenir une meilleur résolution du contrail.

Comme la longueur de l'instabilité de grande longueur d'onde est déjà connue (cf. § [II.1.2\)](#page-20-0), pour assurer une meilleure transition avec la simulation INT, et comme cette étude porte sur la microphysique, c'est la seconde stratégie qui est utilisée. Des calculs à résolution réduite nous ont permis d'observer le

déplacement du sillage et ainsi d'optimiser la taille du plan transverse, qui est donc de [−200 m, 200 m] pour la largeur et [−400 m, 100 m] pour la hauteur.

Taille du domaine numérique et maillage Le maillage du domaine physique est régulier avec un pas de 1 m dans des directions transversales et de 4 m dans la longueur. Comme pour la simulation INT, le domaine numérique est plus large. Les dimensions transversales sont les mêmes que dans la simulation INT ; elles s'étendent de −500 m à 500 m dans la largeur et de −560 m à 440 m dans la hauteur. Dans toutes les directions, les conditions aux limites sont les mêmes que celles de la simulation INT. Le nombre de nœuds est de  $509 \times 609 \times 100 = 30998100.$ 

Champ initial Le champ initial est la superposition de deux champs.

- 1. Le premier est une portion du champ de turbulence atmosphérique issue de la simulation TUR. Le forçage de la turbulence n'est pas maintenu : le changement de la taille du domaine ne permet pas de continuer le forçage de manière cohérente. Heureusement, le temps caractéristique de la turbulence *τ*<sup>i</sup> est d'environ 30 min, cette simulation durant au plus 5 min, l'intensité de la turbulence peut être considérée constante pendant la durée de la simulation. La résolution du maillage étant bien plus fine que celle du champ TUR (rapport de 10), nous avons utilisé une interpolation de type Bézier pour obtenir un champ qui ne soit pas en dent de scie (figure [V·19\)](#page-114-0).
- 2. Le second champ reprend le champ de la simulation INT au temps  $10 s = 0.4 \times \tau_{ct}$  auquel on a fait subir un ensemble de transformations décrites dans la figure [V·20.](#page-114-1) Tout d'abord, la composante atmosphérique a été soustraite à l'aide de la procédure (BR) qui a été utilisée pour construire le champ initial de la simulation INT (cf. § [V.3.1\)](#page-100-0) ; cette procédure a été appliquée plan horizontal par plan horizontal afin de prendre en compte la stratification. La différence de résolution (rapport de 20) et de longueur de domaine (rapport de 66+<sup>2</sup> ⁄3), illustré figure [V·21,](#page-115-0) rend impossible la conservation des structures longitudinales. Les champs ont

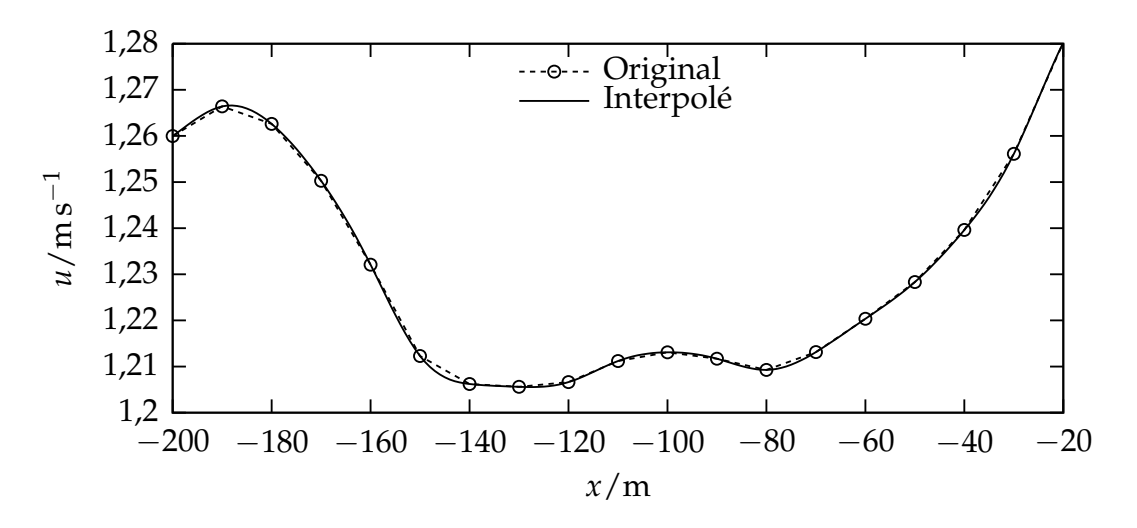

Figure V·19 – Profil du champ de turbulence atmosphérique avec interpolation de type Bézier sur le maillage de la simulation TOU.

<span id="page-114-1"></span><span id="page-114-0"></span>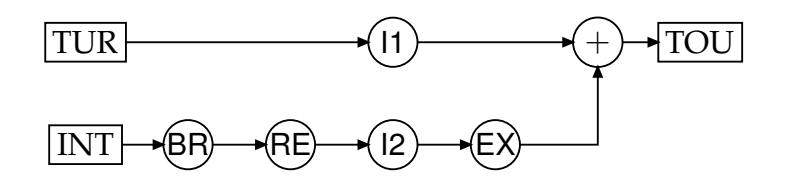

Figure V·20 – Chaîne de construction de la condition initiale. I1 : interpolation de Bézier sur le maillage de TOU, BR : suppression de la composante atmosphérique, RE : réduction de données sur un plan transverse, I2 : interpolation sur le plan transverse, EX : extrapolation de données le long de l'axe longitudinal.

donc été moyennés sur le plan transverse (RE), puis ensuite interpolés sur le plan transverse de la simulation TOU (I2) et enfin extrapolés sur la longueur du domaine de manière uniforme (EX). Cette interpolation est illustrée dans la figure [V·22.](#page-115-1) La coordonnée longitudinale de chaque particule est redéfinie aléatoirement afin d'obtenir une distribution uniforme des particules dans la direction longitudinale. Le nombre de particules numériques est conservé à 2 000 000, une particule numérique représente à présent 200 000 000 particules physiques.

Ces deux champs sont simplement ajoutés. Les perturbations introduites dans les tourbillons de sillage par la turbulence atmosphérique permet le développement des instabilités du système tourbillonnaire.

<span id="page-115-0"></span>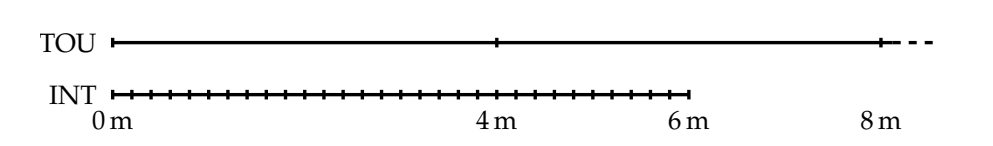

Figure V·21 – Profils longitudinaux des maillages des simulations TOU et INT. La longueur du premier s'étend sur 400 m.

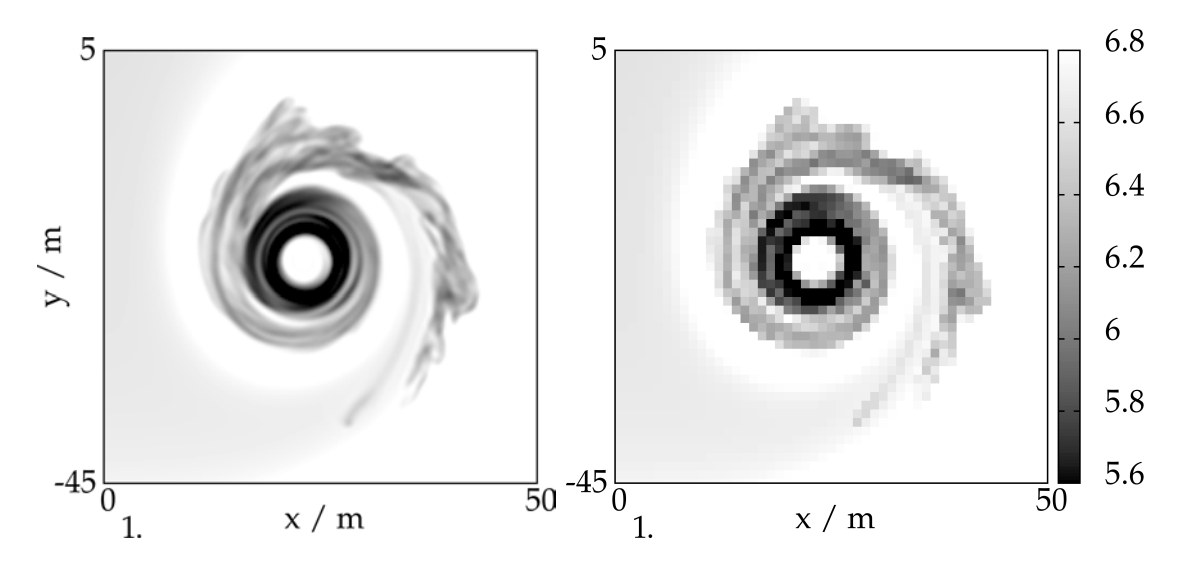

<span id="page-115-1"></span>FIGURE V·22 – Coupe verticale de l'humidité spécifique ( $\times 10^{-5}$ ) avant et après interpolation.

## **V.4.2 Validation de la dynamique**

#### V.4.2.A INSTABILITÉ ET DESTRUCTION DES TOURBILLONS

On utilise le critère Lambda-2 [\[Jeong et Hussain,](#page-161-0) [1995\]](#page-161-0) pour localiser les tourbillons. À l'instant initial, le champ *λ*2LO atteint −49,67 s−<sup>2</sup> au cœur de chaque tourbillon. Dans les champs de turbulence atmosphérique, il est supérieur à −0,005 s−<sup>2</sup> . Les contours *λ*<sup>2</sup> = *λ*2LO/10 permettent donc de localiser les tourbillons. Les figures [V·23,](#page-117-0) [V·24](#page-118-0) et [V·25](#page-119-0) représentent ces contours, pour les scénarios  $\mathbb{S}^{218}_{130}$ ,  $\mathbb{N}^{218}_{130}$ ,  $\mathbb{V}^{218}_{130}$  respectivement, vus de dessus et à différents instants. Les tourbillons de ces trois scénarios présentent des caractéristiques communes.

– Tout d'abord, les grandes échelles de la turbulence déplacent horizontalement les tourbillons dans un mouvement d'ensemble. La vitesse de déplacement atteint  $0.9 \,\mathrm{m\,s^{-1}}$ .

- Ensuite, les tourbillons se déforment selon des modes sinusoïdaux de divers longueurs.
	- La longueur du mode qui s'amplifie le plus vite correspond à la longueur du domaine. L'instabilité de grande longueur d'onde est donc, comme prévu, proche de la longueur du domaine.
	- À partir de 2,73  $\times$   $\tau_{\rm ct}$ , un autre mode se développe plus particulièrement. Sa longueur est de 25 m, ce qui correspond à une fois et demi la valeur de l'instabilité de courte longueur d'onde (17,4 m, cf. § [II.1.2\)](#page-20-0). Ce mode est cependant moins développé que dans les simulations de [\[Holzäpfel](#page-161-1) *et al.*, [2001\]](#page-161-1) et [\[Paugam,](#page-164-0) [2008\]](#page-164-0). Le modèle sous-maille de ntmix diffuse les petites échelles et comme la longueur de cette instabilité est de trois fois la longueur de coupure du modèle sous-maille de ntmix, l'instabilité a été ralentie et déplacée vers des plus grandes longueurs.
- Les contours  $\lambda_2 = \lambda_{2LO}/5000$  mettent en évidence l'apparition de la vorticité barocline qui se développe autour des tourbillons et forme des filaments verticaux entre les tourbillons et l'altitude de vol.
- Après 2,73 × *τ*ct, les tourbillons finissent ensuite par se connecter en un point ou deux, puis disparaissent rapidement.

#### V.4.2.B DURÉE DE VIE DES TOURBILLONS

Cette disparition rapide des tourbillons est visible sur la figure [V·26](#page-120-0) qui suit l'évolution du λ<sub>2</sub> au cœur de chaque tourbillon. Après s'être stabilisé autour d'une valeur de 0,6 × *λ*2LO à partir de 2 × *τ*ct, le *λ*<sup>2</sup> chute en dessous de 0,2 × *λ*2LO en moins de un *τ*ct. Ensuite, le *λ*<sup>2</sup> continue de décroître exponentiellement vers  $0 s^{-2}$ .

Cette décroissance abrupte survient après la connexion entre les tourbillons et marque la destruction des tourbillons. Cette décroissance permet de définir la *durée de vie des tourbillons τ*<sup>b</sup> dont les valeurs pour chaque simulation sont données dans le tableau [V·5.](#page-121-0) L'estimation théorique proposée par [\[Crow et](#page-159-0) [Bate,](#page-159-0) [1976\]](#page-159-0) (cf. § [II.1.2\)](#page-20-0) est représentée figure [V·27](#page-121-1) sur laquelle est également représentée la durée de vie des tourbillons pour nos simulations. Cependant,

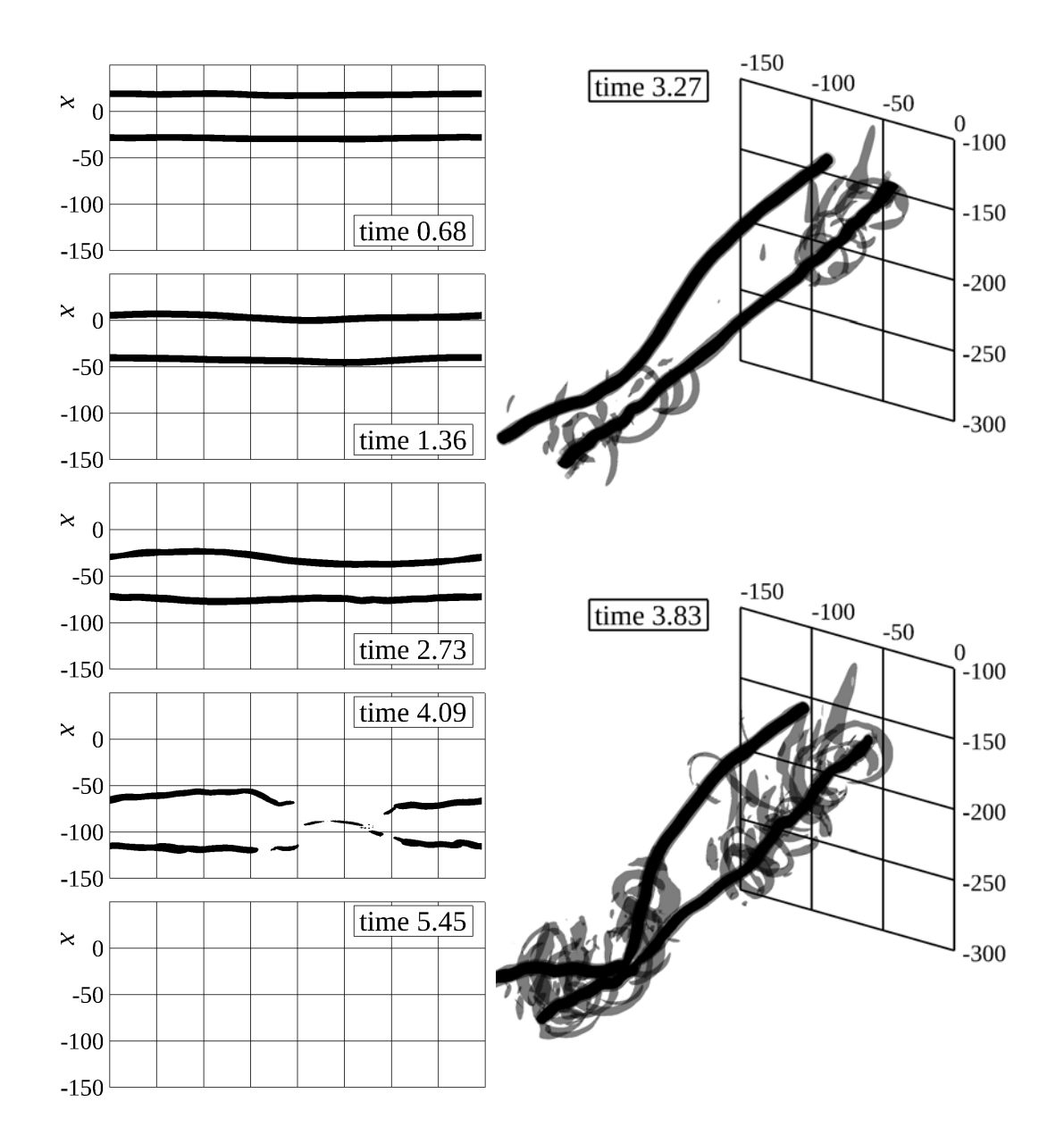

<span id="page-117-0"></span>FIGURE V·23 – Contours du champ  $\lambda_2$  pour le scénario  $S_{130}^{218}$ . Les figures de gauche représentent une vue de dessus à différents instants. Les figures de droite représentent une vue en perspective. Les valeurs des contours sont *λ*2LO/10 (noir) et *λ*2LO/5000 (gris) où *λ*2LO est la valeur du lambda-2 obtenue au centre des tourbillon de sillage.

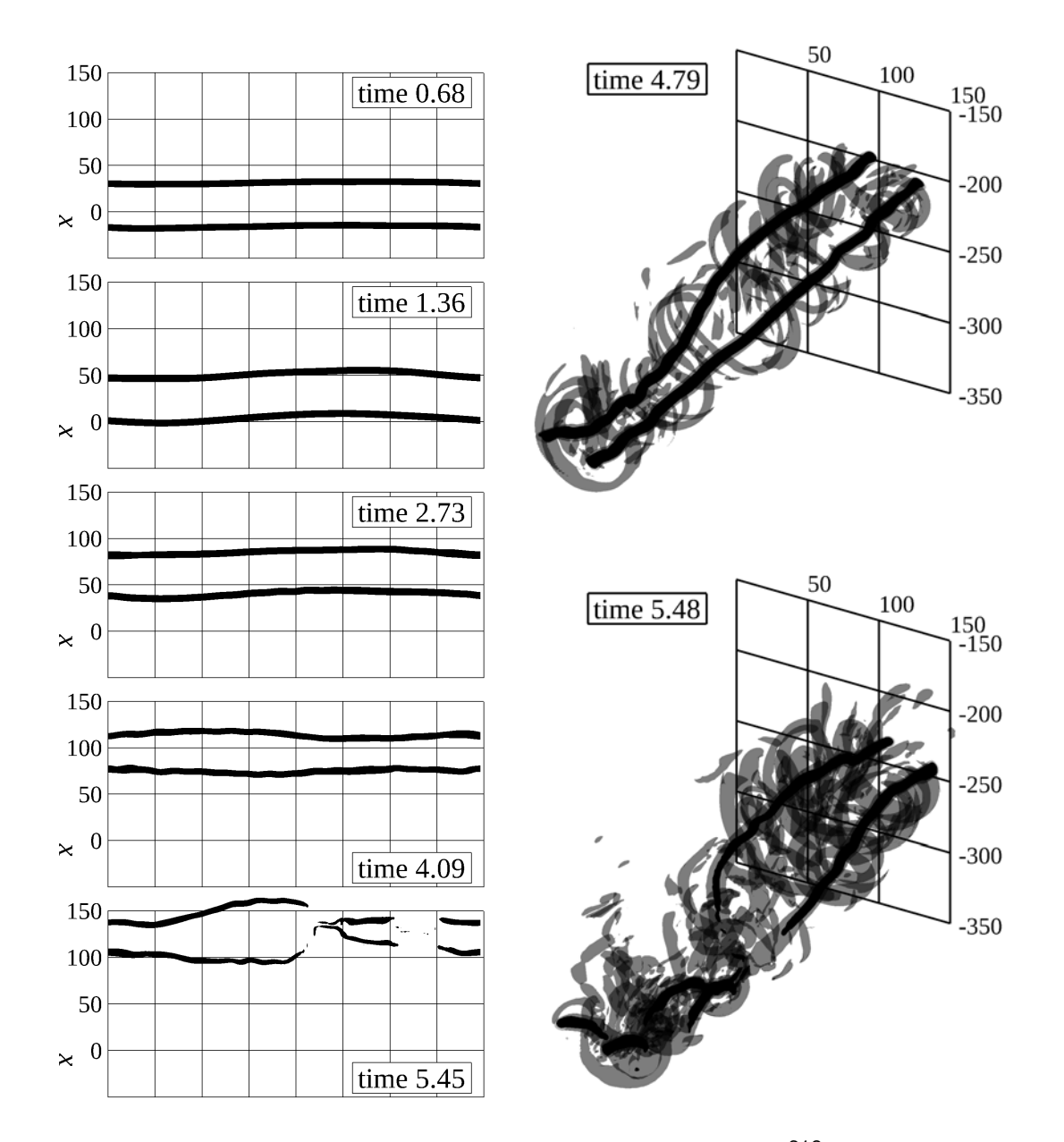

<span id="page-118-0"></span>FIGURE V·24 – Contours du champ  $\lambda_2$  pour le scénario  $M_{130}^{218}$ . Les figures de gauche représentent une vue de dessus à différents instants. Les figures de droite représentent une vue en perspective. Les valeurs des contours sont *λ*2LO/10 (noir) et *λ*2LO/5000 (gris) où *λ*2LO est la valeur du lambda-2 obtenue au centre des tourbillon de sillage.

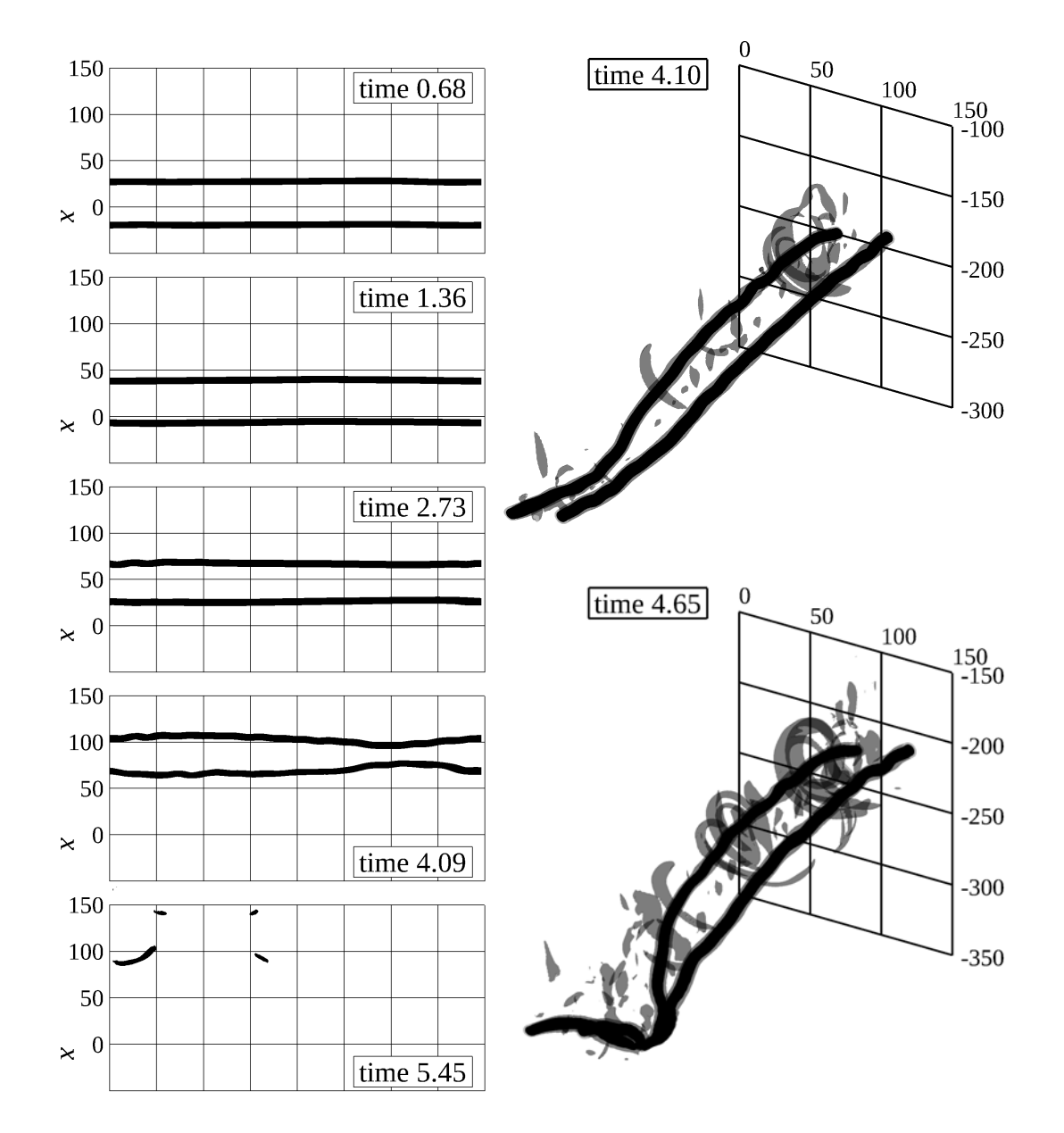

<span id="page-119-0"></span>FIGURE V·25 – Contours du champ  $\lambda_2$  pour le scénario  $W_{130}^{218}$ . Les figures de gauche représentent une vue de dessus à différents instants. Les figures de droite représentent une vue en perspective. Les valeurs des contours sont *λ*2LO/10 (noir) et *λ*2LO/5000 (gris) où *λ*2LO est la valeur du lambda-2 obtenue au centre des tourbillon de sillage.

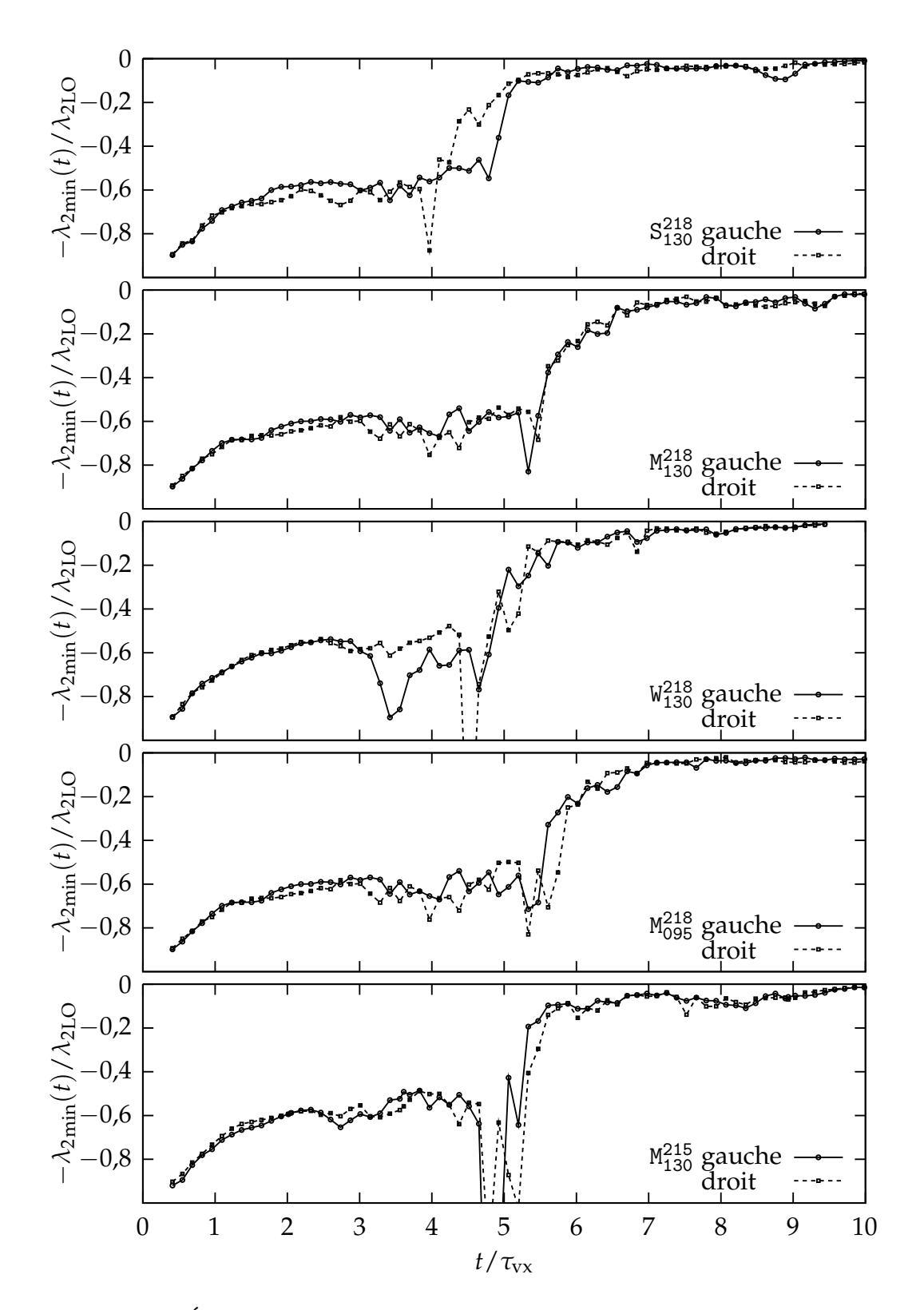

<span id="page-120-0"></span>FIGURE V·26 – Évolution de la valeur du  $\lambda_2$  au cœur des tourbillons de sillage.

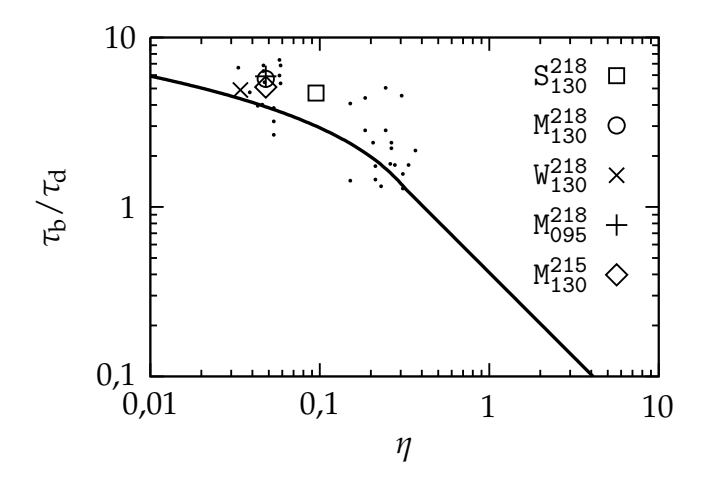

<span id="page-121-1"></span>Figure V·27 – Durée de vie *τ*<sup>b</sup> des tourbillons de sillage en fonction de l'intensité de la turbulence atmosphérique *η*. Les mesures expérimentales sont indiquées par des points noirs. La courbe théorique et les mesures expérimentales sont extraites de [\[Crow et Bate,](#page-159-0) [1976\]](#page-159-0).

<span id="page-121-0"></span>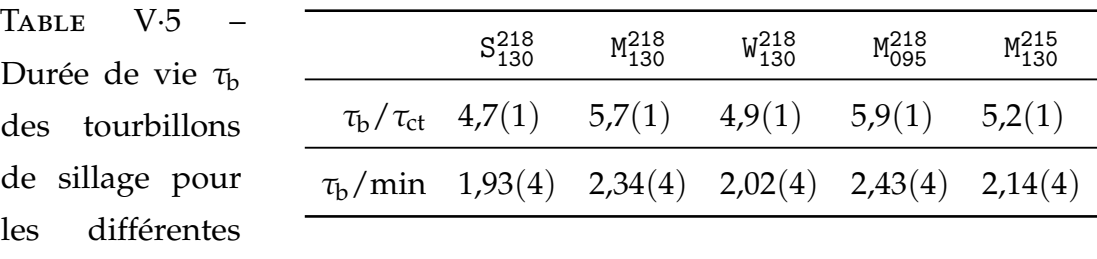

les mesures expérimentales indiquées dans la figure montrent des écarts très importants avec cette loi. Les durées de vies des simulations sont situées dans le nuage des mesures expérimentales, ces durées sont donc réalistes.

## **V.4.3 Microphysique**

simulations.

La figure [V·28](#page-122-0) est une visualisation latérale du contail. La grandeur représentée est la profondeur optique *δ*(*y*, *z*) mesurée sur des colones horizontales transverses. Avant leur destruction, les tourbillons sont rendus visibles par la forte concentration de cristaux dans ceux-ci. Le sillage secondaire apparaît pendant cette phase en formant des structures verticales régulières. Lors de la destruction des tourbillons les particules piégées sont rassemblées en un paquet visible dans le régime de dissipation à 9,7 × τ<sub>ct</sub>. La structure obtenue ressemble à ce que l'on observe dans l'atmosphère (figure [II·3\)](#page-20-1).

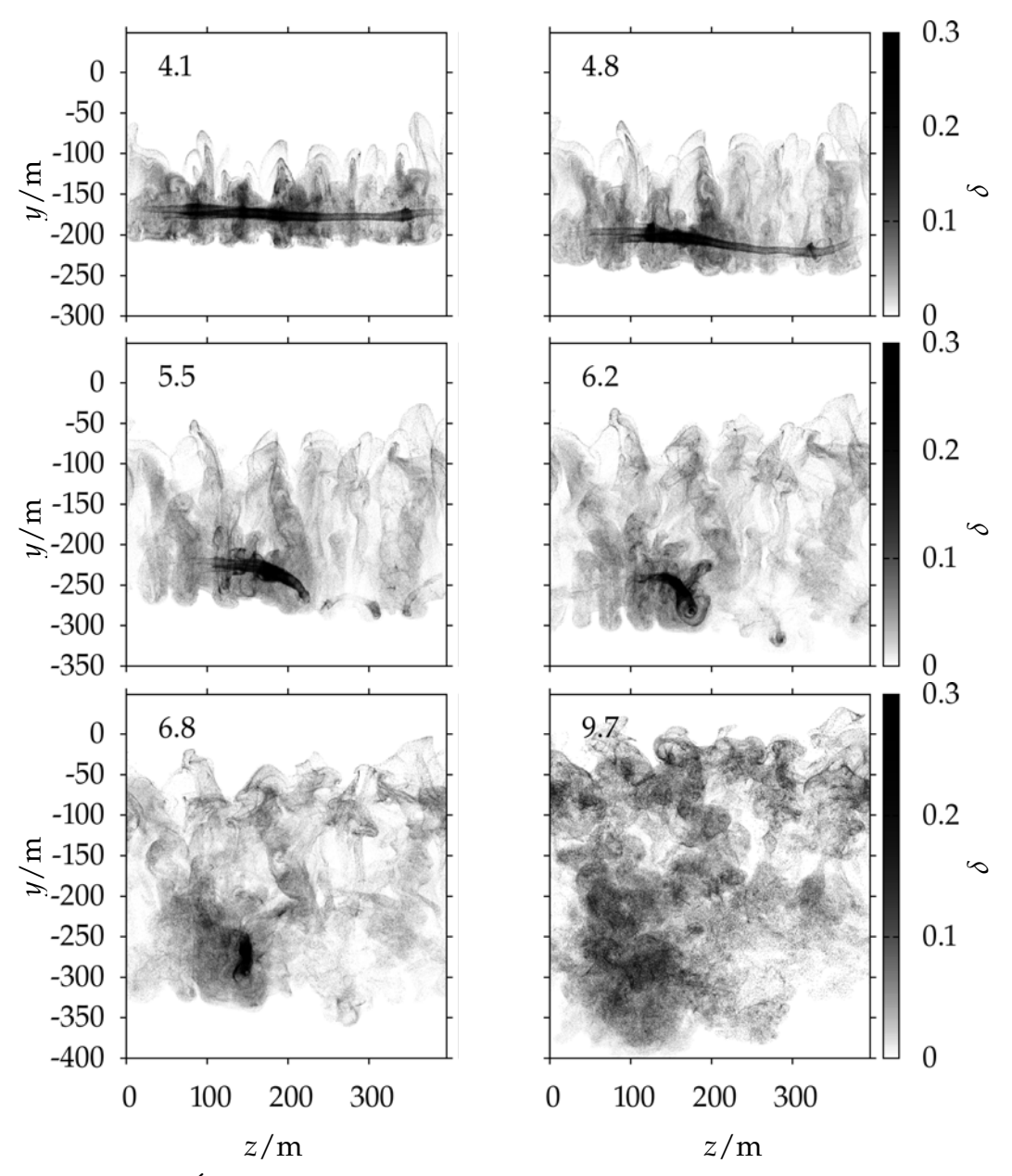

<span id="page-122-0"></span>Figure V·28 – Évolution de la profondeur optique latérale. Les instants *t*/*τ*ct sont indiqués en haut à gauche de chaque figure.

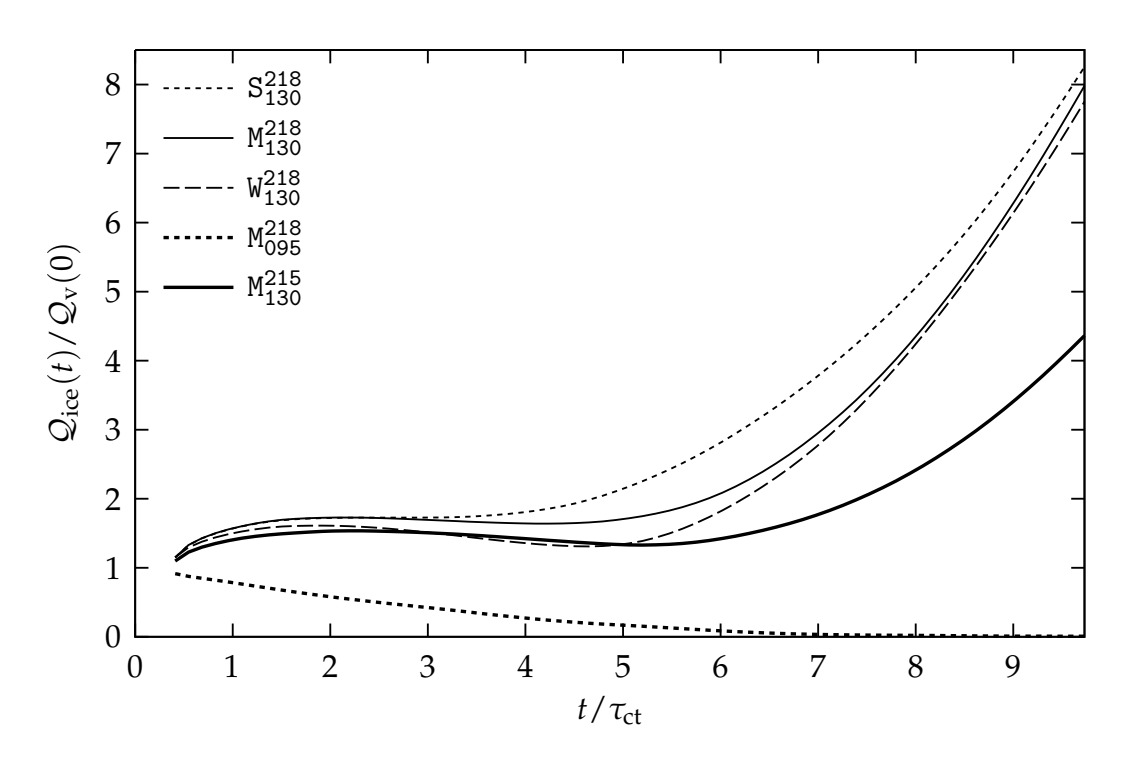

<span id="page-123-0"></span>FIGURE V·29 – Rapport entre la masse de glace  $\mathcal{Q}_{ice}$  et la vapeur d'eau ajoutée  $\mathcal{Q}_{\rm v}(0)$ . Le 'break-up' est indiqué par un trait vertical sur la courbe correspondante. Seul le scénario  $M_{095}^{218}$  à une proportion de particules de glace inférieur à 100 %.

#### V.4.3.A MASSE DE GLACE

La figure [V·29](#page-123-0) trace l'évolution de la masse de glace par mètre de vol  $\mathcal{Q}_{\text{ice}}$   $\equiv \frac{1}{\mathcal{L}_z}$   $\sum_{p}$  *m*<sub>p</sub> pour les différents scénarios.

Dans le cas du scénario  $M^{218}_{095}$  où l'atmosphère n'est pas saturée de vapeur d'eau, la masse de glace décroît. La figure [V·30](#page-124-0) montre que, à partir de 2 × τ<sub>ct</sub>, des cristaux commencent à s'évaporer complètement ; il n'en reste que 10 % au bout de  $9.73 \times \tau_{ct} = 4$  min. Ce contrail n'est donc pas persistant.

Dans les scénarios où la vapeur d'eau est sursaturée, l'évolution de la masse de glace se décompose en trois phases :

- 1. Entre  $0.41 \times \tau_{ct}$  et  $2 \times \tau_{ct}$ , la masse augmente de  $0.5 \times Q_{v}$ ,
- 2. la masse atteint un plateau puis diminue de  $0.2 \times Q_v$  environ,
- 3. enfin, la masse se remet à croître à un taux de  $1.8 \times Q_{\rm v}/\tau_{\rm ct}$  lorsque la température est de 218 K.

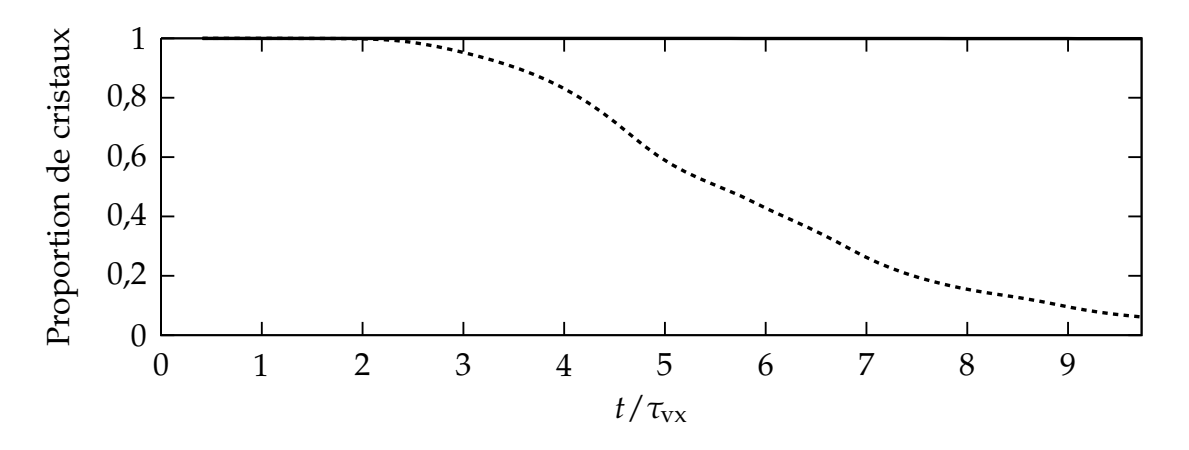

<span id="page-124-0"></span>Figure V·30 – Proportion de cristaux de glace par rapport au nombre existant au début de la simulation.

Le passage entre la seconde et la troisième phase est lié au temps de vie des tourbillons, qui est indiqué sur la figure [V·29](#page-123-0) par des barres verticales.

PREMIÈRE PHASE La masse de glace augmente de  $1.1 \times Q_v(0)$  à  $1.6 \times Q_v(0)$ en l'espace de 1,5 × τ<sub>ct</sub>. Ce changement par rapport à l'équilibre obtenu lors de la simulation INT (cf. § [V.3.3.a\)](#page-107-0) est dû à la destruction des structures longitudinales lors de l'interpolation entre les deux champs. Avant l'interpolation, la figure [V·31·](#page-125-0)1 montre que les cristaux se trouvent dans les zones les plus faiblement saturées ; l'interpolation redistribue ces cristaux dans des zones, en moyenne, plus saturées (figure [V·31·](#page-125-0)2) et les cristaux absorbent donc la vapeur d'eau pour retrouver un équilibre. Cette augmentation est un effet indésirable de l'interpolation. Heureusement, la variation de masse reste faible par rapport à la déposition de glace de la troisième phase.

Deuxième phase Lors de la descente, l'air contenue dans les tourbillons subit une compression adiabatique [\[Sussmann et Gierens,](#page-167-1) [1999\]](#page-167-1), qui a pour effet de diminuer le rapport de saturation. Cette diminution est observable dans la figure [V·32](#page-126-0) dans le cœur des tourbillon, vide de particules : le rapport de saturation passe de plus de 130 % à 0,68  $\times \tau_{ct}$  à moins de 98 % à 3,42  $\times \tau_{ct}$ . Autour, la sublimation des cristaux permet de compenser cette diminution pour maintenir un taux de saturation proche de 100 %, ce qui explique la diminution

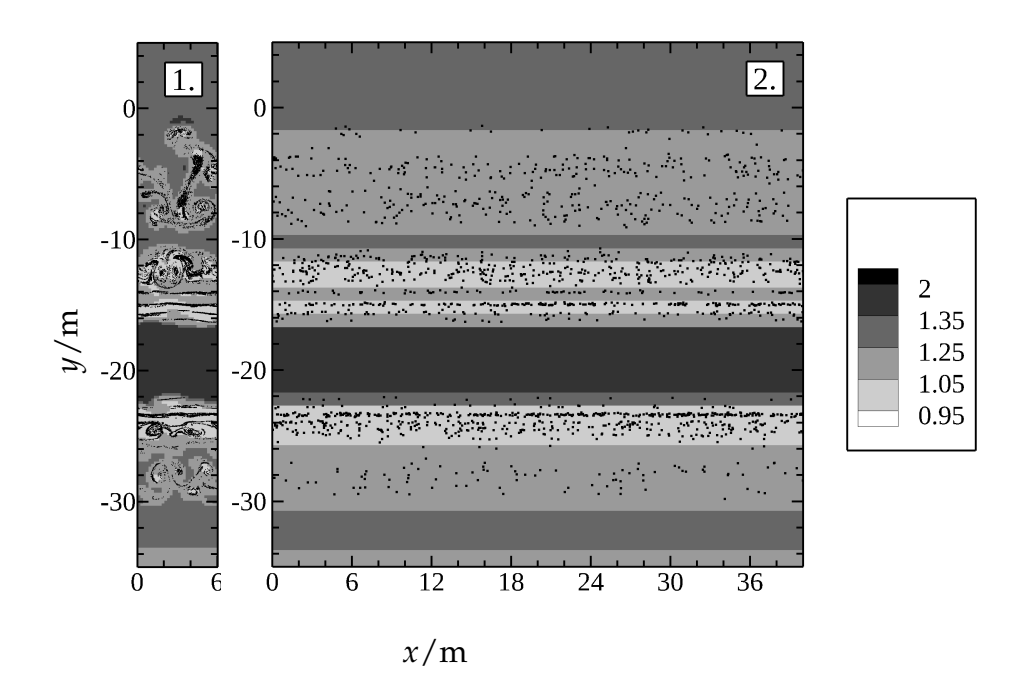

<span id="page-125-0"></span>FIGURE V·31 – Coupe verticale  $x = 23$  m du rapport de saturation dans le champ de la simulation INT (à gauche), et TOU (à droite). Scénario  $M_{130}^{218}$ . Les particules numériques sont représentées par des points noirs.

de masse dans la figure [V·29.](#page-123-0) Une zone sous saturée apparaît dans la partie inférieure du tourbillon et que l'on retrouve dans les résultats de [\[Sussmann](#page-167-1) [et Gierens,](#page-167-1) [1999\]](#page-167-1) illustrés figure [V·33.](#page-126-1) Le nombre de particules s'évaporant complètement reste inférieur à 1 % (figure [V·30\)](#page-124-0), alors que les simulations de [\[Unterstrasser et Sölch,](#page-167-0) [2010\]](#page-167-0) a obtenu une proportion de 7 %. Cette différence s'explique par l'absence de cristaux au centre des tourbillons dans notre cas, réduisant du coup la proportion de particules évaporées.

Troisième phase Une fois les tourbillons détruits, le panache se mélange avec le milieu atmosphérique, accélérant la déposition de la vapeur d'eau sur les cristaux. Le tableau [V·6](#page-127-0) donne les taux de déposition de la glace pour chaque scénario. Ce taux ne semble pas sensible au niveau de turbulence, ce qui est dû au fait que la turbulence du sillage ne soit pas encore complètement dissipée.

Les mesures in situ de particules [\[Schröder](#page-166-0) *et al.*, [2000\]](#page-166-0) nous fournissent la distribution en diamètre *d*<sub>p</sub> des cristaux de glace. La figure [V·34](#page-128-0) compare ces données avec nos résultats. Les distributions évoluent conformément aux

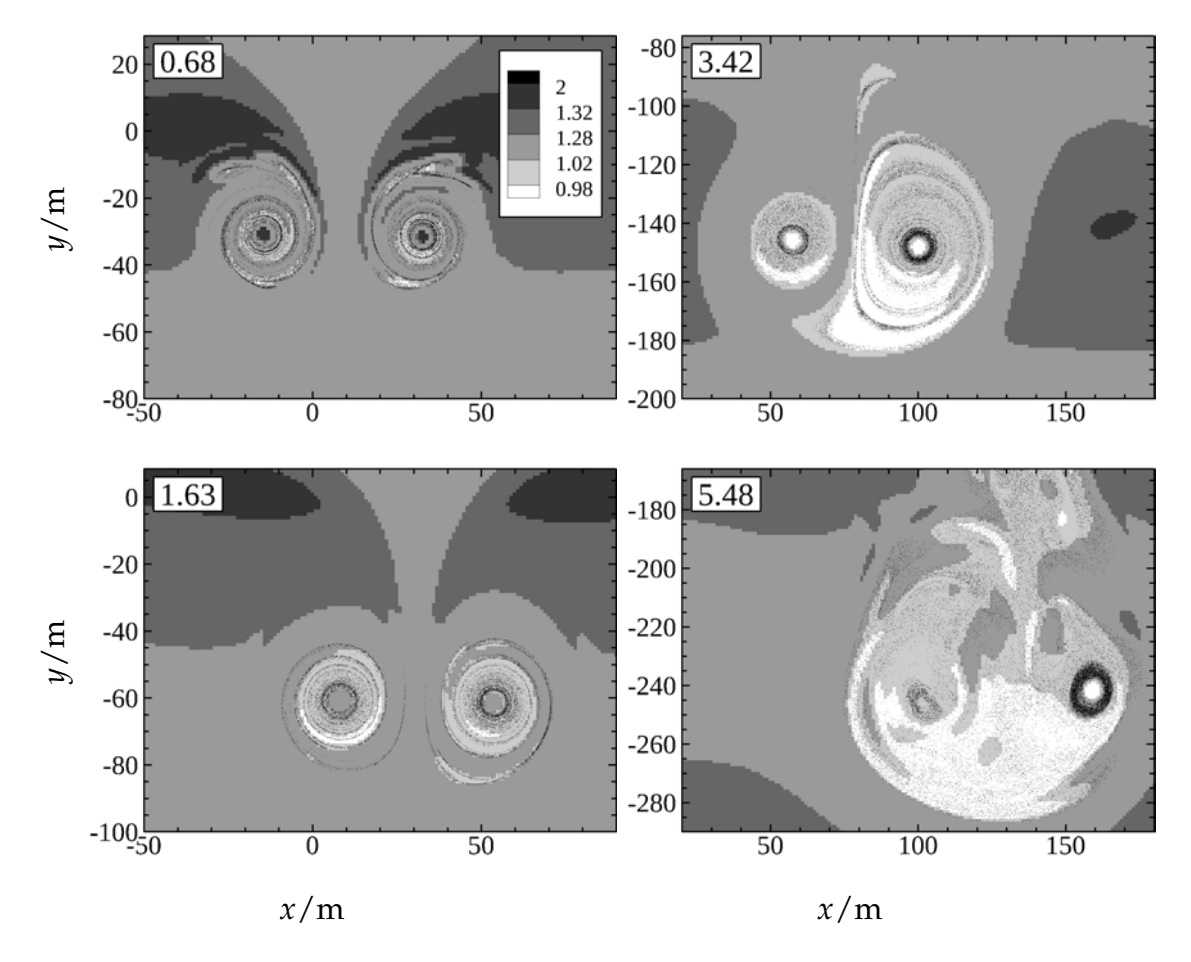

<span id="page-126-0"></span>FIGURE V·32 – Coupes transversales  $z = 200 \,\mathrm{m}$  du rapport de saturation  $\frac{\rho_{\mathrm{v}}}{\rho^{\mathrm{sat,i}}}$  à *ρ*<sub>ονικ</sub><br>différents instants *t*/*τ*<sub>ct</sub> indiqué dans chaque coupe. Le scénario est M<sub>130</sub>. Les particules numériques sont représentées par des points noirs.

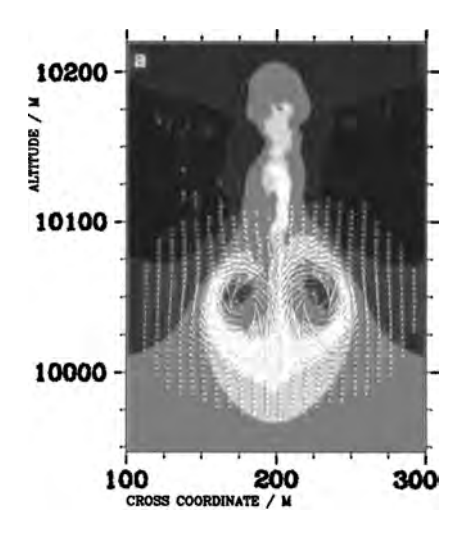

Figure V·33 – Coupe transverse du coefficient de sursaturation  $\frac{\rho_v}{\rho_v^{\text{sat,i}}} - 1$  obtenue par les simulations de [\[Sussmann et Gierens,](#page-167-1) [1999\]](#page-167-1) à

<span id="page-126-1"></span> $-10 - 7 - 5 - 3 - 1 - 1 - 3$ 

l'instant 2,67  $\times$   $\tau_{\rm ct}$ .

<span id="page-127-0"></span>

|                                                          |  | $S_{130}^{218}$ $M_{130}^{218}$ $W_{130}^{218}$ $M_{095}^{218}$ $M_{130}^{215}$ |  |
|----------------------------------------------------------|--|---------------------------------------------------------------------------------|--|
| $Q_{\text{ice}}/g \text{min}^{-1}$ 361 401 381 -0.76 230 |  |                                                                                 |  |

Table V·6 – Taux de déposition de la glace à 4 min.

observations : le pic de concentration diminue tout en se décalant vers des plus grands diamètres, la répartition en diamètre s'élargit bien qu'elle reste plus étroite que les observations. Dans le scénario  $M_{095}^{218}$ , la sublimation des cristaux est marquée par la présence d'une « queue de sublimation. » Le diamètre moyen des cristaux est toutefois plus de deux fois plus grand dans toutes les simulations. Le manque de précision quant au nombre initial de particules de suies peut expliquer cette différence. Les résultats ont toutefois des cristaux plus gros d'un facteur qui se situe entre deux et trois. Les études de sensibilités ont monté que ces écarts peuvent être réduits en changeant la concentration initiale de particules de suie dont la valeur n'est pas connue avec précision [\[Kärcher et Yu,](#page-162-1) [2009\]](#page-162-1) [\[Paoli](#page-163-0) *et al.*, [2012,](#page-163-0) article soumis].

### **V.4.4 Profondeur optique**

La profondeur optique moyenne du panache est tracée dans la figure [V·35.](#page-129-0) Durant le régime des tourbillons, le pic de profondeur optique décroît de 0,55 à 0,3. Cette valeur est en accord avec les observations satellites, allant de 0,1 à 0,5 [\[Minnis](#page-163-1) *et al.*, [2005\]](#page-163-1). Il reste ensuite constant jusqu'à la fin de la simulation, en accord avec les simulations de [\[Unterstrasser et Gierens,](#page-167-2) [2010\]](#page-167-2). Les deux tourbillons forment au début deux panaches distincts, puis fusionnent avant la fin du régime des tourbillons. Le profil de profondeur optique prend ensuite une forme proche d'une distribution normale qui s'étale : l'écart-type passe grossièrement de 120 m à 200 m entre  $4.11 \times \tau_{ct}$  et  $8.22 \times \tau_{ct}$ . Les profils sont les mêmes entre les niveaux de turbulence, sauf entre  $4.11 \times \tau_{ct}$  et  $5.48 \times \tau_{ct}$  où le panache est plus diffus lorsque le niveau de turbulence est plus élevé. La profondeur optique étant proportionnelle à  $Nr_{\rm p}^2$ , où  $N$  est la concentration de cristaux, la diffusion du contrail (*N* diminue) et compensée par la déposition de glace (*r*<sup>p</sup> augmente) et permet donc de conserver la profondeur optique.

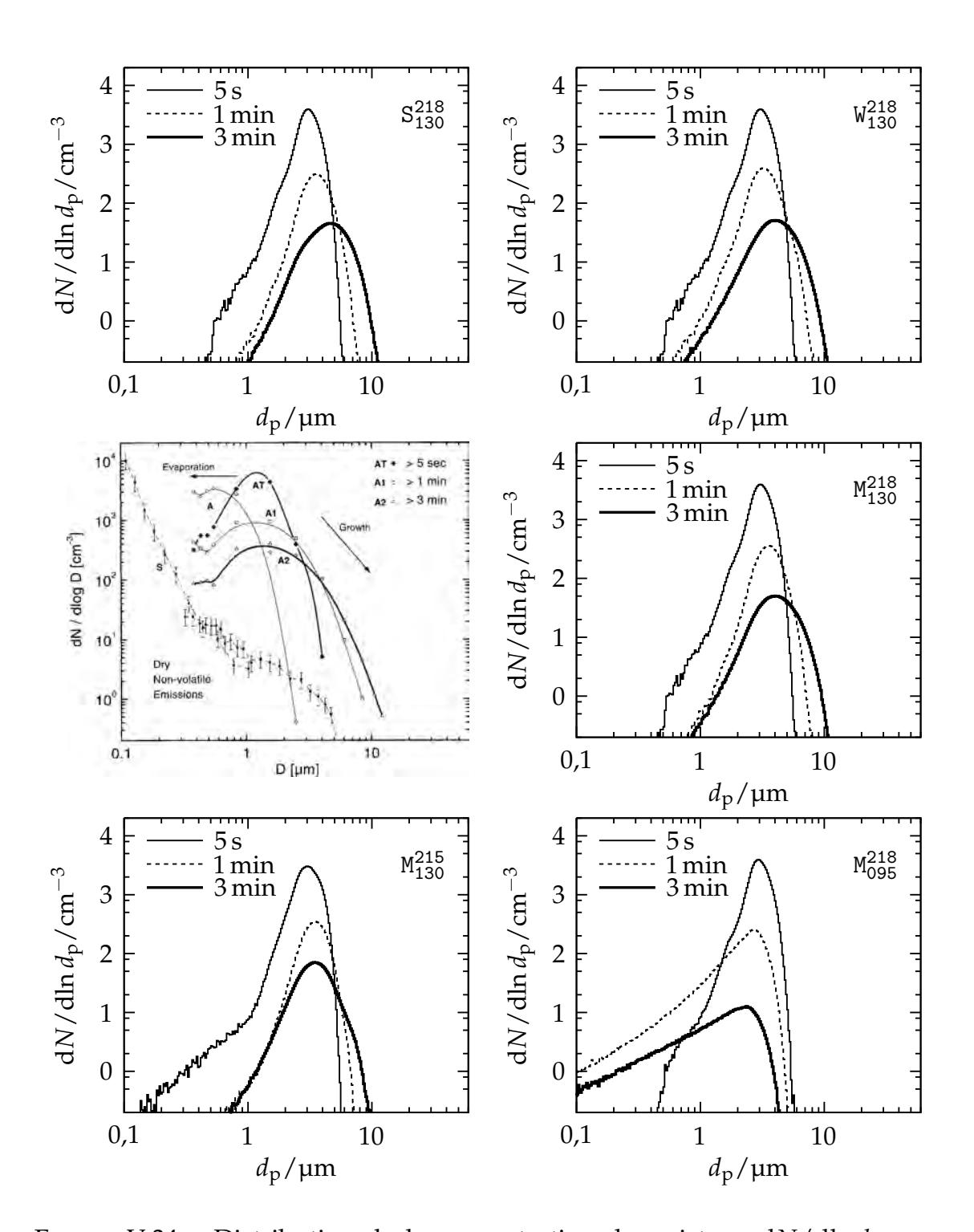

V.4. Simulation du régime des tourbillons

<span id="page-128-0"></span>FIGURE V·34 – Distribution de la concentration des cristaux  $dN/dln d_p$  en fonction de leur diamètre *d*p. La figure des mesures in situ est extraite de [\[Schröder](#page-166-0) *et al.*, [2000\]](#page-166-0).

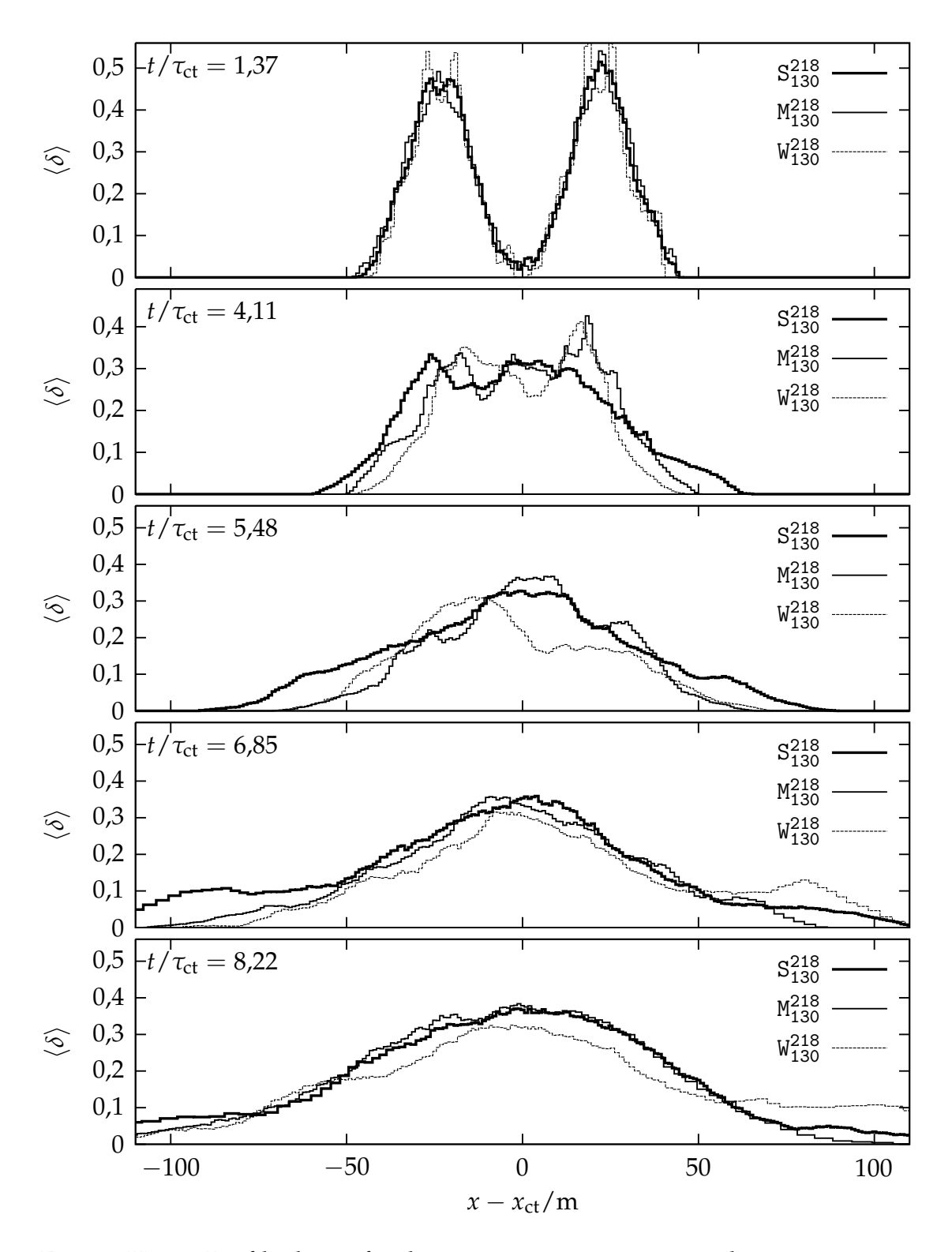

<span id="page-129-0"></span>Figure V·35 – Profils de profondeur optique moyenne pour les trois niveaux de turbulence (scénarios S<sup>218</sup>, M<sup>218</sup> et W<sup>218</sup><sub>130</sub>).

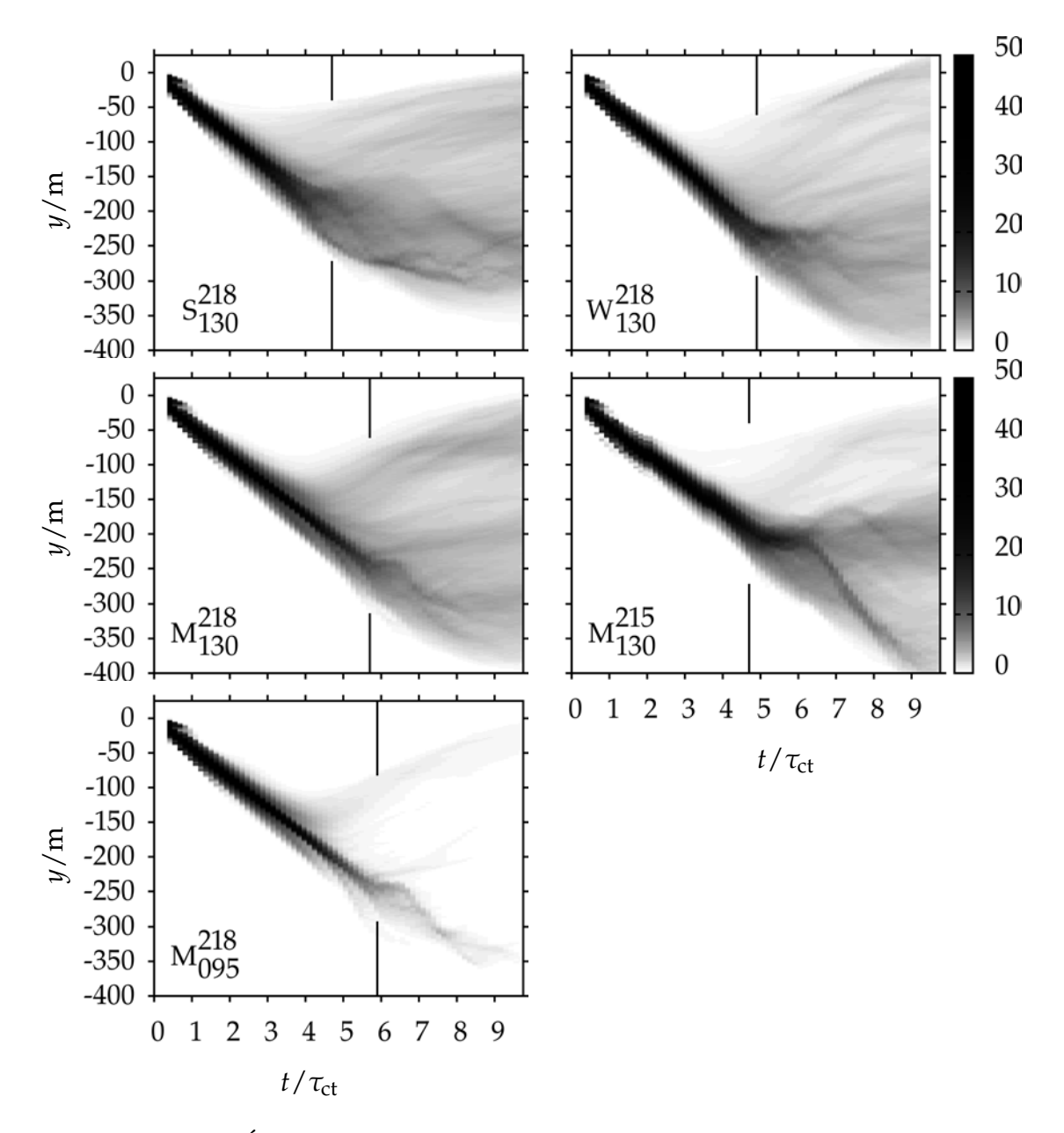

<span id="page-130-0"></span>Figure V·36 – Évolution de la distribution verticale des particules de glace.

#### V. SIMULATION DE CONTRAILS

<span id="page-131-0"></span>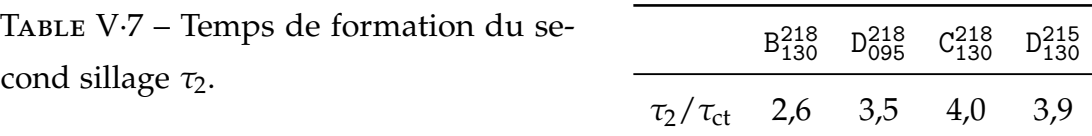

### **V.4.5 Distribution des cristaux de glace**

<span id="page-131-1"></span>La figure [V·36](#page-130-0) montre l'évolution de la distribution verticale des cristaux. Pendant le régime des tourbillons, la majorité des particules suit la descente des tourbillons dans un espace confiné de 50 m, formant le sillage primaire. Lors de la destruction des tourbillons, le sillage primaire s'étire verticalement sur une distance pouvant atteindre 300 m. Les cristaux du sillage primaire se stabilisent au bout de  $4 \times \tau_{ct}$  après la destruction des tourbillons. L'altitude minimale atteinte par le contrail est l'altitude qu'aurait atteinte les tourbillons à  $\tau_b + 3\tau_{\text{ct}}$ . La concentration de cristaux est alors semblable dans les deux sillages. Le sillage secondaire commence à apparaître à un temps  $\tau_2$  qui varie entre  $2 \times \tau_{\text{ct}}$ et 4 × *τ*ct (tableau [V·7\)](#page-131-0), sans corrélation avec les conditions atmosphériques a priori. La structure en filaments du sillage secondaire indique que ce dernier remonte vers l'altitude de vol, ce qui est dû à l'effet barocline.

[ *Sixième chapitre* \

# <span id="page-132-0"></span>*Les contrails dans les modèles atmosphériques de grande échelle*

Les modèles numériques adaptés à l'étude de l'impact climatique des contrails (les GCM) ont des résolutions de l'ordre de quelques dizaines de kilomètres. Les effets des contrails sur les variables d'un GCM doivent donc être paramétrés. Ce chapitre montre comment obtenir les informations utiles à de telles paramétrisations à partir des simulations numériques présentées dans le chapitre [V](#page-88-0) précédent.

# **VI.1 Grandeurs utiles aux GCM**

On s'intéresse ici aux situations qui correspondent aux simulations du chapitre [V,](#page-88-0) à savoir des traînées de condensation « jeunes » laissées par un avion de transport commercial en vol de croisière.

#### **VI.1.1 Nébulosité**

Dans la suite, on considère le passage dans une maille d'un avion à un instant *t*<sup>0</sup> où le taux de saturation et la fréquence de Brunt-Väisälä sont uniformes. La surface *S* couverte par le contrail dans cette maille est la surface d'un rectangle de longueur  $\ell$ , correspondant à la longueur de la trajectoire

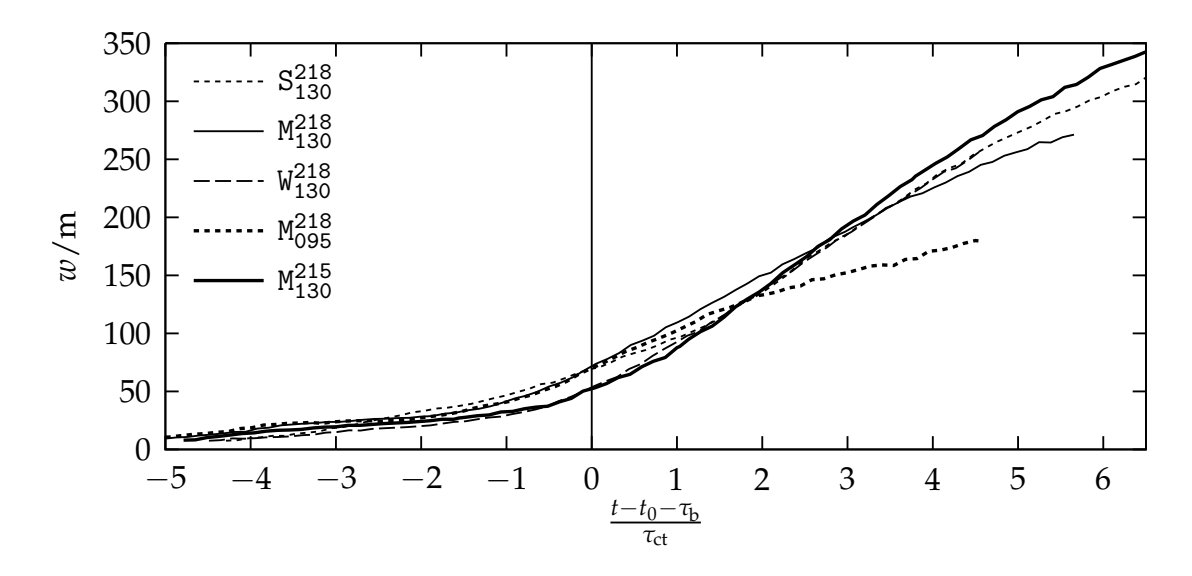

<span id="page-133-0"></span>Figure VI·1 – Largeur *w* du contrail

de l'avion dans la maille, et de largeur *w*. La largeur du contrail est obtenue dans les simulations du chapitre [V,](#page-88-0) elle est tracée dans la figure [VI·1](#page-133-0) qui montre que la largeur croît au cours du temps. Avant la destruction des tourbillons (*t* − *t*<sup>0</sup> < *τ*b), la largeur croît faiblement jusqu'à une valeur *w*<sup>0</sup> de 50 m. Ensuite, la largeur semble croître selon une loi de diffusion de la forme  $w(t-t_0) = d_w$ √ *t* − *t*<sub>0</sub> − *t<sub>w</sub>*, indépendantes de la température ou de la saturation ambiante. Cependant, la durée de simulation n'est pas assez longue pour estimer précisément les coefficients de cette loi.

## **VI.1.2 Épaisseur**

L'épaisseur du contrail *h* croit au fur et à mesure que les tourbillons de sillages descendent. Leur descente est stoppée au moment  $\tau_b$  de leur destruction et l'épaisseur finale correspond à l'altitude qu'aurait atteinte les tourbillons à *τ*<sup>b</sup> + 3*τ*ct, où *τ*ct est le temps caractéristique du contrail (cf. § [V.4.5\)](#page-131-1). Une description de *h* possible est donc

<span id="page-133-1"></span>
$$
\begin{cases}\nh(t - t_0) = \frac{\Gamma_{VX}}{2\pi b}(t - t_0), & t - t_0 < \tau_b + 3\tau_{\text{ct}}, \\
h(t - t_0) = \frac{\Gamma_{VX}}{2\pi b}(\tau_b + 3\tau_{\text{ct}}), & t - t_0 > \tau_b + 3\tau_{\text{ct}}\n\end{cases}
$$
(VI.1)

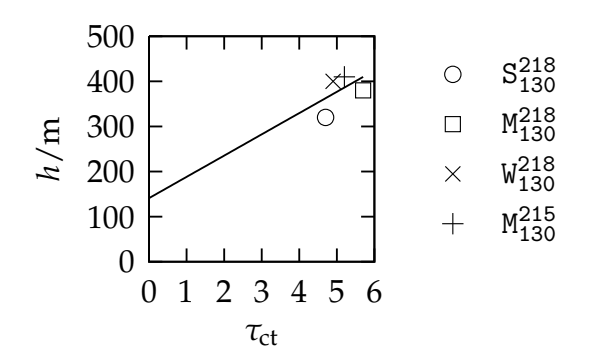

<span id="page-134-0"></span>Figure VI·2 – Hauteur *h* en fonction de la durée de vie des tourbillons *τ*b. La ligne représente la description [\(VI.1\)](#page-133-1) proposée.

où Γ<sub>vx</sub> est la circulation, *b* est l'espacement des tourbillons et  $τ_{ct} = \frac{2πb^2}{Γ_{vx}}$  $\frac{1770^2}{\Gamma_{VX}}$  vaut 24,69 s. La figure [VI·2](#page-134-0) trace l'épaisseur *h* ainsi que les valeurs obtenues par les simulations du contrail. La différence de hauteur causée par le décalage de 3τ<sub>ct</sub> et de 141 m.

#### **VI.1.3 Contenu en glace**

Le contenu en glace (en anglais 'ice water content') est le rapport entre la masse de glace et le volume occupé par cette masse. Dans une maille, la masse de glace formée est  $m_{ice} = \ell Q_{ice}$  où  $Q_{ice}$  est la masse de glace formée par mètre de vol, tracée dans la figure [V·29.](#page-123-0) Cette masse commence par atteindre une valeur *α*<sub>Q</sub>Q<sub>v</sub> en un laps de temps inférieur aux pas de temps d'un GCM;  $\mathcal{Q}_{\mathrm{v}} = 15\,\mathrm{g\,m^{-1}}$  est la masse de vapeur d'eau émise par mètre de vol et le coefficient *α*<sup>Q</sup> = 1,6 permet de prendre en compte la masse de vapeur d'eau absorbée avant *t*<sub>0</sub> + *τ*<sub>b</sub>. Dans le cas d'une atmosphère sous saturée, la masse de glace décroît exponentiellement selon un temps caractéristique *τ*<sub>Q</sub>. Dans le cas d'une atmosphère sursaturée, la masse de glace croît linéairement à un taux  $\dot{\mathcal{Q}}_{\rm ice}$ 

$$
\begin{cases} \mathcal{Q}_{\text{ice}} = \mathcal{Q}_{\text{v}} \exp\left(-\frac{t - t_0}{\tau_Q}\right), & s < 1, \\ \mathcal{Q}_{\text{ice}} = \alpha_Q \mathcal{Q}_{\text{v}} + \dot{\mathcal{Q}}_{\text{ice}} \max\{0, t - t_0 - \tau_b\}, & s > 1. \end{cases}
$$
(VI.2)

123

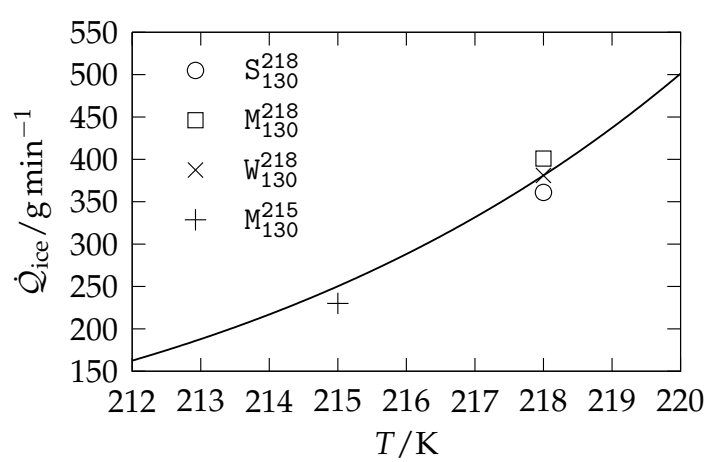

<span id="page-135-1"></span><span id="page-135-0"></span>Figure VI·3 – Taux de déposition de la glace. La ligne continue correspond à la loi [\(VI.3\)](#page-135-0)

Le paramètre  $\dot{\mathcal{Q}}_{\rm ice}$  a déjà été évalué dans le tableau V $\cdot$ 6. La formule [\(V.10\)](#page-111-1) peut servir de loi pour estimer ce paramètre en fonction de la température

$$
\dot{\mathcal{Q}}_{\text{ice}}(T) = \dot{\mathcal{Q}}_{\text{ice}}(T_0) \left(\frac{T}{T_0}\right)^{1.94} \frac{\rho_{\text{v}}^{\text{sat,i}}(T)}{\rho_{\text{v}}^{\text{sat,i}}(T_0)},\tag{VI.3}
$$

où *T*<sup>0</sup> est une température de référence où le taux de déposition de la glace  $\dot{\mathcal{Q}}_{\rm ice}(T_0)$  est connu. Cette loi est tracée dans la figure [VI·3](#page-135-1) avec les valeurs du tableau [V·6.](#page-127-0) Dans le cas de la simulation M<sup>218</sup><sub>095</sub>, le paramètre  $\tau_{\mathcal{Q}}$  est évalué à 80 s.

### **VI.1.4 Profondeur optique**

La profondeur optique d'une maille pour une onde monochromatique voyageant verticalement est donnée par l'expression

$$
\delta = \Delta z \int_0^\infty Q_{\text{ext}} \left( \frac{2\pi r_{\text{p}}}{\lambda} \right) N(r_{\text{p}}) r_{\text{p}}^2 dr_{\text{p}}, \tag{VI.4}
$$

où *λ* est la longueur d'onde, *Q*ext est le coefficient d'extinction et *N* est la distribution des cristaux dans la maille. Les profils de profondeur optiques obtenus par les simulations (figure [V·35\)](#page-129-0) montre que, après la destruction des tourbillons de sillage, la profondeur optique prend une forme de gaussienne dont le maximum  $δ<sub>max</sub> ≡ max<sub>x</sub>  $\langle δ \rangle(x)$  est tracé dans la figure VI-4. Cette$ profondeur optique augmente à un taux  $\dot{\delta}_{\rm max}$  de 4 × 10<sup>-3</sup> s<sup>−1</sup>

$$
\delta_{\max}(t - t_0) = \delta_{\max}(\tau_{\rm ct} - t_0) + \dot{\delta}_{\max}(t - t_0 - \tau_{\rm ct}). \tag{VI.5}
$$

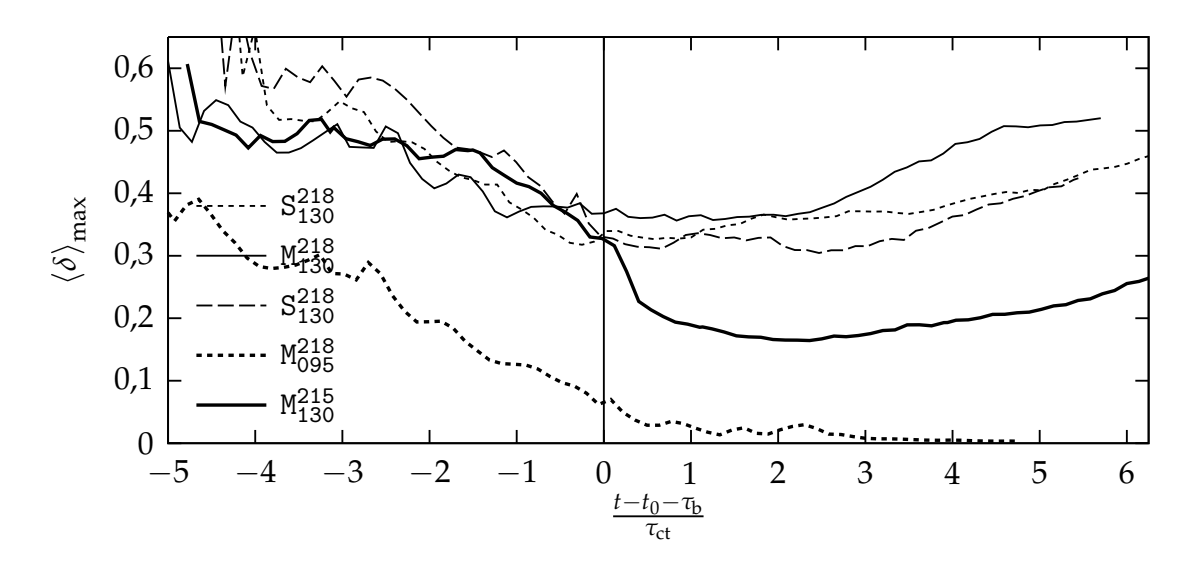

<span id="page-136-0"></span>Figure VI·4 – Évolution de la profondeur optique maximale.

où *δ*max(*τ*ct − *t*0) vaut 0,3 pour une température ambiante de 218 K, et vaut 0,15 pour une température ambiante de 215 K.

Les sections précédentes ont montré comment définir des lois simples pour les gcm à partir des simulations de contrail (§ [V\)](#page-88-0). Ces lois font appel à des paramètres dont les valeurs peuvent être définies à l'aide d'études paramétriques. Dans notre modèle, les cristaux sont de formes sphériques, alors qu'ils ont la forme de droxtals. [\[Yang](#page-168-0) *et al.*, [2010\]](#page-168-0). Cette hypothèse a des effets sur la profondeur optique, qui augmenteront lorsque les cristaux prendront des formes plus diverses dans le régime de diffusion. Le modèle microphysique doit donc prendre en compte la forme des cristaux pour fournir ces informations dans les gcm.

[ *Dernier chapitre* \

# *Conclusions et perspectives*

La communauté scientifique cherche depuis les trente dernières années à estimer l'impact du trafic aérien sur le climat. L'aspect le plus incertain est dû aux effets des contrails et des cirrus induits sur le bilan radiatif terrestre. Cette incertitude peut être réduite avec la paramétrisation des contrails dans les modèles climatiques de grande échelle (GCM), qui peuvent être déterminées et validées à l'aide de simulations numériques détaillées de la dynamique et de la microphysique d'un contrail. La turbulence atmosphérique est une composante importante car elle est responsable de la destruction des tourbillons de sillage et de la diffusion anisotrope du contrail. Les résultats récents semblent montrer que la turbulence atmosphérique a peu d'effets directs sur la microphysique du contrail, au moins jusqu'à la dissipation de la dynamique du sillage. Cependant, ces résultats ont été obtenus le plus souvent avec des simulations bidimensionnelles, dans laquelle les effets de la turbulence atmosphérique sont représentés par une diffusion paramétrée. Les quelques simulations tridimensionnelles font usage soit d'un déclenchement artificiel des instabilités de sillage, soit de turbulence décroissante dont les structures anisotropes sont paramétrées. Nous souhaitions vérifier ces résultats à l'aide d'une description tridimensionnelle plus complète et plus détaillée du contrail et de la turbulence atmosphérique.

Dans un premier temps, nous avons adapté et validé un modèle de turbulence atmosphérique entretenue dans un contexte indépendant des contrails. Ce modèle introduit une force stochastique homogène provoquant des

mouvements horizontaux cisaillés dans un champ atmosphérique stratifié. Le cisaillement déclenche la cascade de turbulence et la stratification forme les structures anisotropes. Les paramètres du forçage permettent de contrôler le taux de production d'énergie. Ce modèle a été implémenté dans le code Méso-NH, déjà rompu à la simulation d'écoulements atmosphériques comprenant de la turbulence dans ses échelles résolues.

Nous avons réalisé un ensemble de simulations nous permettant d'analyser et de comparer les champs obtenus avec les observations de l'atmosphère. L'application de notre modèle dans une portion stratifiée de  $4 \text{ km}^3$  de la tropopause aboutit, au bout de 4 h de forçage, à un écoulement aux statistiques stationnaires. Les petites échelles du spectre horizontal de l'énergie cinétique sont affectées par les paramètres du modèle sous-maille de Méso-NH. Pour que ces effets non physiques soient faibles, le maillage doit être suffisamment résolu et cette résolution minimale est d'autant plus fine que l'intensité du forçage est faible. Le spectre de la turbulence atmosphérique étant très étendu, les fluctuations de vitesse dépendent à la fois de la résolution et de la taille du domaine. Les fluctuations que nous avons obtenues vont de  $0,33 \text{ m s}^{-1}$  à 0,5 m s<sup>−1</sup> et sont de l'ordre de grandeur des observations faites à l'échelle de notre domaine. La pente des spectres obtenus dans la partie indépendante du modèle sous-maille se situe entre  $-2$  et  $-\frac{5}{3}$ , les observations fournissent une valeur de  $-\frac{5}{3}$ .

Dans un deuxième temps, nous avons modifié notre modèle numérique de contrail pour y inclure le modèle de forçage de la turbulence. Ce modèle de contrail se décompose en trois simulations réalisées avec le code ntmix, représentant successivement la dilution des jets émis, le régime d'interaction et enfin le régime des tourbillons et de dissipation. Les champs de turbulence atmosphérique obtenus précédemment sont utilisés dans la simulation du régime des tourbillons et de dissipation. Sa formulation permet de prendre en compte les effets de compressibilité qui peuvent survenir dans les premiers instants du contrail. De plus ce code dispose d'une représentation lagrangienne des particules émises, permettant de mieux représenter les fortes hétérogénéités de la répartition des particules.

Dans la simulation de la dilution des jets, nous avons d'abord vérifié la concordance de nos résultats avec les lois de dilution connues. La vapeur d'eau émise par les moteurs se condense très rapidement ce qui rend le jet opaque au bout de quelques dizaines de mètres. Le taux de condensation de la vapeur d'eau n'est pas influencé par la saturation de l'atmosphère du fait que la quantité de vapeur d'eau dans le voisinage du jet est négligeable devant la vapeur d'eau émise par les moteurs. En revanche, ce taux de condensation est augmenté lorsque la température de l'atmosphère est plus faible car le jet est globalement plus froid, entraînant une sursaturation plus importante.

Dans la simulation du régime d'interaction entre les jets et les tourbillons, les particules sont rapidement enroulées et piégées autour des tourbillons. Ces tourbillons descendent et entraînent avec eux les particules, dont l'environnement thermodynamique suit une évolution intermédiaire entre celle imposée par la stratification et la compression adiabatique qui se produit au centre des tourbillons. La totalité de la vapeur d'eau émise est condensée en quelques secondes, puis le taux de condensation est fortement ralenti par l'absence de vapeur d'eau disponible dans l'atmosphère. Contrairement à ce qui se produit dans le jet, ce taux de condensation est d'autant plus faible que la température est basse car la réduction de température diminue la vitesse de diffusion de la vapeur d'eau dans l'air.

Dans la simulation du régime des tourbillons et de dissipation, la turbulence atmosphérique a été insérée. Celle-ci provoque le développement d'instabilités, et le mode qui se développe le plus rapidement correspond à l'instabilité de grande longueur d'onde. En conséquence, les tourbillons se détruisent au bout de deux minutes environ, conformément aux observations. Les instabilités de petite longueur d'onde apparaissent également, mais la résolution n'est pas suffisante pour permettre une analyse plus approfondie. Dans le cas d'une atmosphère sous-saturée, la masse de glace se met à décroître pour disparaître au bout de trois minutes. Dans le cas d'une atmosphère sursaturée, l'interpolation depuis la simulation précédente conduit à une augmentation de la masse de glace correspondant à 35 % de la masse d'eau émise par l'avion. Puis la masse de glace diminue légèrement du fait de la compression adiabatique, sans pour

autant faire disparaître les cristaux. Après la destruction des tourbillons, le taux de condensation augmente à nouveau jusqu'à une valeur d'autant plus grande que la température de l'atmosphère est élevée. La quantité de glace formée au bout de quatre minutes rend négligeable l'erreur numérique induite par l'interpolation. La turbulence atmosphérique accélère la destruction des tourbillons, ce qui affecte l'étalement vertical du contrail. Cependant, pour les niveaux de turbulence considérés, cet effet reste mineur. La distribution en rayon des cristaux de glace et la profondeur optique sont en accord avec les observations.

Nous avons terminé cette étude par l'exploitation de nos résultats pour construire les paramétrisations adaptées aux modèles de grande échelle. Nous avons donc proposé des lois simples de l'évolution de quelques grandeurs du contrail : épaisseur, largeur, contenu en glace et profondeur optique.

Les perspectives concernant la modélisation de la turbulence atmosphérique consistent à trouver une méthode pour engendrer des écoulements faiblement turbulents. Une première étape serait de réaliser des simulations à haute résolution afin de vérifier les propriétés de l'écoulement à ces échelles, qui doivent évoluer vers une turbulence isotrope lorsque l'on s'approche de l'échelle d'Ozmidov.

Concernant la simulation de contrails, il serait tout d'abord intéressant d'améliorer l'interpolation entre la simulation du régime d'interaction et la simulation suivante afin d'éviter l'accumulation supplémentaire de glace. Cet interpolateur devra également conserver la masse de vapeur d'eau.

Ensuite, l'étude paramétrique réalisée dans le chapitre [V](#page-88-0) gagnerait à être complétée afin de confirmer les tendances esquissées dans le chapitre [VI](#page-132-0) et, par ailleurs, d'examiner de nouveaux scénarios, notamment le cas des atmosphères faiblement sursaturées. En effet, il semblerait que dans ce cas la turbulence atmosphérique soit capable de faire disparaître le contrail malgré des conditions thermodynamiques favorables [\[Sussmann et Gierens,](#page-167-1) [1999\]](#page-167-1).

La simulation du régime de diffusion est une perspective importante car elle va permettre d'étudier les effets de la turbulence atmosphérique sur le régime de diffusion et sur la transition du contrail en cirrus induit. Elle sera réalisée

avec le code Méso-nh, dans le même domaine que celui qui a servi à engendrer le champ de turbulence, turbulence qui pourra ainsi être entretenue de manière consistante. Une attention devra être portée sur la prise en compte des effets radiatifs et sur la modélisation de la microphysique. En effet, le schéma actuel de Méso-nh est de type 'bulk' où la forme de la distribution en rayon des particules est supposée. Il sera intéressant d'utiliser d'un schéma de type 'bin' pour s'affranchir de l'hypothèse sur la forme de la distribution.

Une autre étude intéressante porte sur la répartition des cristaux autour des tourbillons. L'importance des effets sublimants de la compression adiabatique peut être grandement augmentée si plus de particules sont contenues dans les cœurs des tourbillons [\[Unterstrasser et Sölch,](#page-167-0) [2010\]](#page-167-0). De plus, il faudra également comprendre comment cette répartition est affectée par la position des jets par rapport aux tourbillons de sillage.

Enfin, une collaboration a été mise en place avec les concepteurs de modèles climatiques afin de définir plus précisément quelles sont leurs besoins (variables utilisées, précision des paramètres) et leurs contraintes (informations disponibles, résolution spatiale et temporelle) concernant la paramétrisation des contrails.
[ *Annexe A* \

# *Schémas numériques*

Cette annexe donne quelques détails historiques et numériques sur les codes ntmix et Méso-nh.

# **A.1 NTMIX**

## **A.1.1 Historique**

La version 2D de NTMIX a été initialement développée par Poinsot, puis par Baum pendant sa thèse [\[Baum,](#page-158-0) [1994\]](#page-158-0). La version 3D de NTMIX est le produit de la collaboration entre différentes équipes au CRCT (Centre de Recherche sur la Combustion Turbulente) et a été principalement écrite par Alain Stoessel de l'ifp (Institut Français du Pétrole). Ce code était alors essentiellement utilisé pour l'étude de la combustion. Un module permettant d'intégrer des particules lagrangiennes a été écrit par Jean-Régis Angilella en 1994, puis divers contributions ont été apportées par A. Albrecht, Olivier Vermorel, Benoît Bédat, Jérôme Hélie entre 1999 et 2001. Le code a trouvé un nouvel emploi pour l'étude du champ proche du sillage d'avions au sein de l'équipe Aviation et Environnement du cerfacs [\[Paoli](#page-163-0) *et al.*, [2004\]](#page-163-0). Ainsi, deux modules de chimie atmosphérique, à 5 espèces et à 14 espèces, on été écrits par Laurent Nybelen en 2010.

### **A.1.2 Intégration des équations de Navier-Stokes**

Les champs  $\overline{\rho}^{\star}$ ,  $\overline{\rho}^{\star} \widetilde{Y}_{v}$ ,  $\overline{\rho}^{\star} \widetilde{u}_{i}^{\star}$  $\hat{p}$ <sup>\*</sup> ou  $\overline{\rho}$ <sup>\*</sup> $\tilde{e}$ <sup>\*</sup> sont échantillonnés en espace sur une grille cartésienne {*xi*,*j*,*<sup>k</sup>* } et échantillonnés régulièrement dans le temps

$$
\mathfrak{q}_{i,j,k}^n = \mathfrak{q}(x_{i,j,k}, n\Delta t),\tag{A.1}
$$

où q représente l'un des champs listés ci-dessus. Les dérivées des équations du modèle [\(III.31a\)](#page-47-0), [\(III.31b\)](#page-47-1), [\(III.31c\)](#page-47-2), et [\(III.31d\)](#page-47-3) sont discrétisées au moyen de différences finies.

### A.1.2.A SCHÉMA TEMPOREL

<span id="page-145-0"></span>Les dérivées en temps sont calculées par un schéma Runge-Kutta d'ordre trois. En écrivant l'une des équations du modèles sous la forme *<sup>∂</sup>*<sup>q</sup> *<sup>∂</sup><sup>t</sup>* = RHS(q), où le terme de droite RHS contient les dérivées en espace de q, le schéma s'écrit

$$
q^{n,1} = q^n,
$$
  
\n
$$
q^{n,2} = q^n + \Delta t \left( \frac{8}{15} \mathcal{R} \mathcal{H} \mathcal{S} (q^{n,1}) \right),
$$
  
\n
$$
q^{n,3} = q^n + \Delta t \left( \frac{1}{4} \mathcal{R} \mathcal{H} \mathcal{S} (q^{n,1}) + \frac{5}{12} \mathcal{R} \mathcal{H} \mathcal{S} (q^{n,2}) \right),
$$
  
\n
$$
q^{n+1} = q^n + \Delta t \left( \frac{1}{4} \mathcal{R} \mathcal{H} \mathcal{S} (q^{n,1}) + \frac{3}{4} \mathcal{R} \mathcal{H} \mathcal{S} (q^{n,3}) \right).
$$
\n(A.2)

### A. 1. 2. B SCHÉMA SPATIAL

Les dérivées en espace sont approchées par un schéma compact d'ordre six [\[Lele,](#page-162-0) [1992\]](#page-162-0). On écrit ici leurs expressions dans le cas d'un maillage régulier et non-périodique. Le cas d'un maillage irrégulier est traité par la méthode 'full included metrics' [\[Gamet](#page-160-0) *et al.*, [1999\]](#page-160-0). Seul l'indice de la direction concernée est

écrit par souci de clarté. La dérivée première s'obtient par

<span id="page-146-0"></span>
$$
q'_{1} + 2q'_{2} = 2\frac{q_{2} - q_{1}}{\Delta x} + \frac{q_{3} - q_{1}}{2\Delta x},
$$
  
\n
$$
\frac{1}{4}q'_{1} + q'_{2} + \frac{1}{4}q'_{3} = \frac{3}{2}\frac{q_{3} - q_{1}}{2\Delta x},
$$
  
\n
$$
\frac{1}{3}q'_{i-1} + q'_{i} + \frac{1}{3}q'_{i+1} = \frac{14}{9}\frac{q_{i+1} - q_{i-1}}{2\Delta x} + \frac{1}{9}\frac{q_{i+2} - q_{i-2}}{4\Delta x},
$$
  
\n
$$
\frac{1}{4}q'_{N-2} + q'_{N-1} + \frac{1}{4}q'_{N} = \frac{3}{2}\frac{q_{N} - q_{N-2}}{2\Delta x},
$$
  
\n
$$
2q'_{N-1} + q'_{N} = 2\frac{q_{N} - q_{N-1}}{\Delta x} + \frac{q_{N} - q_{N-2}}{2\Delta x},
$$
  
\n $i = 1,..., N,$ 

et la dérivée seconde s'obtient par

<span id="page-146-1"></span>
$$
q_{1}'' + 11q_{2}'' = \frac{13q_{1} - 27q_{2} + 15q_{3} - q_{4}}{\Delta x^{2}}
$$
  
\n
$$
\frac{1}{10}q_{1}'' + q_{2}'' + \frac{1}{10}q_{3}'' = \frac{6}{5}\frac{q_{3} - 2q_{2} + q_{1}}{\Delta x^{2}}
$$
  
\n
$$
\frac{2}{11}q_{i-1}'' + q_{i}'' + \frac{2}{11}q_{i+1}'' = \frac{12}{11}\frac{q_{i+1} - 2q_{i} + q_{i-1}}{\Delta x^{2}} + \frac{3}{11}\frac{q_{i+2} - 2q_{i} + q_{i-2}}{4\Delta x^{2}}.
$$
  
\n
$$
\frac{1}{10}q_{N-2}'' + q_{N-1}'' + \frac{1}{10}q_{N}'' = \frac{6}{5}\frac{q_{N-2} - 2q_{N-1} + q_{N}}{\Delta x^{2}}
$$
  
\n
$$
11q_{N-1}'' + q_{N}'' = \frac{-q_{N-3} + 15q_{N-2} - 27q_{N-1} + 13q_{N}}{\Delta x^{2}}
$$

Le calcul de q' et de q'' revient donc à résoudre un système matriciel symétrique et tridiagonal. Il est résolu par l'algorithme TDMA de complexité linéaire (le nombre d'opérations est 8*N* − 4 flop). Dans le cas périodique, la formule centrale est appliquée sur les bords également et la formule de Sherman-Morrison [\[Sherman et Morrison,](#page-166-0) [1950\]](#page-166-0) permet de résoudre le système matriciel obtenu pour 2 flop supplémentaires.

### A.1.2. C STABILITÉ NUMÉRIQUE

Les conditions de stabilité sont les suivantes [\[Lele,](#page-162-0) [1992\]](#page-162-0)

$$
\max_{ijk} \left\{ \left( |u_{ijk}| + \sqrt{\gamma R_{\rm a} T} \right) \frac{\Delta t}{\Delta x_{ijk}} \right\} \leq CFL_{\max} = \frac{\sigma_{\mathcal{I}}}{\kappa'_{\max}}, \tag{A.5}
$$

<span id="page-146-2"></span>
$$
\max_{ijk} \left\{ \frac{\nu}{RePr} \frac{\Delta t}{\Delta x_{ijk}^2} \right\} \leq F_{0\text{max}} = \frac{\sigma_{\mathcal{R}}}{\kappa_{\text{max}}^{\prime\prime}}.
$$
 (A.6)

Les coefficients *CFL*max et *Fo*max sont composés :

– des coefficients  $\sigma_{\text{\tiny RK}}^{\mathcal{R}}$  et  $\sigma_{\text{\tiny RK}}^{\mathcal{I}}$  qui sont issus de la zone d'absolue stabilité du schéma Runge-Kutta [\(A.2\)](#page-145-0)

$$
\sigma_{\text{\tiny RK}}^{\mathcal{R}}=1-\frac{1}{\sqrt[3]{4+\sqrt{17}}}+\sqrt[3]{4+\sqrt{17}}, \qquad \qquad \sigma_{\text{\tiny RK}}^{\mathcal{I}}=\sqrt{3};
$$

– des coefficients  $\kappa_{\text{max}}'$  et  $\kappa_{\text{max}}''$  qui sont issus de l'analyse de Fourier des schémas [\(A.3\)](#page-146-0) et [\(A.4\)](#page-146-1) et valent respectivement

$$
\kappa'_{\max} = \max\left\{\frac{\frac{14}{9}\sin(\kappa) + \frac{1}{18}\sin(2\kappa)}{1 + \frac{2}{3}\cos(\kappa)} | \kappa \in [0, \pi] \right\}, \quad \kappa''_{\max} = \frac{48}{7}.
$$

Les coefficients *CFL*max et *Fo*max valent donc

$$
CFL_{\text{max}} \approx 0.8706216394419147\dots, \quad F_{0\text{max}} \approx 0.36644202679850625\dots
$$

Les écoulements atmosphériques ont un nombre de Reynolds très élevé et la condition [\(A.6\)](#page-146-2) sur l'advection est la plus contraignante.

## **A.1.3 Filtre du schéma sous-maille**

Le filtre passe haut *HP* du schéma sous-maille [\(III.27\)](#page-46-0) est un laplacien discret

$$
\widetilde{u}_{ijk}^{H_{n+1}} = H^{\left(\widetilde{u}_{ijk}^{H_n}\right)} = \widetilde{u}_{i+1jk}^{H_n} - 2\widetilde{u}_{ijk}^{H_n} + \widetilde{u}_{i-1jk}^{H_n} \n+ \widetilde{u}_{ij+1k}^{H_n} - 2\widetilde{u}_{ijk}^{H_n} + \widetilde{u}_{ij-1k}^{H_n} \n+ \widetilde{u}_{ijk+1}^{H_n} - 2\widetilde{u}_{ijk}^{H_n} + \widetilde{u}_{ijk-1}^{H_n}.
$$
\n(A.7)

La fonction de structure  $\widetilde{F}_2$  est appliquée pour une longueur de coupure ∆ égale au pas du maillage

$$
\widetilde{F}_{2}^{\star}(\boldsymbol{x}, \Delta, t) = \frac{1}{6} \Big( |\widetilde{\boldsymbol{u}}_{i+1jk}^{\star} - \widetilde{\boldsymbol{u}}_{ijk}^{\star}|^{2} + |\widetilde{\boldsymbol{u}}_{i-1jk}^{\star} - \widetilde{\boldsymbol{u}}_{ijk}^{\star}|^{2} + |\widetilde{\boldsymbol{u}}_{ij+1k}^{\star} - \widetilde{\boldsymbol{u}}_{ijk}^{\star}|^{2} + |\widetilde{\boldsymbol{u}}_{ij+1k}^{\star} - \widetilde{\boldsymbol{u}}_{ijk}^{\star}|^{2} + |\widetilde{\boldsymbol{u}}_{ijk+1}^{\star} - \widetilde{\boldsymbol{u}}_{ijk}^{\star}|^{2} + |\widetilde{\boldsymbol{u}}_{ijk+1}^{\star} - \widetilde{\boldsymbol{u}}_{ijk}^{\star}|^{2} \Big).
$$

## **A.1.4 Conditions aux limites stratifiées**

La condition aux limites stratifiées à été écrite par Laurent Nybelen pour tenir compte de la stratification aux limites supérieures et inférieures du domaine

et assurer le maintient de celle-ci. Cette condition consiste à imposer un gradient constant sur *i*bc nœuds aux variables thermodynamiques et à l'humidité spécifique. Les valeurs imposées pour l'une de ces variables q sont

$$
\mathfrak{q}_j = \mathfrak{q}_{i_{bc}} + \frac{\mathfrak{q}_{i_{bc}+1} - \mathfrak{q}_{i_{bc}}}{y_{i_{bc}+1} - y_{i_{bc}}}(y_j - y_{i_{bc}})
$$
\npour  $j = 1, \ldots, i_{bc} - 1$ ,

\net pour  $j = n_y - i_{bc} + 1, \ldots, n_y$ .

# **A.2 Méso-NH**

## **A.2.1 Historique**

Le modèle atmosphérique Méso-nh [\[Lafore](#page-162-1) *et al.*, [1999\]](#page-162-1), acronyme de modèle méso-échelle non-hydrostatique, et né d'un effort commun d'intégration de modèles existants du Centre National de Recherches Météorologiques (cnrm) et du laboratoire d'aérologie (LA). Ce modèle est capable de représenter l'atmosphère entre la petite échelle (∼ 1 m) jusqu'à l'échelle synoptique (∼ 100 km).

## **A.2.2 Intégration des équations de Navier-Stokes**

Le modèle Méso-nh utilise des maillages structurés cartésiens décalés, suivant le modèle d'un maillage de type C [\[Arakawa et Lamb,](#page-158-1) [1977\]](#page-158-1). Dans chaque maille, quatre points sont définis : trois points de flux situé au centre des trois faces inférieures et un point de masse au centre de la maille. Comme indiqué sur la figure [A·1,](#page-149-0) les variables définies au point de masse sont la température potentielle, la fonction d'Exner et la densité ; les variables définies aux points de flux sont la vitesse. Les coordonnées de la maille  $x_{ijk}^f = x_i^f$  $\int$ <sub>*i*</sub> $e_1$  + *y f*  $\int\limits_{j}^{f}e_{2}+z_{k}^{f}$ *k e*<sup>3</sup> correspondent au coin inférieur de la maille, les coordonnées des points de masse sont

$$
x_i^m \equiv \frac{1}{2}(x_i^f + x_{i+1}^f), \qquad y_j^m \equiv \frac{1}{2}(y_j^f + y_{j+1}^f) \text{ et } \qquad z_k^m \equiv \frac{1}{2}(z_k^f + z_{k+1}^f).
$$
 (A.9)

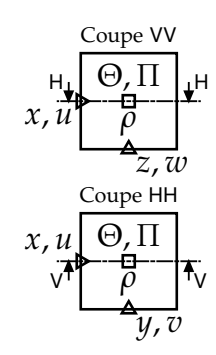

<span id="page-149-0"></span>Figure A·1 – Coupes verticale (coupe VV) et horizontale (coupe HH) d'une maille de Méso-NH. Le point de masse est représenté par un rectangle et les points de flux par des triangles. Tout ces points partagent le même indice.

Les dérivées spatiales de l'équation de la quantité de mouvement [\(III.39c\)](#page-49-0) sont calculées avec un schéma centré du 2<sup>e</sup> ou du 4<sup>e</sup> ordre. Les dérivées spatiales des autres équations [\(III.39a\)](#page-49-1), [\(III.39b\)](#page-49-2), [\(III.39d\)](#page-50-0) et [\(III.39e\)](#page-51-0) sont calculées avec une méthode 'flux-corrected transport' utilisant le limiteur de flux minmod [\[Roe,](#page-165-0) [1986\]](#page-165-0).

### A.2.2.A SCHÉMA TEMPOREL

L'intégration en temps se faire à l'aide du schéma Leapfrog : pour une variable q

$$
\mathfrak{q}^{n+1} = \mathfrak{q}^{n-1} + 2\Delta t \mathcal{R} \mathcal{H} \mathcal{S}(\mathfrak{q}^n). \tag{A.10}
$$

Ce schéma est du second ordre.

[ *Annexe B* \

# *Fonctions remarquables*

# **B.1 Le tourbillon de Lamb-Oseen**

Le tourbillon de Lamb-Oseen est défini, dans un repère cylindrique, par sa vitesse tangentielle :

$$
\boldsymbol{u} \equiv u_{\theta}(r)\boldsymbol{e}_{\theta}, \qquad u_{\theta}(r) \equiv \frac{\Gamma_{vx}}{2\pi r} \left(1 - \exp{-\beta_{LO}\frac{r^2}{r_{vx}^2}}\right), \qquad (B.1)
$$

où Γ<sub>νx</sub> est la circulation totale et  $r_{vx}$  est le rayon du cœur du tourbillon. La constante mathématique *β*<sub>LO</sub> est choisie pour que le maximum de vitesse se trouve placé au rayon  $r_{vx}$ ; elle est donc la solution de  $e^{\beta_{LO}} - 2\beta_{LO} - 1 = 0$ , ce qui fait  $\beta_{LO} = 1,2564312086261697...$  La vitesse tangentielle  $u_{\theta}$  peut alternativement être définie par le maximum de vitesse *uθ*max :

<span id="page-150-1"></span><span id="page-150-0"></span>
$$
u_{\theta}(r) \equiv \alpha_{\text{LO}} u_{\theta \text{max}} \frac{r_{\text{vx}}}{r} \left( 1 - \exp{-\beta_{\text{LO}}} \frac{r^2}{r_{\text{vx}}^2} \right), \quad (B.2)
$$

où la constante mathématique α<sub>LO</sub> vaut 1 +  $\frac{1}{2β_{\text{LO}}}$  ≈ 1,397 952 547 315 916 5 . . . Les équations de Navier-Stokes, appliquées à ce champ de vitesse, se réduisent à :

$$
\frac{\partial p}{\partial r} = \frac{\rho u_{\theta}^{2}(r)}{r}, \qquad \frac{\partial u_{\theta}}{\partial t} = \nu \left( \frac{1}{r} \frac{\partial}{\partial r} \left( r \frac{\partial u_{\theta}}{\partial r} \right) - \frac{u_{\theta}}{r^{2}} \right). \qquad (B.3)
$$

La première équation [\(B.3\)](#page-150-0) donne l'expression de la pression garantissant une vitesse radiale nulle. En injectant l'expression de la vitesse tangentielle [\(B.1\)](#page-150-1), la pression est

$$
p(r) = p_{\infty} + \frac{\rho \Gamma_{vx}}{8\pi^2 r^2} \left( 2\beta_{LO} \frac{r^2}{r_{vx}^2} \left( \text{Ei} \left( -\beta_{LO} \frac{r^2}{r_{vx}^2} \right) - \text{Ei} \left( -2\beta_{LO} \frac{r^2}{r_{vx}^2} \right) \right) - e^{-2\beta_{LO} \frac{r^2}{r_{vx}^2}} \left( e^{\beta_{LO} \frac{r^2}{r_{vx}^2}} - 1 \right)^2 \right), \tag{B.4}
$$

où la constante d'intégration *p*∞ représente la pression à l'infini. En particulier,  $p(0) - p_{\infty} = -\beta_{\text{LO}} \ln 2 \frac{\rho I_{\text{vx}}^2}{4\pi^2 r_{\text{vx}}^2}$ . La seconde équation [\(B.3\)](#page-150-0) représente les effets de la viscosité. En utilisant l'expression de la vitesse tangentielle [\(B.1\)](#page-150-1), cette équation se réduit à

$$
\frac{\partial r_{\rm vx}^2}{\partial t} = 4\nu \beta_{\rm LO}.
$$
 (B.5)

Le rayon du cœur du vortex évolue donc selon la loi  $r_{vx}(t)^2 = r_{vx}(t_0)^2 +$ 4*νβ*LO(*t* − *t*0). Dans l'atmosphère (*ν* = 1,5 × 10−<sup>5</sup> m<sup>2</sup> s −1 ), il faut sept heures pour que ce rayon augmente d'un mètre.

La circulation autour d'un cercle de rayon *r* est

$$
\Gamma(r) = \Gamma_{vx} \left( 1 - \exp -\beta_{LO} \frac{r^2}{r_{vx}^2} \right). \tag{B.6}
$$

Le Lambda-2 requiert un peu plus de calculs. Celui-ci est défini par la deuxième valeur propre du tenseur **S** <sup>2</sup> + **R**<sup>2</sup> , où chaque terme est défini par

$$
S = \frac{1}{2} (\nabla u + (\nabla u)^{\mathsf{T}}), \qquad \mathbb{R} \equiv \frac{1}{2} (\nabla u - (\nabla u)^{\mathsf{T}}). \tag{B.7}
$$

Le gradient de vitesse, pour un champ disposant uniquement d'une composante tangentielle, est

$$
\nabla u = \frac{\partial u_{\theta}}{\partial r} (e_{\theta} \otimes e_r) - \frac{u_{\theta}}{r} (e_r \otimes e_{\theta}).
$$
\n(B.8)

On obtient donc

$$
S^{2} + \mathbb{R}^{2} = \frac{1}{4} \left( \left( \frac{\partial u_{\theta}}{\partial r} - \frac{u_{\theta}}{r} \right)^{2} - \left( \frac{\partial u_{\theta}}{\partial r} + \frac{u_{\theta}}{r} \right)^{2} \right) (e_{r} \otimes e_{r} + e_{\theta} \otimes e_{\theta}), \qquad (B.9)
$$

dont les valeurs propres sont zéro et deux fois

$$
\lambda_2 = \frac{1}{4} \left( \left( \frac{\partial u_\theta}{\partial r} - \frac{u_\theta}{r} \right)^2 - \left( \frac{\partial u_\theta}{\partial r} + \frac{u_\theta}{r} \right)^2 \right) = -\frac{\partial u_\theta}{\partial r} \frac{u_\theta}{r}.
$$
 (B.10)

140

En se souvenant que la vitesse tangentielle est maximum au rayon  $r_{vx}$ , on remarque que le *λ*<sup>2</sup> s'annule à ce rayon, qu'il est négatif dans le cœur du vortex, et positif en dehors.

Le  $\lambda_2$  admet une limite lorsque  $r \mapsto 0$  et lorsque  $r \mapsto \infty$ ; les valeurs limites sont −β<sup>2</sup> LO  $\frac{\Gamma_{\text{vx}}^2}{4\pi^2 r_{\text{vx}}^2}$  et 0 respectivement. Il existe donc un maximum dans l'intervalle  $[r_{vx}, \infty]$ . Cet extremum est une solution implicite  $r_{\lambda}$  de l'équation

$$
e^{2\beta_{LO}\frac{r_{\lambda}^2}{r_{vx}^2}} - (\beta_{LO}^2 \frac{r_{\lambda}^4}{r_{vx}^4} + 2\beta_{LO}\frac{r_{\lambda}^2}{r_{vx}^2} + 2)e^{\beta_{LO}\frac{r_{\lambda}^2}{r_{vx}^2}} + 2\beta_{LO}^2 \frac{r_{\lambda}^4}{r_{vx}^4} + 2\beta_{LO}\frac{r_{\lambda}^2}{r_{vx}^2} + 1 = 0.
$$
 (B.11)

Sa valeur est de  $\frac{r_{\lambda}}{r_{\text{vx}}}$  = 1,379 382 092 676 561 4 . . . et la valeur du λ<sub>2</sub> en ce point est de  $\frac{\lambda_2(r_{\lambda})}{\Gamma_{\rm vx}^2/4\pi^2r_{\rm vx}^2}=0,118\,084\,761\,421\,160\,69\ldots$ 

## **B.2 Stratification**

On considère une couche horizontale de l'atmosphère située à une altitude *z*. Les couches voisines, au dessus et au dessous, appliquent une pression à cette surface, qui s'exprime par l'équation hydrostatique

<span id="page-152-0"></span>
$$
\frac{\partial p}{\partial z} + \rho g = 0,\tag{B.12}
$$

où *ρ* est la masse volumique de la couche d'air ; *g* est l'accélération de la gravité, que l'on considère constante ici. On considère le cas d'une couche d'air stratifiée stable, la fréquence de Brunt-Väisälä *N* est constante dans tout le domaine et la température potentielle croît exponentiellement avec l'altitude

$$
\frac{\partial \Theta}{\partial z} + \frac{N^2}{g} \Theta = 0. \tag{B.13}
$$

En utilisant la définition de l'énergie potentielle [\(III.33\)](#page-48-0) et l'équation des gaz parfaits [\(III.4\)](#page-39-0), on intègre l'équation hydrostatique [\(B.12\)](#page-152-0)

$$
p^{k}(z) = p^{k}(z_{0}) + p_{\Pi}^{k} \frac{k g^{2}}{N^{2} R_{a} \Theta(z_{0})} \left( e^{-\frac{N^{2}}{g}(z - z_{0})} - 1 \right), \tag{B.14}
$$

où  $k = \frac{\gamma - 1}{\gamma}$ *γ* et *z*<sup>0</sup> est une altitude de référence, où Θ(*z*0) et *p*(*z*0) sont connues. On en déduit la masse volumique

$$
\rho(z) = \frac{p_{\Pi}^k}{R_a \Theta(z_0)} p^{1-k}(z) e^{-\frac{N^2}{g}(z-z_0)}.
$$
\n(B.15)

141

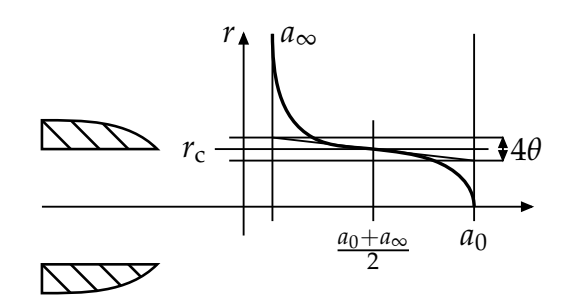

<span id="page-153-0"></span>Figure B·1 – Schéma des profils de vitesse axiale, de densité de vapeur d'eau et de température. Le paramètre  $a_0$  correspond à la valeur du profil en  $r = 0$  et le paramètre *a*∞ est la valeur asymptotique lorsque *r* tend vers l'infini. Le profil est strictement décroissant avec une tangente nulle en *r* = 0 et une tangente qui décroît de *a*<sup>0</sup> − *a*<sup>∞</sup> sur une distance de 4*θ* en *r* = *r*<sup>j</sup> .

# **B.3 Profil du jet**

La transition d'une grandeur *a* entre le centre d'un jet laminaire ( $a = a_0$ ) et le milieu atmosphérique (*a* = *a*∞) est réalisée par la fonction th. La valeur de *a* en un point (*r*, *φ*) du plan transverse au jet est indépendante de la coordonnée azimutale *φ* et s'écrit

$$
a(r) = a_0 + (a_\infty - a_0) \text{ th}\left(\frac{r}{r_j}; \frac{\theta_j}{r_j}\right),\tag{B.16}
$$

où *r*<sup>j</sup> est le rayon du jet, *θ*<sup>j</sup> est l'épaisseur du bord du jet et où

$$
\text{th}(x,\zeta) = \frac{1}{2} \left( 1 - \tanh\left(\frac{1}{\zeta}\left(x - \frac{1}{x}\right)\right) \right),\tag{B.17}
$$

soit

$$
a(r) = \frac{1}{2} \left( (a_0 + a_\infty) - (a_0 - a_\infty) \tanh\left(\frac{r_j}{\theta_j} \left(\frac{r}{r_j} - \frac{r_j}{r}\right)\right) \right).
$$
 (B.18)

La figure [B·1](#page-153-0) représente ce profil. La fonction th est majorée par 1 et plus précisément par *x* ⊢ e $-\frac{2}{\zeta}(x-1)$  sur l'intervalle [1,∞].

La quantité *a* − *a*<sup>∞</sup> est par conséquent majorée par une fonction intégrable dans le plan et cette intégrale vaut

$$
\int_0^{2\pi} \int_0^{\infty} (a(r) - a_{\infty}) r dr d\phi = (a_0 - a_{\infty}) \pi r_j^2 \mathcal{I}(\frac{\theta_j}{r_j})
$$
(B.19)

<span id="page-154-0"></span><sup>T</sup>able B·1 – Valeurs de l'intégrale I*r*<sup>j</sup> ,*θ*j [\(V.3c\)](#page-93-0) pour *r*<sup>j</sup> = 0,3 m et pour différentes valeurs de *θ*<sup>j</sup> .

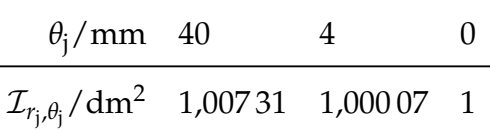

où

$$
\mathcal{I}(\zeta) \equiv 2 \int_0^\infty x \, \text{th}(x; \zeta) \, \text{d}x. \tag{B.20}
$$

L'intégrale de *a* − *a*<sup>∞</sup> est donc proche de l'intégrale que l'on aurait obtenue en prenant comme profile radial la fonction constante par morceaux  $r \mapsto$  $\{1 \text{ si } r < r_j$ , 0 sinon $\}$ . Le coefficient  $\mathcal{I}(\zeta)$  apparaît ici comme un terme correctif. Le théorème de convergence dominée permet notamment de monter que  $I$ converge vers 1 lorsque *ζ* tend vers 0. Le tableau [B·1](#page-154-0) donne quelques valeurs de l'intégrale I pour différentes valeurs de *θ*<sup>j</sup> et *r*<sup>j</sup> = 0,3 m.

## **B.4 Courbes de saturation de l'eau**

Les formules donnant la pression de vapeur saturante par rapport à l'eau ou par rapport à la glace [\[Sonntag,](#page-166-1) [1994\]](#page-166-1), sont toutes deux de la forme :

<span id="page-154-1"></span>
$$
\ln \frac{p_v^{\text{sat},\chi}(T)}{Pa} = a_{-1}^{\chi} \frac{K}{T} + a_0^{\chi} + a_1^{\chi} \frac{T}{K} + a_2^{\chi} \frac{T^2}{K^2} + b^{\chi} \ln \frac{T}{K},
$$
\n(B.21)\n  
\npour  $T \in [-100 \, ^\circ\text{C}, +100 \, ^\circ\text{C}] \text{ si } \chi = w,$ \n  
\npour  $T \in [-100 \, ^\circ\text{C}, +0,01 \, ^\circ\text{C}] \text{ si } \chi = i,$ 

où les valeurs des coefficients *a*<sup>*χ*</sup>  $\chi_{-1}$ ,  $a_0^{\chi}$  $\begin{array}{c} \chi \\ 0, \; a_1^{\chi} \end{array}$  $\int_{1}^{\chi} a_2^{\chi}$  $\frac{\chi}{2}$  et  $b^{\chi}$  sont données dans le tableau [B·2.](#page-155-0) L'erreur relative de cette formule est inférieure à 0,5 %. Les définitions de la section [III.1.2](#page-37-0) permettent de définir quelques quantités dérivées

$$
p_{\rm v}^{\rm sat, \chi} = X_{\rm v}^{\rm sat, \chi} p, \quad Y_{\rm v}^{\rm sat, \chi} = \frac{X_{\rm v}^{\rm sat, \chi}}{X_{\rm v}^{\rm sat, \chi} + (1 - X_{\rm v}^{\rm sat, \chi}) / \frac{M_{\rm v}}{M_{\rm d}}}, \quad \rho_{\rm v}^{\rm sat, \chi} = \rho Y_{\rm v}^{\rm sat, \chi}, \quad (B.22)
$$

où  $X_{\rm v}^{\rm sat, \chi}$  est la fraction molaire de vapeur d'eau saturante, où  $Y_{\rm v}^{\rm sat, \chi}$  est l'humidité spécifique de vapeur d'eau saturante et où  $\rho_{\rm v}^{\rm sat, \chi}$  la masse volumique de vapeur d'eau saturante.

Table B·2 – Coefficients des lois [\(B.4\)](#page-154-1) d'après [\[Sonntag,](#page-166-1) [1994\]](#page-166-1).

<span id="page-155-0"></span>

| $\chi$         | eau $(w)$                  | glace (i)                   |
|----------------|----------------------------|-----------------------------|
| $a_{-1}$       | $-6096,9385$               | $-6024,5282$                |
| a <sub>0</sub> | 21,240 964 2               | 29,32707                    |
| $a_1$          | $-2,711193 \times 10^{-2}$ | $1,0613868 \times 10^{-2}$  |
| a <sub>2</sub> | $1,673952 \times 10^{-5}$  | $-1,3198825 \times 10^{-5}$ |
| h              | 2,433 502                  | $-0.49382577$               |

#### [ *Annexe C* \

# *Passage de Méso-*NH *à* NTMIX

Les champs fournits par Méso-NH sont :

- le champ de vitesse *u*, évalué aux points de flux ;
- le champ de pression *p*, évalué aux points de masse ;
- le champ de température potentielle Θ, évalué aux points de masse ;
- le champ d'humidité relative *Z*v, évalué aux points de masse.

La transformation de ces champs vers des champs compatibles pour ntmix se décompose en trois étapes.

#### INTERPOLATION AUX POINTS DE MASSE

Le champ de vitesse *u* est interpolé aux points de masse à l'aide d'une interpolation lagrangienne d'ordre deux.

#### CHANGEMENT DE VARIABLE

La température potentielle Θ est convertie en température *T* grâce à la fonction d'Exner [\(III.33\)](#page-48-0). L'humidité relative  $Z_v$  est convertie en humidité spécifique *Y*<sup>v</sup> grâce à l'équation [\(III.1c\)](#page-37-1). La masse volumique totale *ρ* est calculée à partir de la pression et de la température grâce à la loi des gaz parfaits [\(III.4\)](#page-39-0).

### ADIMENSIONNEMENT

Pour obtenir des variables sans dimension, on a utilisé la méthode décrite dans la section III.2.3.

# *Bibliographie*

- AIRBUS (2007). Flying by nature : Global market forecast. Rapport technique, Airbus.
- APPLEMAN, H. (1953). The formation of exhaust condensation trails by jet aircraft. *Bulletin of the American Meteorological Society*, 34:14–20.
- <span id="page-158-1"></span>Arakawa, A. et Lamb, V. R. (1977). Computational design of the basic dynamical processes of the UCLA general circulation model. *Methods in Computational Physics*, 17:173–265.
- Arnold, F., Scheid, J., Stilp, T., Schlager, H. et Reinhardt, M. E. (1992). Measurements of jet aircraft emissions at cruise altitude i : The odd-nitrogen gases NO, NO2, HNO2 and HNO3. *Geophysical Research Letters*, 19(24): 2421–2424.
- Arnold, F., Stilp, T., Busen, R. et Schumann, U. (1998). Jet engine exhaust chemiion measurements : Implications for gaseous SO3 and H2SO4. *Atmospheric Environment*, 32(18):3073–3077.
- <span id="page-158-0"></span>Baum, M. (1994). *Étude de l'allumage et de la structure des flammes turbulentes*. Thèse de doctorat, École Centrale Paris.
- BETZ, A. (1932). Verhalten von wirbelsystemen. ZAMM Zeitschrift für Ange*wandte Mathematik und Mechanik*, 12(3):164–174.
- BLEVISS, Z. O. (1954). Theoretical Analysis of Light Plane Landing and Take-off Accidents Due to Encountering the Wakes of Large Airplanes. Douglas Aircraft Company.
- BOUGEAULT, P. et MASCART, P. (2011). Meso-NH scientific documentation. Technical report, Centre National de Recherches Météorologiques, Toulouse.
- BUREAU INTERNATIONAL DES POIDS ET MESURES (2008). Évaluation des données de mesure — guide pour l'expression de l'incertitude de mesure. Rapport technique.
- BUSEN, R. et SCHUMANN, U. (1995). Visible contrail formation from fuels with different sulfur contents. Geophysical Research Letters, 22(11):PP. 1357-1360.
- CHEVALIER, H. (1973). Flight test studies of the formation and dissipation of trailing vortices. Rapport technique 730295, SAE International, Warrendale, PA.
- Сно, J. Y. N. et LINDBORG, E. (2001). Horizontal velocity structure functions in the upper troposphere and lower stratosphere : 1. observations. Journal of Geophysical Research, 106(D10):10223-10,232.
- Crow, S. C. (1970). Stability theory for a pair of trailing vortices. American Institute of Aeronautics and Astronautics Journal, 8(12):2172–2179.
- CROW, S. C. et BATE, E. R., J. (1976). Lifespan of trailing vortices in a turbulent atmosphere. Journal of Aircraft, 13:476-482.
- DELMAS, R., MÉGIE, G. et PEUCH, V.-H. (2005). Physique et chimie de l'atmosphère. Échelles, Belin.
- DUCROS, F., COMTE, P. et LESIEUR, M. (1996). Large-eddy simulation of transition to turbulence in a boundary layer developing spatially over a flat plate. Journal of Fluid Mechanics, 326:1-36.
- DUDA, D. P., PALIKONDA, R. et MINNIS, P. (2009). Relating observations of contrail persistence to numerical weather analysis output. Atmospheric Chemistry and Physics, 9(4):1357–1364. WOS :000263642000019.
- ELEFTHERATOS, K., ZEREFOS, C. S., ZANIS, P., BALIS, D. S., TSELIOUDIS, G., GIE-RENS, K. et SAUSEN, R. (2007). A study on natural and manmade global interannual fluctuations of cirrus cloud cover for the period 1984–2004. Atmos. Chem. Phys., 7(10):2631-2642.
- ESWARAN, V. et POPE, S. B. (1988). An examination of forcing in direct numerical simulations of turbulence. Computers & Fluids,  $16(3):257-278$ .
- FAVRE, A. (1965). Équations des gaz turbulents compressibles. Journal de mécanique, 6.
- <span id="page-160-0"></span>GAMET, L., DUCROS, F., NICOUD, F. et POINSOT, T. J. (1999). Compact finite difference schemes on non-uniform meshes. application to direct numerical simulations of compressible flows. International Journal for Numerical Methods in Fluids, 29(2):159-191.
- GARNIER, E., ADAMS, N. et SAGAUT, P. (2009). Large Eddy Simulation for Compressible Flows. Scientific Computation. Springer.
- GARNIER, F., BAUDOIN, C., WOODS, P. et LOUISNARD, N. (1997). Engine emission alteration in the near field of an aircraft. Atmospheric Environment, 31(12):1767-1781.
- GARTEN, J. F., WERNE, J., FRITTS, D. C. et ARENDT, S. (2001). Direct numerical simulations of the crow instability and subsequent vortex reconnection in a stratified fluid. Journal of Fluid Mechanics, 426:1-45.
- GERZ, T., DÜRBECK, T. et KONOPKA, P. (1998). Transport and effective diffusion of aircraft emissions. Journal of Geophysical Research—Atmospheres, 103(D20): 25905-25913.
- GERZ, T. et HOLZÄPFEL, F. (1999). Wing-tip vortices, turbulence, and the distribution of emissions. American Institute of Aeronautics and Astronautics Journal, 37(10):1270-1276.
- GIERENS, K. et JENSEN, E. (1998). A numerical study of the contrail-to-cirrus transition. Geophysical Research Letters, 25(23):4341-4344.
- GIERENS, K., KÄRCHER, B., MANNSTEIN, H. et MAYER, B. (2009). Aerodynamic contrails: Phenomenology and flow physics. Journal of the Atmospheric Sciences,  $66(2):217-226.$
- HALL, W. D. et PRUPPACHER, H. R. (1976). The survival of ice particles falling from cirrus clouds in subsaturated air. Journal of the Atmospheric Sciences, 33(10):1995-2006.
- HOLZÄPFEL, F., GERZ, T. et BAUMANN, R. (2001). The turbulent decay of trailing vortex pairs in stably stratified environments. Aerospace Science and Technology,  $5(2):95 - 108.$
- HOPFINGER, E. J. (1987). Turbulence in stratified fluids : A review. Journal of Geophysical Research-Oceans, 92(C5):5287-5303.
- IPCC (2007). Climate change 2007 : Synthesis report. Rapport technique, IPCC.
- JENSEN, E. J., TOON, O. B., KINNE, S., SACHSE, G. W., ANDERSON, B. E., CHAN, K. R., TWOHY, C., GANDRUD, B. W., HEYMSFIELD, A. J. et MIAKE-LYE, R. C. (1998). Environmental conditions required for contrail formation and persistance. Journal of Geophysical Research. copyrighted by American Geophysical Union.
- JEONG, J. et HUSSAIN, F. (1995). On the identification of a vortex. Journal of Fluid Mechanics Digital Archive, 285(-1):69-94.
- KÄRCHER, B. (1998). Physicochemistry of aircraft-generated liquid aerosols, soot, and ice particles 1. model description. Journal of Geophysical Research, 103(D14):17,111-17,128.
- KÄRCHER, B., BUSEN, R., PETZOLD, A., SCHRÖDER, F. P., SCHUMANN, U. et JENSEN, E. J. (1998). Physicochemistry of aircraft-generated liquid aerosols, soot, and ice particles 2. comparison with observations and sensitivity studies. Journal of Geophysical Research, 103(D14):17,129-17,147.
- KÄRCHER, B., MAYER, B., GIERENS, K., BURKHARDT, U., MANNSTEIN, H. et CHATTERJEE, R. (2009). Aerodynamic contrails: Microphysics and optical properties. Journal of the Atmospheric Sciences, 66(2):227–243.
- KÄRCHER, B., PETER, T., BIERMANN, U. M. et SCHUMANN, U. (1996). The initial composition of jet condensation trails. Journal of the Atmospheric Sciences, 53(21):3066-3083.
- KÄRCHER, B. et YU, F. (2009). Role of aircraft soot emissions in contrail formation. Geophysical Research Letters, 36(1):L01804.
- <span id="page-162-1"></span>LAFORE, J. P., STEIN, J., ASENCIO, N., BOUGEAULT, P., DUCROCQ, V., DURON, J., FISCHER, C., HÉREIL, P., MASCART, P., MASSON, V., PINTY, J. P., REDELSPERGER, J. L., RICHARD, E. et Vilà-Guerau de ARELLANO, J. (1999). The meso-NH atmospheric simulation system. part i : adiabatic formulation and control simulations. Ann. Geophys., 16(1):90–109.
- LEE, D. S., FAHEY, D., FORSTER, P., NEWTON, P., WIT, R., LIM, L., OWEN, B. et SAUSEN, R. (2009). Aviation and global climate change in the 21st century. Atmospheric Environment, 43(22-23):3520-3537.
- <span id="page-162-0"></span>LELE, S. K. (1992). Compact finite difference schemes with spectral-like resolution. Journal of Computational Physics, 103(1):16–42.
- LEWELLEN, D. C. et LEWELLEN, W. S. (2001). The effects of aircraft wake dynamics on contrail development. Journal of the Atmospheric Sciences, 58(4): 390-406, CCC:000166475500005.
- LINDBORG, E. (2006). The energy cascade in a strongly stratified fluid. *Journal of* Fluid Mechanics, 550(-1):207-242.
- LIPPS, F. B. et HEMLER, R. S. (1982). A scale analysis of deep moist convection and some related numerical calculations. Journal of the Atmospheric Sciences, 39(10):2192-2210.
- LUMLEY, J. L. (1964). The spectrum of nearly inertial turbulence in a stably stratified fluid. Journal of the Atmospheric Sciences, 21(1):99-102.
- MIE, G. (1908). Beiträge zur optik trüber medien, speziell kolloidaler metallösungen. Annalen der Physik, 330(3):377-445.
- Minnis, P., Kirk Ayers, J., Palikonda, R. et Phan, D. (2004). Contrails, cirrus trends, and climate. *Journal of Climate*, 17(8):1671–1685.
- Minnis, P., Palikonda, R., Walter, B. J., Ayers, J. K. et Mannstein, H. (2005). Contrail properties over the eastern north pacific from AVHRR data. *Meteorologische Zeitschrift*, 14(4):515–523.
- Minnis, P., Young, D. F., Garber, D. P., Nguyen, L. et Smith, William L., J. (1998). Transformation of contrails into cirrus during SUCCESS. *Geophysical Research Letters*, 25(8).
- MOORE, D. W. et SAFFMAN, P. G. (1975). The instability of a straight vortex filament in a strain field. *Proceedings of the Royal Society of London. A. Mathematical and Physical Sciences*, 346(1646):413–425.
- Métais, O. et Lesieur, M. (1992). Spectral large-eddy simulation of isotropic and stably stratified turbulence. *Journal of Fluid Mechanics*, 239:157–194.
- N.A.S.A. (1976). U.S. standard atmosphere. Rapport technique, National Aeronautics and Space Administration.
- NASTROM, G. D. et GAGE, K. S. (1985). A climatology of atmospheric wavenumber spectra of wind and temperature observed by commercial aircraft. *Journal of the Atmospheric Sciences*, 42(9):950–960.
- Ozmidov, R. V. (1965). On the turbulence of a stably stratified ocean. *Izvestia Acad. Sci. USSR*, 8:493–497.
- PAOLI, R. et GARNIER, F. (2005). Interaction of exhaust jets and aircraft wake vortices : small-scale dynamics and potential microphysical-chemical transformations. *Comptes Rendus Physique*, 6(4–5):525–547.
- <span id="page-163-0"></span>PAOLI, R., HÉLIE, J. et POINSOT, T. (2004). Contrail formation in aircraft wakes. *Journal of Fluid Mechanics*, 502:361–373.
- PAOLI, R., NYBELEN, L., PICOT, J. et CARIOLLE, D. (2012). Contrail formation in supersaturated ambient air : effects of initial conditions and wake turbulence. *Physics of Fluids*.
- PAOLI, R. et SHARIFF, K. (2009). Turbulent condensation of droplets : Direct simulation and a stochastic model. *Journal of the Atmospheric Sciences*, 66(3):723– 740.
- PAUGAM, R., PAOLI, R. et CARIOLLE, D. (2010). Influence of vortex dynamics and atmospheric turbulence on the early evolution of a contrail. *Atmospheric Chemistry and Physics*, 10(8):3933–3952.
- Paugam, R. G. M. (2008). *Simulation numérique de l'évolution d'une traînée de condensation et de son interaction avec la turbulence atmosphérique.* Thèse de doctorat, École Centrale Paris, CERFACS.
- PENNER, J. E., LISTER, D., GRIGGS, D. J., DOKKEN, D. J. et MCFARLAND, M. (1999). *Aviation and the Global Atmosphere : A Special Report of IPCC Working Groups I and III in Collaboration with the Scientific Assessment Panel to the Montreal Protocol on Substances that Deplete the Ozone Layer*. Cambridge University Press.
- PETZOLD, A., STRÖM, J., OHLSSON, S. et SCHRÖDER, F. (1998). Elemental composition and morphology of ice-crystal residual particles in cirrus clouds and contrails. *Atmospheric Research*, 49(1):21–34.
- POINSOT, T. J. et LELE, S. K. (1992). Boundary conditions for direct simulations of compressible viscous flows. *Journal of Computational Physics*, 101(1):104–129.
- Pope, S. B. (2000). *Turbulent flows*. Cambridge University Press.
- POPOVITCHEVA, O. B., PERSIANTSEVA, N. M., TRUKHIN, M. E., RULEV, G. B., Shonija, N. K., Buriko, Y. Y., Starik, A. M., Demirdjian, B., Ferry, D. et Suzanne, J. (2000). Experimental characterization of aircraft combustor soot : Microstructure, surface area, porosity and water adsorption. *Physical Chemistry Chemical Physics*, 2(19):4421–4426.
- PRUPPACHER, H. R. et KLETT, J. D. (1997). *Microphysics of Clouds and Precipitation*. Springer, second revised and enlarged edition with an introduction to cloud chemistery and cloud electricity édition.
- Pusechel, R. F., Blake, D. F., Snetsinger, K. G., Hansen, A. D. A., Verma, S. et Kato, K. (1992). Black carbon (soot) aerosol in the lower stratosphere and upper troposphere. *Geophysical Research Letters*, 19(16):1659–1662.
- REDELSPERGER, J. L. et SOMMERIA, G. (1981). Methode de representation de la turbulence d'echelle inferieure a la maille pour un modele tri-dimensionnel de convection nuageuse. *Boundary-Layer Meteorology*, 21(4):509–530.
- REDELSPERGER, J. L. et SOMMERIA, G. (1986). Three-dimensional simulation of a convective storm : Sensitivity studies on subgrid parameterization and spatial resolution. *Journal of the Atmospheric Sciences*, 43(22):2619–2635.
- REINER, T. et ARNOLD, F. (1993). Laboratory flow reactor measurements of the reaction  $s_{03} + h_{20} + mightarrow_{2804} + m$ : Implications for gaseous H2SO4 and aerosol formation in the plumes of jet aircraft. *Geophysical Research Letters*, 20(23):2659–2662.
- Richardson, L. F. (1922). *Weather prediction by numerical process*. Cambridge, The University press.
- Riley, J. J. et Lelong, M.-P. (2000). Fluid motions in the presence of strong stable stratification. *Annual Review of Fluid Mechanics*, 32(1):613–657.
- ROBINS, R. E. et DELISI, D. P. (1998). Numerical simulation of three-dimensional trailing vortex evolution in stratified fluid. *American Institute of Aeronautics and Astronautics Journal*, 36(6):981–985.
- <span id="page-165-0"></span>Roe, P. L. (1986). Characteristic-based schemes for the euler equations. *Annual Review of Fluid Mechanics*, 18:337–365. WOS :A1986A271400013.
- Rossow, V. J. (1999). Lift-generated vortex wakes of subsonic transport aircraft. *Progress in Aerospace Sciences*, 35(6):507–660.
- SCHMIDT, E. (1941). Die entstehung von eisnebeln aus den auspuffgasen von flugmotoren. *Schriften der Deutschen Akademie der Luftfahrtforschung*, 44:1–15.
- SCHRÖDER, F., KÄRCHER, B., DUROURE, C., STRÖM, J., PETZOLD, A., GAYET, J., Strauss, B., Wendling, P. et Borrmann, S. (2000). On the transition of contrails into cirrus clouds. *Journal of the Atmospheric Sciences*, 57(4):464–480.
- Schumann, U. (1997). The impact of nitrogen oxides emissions from aircraft upon the atmosphere at flight altitudes—results from the AERONOX project. *Atmospheric Environment*, 31(12):1723–1733.
- Schumann, U. (2005). Formation, properties and climatic effects of contrails. *Comptes Rendus Physique*, 6(4–5):549–565.
- Schumann, U. (2012). A contrail cirrus prediction model. *Geoscientific Model Development*, 5(3):543–580.
- Schumann, U., Arnold, F., Busen, R., Curtius, J., Kärcher, B., Kiendler, A., Petzold, A., Schlager, H., Schröder, F. et Wohlfrom, K.-H. (2002). Influence of fuel sulfur on the composition of aircraft exhaust plumes : The experiments SULFUR 1–7. *Journal of Geophysical Research*, 107(D15):4247.
- Schumann, U., Konopka, P., Baumann, R., Busen, R., Gerz, T., Schlager, H., SCHULTE, P. et VOLKERT, H. (1995). Estimate of diffusion parameters of aircraft exhaust plumes near the tropopause from nitric oxide and turbulence measurements. *Journal of Geophysical Research*, 100(D7):PP. 14,147–14,162.
- Scorer, R. S. et Davenport, L. J. (1970). Contrails and aircraft downwash. *Journal of Fluid Mechanics*, 43(03):451–464.
- <span id="page-166-0"></span>Sherman, J. et Morrison, W. J. (1950). Adjustment of an inverse matrix corresponding to a change in one element of a given matrix. *Annals of Mathematical Statistics*, 21(1):124–127.
- <span id="page-166-1"></span>Sonntag, D. (1994). Advancements in the field of hygrometry. *Meteorologische Zeitschrift*, 3(2):51–66.
- Spalart, P. R. et Wray, A. A. (1996). Initiation of the crow instability by atmospheric turbulence. volume 584, Trondheim. AGARD.
- Stordal, F., Myhre, G., Stordal, E. J. G., Rossow, W. B., Lee, D. S., Arlander, D. W. et Svendby, T. (2005). Is there a trend in cirrus cloud cover due to aircraft traffic ? *Amospheric Chemistry and Physics*, 5(8):2155–2162.
- Sussmann, R. (1999). Vertical dispersion of an aircraft wake : Aerosol-lidar analysis of entrainment and detrainment in the vortex regime. *Journal of Geophysical Research*, 104(D2):2117–2129.
- Sussmann, R. et Gierens, K. M. (1999). Lidar and numerical studies on the different evolution of vortex pair and secondary wake in young contrails. *Journal of Geophysical Research*, 104(D2):PP. 2131–2142.
- Sutherland, W. (1983). The viscosity of gases and molecular force. *Philosophical Magazine*, 36(5):507–531.
- Uhlenbeck, G. E. et Ornstein, L. S. (1930). On the theory of the brownian motion. *Physical Review*, 36(5):823.
- Unterstrasser, S. et Gierens, K. (2010). Numerical simulations of contrailto-cirrus transition – part 2 : Impact of initial ice crystal number, radiation, stratification, secondary nucleation and layer depth. *Atmospheric Chemistry and Physics*, 10(4):2037–2051.
- Unterstrasser, S., Gierens, K. et Spichtinger, P. (2008). The evolution of contrail microphysics in the vortex phase. *Meteorologische Zeitschrift*, 17(2):145– 156.
- UNTERSTRASSER, S. et SÖLCH, I. (2010). Study of contrail microphysics in the vortex phase with a lagrangian particle tracking model. *Atmospheric Chemistry and Physics*, 10(20):10003–10015.
- Vancassel, X., Sorokin, A., Mirabel, P., Petzold, A. et Wilson, C. (2004). Volatile particles formation during PartEmis : a modelling study. *Atmospheric Chemistry and Physics*, 4(2):439–447.
- Waite, M. L. (2011). Stratified turbulence at the buoyancy scale. *Physics of Fluids*, 23(6). WOS :000292333300045.
- WAITE, M. L. et BARTELLO, P. (2004). Stratified turbulence dominated by vortical motion. *Journal of Fluid Mechanics*, 517:281–308.
- Widnall, S. E., Bliss, D. et Zalay, A. (1970). Theoretical and experimental study of the stability of a vortex pair. pages 305–338, Seattle, WA. Plenum Press.
- Wyngaard, J. C. (1992). Atmospheric turbulence. *Annual Review of Fluid Mechanics*, 24(1):205–234.
- Yang, P., Hong, G., Dessler, A. E., Ou, S. S. C., Liou, K.-N., Minnis, P. et HARSHVARDHAN (2010). Contrails and induced cirrus : Optics and radiation. *Bulletin of the American Meteorological Society*, 91(4):473–478.
- Yu, F. et Turco, R. P. (1997). The role of ions in the formation and evolution of particles in aircraft plumes. *Geophysical Research Letters*, 24(15):1927–1930.
- Zaman, K. B. M. Q. (1998). Asymptotic spreading rate of initially compressible jets—experiment and analysis. *Physics of Fluids*, 10(10):2652.